بهنسى شدائرخمر بائزم

# **تولید سرامیک به روش ریختهگری دوغابی**

**سرامیکرشتۀ** 

**گروه مواد و فراوری**

**شاخ فنی و حرفه ۀ ای**

**پايۀ يازدهم دور متوسطه ة**

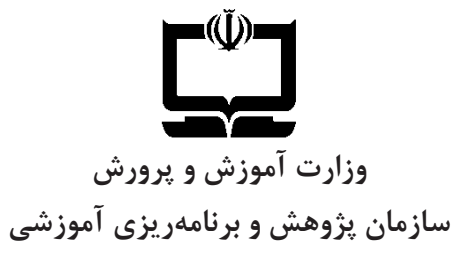

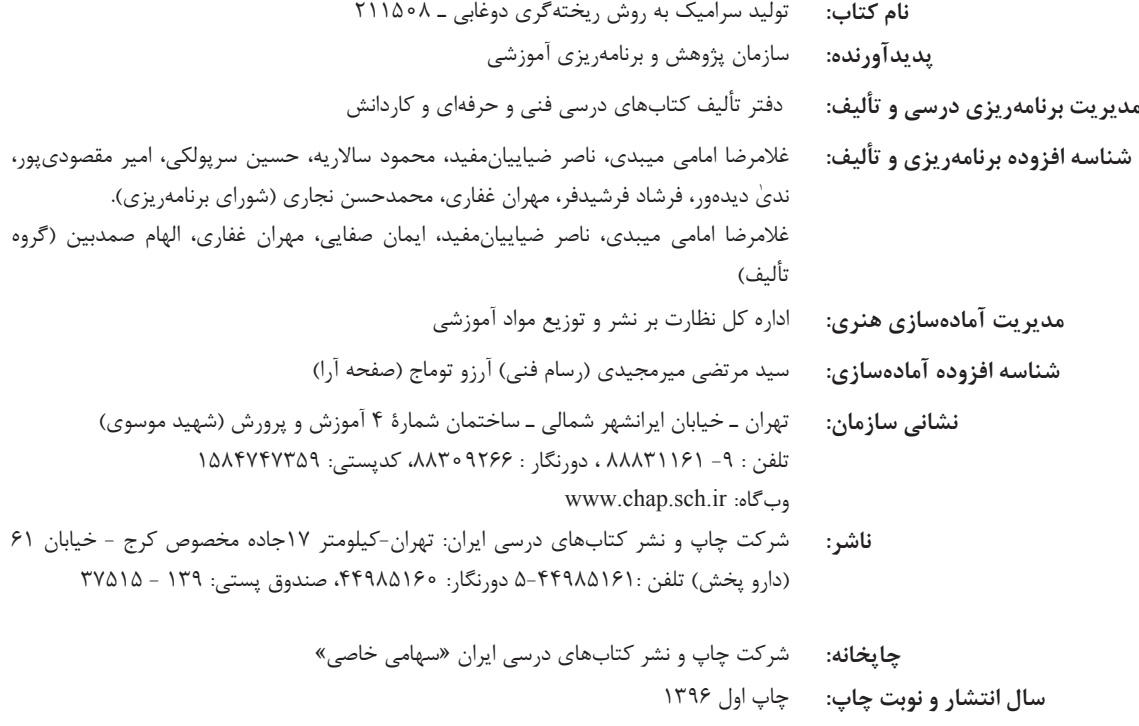

کلیه حقوق مادی و معنوی این کتاب متعلق به سازمان پژوهش و برنامهریزی آموزشی وزارت آموزشی و پرورش است و هرگونه استفاده از کتاب و اجزای آن به صورت چاپی و الکترونیکی و ارائه در پایگاههای مجازی، نمایشی، اقتباسی، تلخیصی، تبدیلی، ترجمه، عکسبرداری، نقاشی، تهیه فیلم و تکثیر به هر شکل و نوع بدون کسب مجوز ممنوع است و متخلفان تحت پیگرد قانونی قرار میگیرند.

**شابک: 379-319-52-5772-7 :978-964-05-2775-7ISBN**

اگر یک ملتی نخواهد آسیب ببیند باید این ملت اوّالً با هم متحد باشد، و ثانیاً در هر کاری که اشتغال دارد آن را خوب انجام بدهد. امروز کشور محتاج به کار است. باید کار کنیم تا خودکفا باشیم. بلکه ان شاالله صادرات هم داشته باشیم. شما برادرها االن عبادت تان این است که کار بکنید. این عبادت است. **امام خمینی )قدّس ِسرّه الشّريف(**

# **فهرست**

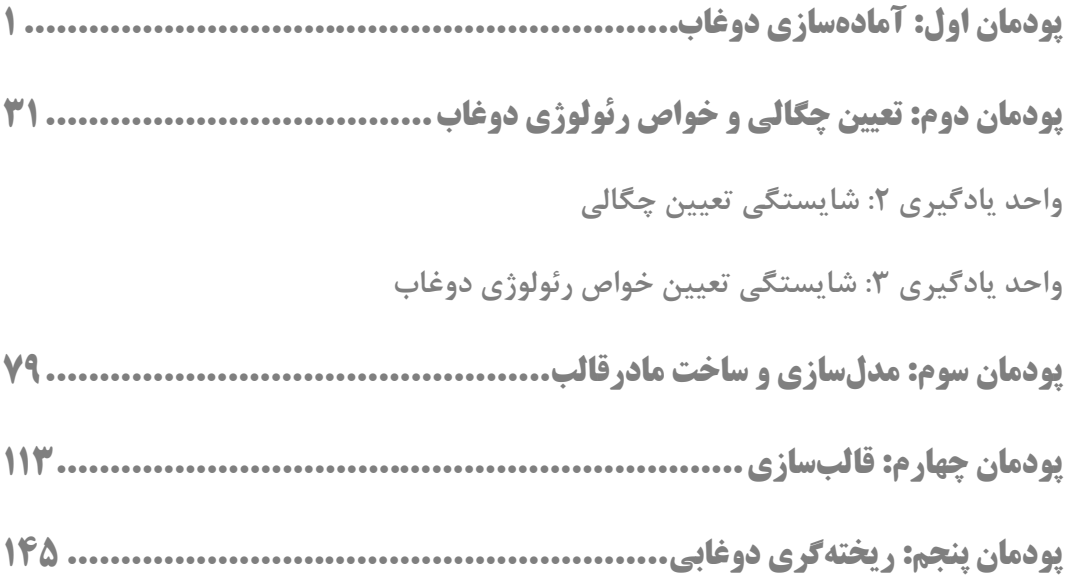

#### **سخنی با هنرآموزان گرامی**

شرایط در حال تغییر دنیای کار در مشاغل گوناگون، توسعه فناوریها و تحقق توسعه پایدار، ما را بر آن داشت تا برنامههای درسی و محتوای کتابهای درسی را در ادامه تغییرات پایههای قبلی براساس نیاز کشور و مطابق با رویکرد سند تحول بنیادین آموزش و پرورش و برنامه درسی ملی جمهوری اسالمی ایران در نظام جدید آموزشی بازطراحی و تألیف کنیم. مهمترین تغییر در کتابها، آموزش و ارزشیابی مبتنی بر شایستگی است. شایستگی، توانایی انجام کار واقعی بطور استاندارد و درست تعریف شده است. توانایی شامل دانش، مهارت و نگرش میشود. در رشته تحصیلی – حرفه ای شما، چهار دسته شایستگی در نظر گرفته است:

- .5 شایستگیهای فنی برای جذب در بازار کار مانند توانایی ریخته گری دوغابی
- .8 شایستگیهای غیر فنی برای پیشرفت و موفقیت در آینده مانند نوآوری و مصرف بهینه
	- .۱ شایستگیهای فناوری اطالعات و ارتباطات مانند کار با نرم افزارها
	- .4 شایستگیهای مربوط به یادگیری مادامالعمر مانند کسب اطالعات از منابع دیگر

بر این اساس دفتر تألیف کتابهای درسی فنی و حرفهای و کاردانش مبتنی بر اسناد و با مشارکت متخصصان برنامهریزی درسی فنی و حرفهای و خبرگان دنیای کار مجموعه اسناد برنامه درسی رشتههای شاخه فنی و حرفهای را تدوین نمودهاند که مرجع اصلی و راهنمای تألیف کتابهای درسی هر رشته است.

این کتاب سومین کتاب کارگاهی است که ویژه رشته سرامیک تألیف شده است و کسب شایستگیهای این کتاب برای موفقیت در شغل و حرفه بسیار ضروری است. هنرجویان عزیز سعی نمایید؛ تمام شایستگیهای آموزش داده شده دراین کتاب را کسب و در فرآیند ارزشیابی به اثبات رسانید.

کتاب درسی تولید سرامیک به روش ریخته گری دوغابی شامل پنج پودمان است و هر پودمان دارای یک یا چند واحد یادگیری است و هر واحد یادگیری از چند مرحلهکاری تشکیل شده است. شما هنرجویان عزیز پس از یادگیری هر پودمان میتوانید شایستگیهای مربوط به آن را کسب نمایید. هنرآموز محترم شما برای هر پودمان یک نمره در سامانه ثبت نمرات منظور مینماید و نمره قبولی در هر پودمان حداقل 58 مے باشد.

همچنین عالوه بر کتاب درسی شما امکان استفاده از سایر اجزاء بسته آموزشی که برای شما طراحی و تالیف شده است، وجود دارد. یکی از این اجزای بسته آموزشی کتاب همراه هنرجو میباشد که برای انجام فعالیتهای موجود در کتاب درسی باید استفاده نمایید. کتاب همراه خود را میتوانید هنگام آزمون و فرایند ارزشیابی نیز همراه داشته باشید. سایر اجزای بسته آموزشی دیگری نیز برای شما در نظر گرفته شده است که با مراجعه به وبگاه رشته خود با نشانی <u>www.tvoccd.medu.ir می</u>توانید از آن ها مطلع شوید.

فعالیتهای یادگیری در ارتباط با شایستگیهای غیرفنی از جمله مدیریت منابع، اخالق حرفهای، حفاظت از محیط زیست و شایستگیهای یادگیری مادام العمر و فناوری اطالعات و ارتباطات همراه با شایستگیهای فنی طراحی و در کتاب درسی و بسته آموزشی ارائه شده است. شما هنرجویان عزیز کوشش نمایید این شایستگیها را در کنار شایستگیهای فنی آموزش ببینید، تجربه کنید و آنها را در انجام فعالیتهای یادگیری به کار گیرید.

رعایت نکات ایمنی، بهداشتی و حفاظتی از اصول انجام کار است لذا توصیههای هنرآموز محترمتان در خصوص رعایت مواردی که در کتاب آمده است، در انجام فعالیت کارگاهی جدی بگیرید.

امیدواریم با تالش و کوشش شما هنرجویان عزیز و هدایت هنرآموزان گرامی، گامهای مؤثری در جهت سربلندی و استقالل کشور و پیشرفت اجتماعی و اقتصادی و تربیت مؤثر، شایسته جوانان برومند میهن اسالمی برداریم.

**دفتر تألیف کتابهای درسی فنی و حرفهای و کاردانش**

#### **سخنی با هنرجویان عزیز**

در راستای تحقق اهداف سند تحول بنیادین آموزش و پرورش و برنامه درسی ملی جمهوری اسالمی ایران و نیازهای متغیر دنیای کار و مشاغل، برنامهدرسی رشته سرامیک طراحی و بر اساس آن محتوای آموزشی نیز تالیف گردید. کتاب حاضر از مجموعه کتابهای کارگاهی می باشد که برای سال یازدهم تدوین و تألیف گردیده است. این کتاب دارای 1 پودمان است که هر پودمان از یک یا چند واحد یادگیری تشکیل شده است. همچنین ارزشیابی مبتنی بر شایستگی از ویژگیهای این کتاب میباشد که در پایان هر پودمان شیوه ارزشیابی آورده شده است. هنرآموزان گرامی باید برای هر پودمان یک نمره در سامانه ثبت نمرات برای هر هنرجو ثبت کنند. نمره قبولی در هر پودمان حداقل 58 میباشد و نمره هر پودمان از دو بخش تشکیل میگردد که شامل ارزشیابی پایانی در هر پودمان و ارزشیابی مستمر برای هریک از پودمانها است. از ویژگیهای دیگر این کتاب طراحی فعالیتهای یادگیری ساختیافته در ارتباط با شایستگیهای فنی و غیرفنی از جمله مدیریت منابع، اخالق حرفهای و مباحث زیست محیطی است. این کتاب جزئی از بسته آموزشی تدارك دیده شده برای هنرجویان است که الزم است از سایر اجزاء بستة آموزشی مانند کتاب همراه هنرجو، نرمافزار و فیلم آموزشی در فرایند یادگیری استفاده شود. کتاب همراه هنرجو در هنگام یادگیری، ارزشیابی و انجام کار واقعی مورد استفاده قرار میگیرد.

شما میتوانید برای آشنایی بیشتر با اجزای بسته یادگیری، روشهای تدریس کتاب، شیوه ارزشیابی مبتنی بر شایستگی، نکات مهم در یادگیری محتوای کتاب، بودجهبندی زمان، نکات آموزشی شایستگیهای غیرفنی، آموزش ایمنی و بهداشت و دریافت راهنما و پاسخ فعالیتهای یادگیری و تمرینها به کتاب راهنمای هنرآموز این درس مراجعه کنید. کتاب شامل پودمانهای ذیل است:

پودمان اول: با عنوان "آماده سازی دوغاب است" که ابتدا مفاهیم مرتبط با ریخته گری دوغابی بیان شده است. سپس مراحل آماده سازی دوغاب و روش های کنترل خواص دوغاب شرح داده می شود.

پودمان دوم: عنوان "تعیین چگالی و خواص رئولوژی دوغاب" دارد که مفاهیم مرتبط با چگالی و خاصیت رئولوژی دوغاب در دو واحد مجزا پرداخته شده است و در ادامه شیوه های مختلف تعیین این خواص بیان می شود.

پودمان سوم: دارای عنوان "مدل سازی و ساخت مادر قالب" است. در این پودمان ابتدا طراحی و ساخت مدل بیان شده و در ادامه روش تولید مدل و مادر قالب آموزش داده شده است.

پودمان چهارم: "قالب سازی" نام دارد. ابتدا درباره ویژگی های گچ و نکات مهم برای ساخت قالب گچی بیان شده و سپس روش تکثیر قالب گچی از مادر قالب شرح داده شده است.

پودمان پنجم: عنوان "ریختهگری دوغابی" دارد که در آن مراحل فرایند ریخته گری دوغابی آموزش داده شده است. همچنین مونتاژ بدنه های ریختهگری دوغابی و انواع عیوب این بدنه ها بیان شده است.

امید است که با تالش و کوشش شما همکاران گرامی اهداف پیشبینی شده برای این درس محقق گردد.

**دفتر تألیف کتابهای درسی فنی و حرفهای و کاردانش**

## **فصل اول**

## **آمادهسازی دوغاب**

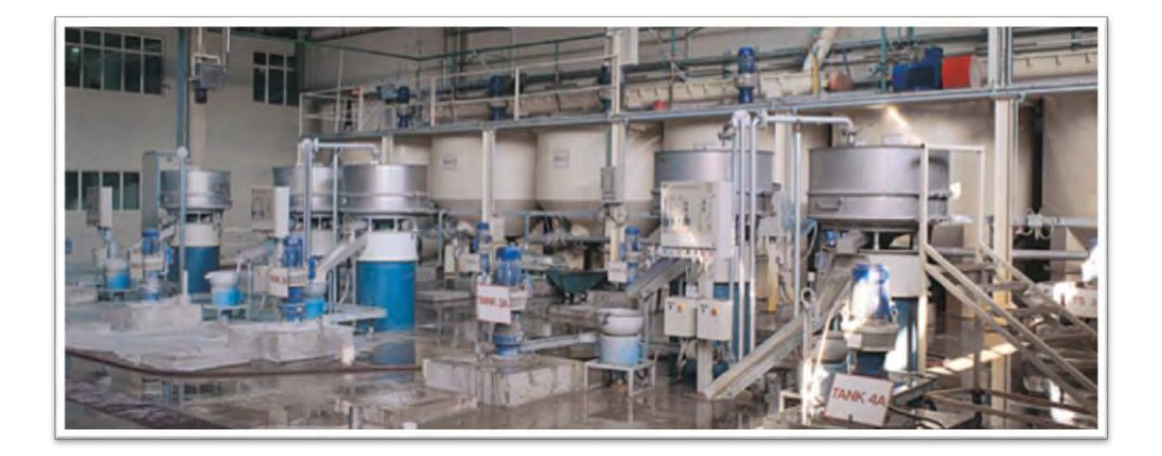

يکي از مراحل توليد سراميک، مرحلهٔ تهيه و آمادهسازی آميز بدنه است که با وزن و مخلوط  **مواد کردن اولیه آغاز شده و با ساخت دوغاب )پس از تنظیم ويژگیهای آن( جهت شکل دادن فراورده پايان میيابد. در فرايند تولید سرامیک به روش ريختهگری دوغابی، مرحلۀ آمادهسازی دوغاب دارای اهمیت ويژهای است.**

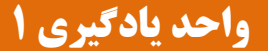

**شایستگی آمادهسازی دوغاب**

**آيا تا به حال پی بردهايد**

اولین مرحله در تهیه بدنه به روش ریختهگری دوغابی چیست؟ **6** یکنواختی دوغابی چه اهمیتی در تولید بدنه های سرامیکی دارد؟ **5** در مرحلة آمادهسازی دوغاب، آهنگیری دارای چه اهمیتی است؟ **9**

هدف از این شایستگی فراگیری دانش و مهارت انتخاب آمیز و چگونگی آمادهسازی مواد اولیه آمیز جهت ساخت دوغاب مناسب است که در روش ریختهگری دوغابی کاربرد دارد.

#### **استاندارد عملکرد**

پس از اتمام واحد یادگیری و کسب شایستگی، هنرجویان توانایی تهیه و آمادهسازی دوغاب شامل مهارت وزن کردن مواد اولیه، بارگیری بالمیل، الککردن و آهنگیری دوغاب را کسب مینمایند. **آمادهسازی دوغاب** 

متناسب با دانش و مهارتهایی که کسب نمودهاید، چه روش یا روشهایی را برای شکلدهی قطعات نشان داده شده در جدول زیر پیشنهاد می دهید؟

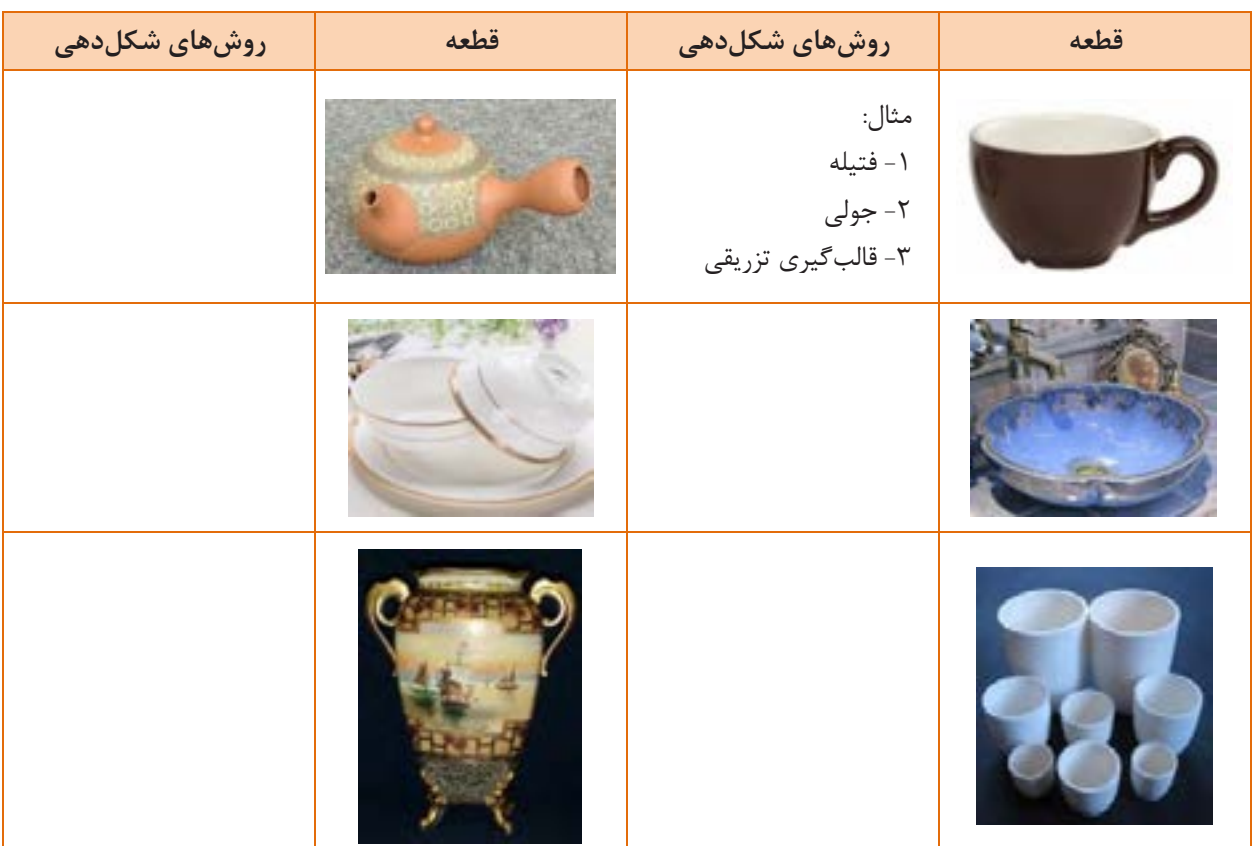

**6جدول** 

قطعات نشان داده شده در جدول 5 را با روش ریختهگری دوغابی نیز میتوان ساخت.

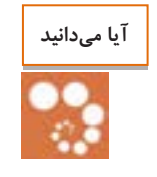

شکلدهی قطعات سرامیکی به روش ریختهگری دوغابی از حدود 8 قرن پیش آغاز شده است و یکی از مهمترین روشهای شکلدهی قطعات سرامیکی است. این روش در قرن هجدهم میالدی در اروپا ابداع گردید و در قرن نوزدهم میالدی به یک روش صنعتی تبدیل شد.

**1 روشهای ریختهگری دوغابی** 

برخی از روشهای ریختهگری دوغابی در نمودار ۱ نشان داده شده است:

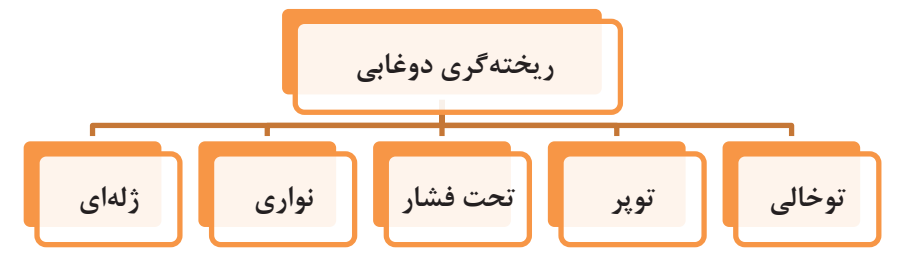

**6نمودار - روش های ريختهگری دوغابی**

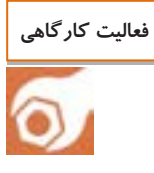

**9**

**کار عملی :6** یک اسفنج خشک را برداشته و یک سطح آن را در تماس با آب موجود در یک ظرف قرار دهید. به نحوۀ خیس شدن اسفنج توجه نمایید و با سایر هنرجویان دربارۀ علت جذب آب در این حالت تبادل نظر کنید.

#### **2 روشهای ریختهگری توخالی**

 ،در این روش مخلوط مواد اولیه به صورت دوغاب آماده شده و درون یک قالب گچی ریخته میشود. جدارۀ نازکی از گل بر روی قالب ایجاد میشود که با گذشت زمان، این جداره ضخامت بیشتری مییابد. سپس دوغاب اضافی از قالب گچی تخلیه میشود. به همین دلیل گاهی به این روش، «ریختهگری تخلیهای<sup>۳</sup>» نیز میگویند.

پس از تخلیهٔ دوغاب اضافی، جدارهٔ تشکیل شده در قالب، با گذشت زمان منقبض شده و به راحتی از قالب جدا میشود. سپس قطعه از قالب خارج شده و به خشککن منتقل میشود.

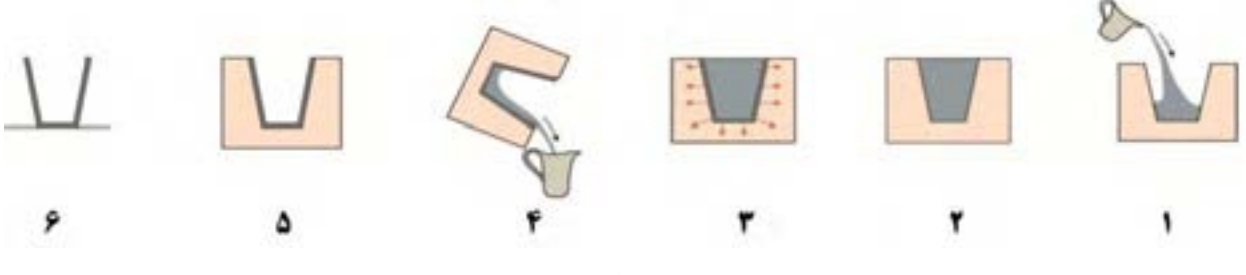

**6شکل - مراحل ريخته گری دوغابی توخالی**

5-Slip Casting

- 8-Hollow Casting
- ۱-Drain Casting

**آمادهسازی دوغاب** 

گلدان، قندان، پارچ، قوری و چینی بهداشتی از جمله محصوالتی هستند که با این روش شکل داده میشوند. پر کردن و تخلیهٔ قالب می تواند به دو صورت دستی و ماشینی انجام شود.

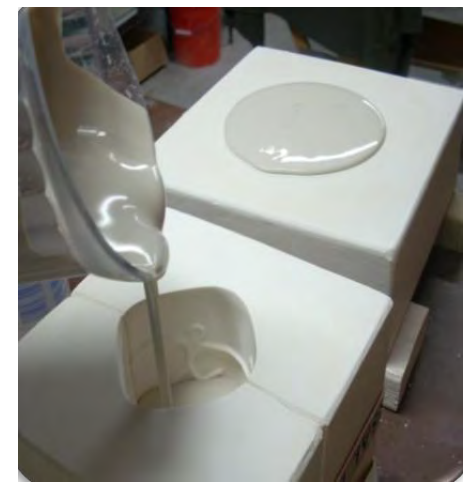

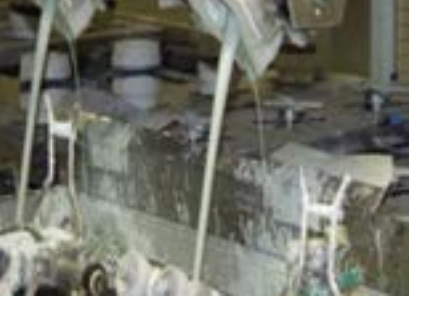

**شکل -5 ريختهگری دوغابی دستی شکل-9 ريختهگری دوغابی ماشینی**

**1 ریختهگری دوغابی توپر**

در این روش، دوغاب به درون قالب گچی ریخته شده اما تخلیه نمیشود. به عبارتی دیگر، مرحلهٔ تخلیهٔ دوغاب وجود وندارد تمامی دوغاب جهت تشکیل قطعه مصرف میشود.

در این روش با دادن زمان بیشتر، ضخامت جدارهها بیشتر می،شود تا جایی که این دو جداره در قسمت میانی به یکدیگر وصل شده و به یک جداره تبدیل میشوند. زمان ریختهگری دوغابی توپر طوالنی است زیرا ضخامت محصول زیاد است. در شکل ۴ فرایند شکل دهی و یک نمونهٔ قالب به روش ریختهگری دوغابی توپر نشان داده شده است.

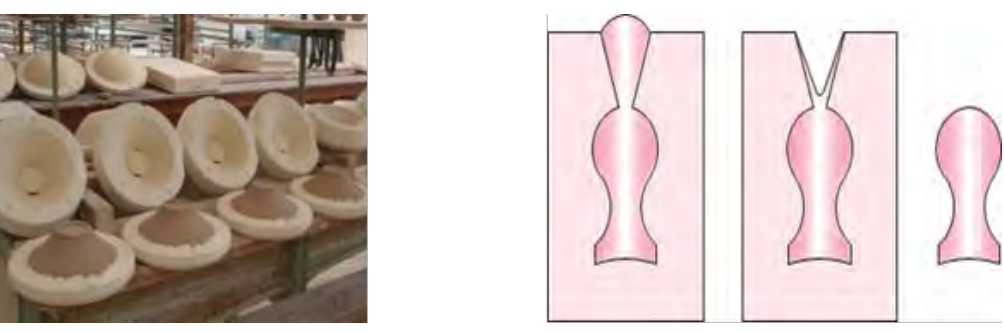

**9شکل - ريخته گری دوغابی توپر**

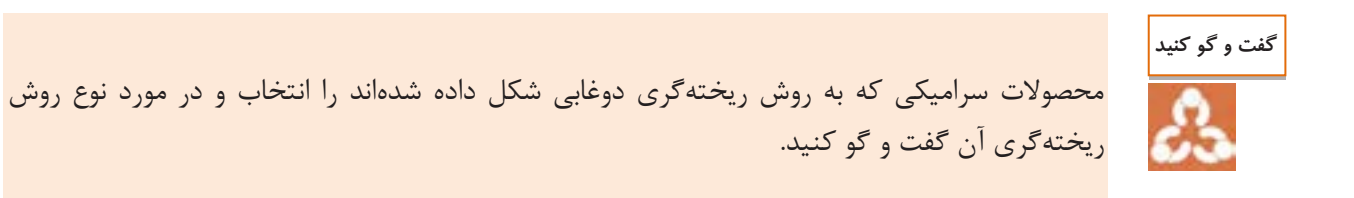

#### **1 ریختهگری دوغابی تحت فشار**

ریختهگری دوغابی تحت فشار، مشابه کار یک فیلتر پرس است. در فیلتر پرس، آب دوغاب با فشار از میان یک فیلتر پارچهای عبور کرده و ذرات جامد به شکل کیک بین صفحات فیلتر پرس باقی میمانند. در ریختهگری دوغابی تحت فشار، دوغاب به داخل یک قالبِ یک یا چند تکه پمپ میشود و قالب به عنوان یک فیلتر عمل میکند. تشابه کار یک فیلتر پرس با ریختهگری دوغابی تحت فشار در شکل 1 نشان داده شده است. ریختهگری دوغابی تحت فشار به دو دسته تقسیم میشود:

- -5 ریخته گری دوغابی تحت فشار پایین؛
	- ۲- ریخته گری دوغابی تحت فشار بالا.

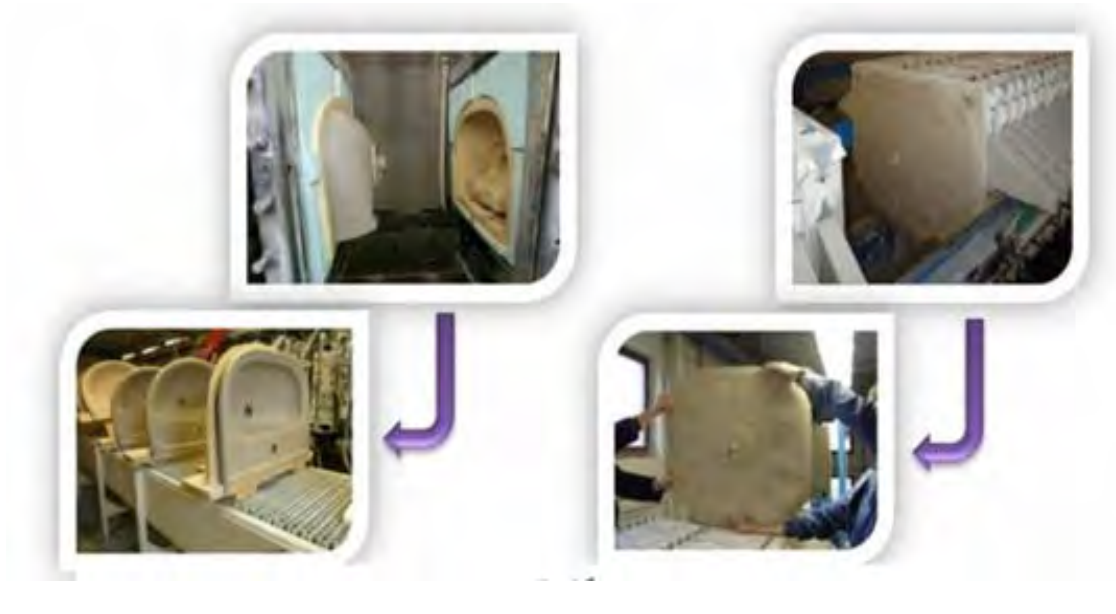

**الف ب 2شکل – الف( فیلترپرس ب( ريختهگری دوغابی تحت فشار**

#### **1 ریختهگری دوغابی تحت فشار پایین**

در این روش از قالبهای گچی برای ریختهگری استفاده میشود، بنابراین فشار اعمال شده نمیتواند خیلی بالا باشد. این روش برای صنایعی مانند چینی بهداشتی یا ظروف ی که از سرعت تولید کمتری برخوردار باشند کاربرد دارد.

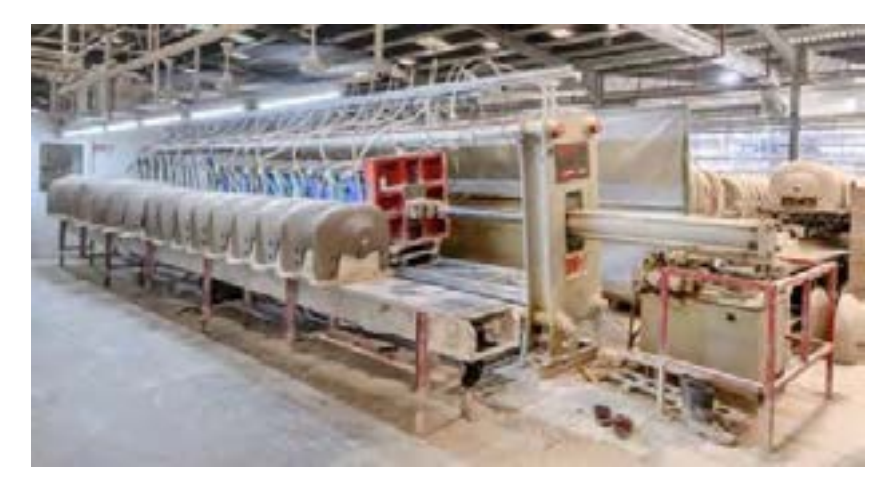

**1شکل - ريخته گری دوغابی با فشار پايین**

**پمپ کردن دوغاب**

فشار الزم برای تزریق دوغاب به درون قالب با پمپ کردن دوغاب یا با قرار دادن مخزن دوغاب در ارتفاع که در شکل ۴ نشان داده شده است، تأمین میشود.

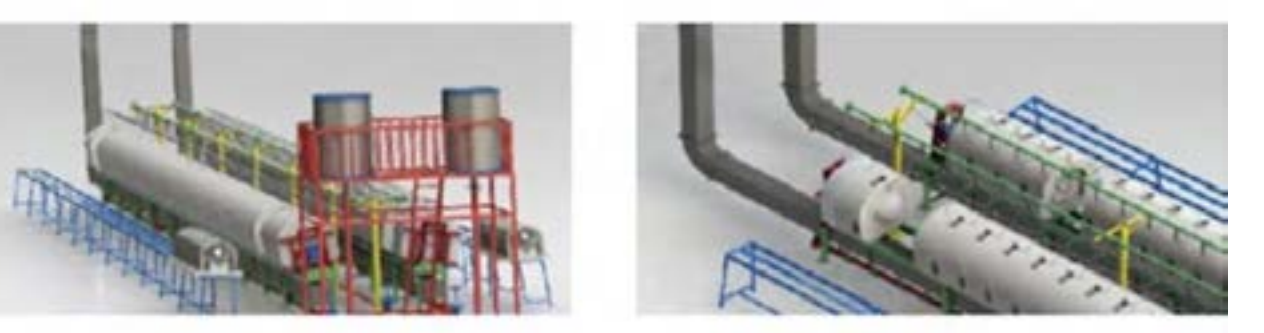

**الف ( پمپ کردن دوغاب (ب قرار دادن مخزن دوغاب در ارتفاع**

**7شکل** 

#### **1 ریختهگری دوغابی تحت فشار باال**

ریخته گری دوغابی تحت فشار بالا در قالبهای رزینی انجام میشود. در این روش، از رزینهایی که مانند گچ، متخلخل بوده و در ضمن استحکام باالیی دارند استفاده میشود. رزین ترکیبی طبیعی یا مصنوعی است که گرانروی باالیی داشته و تحت شرایط خاص سخت میشود.

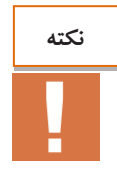

پس از مکش آب و خروج قطعه از قالب رزینی، با اعمال فشار منفی، آب مکش شده از قالب خارج و سپس برای ریختهگری مجدد آماده میشود.

با به کارگیری قالبهای رزینی میتوان فشار وارد شده به دوغاب را افزایش داد، بنابراین سرعت تشکیل جداره در این روش بیشتر است.

با توجه به شکل ۸، این نوع قالبها به گونهای ساخته میشوند که با تغییر میزان فشار از کم به زیاد، سرعت تشکیل جداره بیشتر و در نهایت پس از رسیدن به فشار معینی، ریخته گری متوقف میشود.

پس از تکمیل فرایند شکلگیری، آب جذب شده توسط هوای فشرده به بیرون منتقل شده و به جداشدن قطعه از قالب کمک می کند.

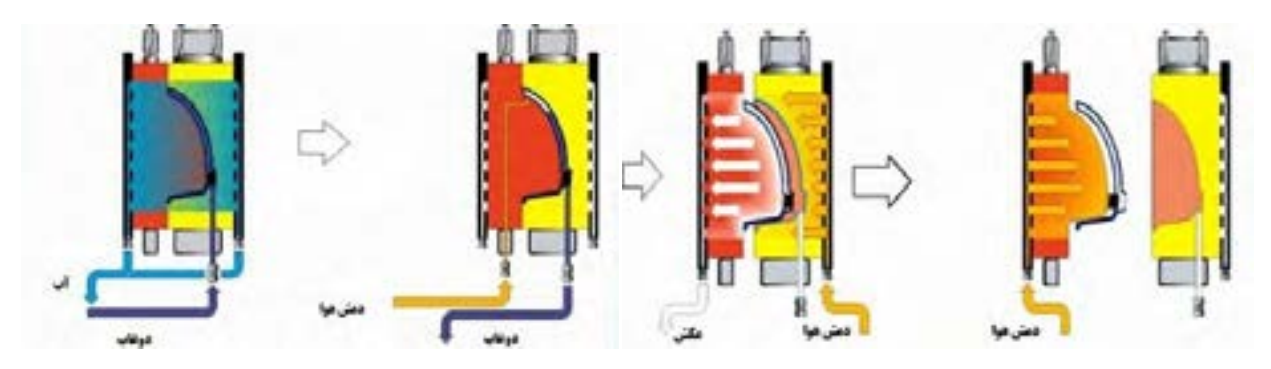

.<br>شکل ۸

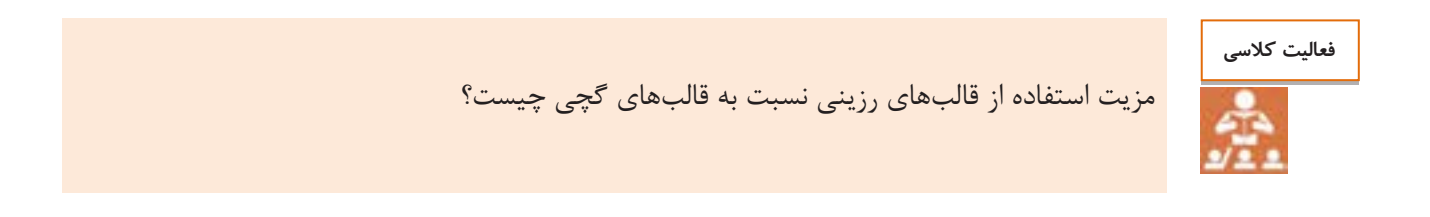

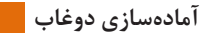

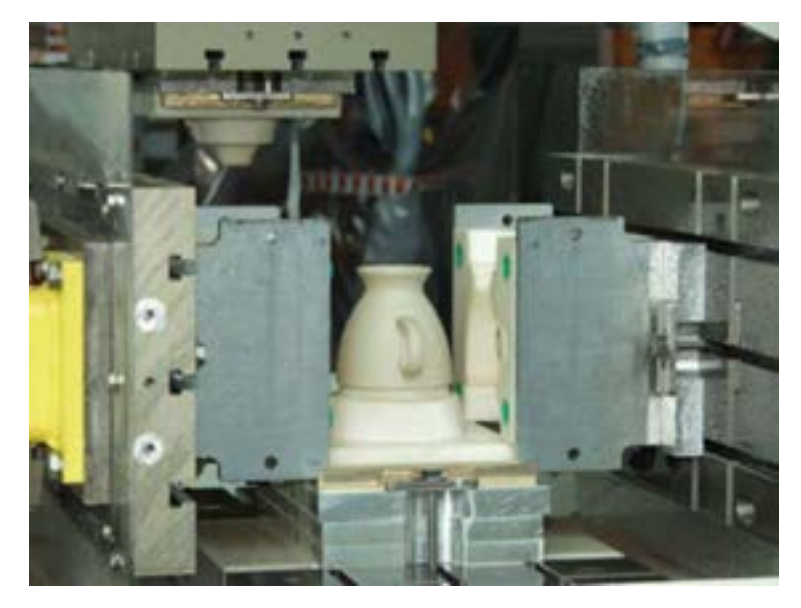

**3شکل - شکل دهی بدنه در قالب رزينی**

**چینیهای نرم** این نوع محصوالت، سرامیکهایی متراکم، سفید، پشت پیدا، نیمه شفاف و مقاوم در برابر سایش هستند. انواع گوناگون ظروف چینی که در زندگی روزمره با آنها سروکار داریم مانند چینیهای تزیینی و دکوراسیون نظیر گلدانها، لوسترها و مجسمهها از این دسته هستند. محدودۀ درصد ترکیب این چینی عبارت است از: کائولن ،۱1-41 فلدسپات 81-۱1 و سیلیس 81-۱1 درصد.

**چینیهای سخت** این نوع محصوالت مانند چینیهای نرم، سفید، پشت پیدا و نیمه شفاف بوده ولی نسبت به چینیهای نرم از شفافیت کمتری برخوردارند؛ اما متراکمتر و دارای مقاومت سایشی بیشتری میباشند. ظروف چینی آشپزخانهای و بعضی از چینیهای صنعتی از جنس چینیهای سخت هستند. محدودۀ درصد ترکیب این نوع چینی عبارت است از: کائولن ،41-11 فلدسپات 81-81 و سیلیس 81-۱1 درصد.

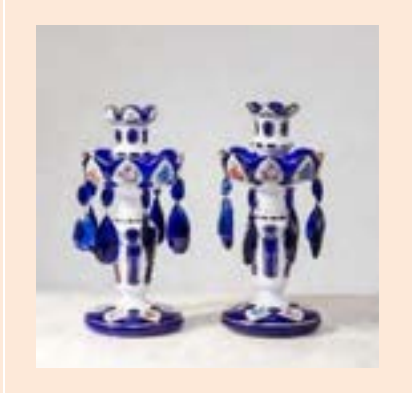

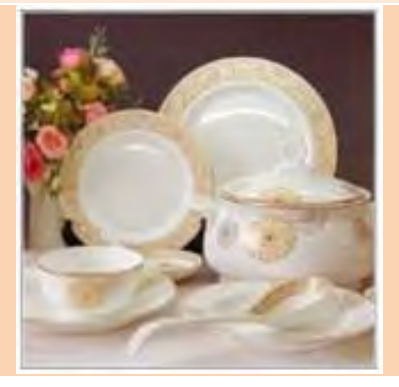

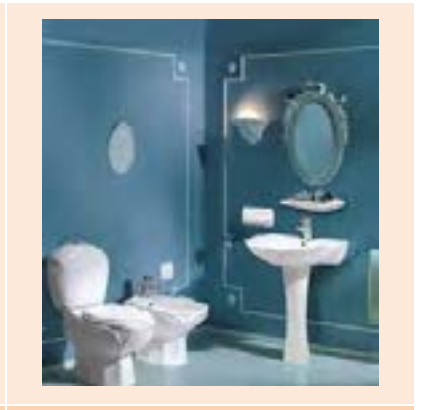

**چینیهای بهداشتی** این محصوالت بدنه هایی سفید تا کمی کدر و نیمه متراکم با مقاومت مکانیکی نسبتاً خوبی هستند که خاصیت پشت پیدایی و شفافیت ندارند. محصوالت بهداشتی نظیر انواع روشوییها، توالتها، زیردوشیها، وانها و بعضی از ابزارآالت چینی که در سرویسهای بهداشتی و حمام کاربرد دارند، از این جنس میباشند. محدوده درصد ترکیب این نوع چینی عبارت است از: کائولن ،81-۱1 بالکلی،81-۱1 فلدسپات ،81-۱1 سیلیس 81-۱1 درصد.

**چینیهای آزمايشگاهی )شیمیايی(** این محصوالت در محیطهای آزمایشگاهی و شیمیایی، پتروشیمی، دارویی و

صنایع هستهای به کار گرفته میشوند. این چینیها باید مقاومت باالیی در برابر انواع خوردگیها، محلولهای شیمیایی، بخارها و گازها داشته باشند و به این دلیل از مقاومت مکانیکی و حرارتی خوبی برخوردار هستند. محدودۀ درصد ترکیب این چینی عبارت است از:

کائولن ،۸1-۴1 فلدسپات ،81-۱1 سیلیس 51-51 درصد.

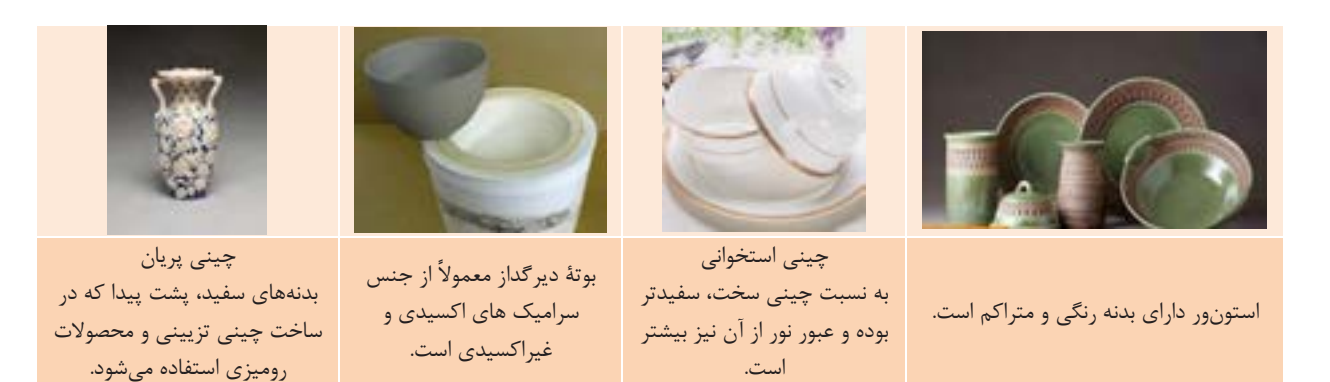

**شکل 65**

**تحقیق کنید**

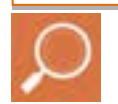

-5 تقسیم بندی دیگری از بدنههای سرامیکی به روش ریختهگری دوغابی را در کالس ارائه دهید. -8 در مورد بدنه های چینی استخوانی، ظروف کوردیریتی، استونور و ارتنور تحقیق کرده و در کالس مورد بررسی قرار دهید.

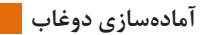

**5جدول - مزايا و معايب روش ريختهگری دوغابی**

| معايب                                                                                                  | مزايا                                                      |
|----------------------------------------------------------------------------------------------------|------------------------------------------------------------|
| ● دقت ابعادي كم<br>• زمانبر بودن توليد<br>• نیاز به مواد اولیه با ویژگی روانسازی خوب<br>• مصرف آب بالا | ● امكان توليد قطعات پيچيده<br>● عدم نياز به تجهيزات پيچيده |

**مراحل آمادهسازی دوغاب** 

اولین مرحله در تولید سرامیک به روش ریختهگری دوغابی، آمادهسازی مواد اولیه است که شامل خردایش، آسیاب و انبارش است. دومین مرحله تهیه و آمادهسازی دوغاب است. روشهای گوناگونی برای آمادهسازی دوغاب بدنه وجود دارد که در شکل 55 یک نمونه از آن آورده شده است.

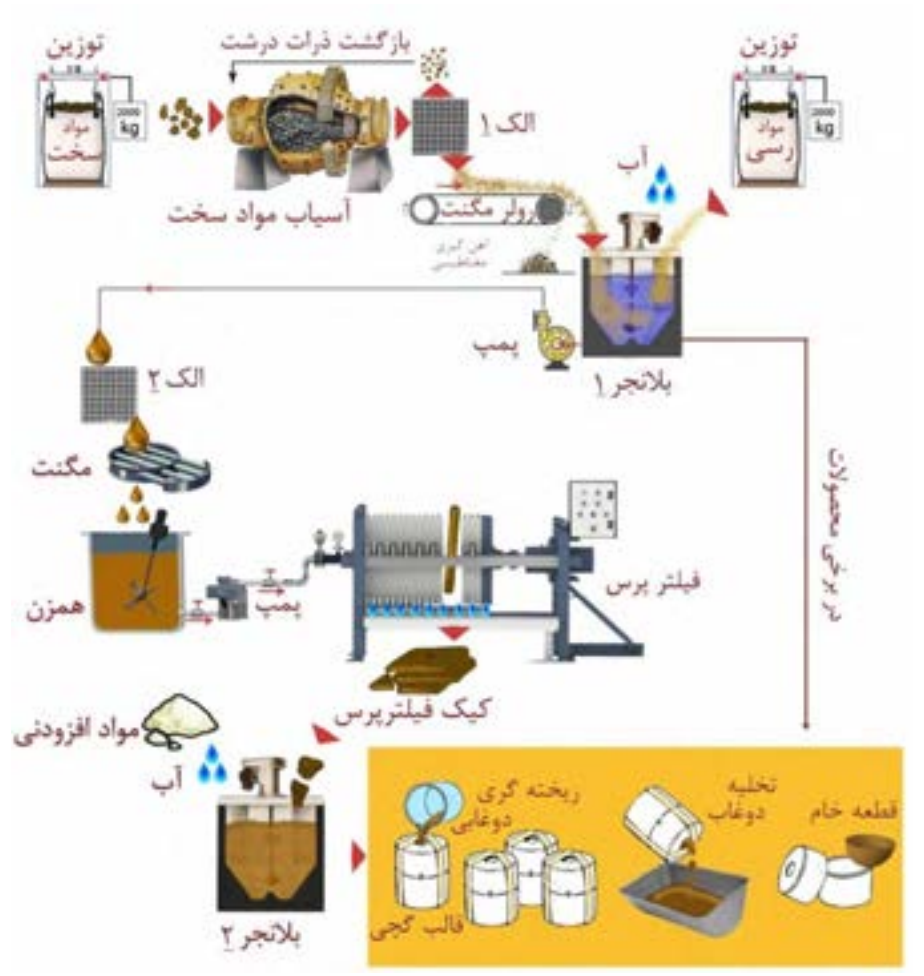

**شکل -66 فرايند ساخت دوغاب و شکلدهی قطعه**

در این روش آمادهسازی، مواد سخت (سیلیس و فلدسپات) در بالمیل ساییده شده و مواد رسی که نیاز به سایش ندارند به بالنجر اضافه میشوند. **الک شمارهٔ ۱**: الکی است که دانه بندی مواد غیر رسی را تعیین می کند. **5 ةالک شمار** : الکی است که فقط برای جلوگیری از ورود قطعات و ضایعات به دوغاب مانند خردههای کاغذ، چوب و سنگهای درشتتر که ممکن است با مواد رسی (بال کلی و کائولن فراوری شده) همراه باشند استفاده میشود. بهتر است برای تهیهٔ دوغاب ریخته گری از کیک فیلتر پرس استفاده شود، زیرا آمیز فیلتر پرس شده یک بار شسته شده و نمکهای محلول آن که در روش ریختهگری دوغابی باعث ایجاد بعضی از عیوب میشوند، حذف شده است.

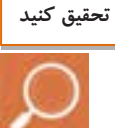

در فرایند تولید کدام محصول، امکان حذف مرحلة فیلتر پرس وجود دارد؟

عملیات آمادهسازی دوغاب در مقیاس کارگاهی مطابق نمودار ۲ انجام می شود:

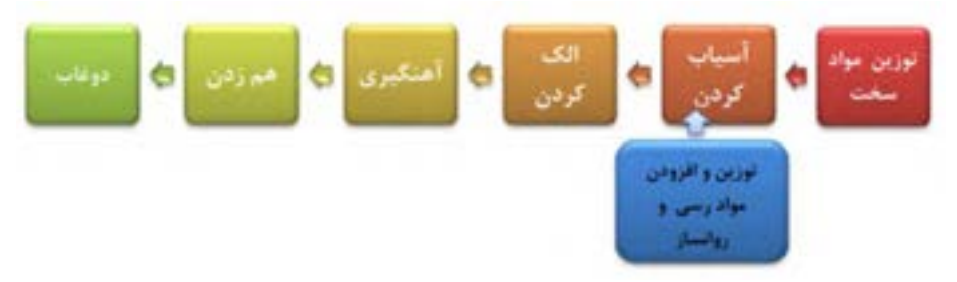

**5نمودار -آماده سازی دوغاب در مقیاس کارگاهی**

ابتدا مواد سخت در میل بال آسیاب شده و پس از دستیابی به دانهبندی مناسب، مواد رسی و روانساز اضافه و بالمیل دوباره به گردش درمیآید و در ادامه، دوغاب از الک و آهنربا عبور کرده و درون مخزنهای مربوط به خود نگهداری خواهد شد.

**وزن کردن مواد** 

مرحلهٔ وزن کردن مواد اولیه دارای اهمیت زیادی است، زیرا تأثیر خطاهای این بخش عموماً پس از پخت نهایی قطعه آشکار مے شود.

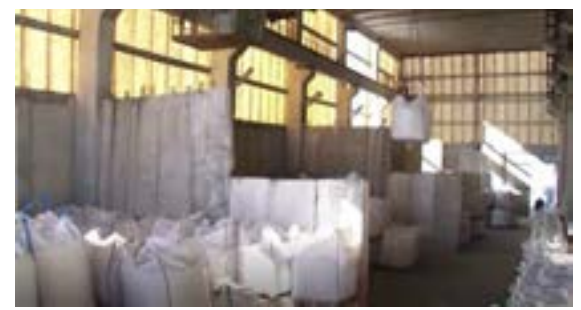

**شکل -65 مواد اولیه کردن نو وزکردن انبار** 

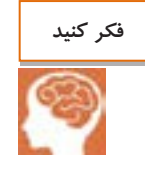

در صورتی که مواد اولیهای مانند کائولن، بال کلی و سیلیس مطابق با فرمول آمیز به درستی وزن نشوند، چه تأثیری روی کیفیت محصول نهایی خواهد گذاشت؟

وزن کردن مواد اولیه به دو روش خشک و تر انجام میشود. در روش خشک، مواد به صورت خشک یا تقریباً خشک، وزن میشوند ولی در روش تر، هر یک از مواد اولیه ابتدا به دوغاب تبدیل شده و سپس به بالءیل یا حوضچهٔ بلانجر اضافه شده و وزن میشوند.

برای محاسبهٔ مقدار مواد خشک موجود در دوغاب از رابطهٔ «برونیا» استفاده می شود.

$$
W=(\rho_1-1)\frac{\rho_{\mathbf{Y}}}{\rho_{\mathbf{Y}}-1}
$$

در این رابطه:  $(g/cm^{^\mathrm{v}})$  - مقدار مادۀ خشک موجود در یک سانتیمتر مکعب دوغاب $w$  $\left(g/cm^{^{\mathrm{o}}}\right)$  جگالی دوغاب: $\rho,\rho$  $(g/cm^\mathsf{v})$  جگالی مادهٔ خشک  $(g/cm^\mathsf{v})$ .

**مثال**: مقدار مادهٔ خشک موجود در ۶ لیتر دوغابی را که از بالکلی با چگالی *"s/*۴۵  $g/cm$  ساخته شده و دارای چگالی ۱/۴ است، محاسبه کنید.  $\sim g/cm^7$ 

<sup>5</sup> <sup>=</sup> 5⁄4 <sup>8</sup> <sup>=</sup> 8⁄41 = (5/4 − 5) × 8/41 8/41 − 5 = 1/۸۴1 عدد بهدست آمده، مقدار ماده خشک برای 5 سانتیمتر مکعب است. برای ۸ لیتر که ۸111 برابر یک سانتیمتر مکعب هست این مقدار ماده خشک را در حجم دوغاب ضرب میکنیم. 1/۸۴1 × ۸111 = 4111

**فعالیت کالسی** 

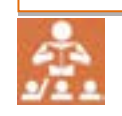

از ماده خشکی با چگالی ۱/۶ $g/cm^\mathrm{v}$  از ماده خشکی با چگالی  $\mathrm{sg/cm}^\mathrm{v}$  ساخته شده است. مقدار Cm مادۀ خشک آن را محاسبه کنید.

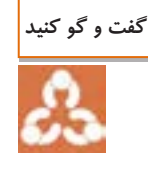

چرا انتخاب کارکنان قسمت مواد اولیه باید به دقت انجام گیرد؟

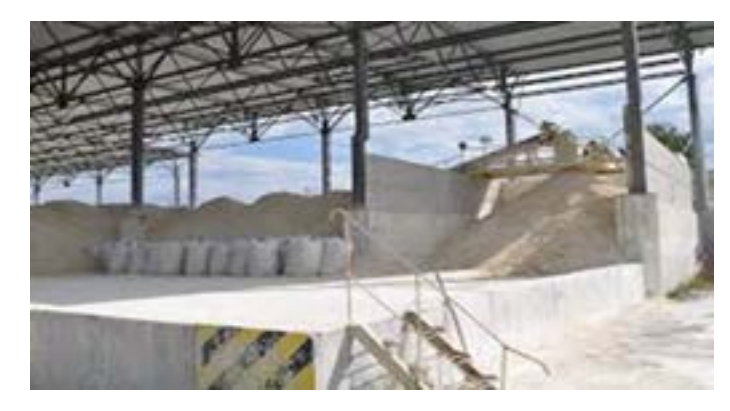

**شکل 69**

توجه به موارد زیر برای انبارداری صحیح مواد اولیه ضروری است:

-5 درهای ورودی و پنجرههای سالن مواد اولیه باید همیشه بسته باشد تا از ورود گرد و غبار و رسوب بر روی مواد اولیه جلوگیری شود.

۲- در صورتی که امکان ورود کامیون و تریلی به داخل سالن وجود دارد، پس از خروج آنها دقت شود تا آلودگی ناشی از ورود وسایل نقلیه به سالن بر جای نمانده باشد.

۳- در حفظ و نگهداری کیسههای مواد اولیه باید دقت کرد تا از پارگی و پوسیدگی در امان بمانند. -4 بهتر است بر روی کیسه ها اطالعات الزم مانند نوع جنس، تاریخ ورود و دیگر موارد نوشته شود. ۵- مواد اولیه باید به ترتیب تاریخی که وارد کارخانه می شوند به مصرف برسند، به عنوان مثال کیسهای از یک مادهٔ اولیه که سالها از خریداری آن گذشته است نباید در گوشهای باقی بماند.

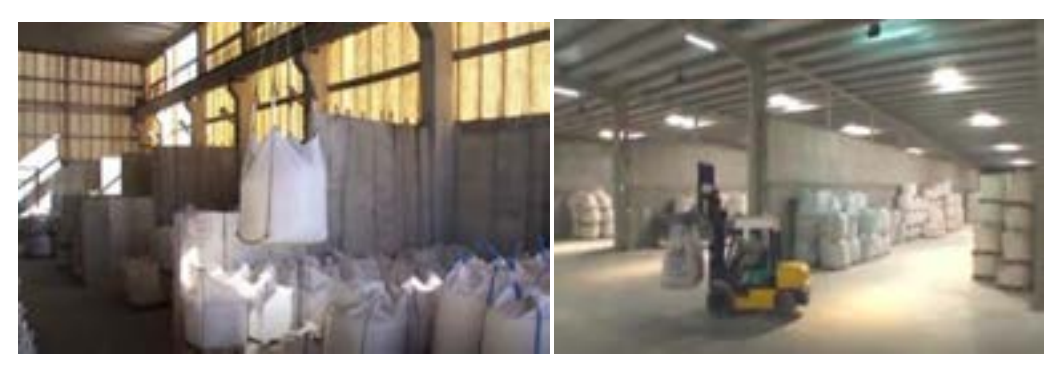

**شکل -69 انبار مواد اولیه**

۶- پس از تخلیهٔ مواد اولیه از کیسهها، باید آنها را تا کرده و در محلی دور از آفتاب و شرایط جوی مناسب، انبار کرد. -۴ در داخل سالن انبار مواد اولیه، فقط مواد اولیه داری نگه شود و ضایعات چینی، مواد نسوز و روانسازها در سالنی جداگانه نگهداری شوند.

-2 انبار مواد اولیه نباید محل رفت و آمد افراد باشد و غیرضروری دور از درِ الزم است ورودی اصلی کارخانه در نظر گرفته شود.

۹- مواد اولیهٔ بدنه و لعاب باید به طورکامل ازهم جدا باشند و رنگ تابلوها و برگههای بارگیری این دو ماده نیز متفاوت باشند.

10- برای نگهداری مواد اولیهٔ فلّه، بهتر است محل انبار آنها توسط دیواری از هم جدا شود و تابلویی که بر روی آن نوع و مشخصات مادۀ اولیه نوشته شده است، به دیوار نصب شود.

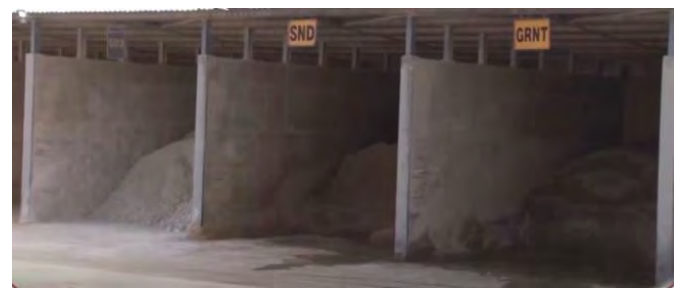

شکل <mark>۱۵– انبار مواد اولیهٔ فله</mark>ای

**آسیاب کردن مواد اولیه**

عمل سایش و آسیاب کردن مواد اولیه در بال میل انجام میشود. بال میل مخزنی استوانهای است که به طور افقی به دور محور خود میچرخد. درون این استوانه گلولههایی قرار دارند که هنگام چرخش به طور همزمان بر روی یکدیگر لغزیده و در اثر برخورد با جدارهٔبال میل و برخورد با یکدیگر باعث سایش مواد اولیه می شوند. از بال میل ها به دو روش تر و خشک استفاده میشود.

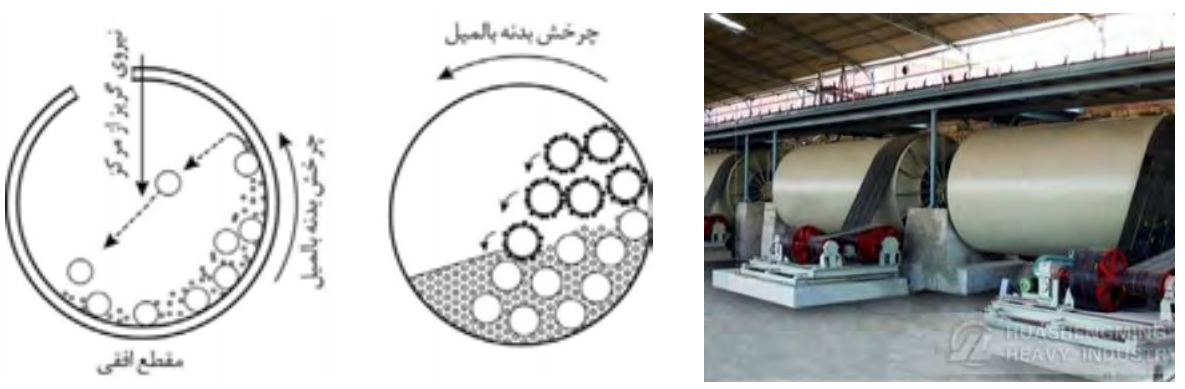

**شکل -61 بال میل**

زمانی که نیاز به دوغاب داشته باشیم از روش تر استفاده میشود. مواد اولیه، آب، گلولهها و فضای خالی چهار جزء اشغال کننده فضای بال میل هستند.

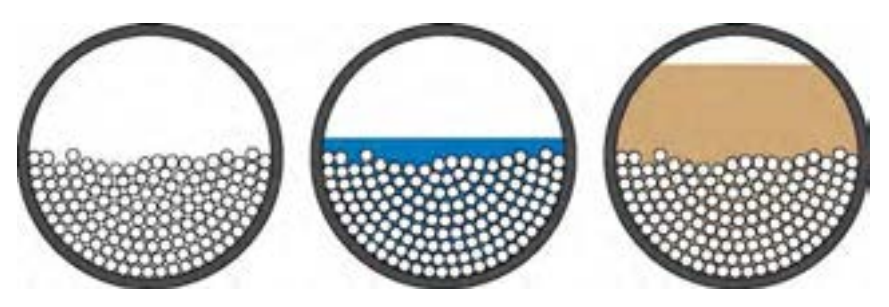

**شکل -67 محتويات فضای داخلی بالمیل**

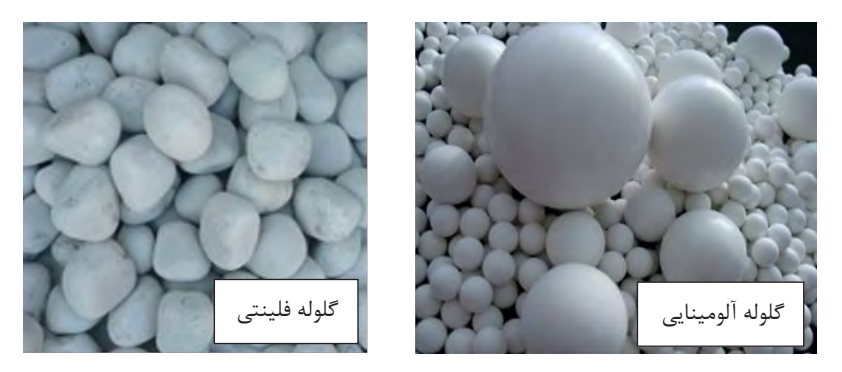

شکل **۱۸- گلولههای آلومینایی و فلینتی بال**میل

چگونگی حرکت محتویات داخل بال میل به سرعت چرخش آن بستگی دارد. در سرعت کم، گلولهها و مواد در قسمت پایین بالمیل باقی میمانند. در این حالت سایش مواد بسیار کم و در حد صفر است. از طرف دیگر اگر سرعت گردش بالمیل بسیار سریع باشد، مواد و گلولهها به جداره چسبیده و بیحرکت خواهند ماند و سایش انجام نمیشود. در نتیجه برای رسیدن به بازده مناسب به سرعتی بهینه نیاز است.

جنس جدارهٔ داخلی (آستر) بال میل می تواند از موادی مانند استئاتیت، پرسلان، آلومینا یا لاستیکهای مقاوم در مقابل سایش باشد.

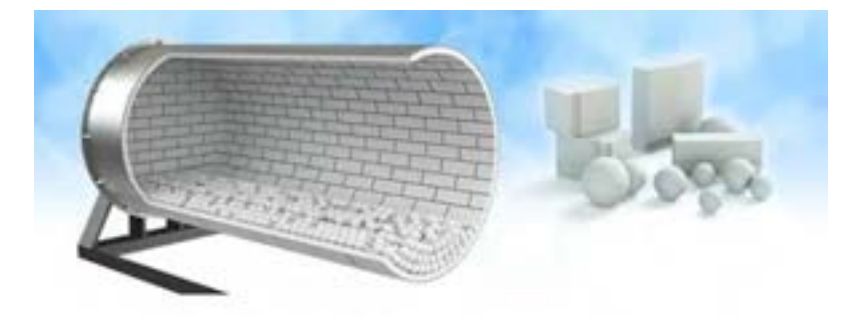

**شکل -63 بال داخلی ةجدار میل از جنس آلومینا**

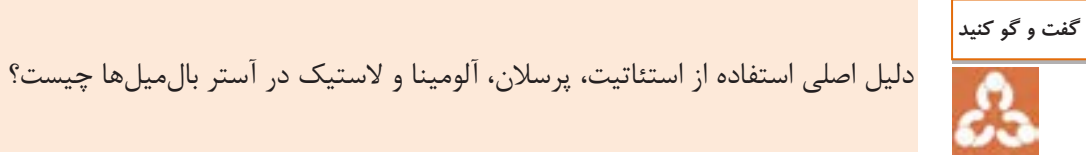

در سالهای اخیر آسترهای لاستیکی، بیشتر مورد استفاده قرار گرفتهاند. مزایا و معایب آسترهای لاستیکی در مقایسه با آسترهای سرامیکی در جدول آمده است: ۱

**9جدول - مزايا و معايب آسترهای الستیکی**

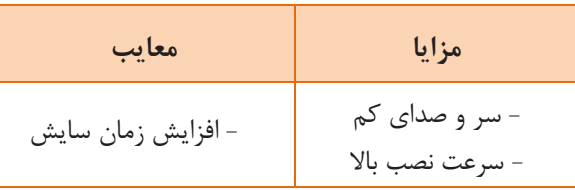

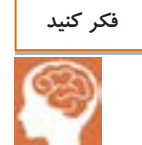

چرا استفاده از آسترهای الستیکی در بالمیلها باعث افزایش زمان سایش میشود؟

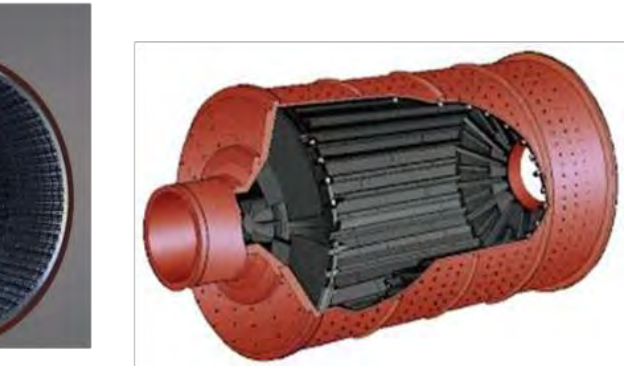

**شکل -55 آستر الستیکی**

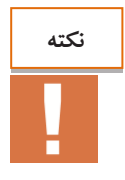

ذرات ساییده شدۀ الستیک، تأثیر منفی چندانی بر ویژگیهای بدنه نمیگذارند، زیرا این مواد در دماهای پایین میسوزند و از بین میروند.

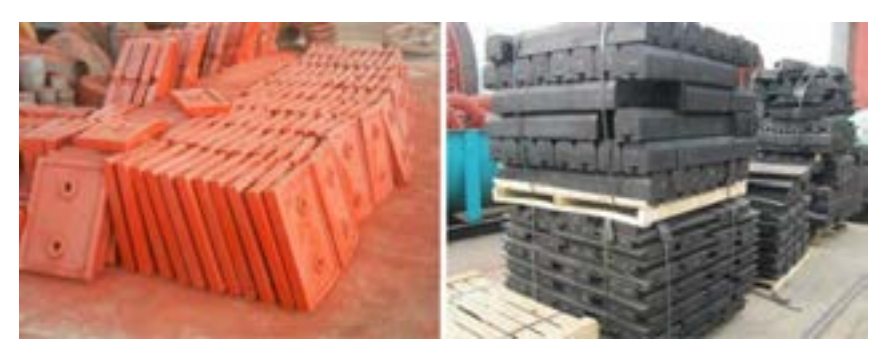

**شکل -56 آستر الستیکی بال میل**

برای کنترل فرایند آسیاب کردن و همچنین برای کنترل درجهٔ ریز شدن مواد دوغاب در آسیاب،بر اساس تجربه، مقدار زبرۀ (رسیت') باقیمانده بر روی الکی با مش معین را به عنوان معیاردر نظر میگیرند و از رابطۀ زیر، درصد آن را محاسبه می کنند.

R = 
$$
\overline{d \times s}
$$
 > 0°  
=  $\overline{d \times s}$   
=  $\text{e}(\text{c} \cdot \text{c} \cdot \text{d} \cdot \text{d} \cdot \text{d} \cdot \text{d} \cdot \text{d} \cdot \text{d} \cdot \text{d} \cdot \text{d} \cdot \text{d}$   
=  $\text{e}(\text{c} \cdot \text{c} \cdot \text{d} \cdot \text{d} \cdot \text{d} \cdot \text{d} \cdot \text{d} \cdot \text{d} \cdot \text{d} \cdot \text{d} \cdot \text{d} \cdot \text{d} \cdot \text{d} \cdot \text{d} \cdot \text{d} \cdot \text{d} \cdot \text{d} \cdot \text{d}$   
=  $\text{e}(\text{c} \cdot \text{d} \cdot \text{d} \cdot \text$ 

**فعالیت کارگاهی** O

**کار عملی :6 آسیاب کردن مواد سخت مواد و ابزار:** بالمیل، الک با مش ،811 ترازو، فلدسپات، سیلیس و آب. **شرح فعالیت:**  -5 ترکیب یک آمیز بدنه را به اختیار انتخاب کنید. -8 ترکیب آمیز را به میزان kg511 محاسبه کنید. ۳- آب را به میزان ٪ ۳۰ وزن آمیز، محاسبه نموده و بعد از توزین به داخل بالمیل بریزید. -4 فلدسپات و سیلیس را وزن نموده و درون میل بال بارگیری کنید. ۵- زمانی که زبره با الک مش ۲۰۰ به درصد مناسب مثلا ۸−۵ درصد رسید، دوغاب را تخلیه کنید.

 $\overline{a}$ 

r

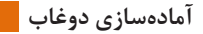

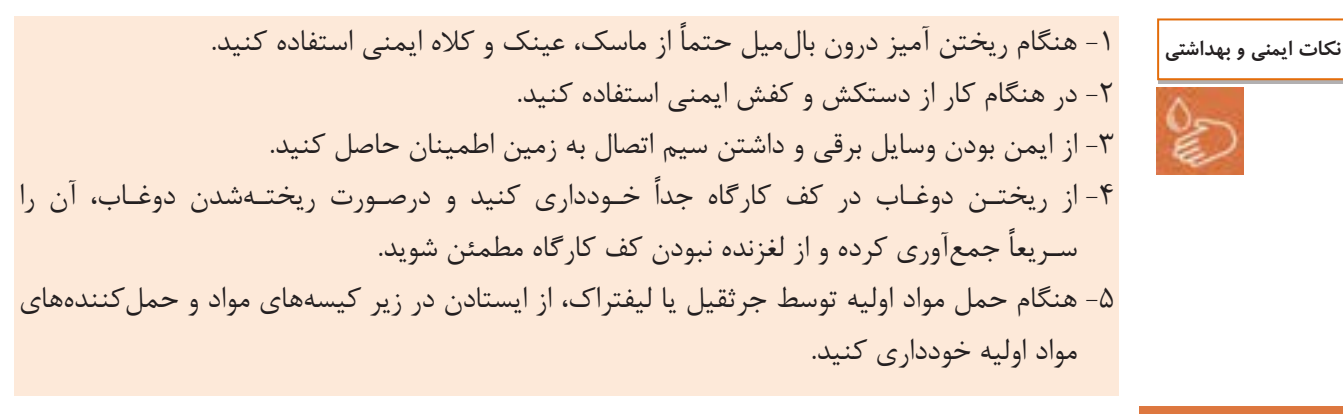

**الک کردن**

آمادهسازی مواد اولیه چه به صورت تر و چه به صورت خشک، نیاز به الک کردن دارد. ابعاد ذرات دوغاب بدنه نباید از یک اندازهای بزرگتر باشد. تعیین ابعاد ذرات موجود در دوغاب بدنه در پایان عمل آسیاب کردن و پیش از تخلیهٔ دوغاب در حوضچه انجام میشود. جهت جداسازی ذرات درشت و ناخالصیهای غیرمتعارف مانند خردههای چوب، کاغذ به طور معمول از الک استفاده میشود.

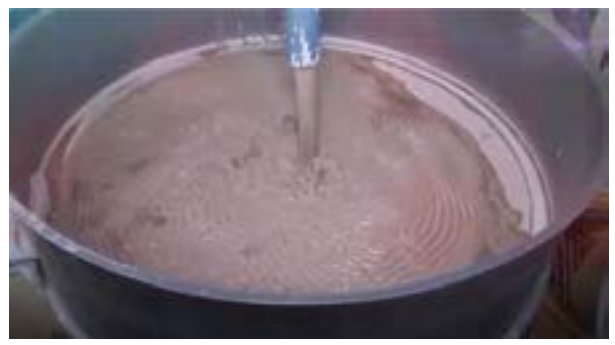

**شکل -55 الک** 

الکها از یک توری و یک قاب تشکیل شدهاند. در مقیاس صنعتی، حرکت لرزشی الکها از نیروی یک موتور الکتریکی تأمین شده که باعث تسهیل در عبور مواد و افزایش بازدهی الک میشود. توری الک از جنس فوالد زنگ نزن یا آلیاژ فسفر برنز، آلومینیوم، مس، نیکل، آلیاژهای گوناگون، نایلون یا ابریشم است.

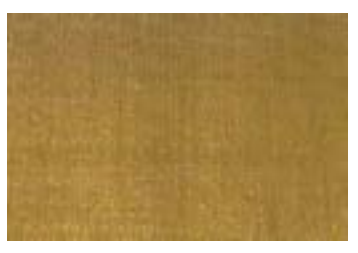

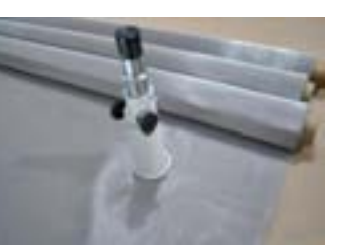

**توری برنجی توری فوالد زنگ نزن توری فسفر برنزی شکل -59 انواع توری الک**

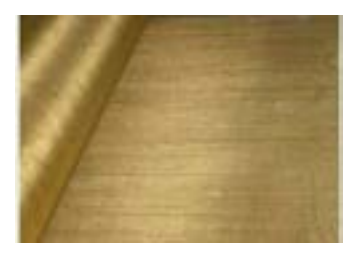

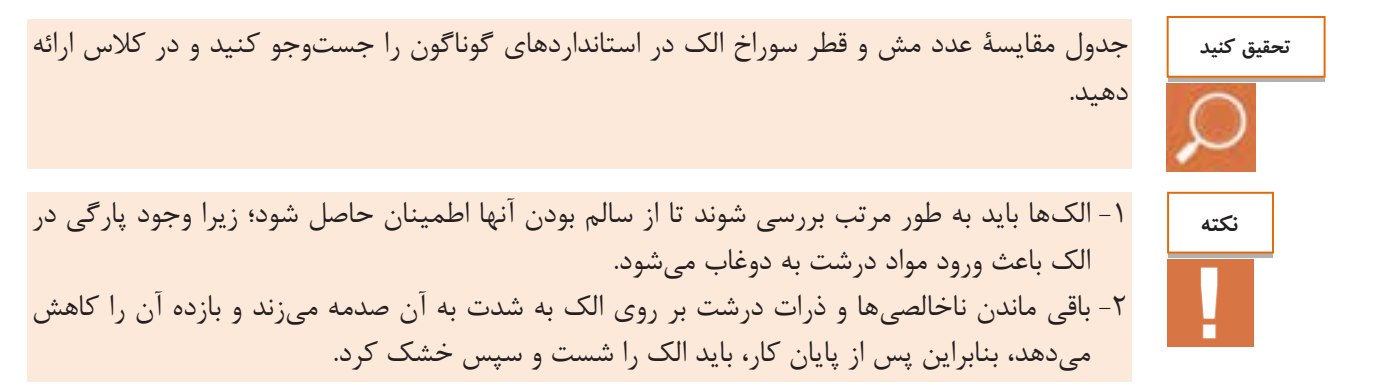

برای آمادهسازی دوغاب از میل بال تا مصرف با توجه به ناخالصیهای موجود و حجم دوغاب مصرفی، ابتدا از الک با مش پایین مثلاً ۶۰-۵۰ استفاده کرده و سپس به مرور با افزایش چگالی و گرانروی دوغاب، از الک با مش ۸۰–۷۰ و در نهایت الک با مش 511-581 شود.استفاده می

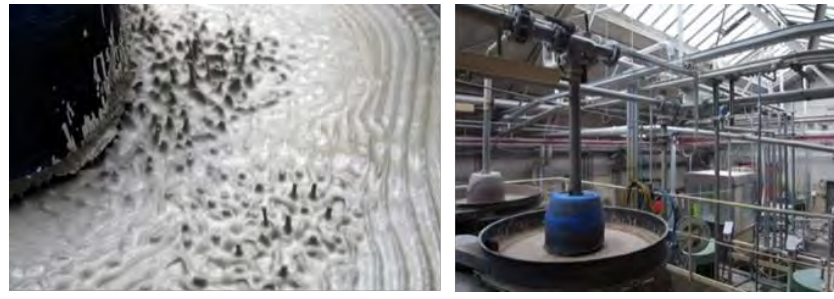

**شکل -59 دستگاه الک لرزشی**

**گیریآهن**

در فرایند تولید دوغاب برای حذف ذرات آهن، از آهنربا استفاده میشود. آهنرباها در دو نوع دائمی و موقت موجود هستند. آهنرباهای دائمی، آهنرباهایی هستند که خاصیت مغناطیسی آنها دائمی و همیشگی است. آهنرباهای موقت معمولاً به وسیلهٔ جریان الکتریسیته، خاصیت مغناطیسی پیدا کرده و پس از قطع جریان برق، این خاصیت نیز از بین میرود. آهنرباهای دائمی گران تر از نوع موقت آن هستند. در حال حاضر آهنرباهایی با قدرت بسیار بالا و اندازهٔ کوچک در دسترس می .باشند

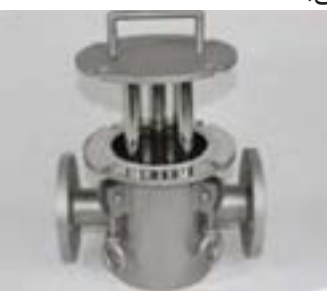

**الف( آهنربای دائمی ب( آهنربای موقت**

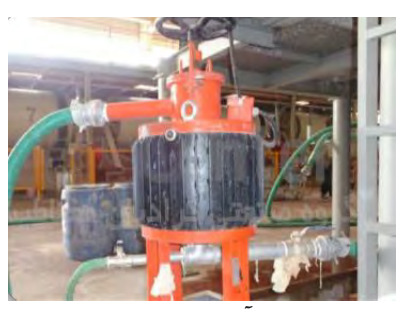

**شکل 52**

**آمادهسازی دوغاب** 

آهنرباهای موقت این عیب را دارند که در صورت قطع برق، تمام ذرات جذب شدهٔ آهنی رها و به دوغاب وارد میشوند. برای رفع این مشکل، شرکتهای سازنده با اصلاح طراحی آهنرباهای الکتریکی، نسبت به توقف عبور دوغاب بلافاصله پس از قطع برق اقدام میکنند. همچنین آهنربای دائمی این ویژگی را دارد که میتوان آن را در مسیرهای دوغاب سرباز مانند جویها یا حوضچهها قرار داد.

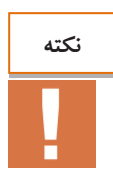

آهنگیری دوغابهایی با چگالی و سرعت جریان کمتر، بهتر انجام میشود.

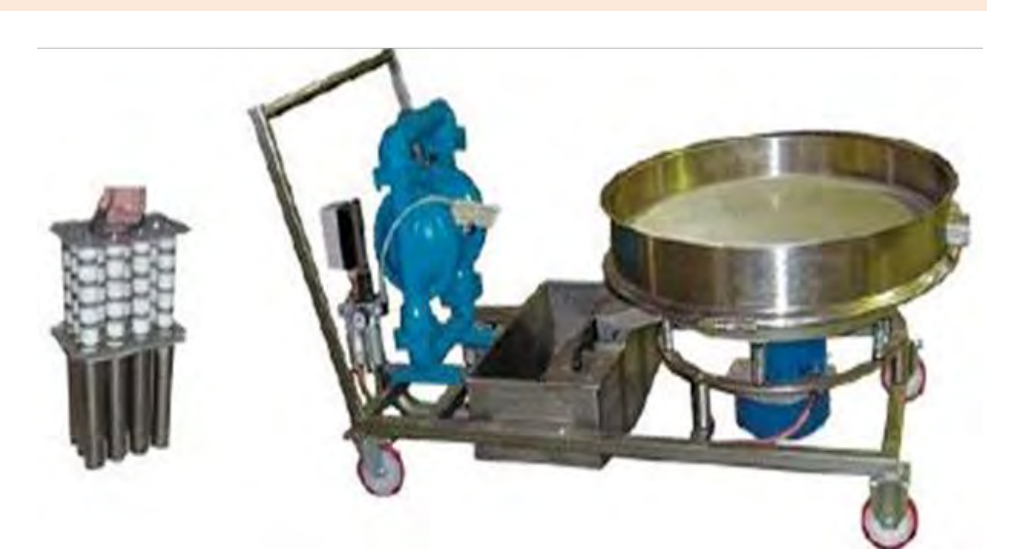

**شکل -51گاری الک، آهن ربا و پمپ**

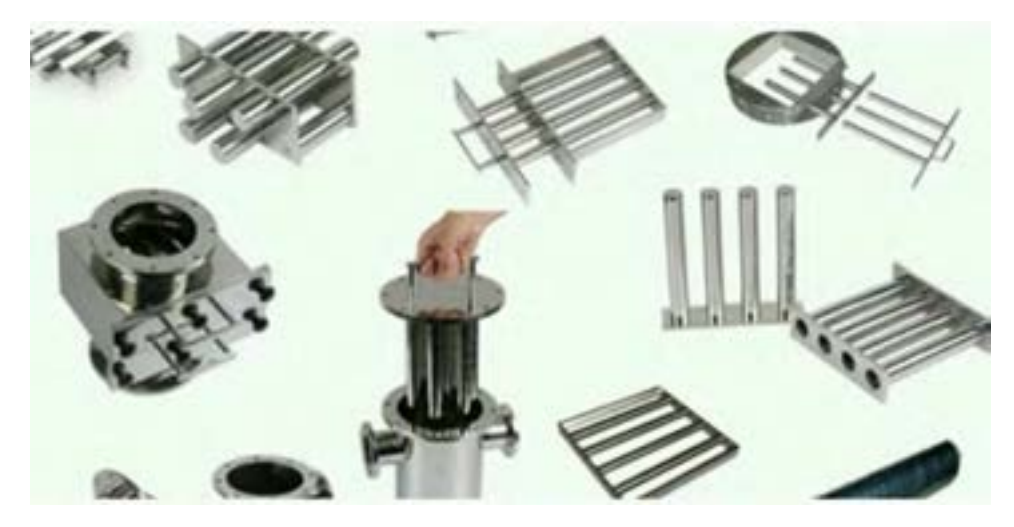

**شکل -57 آهن ربای دائمی در اشکال گوناگون**

ممکن است به علت وجود نقص در همزنها، قطرات گریس و روغن از محور همزن به داخل دوغاب چکه کنند. این قطرات، مملو از ذرات آهن ناشی از سایش محور همزن هستند و بنابراین توصیه میشود بعد از این مرحله نیز عمل آهنگیری انجام شود.

**کار عملی :5 الک کردن و آهنگیری دوغاب مواد سخت** <mark>مواد و ابزار:</mark> الک با مش ۱۲۰−۵۰، آهن٫با، دوغاب آماده شدهٔ کا<sub>ر</sub> عملی ۱ **شرح فعالیت:** -5 دوغاب تخلیه شده از بالمیل را از الک با مش 11 عبور دهید. -8 به کمک آهنربا، عمل آهنگیری دوغاب را انجام دهید. -۱ دوغاب آهنگیری شده را به بالنجر منتقل کنید. **توجه:** حتماً آهنهای جذب شده توسط آهنربا را از محیط کارگاهی خارج کنید. **فعالیت کارگاهی** 

#### **بالنجر**

بلانجرها، همزن هایی با دور تند هستند که باعث باز شدن کلوخههای مواد اولیه شده و می توانند از کیک فیلتر پرس یا مادهٔ رسی، دوغاب همگن تهیه کنند. اجزای اصلی این نوع همزن عبارتاند از: -5 مخزن شش یا هشت ضلعی که در قسمت پایین دارای پخ بوده و در مرکز آن برآمدگی وجود دارد. ۲- محور و پره که تا فاصلهٔ ۱۰ الی ۱۵ سانتی متری برآمدگی کف پایین رفته است. -۱ سیستم نیرو محرکه ای که محور و پره را به حرکت در میآورد.

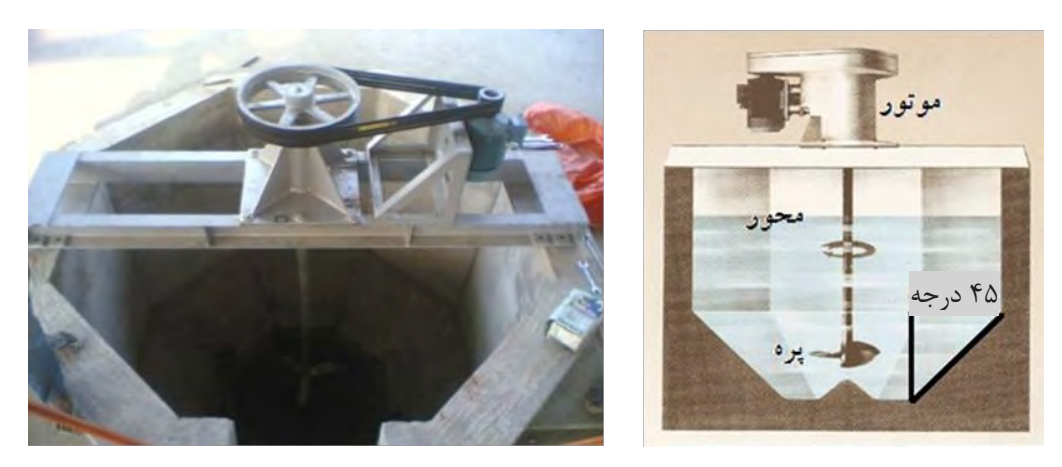

**شکل -59 دستگاه بالنجر** 

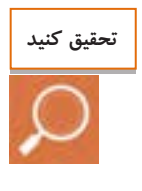

در مورد شکل و جنس پره بالنجر تحقیق کنید و در کالس مورد بررسی قرار دهید.

**آمادهسازی دوغاب** 

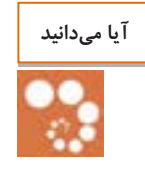

پرههای منحنی شکل، دوغاب را به سمت پایین هدایت کرده و کلوخهها را به کف بالنجر میکوبند. گاهی پس از تخلیة دوغاب، مقدار زیادی مواد باز نشده به کف بالنجر میچسبند. مسئلة بسیار مهم در این حالت آن است که هنگام کار بالنجر، دوغاب درون مخزن باید تا آنجا که ممکن است پر تالطم بوده و تمام تنظیمات باید در جهت افزایش تالطم دوغاب باشد.

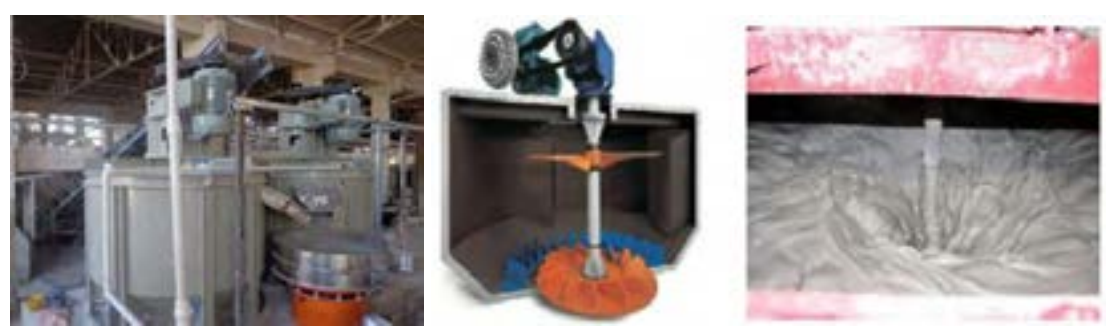

**شکل -53 داخل بالنجر شکل -95 بالنجر و الک لرزشی**

افزودن مواد به صورت کلوخه یا کیک فیلترپرس باید زمانی انجام شود که پروانه در حال چرخش و دوغاب در حال تالطم باشد.

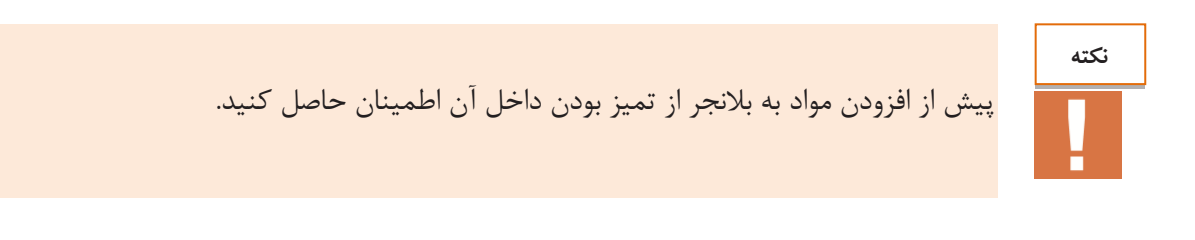

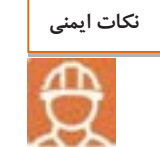

هنگامیکه بالنجر در حال کار است از وارد کردن دست یا وسایل دیگری مانند میله به دوغاب خودداری کنید. برای تنظیم شرایط دوغاب و تعیین مقدار کیک افزودنی به بلانجر، نیاز به انجام محاسبات است. در ادامه چند مثال مرتبط با بارگیری بالنجر آورده شده است.

۱ مثال:5 برای تولید یک بدنة چینی از آمیزی استفاده کردیم که دارای چگالی /g8/۸ است. کیک این آمیز دارای %84 رطوبت است. مقدار ماده خشک، آب و چگالی kg511 از این کیک را محاسبه کنید. مقدار آب داخل کیک: 84 511 × 511 = 84 kg مقدار خاك خشک کیک: kg ۴۸ = 84 − 511 = چگالی کیک وزن آب + وزن خاك حجم آب + حجم خاك = ۴۸111 + 84111g ۴۸111 8/۸ g/c ۱ + 84111g 5 g/c ۱ = 5/22 g/c ۱

مثال ۲: کیک آمیزی دارای ۲۰/، رطوبت بوده و چگالی مادهٔ جامد این کیک ۲/۲۵ و/۲۵) است. میخواهیم دوغابی به ۱۱۰ لیتر و با چگالی ۱/۷ و/۲۸۷ معاسبه کنید چه وزنی از آب و کیک باید به بازنجر اضافه شود?  
\n
$$
\begin{aligned}\n &\text{G/cm}^{\text{[Cm]}} \cup \text{1} & 1 \text{ (10.212)} \\
&\text{Cym}^{\text{[Cm]}} \cup \text{1} & 1 \text{ (11.33)} \\
&\text{Cym}^{\text{[Cm]}} \cup \text{1} & 1 \text{ (12.44)} \\
&\text{Cym}^{\text{[Cm]}} \cup \text{1} & 1 \text{ (12.5)} \\
&\text{Cym}^{\text{[Cm]}} \cup \text{1} & 1 \text{ (12.5)} \\
&\text{Cym}^{\text{[Cm]}} \cup \text{1} & 1 \text{ (12.5)} \\
&\text{Cym}^{\text{[Cm]}} \cup \text{1} & 1 \text{ (12.5)} \\
&\text{Cym}^{\text{[Cm]}} \cup \text{1} & 1 \text{ (12.5)} \\
&\text{Cym}^{\text{[Cm]}} \cup \text{1} & 1 \text{ (12.5)} \\
&\text{Cym}^{\text{[Cm]}} \cup \text{1} & 1 \text{ (12.5)} \\
&\text{Cym}^{\text{[Cm]}} \cup \text{1} & 1 \text{ (12.5)} \\
&\text{Cym}^{\text{[Cm]}} \cup \text{1} & 1 \text{ (12.5)} \\
&\text{Cym}^{\text{[Cm]}} \cup \text{1} & 1 \text{ (12.5)} \\
&\text{Cym}^{\text{[Cm]}} \cup \text{1} & 1 \text{ (12.5)} \\
&\text{Cym}^{\text{[Cm]}} \cup \text{1} & 1 \text{ (12.5)} \\
&\text{Cym}^{\text{[
$$

۱ کیک آمیزی دارای 84 درصد رطوبت است و چگالی مادۀ جامد این کیک / 8/۸1 است. میخواهیم دوغابی به حجم 8111 لیتر و با چگالی / 5/2 ۱ آماده کنیم، محاسبه کنید چه وزنی از آب و کیک باید به بالنجر اضافه شود؟

**59**

**فعالیت کالسی** 

Г

-۱ مخزنی حاوی 1 لیتر دوغاب به چگالی /g5/4 ۱ است. چه وزنی از کیک آمیز با %88 رطوبت باید به آن افزوده ۱ شود تا چگالی دوغاب به /g5/۴ ۱ برسد؟ )چگالی ترکیب خشک آمیز /g/1 8 است( حجم دوغاب اولیه: 1 لیتر وزن دوغاب اولیه: ۴کیلوگرم ) ۴= 5/4×1( = چگالی کیک وزن آب + وزن خاك حجم آب + حجم خاك = ۴2 + 88 ۴2 g 8/1 g/c ۱ + 88c ۱ = 5/22 g/c ۱ = حجم کیک X چگالی کل افزودنی کیک وزن = X ، 5/۴ = ۴ + x 1 + x 5/22 → x = 51/۴ kg = چگالی دوغاب ثانویه وزن کیک افزودنی + وزن دوغاب اولیه حجم کیک افزودنی + حجم دوغاب اولیه

۱ مخزنی حاوی 51 لیتر دوغاب به چگالی /g5/4 است. چه مقدار کیک آمیز با % 88رطوبت باید به ۱ آن افزود تا چگالی دوغاب به /g 5/۴ ۱ برسد؟ )چگالی ترکیب خشک آمیز /g 8/1 است(

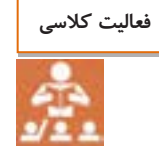

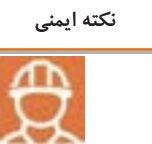

چنانچه بالنجر در مدت زمان طوالنی متوقف باشد، قبل از راهاندازی الزم است داخل آن را در حالی که از مدار برق خارج است، کامالً شست و شو دهید.

**52**

**کار عملی :9 آمادهسازی و فیلتر پرس کردن دوغاب مواد و ابزار:** بالنجر، ترازو، فیلتر پرس، مواد رسی و آب **شرح فعالیت:**  -5 مواد رسی فراوری شده را وزن کنید. -8 مواد رسی وزن شده را به بالنجر حاوی دوغاب آماده شده در کار عملی 8 اضافه کنید. -۱ مقدار 51 الی 81 درصد آب به بالنجر اضافه کنید. -4 دوغاب را به کمک فیلتر پرس به کیک تبدیل کنید. **توجه: بالنجر در حال کار باشد. کار عملی :9 تعیین رطوبت گل فیلتر پرس شده مواد و ابزار:** ترازو، خشککن، کاردك و کیک فیلتر پرس. **شرح فعالیت:** -5 به وسیلة کاردك از کیک تهیه شده با فیلتر پرس مقداری برداشته و سپس g511 از آن را وزن کنید. -8 کیک وزن شده را درون خشککن در دمای 551 درجه سلسیوس قرار دهید. -۱ بعد از خشک شدن کامل آن را وزن کنید. -4 مقدار کاهش وزن گل فیلتر شده )درصد رطوبت موجود در گل( را محاسبه کنید. در هنگام کار از دستکش و کفش ایمنی استفاده کنید. **کار عملی :2 دوغابسازی مواد و ابزار:** باسکول، کاردك، بالنجر، روانساز، آب و کیک فیلتر پرس **شرح فعالیت:** -5 کیکهای تهیه شده از فیلتر پرس را وزن کنید. -8 مقدار ۱1 الی 41 درصد آب جهت تهیه دوغاب محاسبه کنید. -۱ مقدار آب محاسبه شده را از مقدار آب موجود در کیک فیلتر پرس کم کرده و باقی مانده آن را به بالنجر اضافه کنید. -4 بر مبنای مقدار خاك خشک )1/8 الی 1/۱1 درصد( مقدار روانساز را محاسبه کنید. **فعالیت کارگاهی نکته ایمنی فعالیت کارگاهی فعالیت کارگاهی** 

**آمادهسازی دوغاب** 

**همزن**

**نکته**

برای کهنه شدن، جلوگیری از رسوب و ذخیرهسازی دوغاب از همزن دور آرام استفاده میشود. حجم این گونه مخازن به حجم دوغاب تولیدی بستگی دارد. در صنعت چینی بهداشتی، حجم مخازن بیشتر (در حد چند ده متر مکعب) و تعداد آنها کمتر است اما در صنعت چینی ظروف، حجم مخازن کمتر و تعداد بیشتر است.

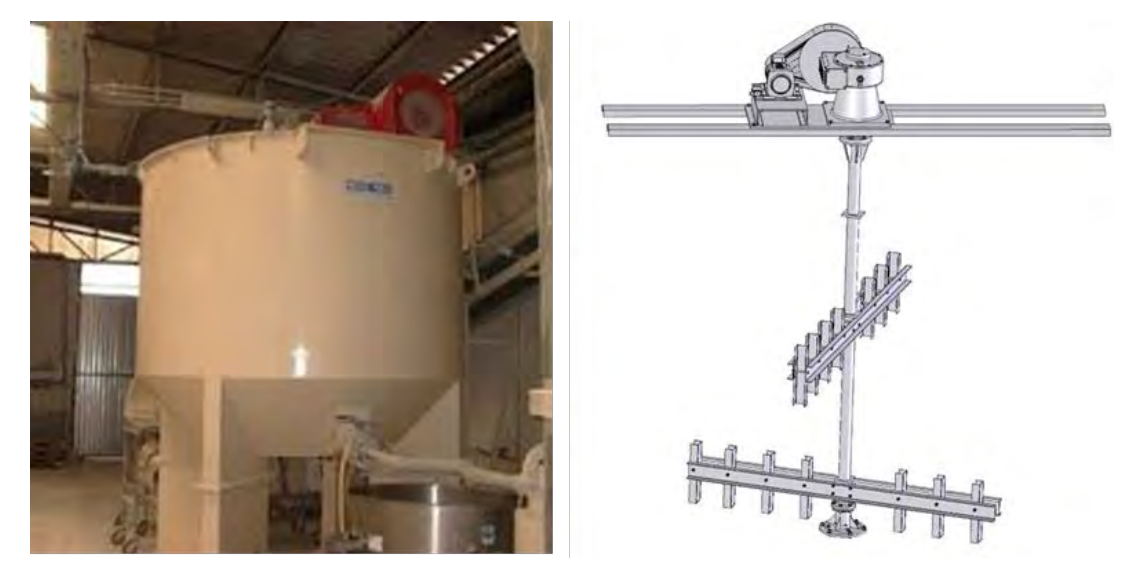

**شکل -96 همزن )دور آرام(**

اهداف نگهداری دوغاب در همزنها در نمودار ۳ مشاهده میشوند:

**داليل نگه داری دوغاب در همزن جلوگیری از ته نشینی کهنگی ذخیره سازی**

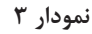

دوغاب درون این مخزنها به آرامی به هم میخورد تا از تهنشینی مواد جلوگیری و حبابها خارج شوند. برای همزنهایی تا قطر دو متر، سرعت ١٢ دور بر دقیقه کافی است.

اگر قطر همزن حدود سه متر باشد، سرعت بیش از 2 دور بر دقیقه میتواند باعث ایجاد حبابهای هوا شود.

**57**

از دیگر معایب همزنهای با قطر زیاد میتوان به تبخیر بسیار آب از سطح آنها اشاره کرد. همزنهای بزرگ دارای دو پره هستند که یکی در فاصلهٔ ۱۵ تا ۲۰ سانتی متری کف مخزن و دیگری در ارتفاعی از محور که حدوداً وسط مخزن است نصب مے شود.

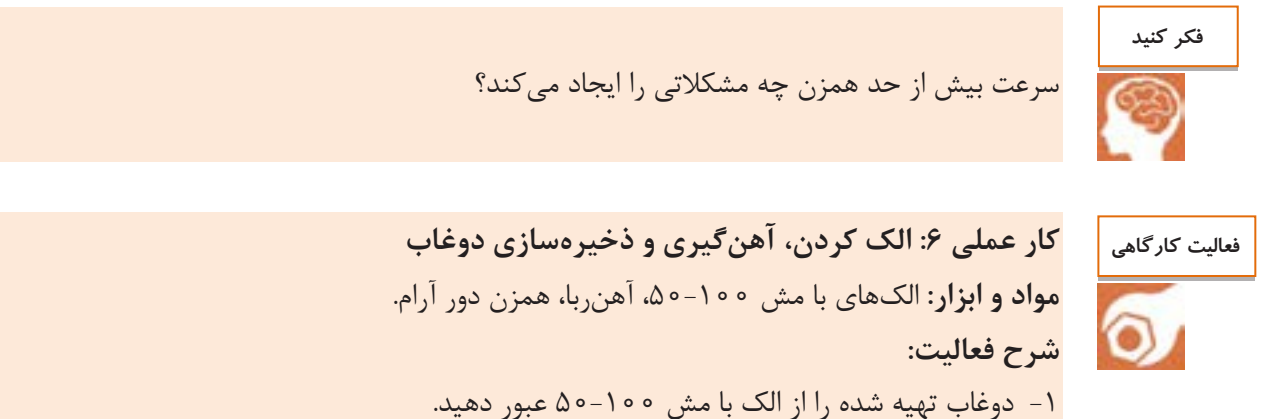

-8 دوغاب الک شده را آهنگیری کنید. -۱ دوغاب را جهت ذخیره و نگهداری به همزن آرام منتقل کنید.

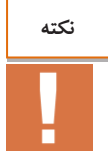

حتماً آهنهای جذب شده توسط آهنربا را از محیط کارگاهی خارج کنید.

**پرسالنهای باستانی**

ساخت پرسالن )ظروف چینی( در ایران نسبت به اروپا سابقه بیشتری دارد. قدیمیترین نوع پرسالنها در ایران پرسلانهای فریتی است که در قرن پنجم هجری (دوره سلجوقی) ساخته میشدند و تا اواخر دوره قاجار نیز رایج بودند. این پرسالنها از مقدار زیادی فریت تشکیل شده که دارای مقدار بسیار کمی رس نیز هستند.

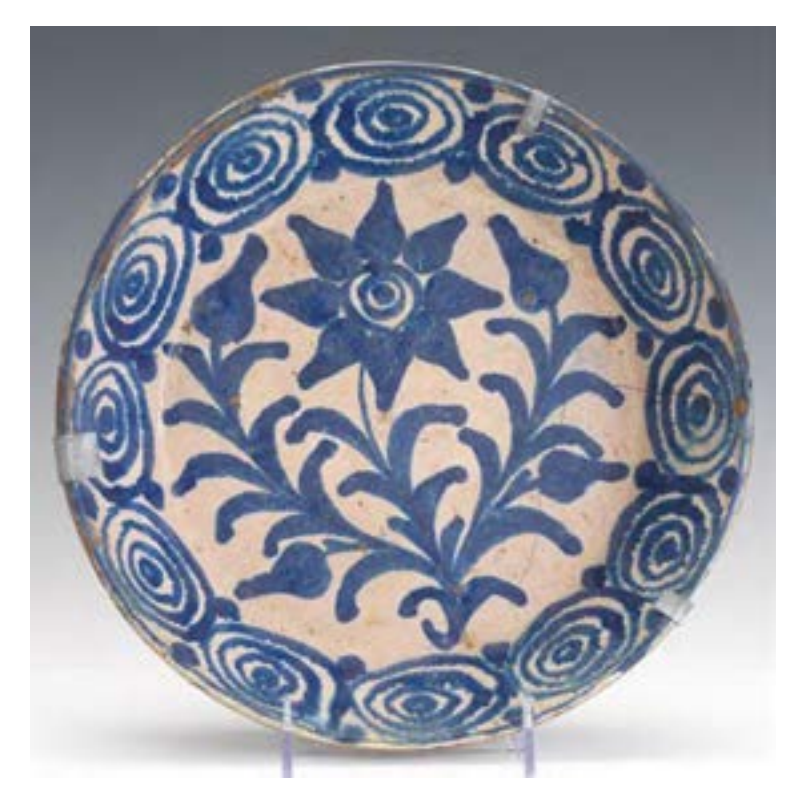

**شکل -95 نمونه ای از ظروف سرامیکی پرسالنی در قرن نوزدهم هجری**

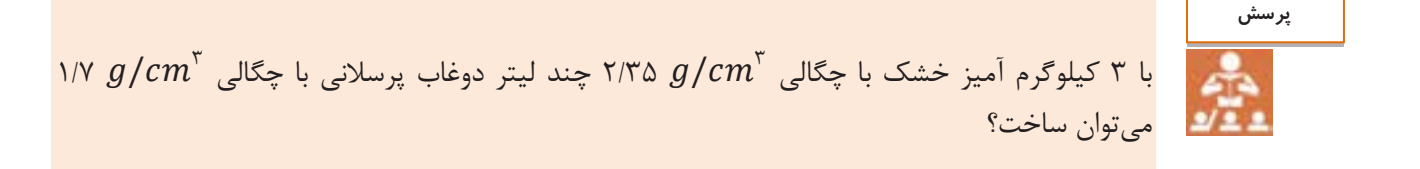

#### **ارزشیابی نهايی شايستگی آمادسازی دوغاب**

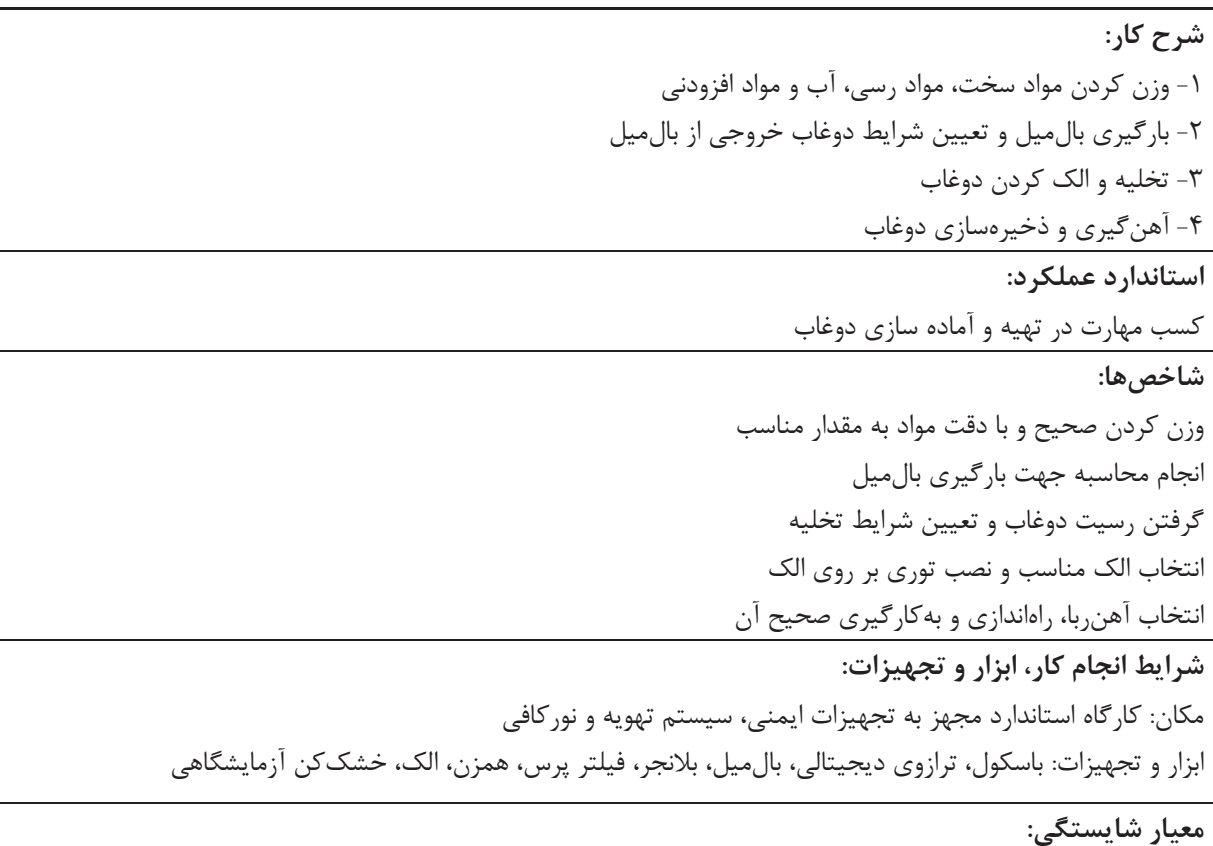

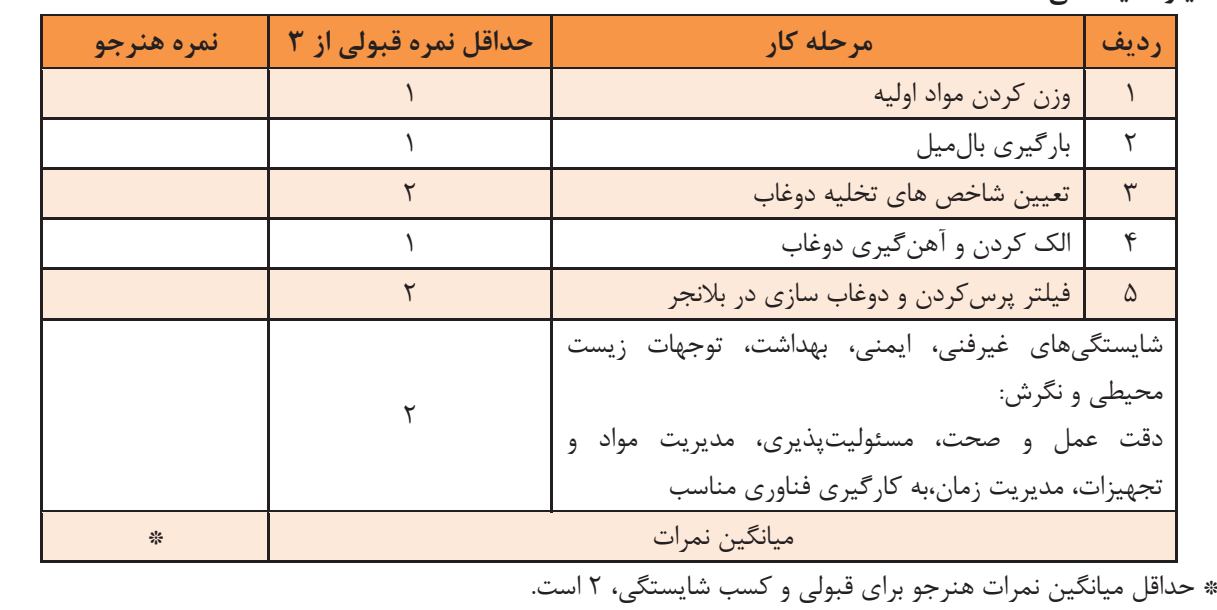
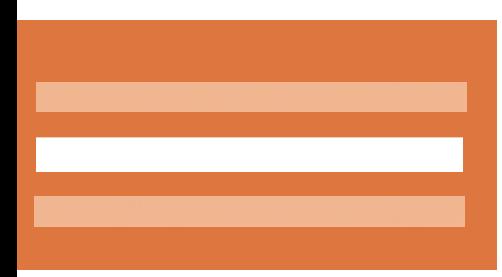

# **پودمان دوم**

# **تعیین چگالی و خواص رئولوژی دوغاب**

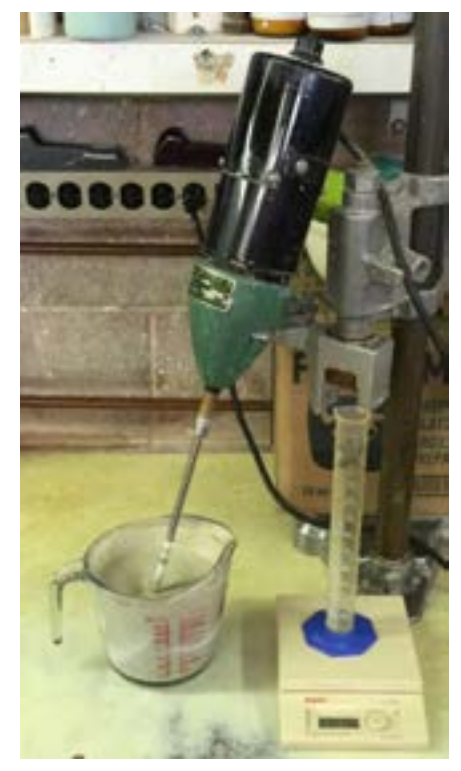

**پس از آمادهسازی دوغاب، بررسی ویژگیهای آن نظیر چگالی و گرانروی دارای اهمیت بسیار زیادی است که تعیینکننده خواص نهایی یک بدنه سرامیکی است. تعیین چگالی به شیوههای مختلف صورت میگیرد که در میان آنها روش ارشمیدس و پیکنومتری برای سرامیکها کاربرد بیشتری دارد. رئولوژی دوغاب سرامیکی شامل گرانروی و تیکسوتروپی است که بر جریانیابی دوغاب تأثیرگذار هستند.** 

**شایستگی تعیین چگالی**

**آیا تا به حال پی بردهاید**

از چه روشهایی برای تعیین چگالی میتوان استفاده کرد؟ **1** چه عواملی بر روی چگالی تأثیرگذار است؟ **2** چند دسته تخلخل در بدنه سرامیکی میتواند وجود داشته باشد؟ **3**

هدف از این شایستگی فراگیری دانش و مهارت تعیین چگالی برای بدنههای سرامیکی است. بررسی عوامل مؤثر بر چگالی و همچنین شناخت روشهای محاسبه چگالی در این واحد در نظر گرفته شده است.

**استاندارد عملکرد**

پس از اتمام واحد یادگیری و کسب شایستگی تعیین چگالی، هنرجویان قادر به اندازهگیری انواع چگالی شده و به اهمیت آن در تولید سرامیکها پی خواهند برد. آیا این پرسش برای شما مطرح شده است که چرا یک سنگریزه کوچک چند گرمی در آب فرو میرود ولی کشتیهای غولپیکر و یا پلهای شناور بزرگ مانند پل شناوری که در دوران دفاع مقدس برای رساندن تدارکات و ادوات جنگی سنگین احداث شده بود، با وزن چندین تن بر روی آب شناور میمانند؟

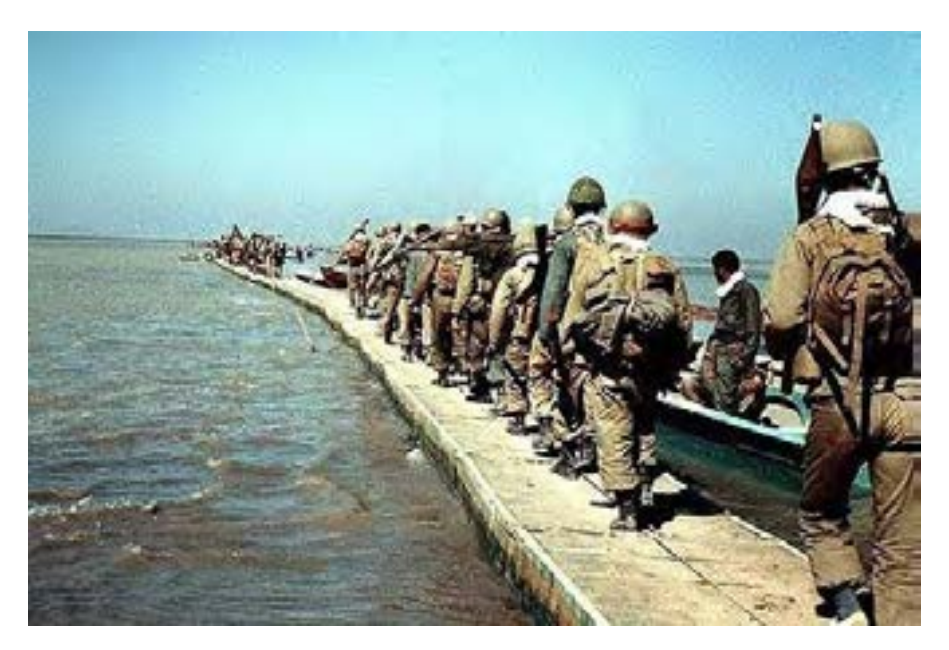

**1شکل** 

**چگالی**

چگالی نشانگر این است که جرم ماده در واحد حجم تا چه حد متراکم شده است. در شکل ۲، دو مکعب با حجم یکسان وجود دارد. مکعبی که تعداد بیشتری اجزای سازنده در آن قرار گرفته است، چگالی بیشتری دارد دیگر، و به عبارت جرم بر واحد حجم آن بیشتر است.

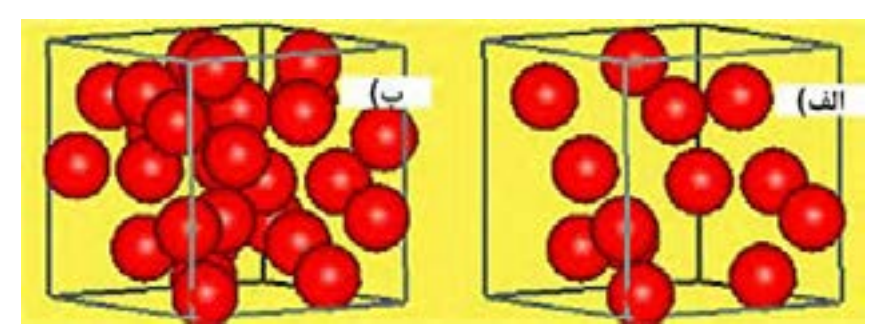

**2شکل** 

در اندازهگیری چگالی مواد، جرم را می توان بر حسب گرم (g) یا کیلوگرم (kg) و حجم را بر حسب سانتیمتر مکعب (Cm<sup>۳</sup>)، متر مکعب (m<sup>۳</sup>) یا لیتر (L) بیان کرد (جدول ۱).

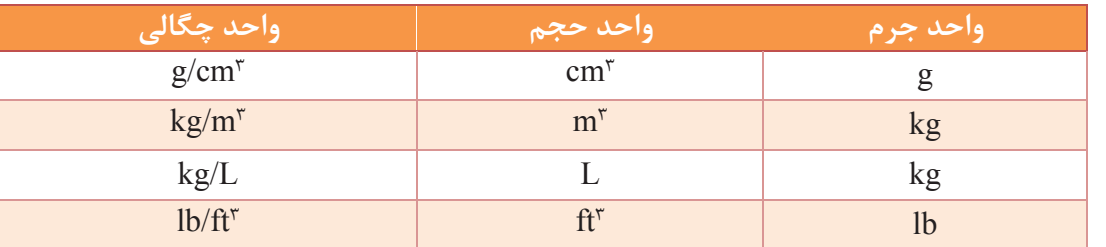

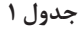

فرمول چگالی بهصورت زیر است:

ρ: چگالی m: جرم V: حجم

$$
\rho = \frac{m}{V} = \frac{1 \cdot \text{e.g.}}{\text{TV}/\text{V cm}^{\text{v}}} = \text{Y}/\text{PQ} \cdot \frac{g}{cm^{\text{v}}}
$$

 $\rho = \frac{m}{V}$ 

هنگام مقایسه چگالی مواد باید دقت کنید واحدها یکسان باشند. وزن قطعهای به شکل مکعب مستطیل از جنس شیشه به طول 21 سانتیمتر، عرض 11 سانتیمتر و ارتفاع 5 سانتیمتر، برابر با 2/5 کیلوگرم است. چگالی آن را بر حسب 3 cm/g محاسبه کنید. -1 چگونه میتوان چگالی یک مادۀ مشخص را تغییر داد؟ -2 یک ماده با چگالی کم و یک ماده با چگالی زیاد را نام ببرید و وزن آنها را در حجم مساوی با هم مقایسه کنید. **نکته فعالیت کالسی تحقیق کنید**

**33**

**تعیین چگالی**

**چگالی نسبی**

**گفتوگو کنید**

نسبت چگالی مواد به چگالی یک مادهٔ مرجع را که معمولاً آب در نظر گرفته میشود، «چگالی نسبی» میگویند و طبق فرمول زیر محاسبه میشود:

چگالی مادهٔ مورد نظر  
ن
$$
=
$$
 چگالی نسبی بدون واحد است.  
چگالی نسبی بدون واحد است.

 **مثال:** چگالی نمونهای از جنس زیرکونیا برابر با 3 cm/g 5/86 است. چگالی نسبی آن را محاسبه کنید. :پاسخ

$$
\frac{\Delta}{P} = \frac{\Delta}{P} = \frac{\Delta}{P} = \frac{\Delta}{P} = \frac{\Delta}{P}
$$
و په 20% g/cm<sup>7</sup> = 20%.

1- مطابق شکل ۳، چرا پرتقال سالم بر روی سطح آب شناور است ولی پرتقال بدون پوست در آب تهنشین میشود؟

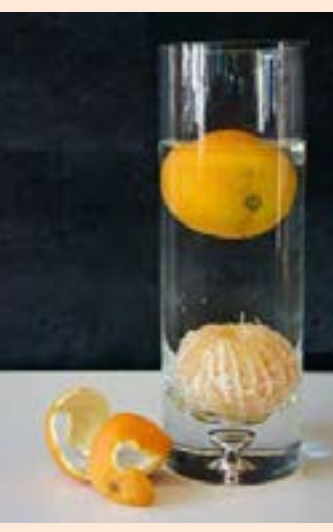

**شکل 3**

۲- دو مادۀ A و B داریم. چگالی مادۀ A، P g/cm و چگالی مادۀ B، g/cm ۵/۵ است. به نظر شما F کدامیک روی سطح آب شناور میشود؟

**آیا میدانید**

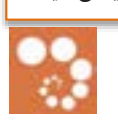

چگالی آب به دما بستگی دارد. این چگالی در 4 درجۀ سلسیوس به حداکثر مقدار خود میرسد و در ناحیههایی که آب و هوای زمستانی دارند، اهمیت فراوانی دارد. با پایین آمدن دمای هوا، الیههای متراکمتر آب در سطح دریاچه به کف آن جابهجا میشوند و در این فرایند گردشی، اکسیژن و مواد غذایی تقریباً بهطور یکنواخت به تمام قسمتهای دریاچه میرسد.

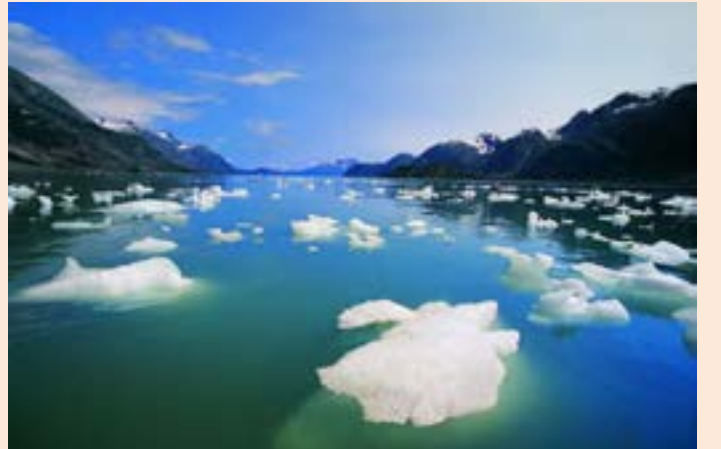

**شکل 3**

بعد از رسیدن به حالت پایدار، دمای قسمت زیرین آب به 4 درجۀ سلسیوس میرسد و کاهش بیشتر دما و تبدیل آب به یخ، باعث میشود تا جانوران آبزی در زمستان به زندگی خود ادامه دهند. از طرف دیگر، کم بودن چگالی یخ نسبت به آب، باعث شناور شدن یخ در سطح آب میشود. اگر یخ سنگینتر از آب بود، آب کف دریاها و رودخانهها یکپارچه منجمد میشد و عواقب خطرناکی برای آبزیان در پی داشت.

برای تعیین جرم و حجم در محاسبهٔ چگالی، اندازه گیری جرم به راحتی توسط ترازو انجام میشود. همچنین حجم اَشکالی مانند مکعب، کره، استوانه و سایر اَشکال هندسی ساده (شکل ۵) بهراحتی محاسبه خواهد شد ولی محاسبهٔ حجم برای أشکال هندسی پیچیده (شکل ۶) دشوار است.

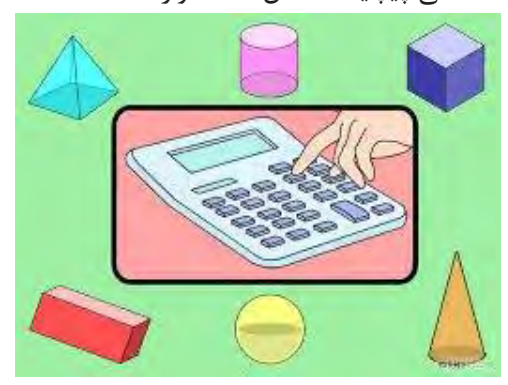

شکل ۵– اشکال هندسی ساده **می استان** به اشکال ۶– شکل هندسی پیچیده

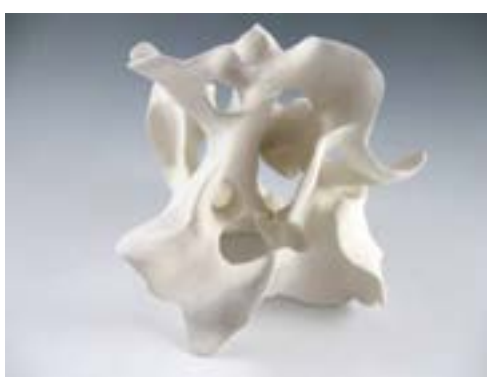

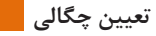

آیا روشی ساده برای محاسبۀ حجم شکل 8 میتوانید پیشنهاد کنید؟ **گفت و گو کنید**

**آیا میدانید**

ارشمیدس دانشمند و ریاضیدان یونانی روشی ساده برای محاسبۀ حجم اشکال هندسی پیچیده پیشنهاد داد. این کشف مهم و بنیادی ارشمیدس با درخواست پادشاه وقت در خصوص آزمایشی براساس اینکه تاج طالی ساختهشده برای پادشاه آیا خالص یا تقلبی است انجام گرفت. در آن زمان ارشمیدس میدانست که فلزات مختلف چگالی متفاوتی دارند، بنابراین تصور میکرد برای تعیین چگالی تاج باید ابتدا آن را ذوب کرده سپس بهصورت یک شکل هندسی مانند شمش مکعبی با ابعاد مشخص، شکل دهد و وزن آن را با یک شمش طال با همان ابعاد مقایسه کند.

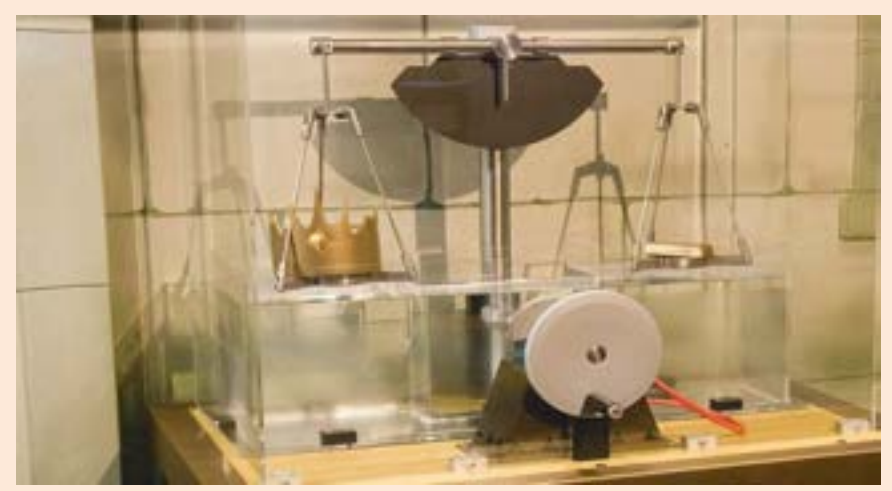

**شکل 3**

ارشمیدس با وارد شدن داخل آب خزینۀ حمام متوجه شد که سطح آب باال آمده است و به این نتیجه رسید که افزایش سطح آب، حین ورود شیء به داخل آب، به اندازۀ حجم شیء است و با آزمایش متوجه شد اجسام با حجم یکسان، میزان آب برابری را جابهجا میکنند و همچنین یک جسم حین غوطهور شدن در یک سیال، به اندازۀ مقدار سیالی که جابهجا میکند از وزنش کاسته میشود. با توجه به چگالی بیشتر طال، نسبت به نقره، یک شمش یک کیلوگرمی از جنس طال حجم کمتری نسبت به یک شمش نیم کیلوگرمی از جنس نقره دارد؛ پس مقدار کمتری از سیال را جابهجا میکند. ارشمیدس با قرار دادن یک شمش طال هموزن تاج پادشاه در آب، مشاهده کرد که تاج، حجم بیشتری از آب را نسبت به شمش طال جابهجا میکند. بنابراین متوجه شد تاج ساختهشده، تقلبی است**.**

### **محاسبة حجم اجسام توسط قانون ارشمیدس ۔**

وقتی جسمی در سیالی غوطهور شود به اندازهٔ وزن سیال هم حجمش یا به عبارتی به اندازهٔ حجم سیالی که جابهجا میکند از وزن آن کاسته میشود. در شکل ۸ این موضوع نشان داده شده است.

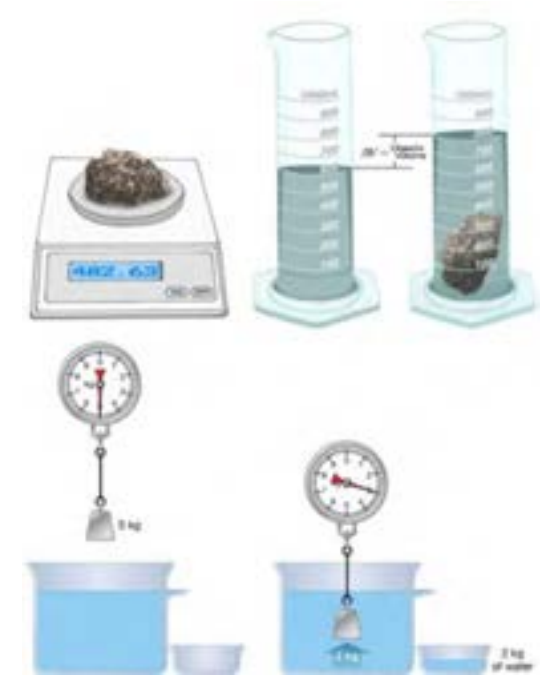

**3شکل** 

 به این ترتیب اگر مقدار وزن جسم در هوا و در حالت خشک را D بنامیم و مقدار وزن جسم داخل سیال، در حالت غوطهوری را I بنامیم آنگاه خواهیم داشت:

= حجم سیال جابهجا شده = حجم جسم غوطهور شده وزن سیال جابهجا شده چگالی سیال  $=\frac{D-I}{a}$  $\rho$ <sub>l</sub> حال اگر سیال مورد نظر آب باشد با توجه به اینکه چگالی آب تقریباً برابر با یک است بنابراین رابطهٔ بالا بهصورت زیر خواهد بود:

 $D - I$ حجم جسم غوطهور شده

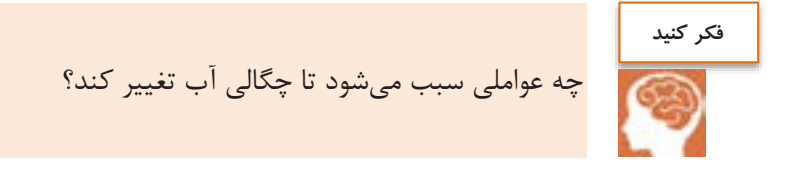

مثال: وزن یک جسم در هوا ۲۴/۶ گرم و در حالت غوطهوری در آب برابر با ۱۹/۸ گرم است. چگالی جسم را محاسبه  
پاسخ: حجم جسم برابر است با حجم سیال جابمجا شده یا به عبارتی در حالت غوطهوری از وزن جسم به میزان وزن  
یسیال هم حجمش کاسته میشود. بنابراین داریم:  

$$
D = Yf/۶ g
$$
  

$$
= I = 19/۸ g
$$
  

$$
= \frac{D - I}{\rho_1} = \frac{Yf/�rho - 19/1}{\rho_2} = \frac{Yf/�rho - 19/10}{\rho_1} = \frac{Yf/�rho - 19/10}{\rho_2} = \frac{1}{\rho_1} = \frac{Yf/10 - 19/10}{\rho_2} = \frac{1}{\rho_2} = \frac{1}{\rho_1} = \frac{1}{\rho_2} = \frac{1}{\rho_2} = \frac{1}{\rho_1} = \frac{1}{\rho_2} = \frac{1}{\rho_2} = \frac{1}{\rho_1} = \frac{1}{\rho_2} = \frac{1}{\rho_2} = \frac{1}{\rho_1} = \frac{1}{\rho_2} = \frac{1}{\rho_2} = \frac{1}{\rho_2} = \frac{1}{\rho_1} = \frac{1}{\rho_2} = \frac{1}{\rho_2} = \frac{1}{
$$

مثال: وزن قطعهای در هوا ۱۰۰ گرم است. وزن این قطعه وا محاسبه کنید.  
مورتیکه چگالی نفت ۱۸۲ g/cm" باشدیمیدس میتوان نوشت:  
پاسخ: با استفاده از قانون ارشمیدس میتوان نوشت:  
۱۰۰ – ۱۰۵ – ۱۰۵) ی
$$
= \frac{e^{-(\frac{1}{2} + \frac{1}{2})}}{2}
$$
  
۹۰۰۴ – ۱۵۵) ۹۰۰ – ۱۵۵) یشت جا به جا شده = حجم نفت جا به جا شده = حجم قطعه  
۱۰۰۳ — چگالی نفت  
۱۰۰۵ و<sup>ز</sup>ن قطعه در حالت خشک ی ۱۹۵ (میا تشک یا ۱۰۵) یو زان قطعه در حالت خشک یا چگالی قطعه  
۲۰/۴۹ = ۳۰/۴ (۲۹) یه یههه یریههه در حالت خشک یا یهههه  
۲۰/۴۹ (۲۹)

**کار عملی :1 محاسبۀ چگالی به روش ارشمیدس مواد و ابزار:** وزنه یا قطعۀ دلخواه، استوانۀ مدر ج، ترازو، آب، دوغاب با چگالی مشخص. -1 وزنه را در استوانۀ مدر ج قرار داده و میزان آب جابهجا شده یا افزایش سطح آب را که همان مقدار حجم قطعه است یادداشت کنید. -2 وزنه را هنگام غوطهوری در آب وزن کرده و مقدار به دست آمده را یادداشت کنید. حال میزان کاهش وزن را که همان میزان آب جابهجا شده یا حجم قطعه است با مقدار به دست آمده از قسمت قبل مقایسه کنید. -3 وزن قطعه را در حالت خشک حساب کنید. **فعالیت کارگاهی** 

-4 با استفاده از نتایج به دست آمده، چگالی وزنه را محاسبه کنید. -5 تمامی مراحل 1 تا 4 را در دوغاب با چگالی مشخص تکرار کرده و مقدار چگالی قطعه را محاسبه کنید. -8 مقدار چگالی محاسبهشده از دو روش را با هم مقایسه کنید.

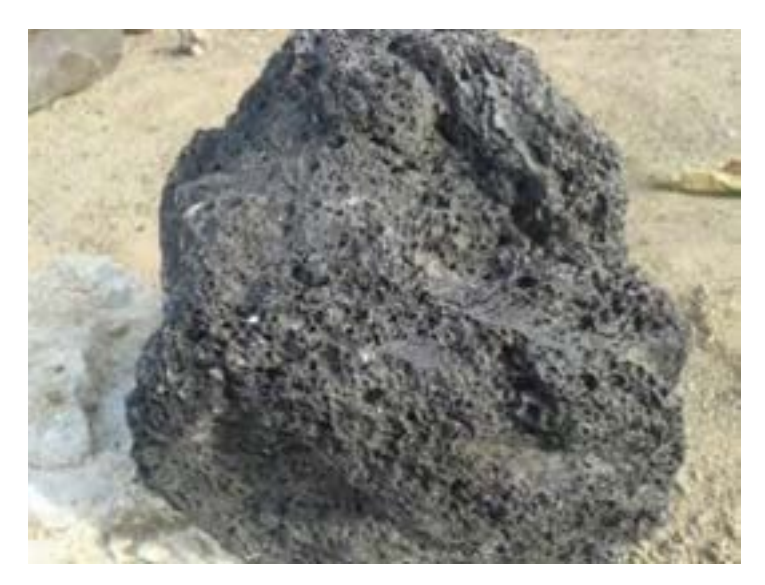

شکل **۹**- قطعهٔ متخلخل

در قطعات متخلخل (شکل ۹) به دلیل وجود تخلخل در قطعه، حجمهای مختلفی تعریف میشود و در نتیجه چگالیهای متعددی را میتوان به دست آورد. بنابراین سه نوع حجم را خواهیم داشت:

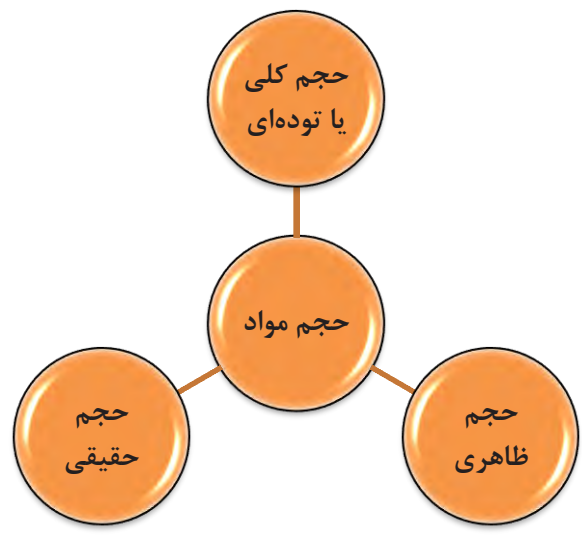

**1نمودار** 

**حجم کلی یا تودهای**

به مجموع حجم جزء جامد و حجم تخلخل های باز و بسته، «حجم کلی یا تودهای» گفته می شود (شکل ۱۰).

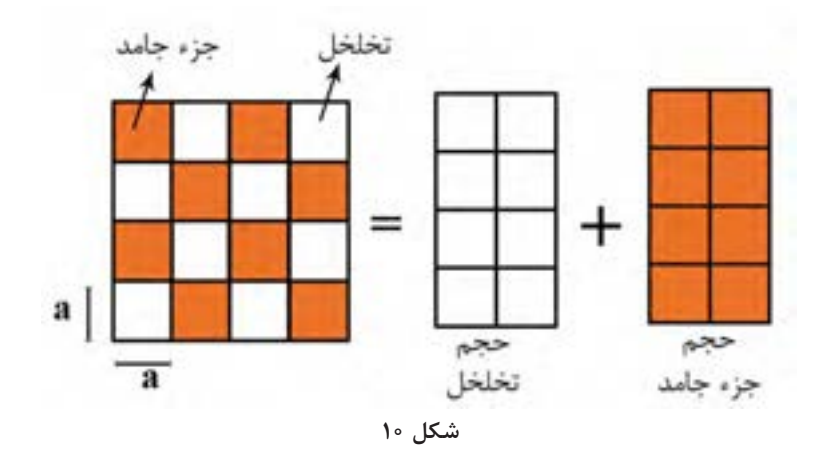

مواد متخلخل را میتوان به دو گروه کلی طبیعی و مصنوعی تقسیمبندی نمود. **الف( مواد متخلخل طبیعی**

در طبیعت مواد متخلخل از قبیل استخوان، اسفنج و چوب به فراوانی یافت میشود. برای مثال در شکل زیر، الف) تصویر از ساختار استخوان یک فرد جوان، ب) تصویر از سـاختار استخوان یک فرد پیر و پ) تصویر از ساختار چوب، نشان داده شده است که تخلخلها در این ساختارها بهوضوح دیده میشود.

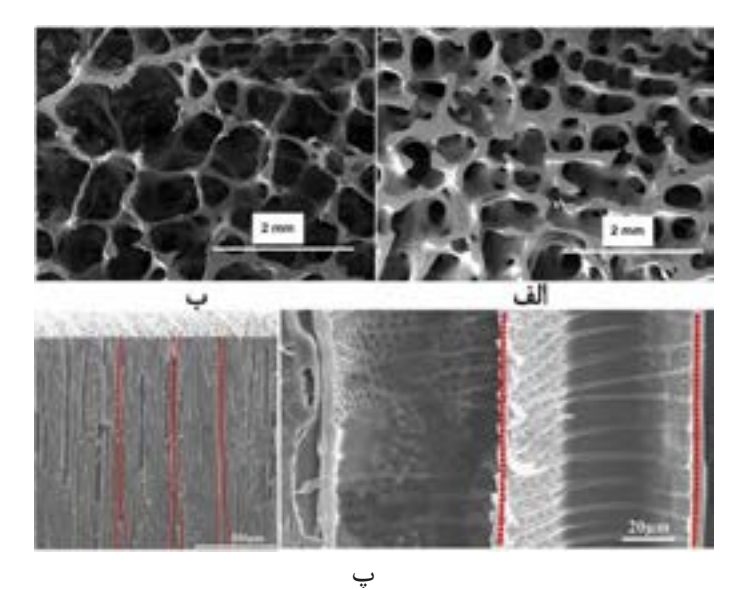

**شکل 11**

ب) مواد متخلخل مصنوع<u>ی</u> همانطوری که از نام این گروه فهمیده میشود، این مواد، ساختهٔ دست بشر هستند و در این گروه، تخلخل به صورت عمدی و خواسته ایجاد می شود. تخلخل در قطعاتی مانند عایقها، فیلترها، جاذبها بهصورت عمدی ایجاد می شود. در شکل زیر، تصاویر مربوط به عایقهای سرامیکی که قطعاتی متخلخل هستند، نشان داده شده است.

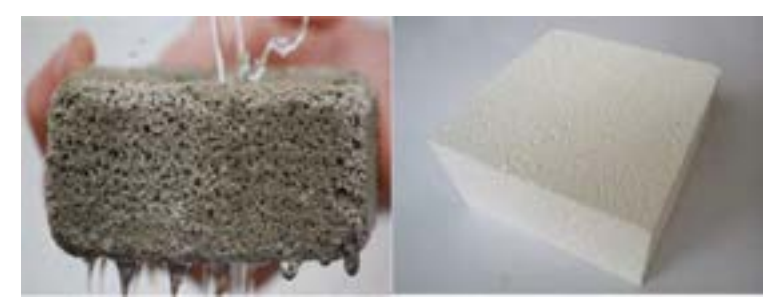

**شکل 12**

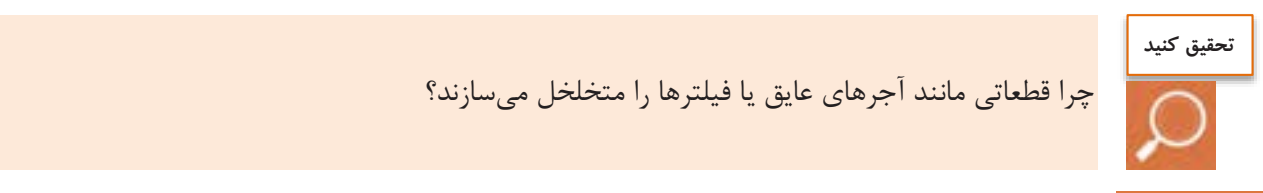

**انواع تخلخلها در قطعات سرامیکی**

به طورکلی تخلخلها در قطعات سرامیکی به دو گروه باز و بسته تقسیم میشوند. تخلخل های باز به سطح قطعه راه دارند. به تخلخل های بازی که به هم متصل باشند تخلخل تراوا و به تخلخل های بازی که به هم متصل نباشند و از یک طرف بسته باشند تخلخل ناتراوا گفته می شود.

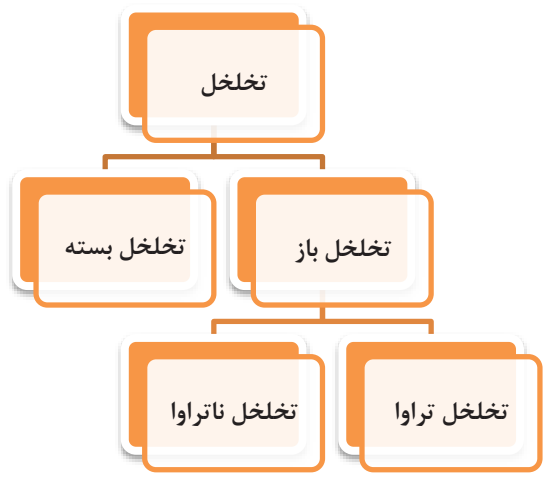

**2نمودار** 

**تعیین چگالی**

از نام تخلخلهای بسته میتوان فهمید، این نوع تخلخلها به سطح قطعه راه ندارند. در شکل 13 انواع تخلخل ها نشان داده شده است.

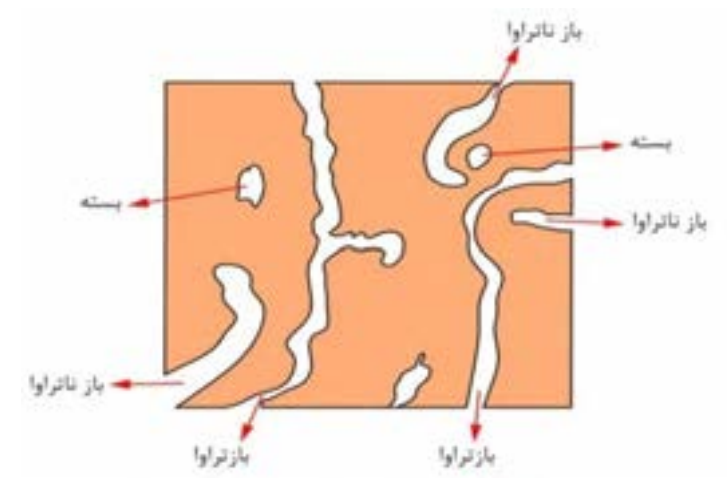

شکل ۱۳- انواع تخلخلها

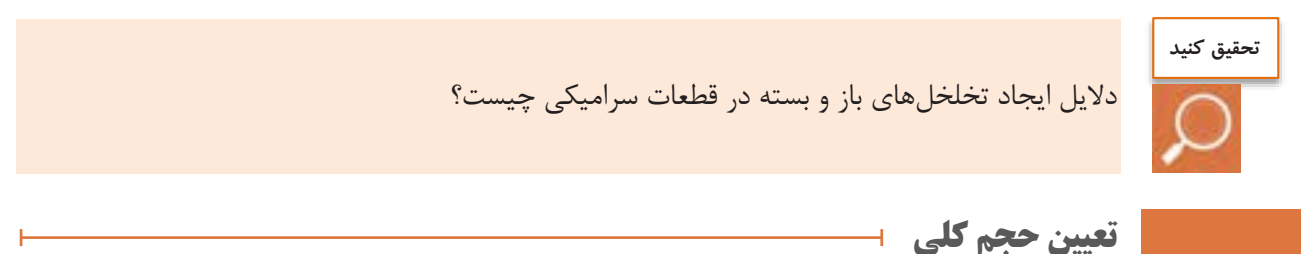

حجم کلی را به سه روش میتوان اندازهگیری نمود. **۱- اندازهگیری ابعادی قطعه**: در این روش حجم قطعات با شکل هندسی منظم مانند استوانه یا مکعب بهوسیلهٔ اندازهگیری ابعاد نمونه محاسبه می شود (شکل ۱۴).

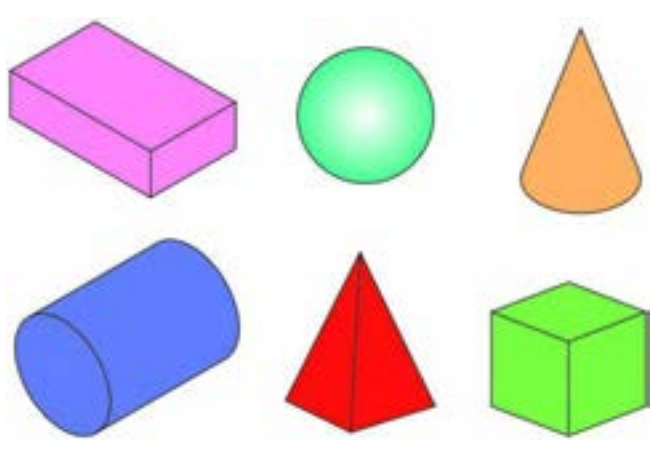

**غوطه 2- وری نمونه در جیو**ه: جیوه نمیتواند داخل هایتخلخل باز قطعه نفوذ کند بنابراین با استفاده از جاب ایی جه جیوه میتوان حجم قطعه را محاسبه نمود )شکل 15(.

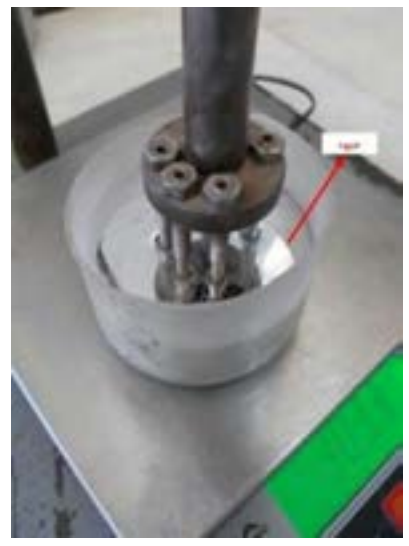

**شکل 13 ۀمحاسب - حجم به روش غوطهوری نمونه در جیوه**

**۳**- **غوطهوری نمونه در آب**: با توجه به اینکه آب میتواند در تخلخلهای قطعه نفوذ کند، بنابراین قطعه در آب در حال جوشیدن قرار داده میشود تا آب، تمام تخلخلهای باز را پر کرده و قطعه از آب اشباع شود. در این صورت برای محاسبهٔ حجم کلی یا تودهای، قطعهٔ اشباعشده از آب (S) را در هوا و در حالت غوطهوری (I) وزن میکنیم در نتیجه حجم کلی برابر است با اختلاف وزن قطعه در این دو حالت: S−L  $\rho_l$ 

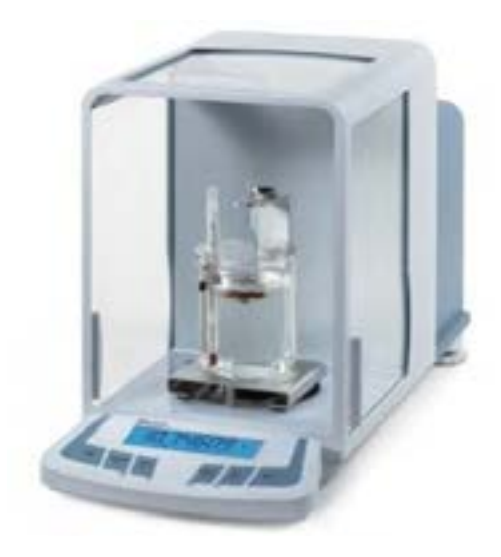

**شکل 13 - ترازوی ارشمیدس**

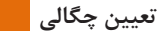

**حجم ظاهری**

به مجموع حجم مادهٔ جامد و حجم تخلخل های بسته، حجم ظاهری گویند. برای محاسبهٔ حجم ظاهری می توان نمونهٔ خشک را در هوا توزین کرده (D) و مقدار آن را از وزن نمونه در حالت غوطهوری )I )کم کرد که رابطه آن بهصورت زیر به دست میآید:

$$
(S_{\alpha} = \frac{D - I}{\rho_l}
$$

**حجم حقیقی**

به حجم جزء مادهٔ جامد (بدون تخلخل) حجم حقیقی گفته میشود. از آنجایی که حجم حقیقی فقط دربرگیرنده جزء جامد است و از طرفی نمونههای سرامیکی معموالً دارای تخلخل های باز و بسته هستند، بنابراین باید این تخلخلها از بین بروند. بدین منظور نمونه به پودری در صورت آمده و سپس حجم حقیقی توسط روش پیکنومتری اندازه گیری می شود. شکل ۱۷ تصویر یک پیکنومتر شیشهای را نشان می دهد.

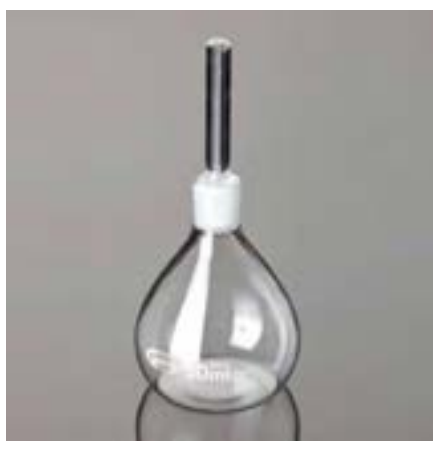

**شکل 13**

پیکنومتر، ظرفی با حجم مشخص است که برای اندازهگیری چگالی مایعات و جامدات بهصورت پودر به کار می رود.

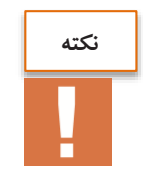

هنگام کار با پیکنومتر به منظور کاهش خطای آزمایش باید دقت شود که هر پیکنومتر همراه با درِ مخصوص به خود استفاده شود.

در روند تولید یک قطعهٔ سرامیکی دانستن مقدار چگالی پودر، دوغاب و قطعهٔ نهایی امری مهم محسوب میشود. بنابراین در سرامیکها، چگالی های مختلفی تعریف می شود که در نمودار ۳ نشان داده شده است.

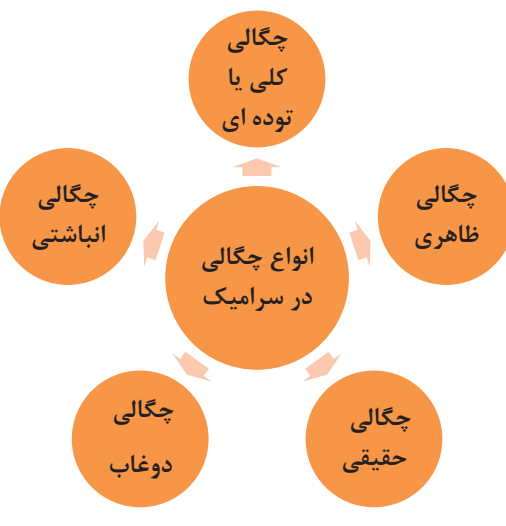

**3نمودار** 

برای تهیهٔ یک آمیز بدنه، لعاب، رنگ یا مواردی از این قبیل، ابتدا مواد پس از فرایند خردایش توسط سنگشکنهای مختلف باید توسط آسیاب به صورت پودر در آیند. به عنوان مثال برای بارگیری سهم حجمی مواد در آسیاب باید چگالی پودر مورد نظر اندازه گیری شود.

**چگالی کلی یا تودهای**

چگالی کلی از تقسیم کردن وزن قطعه بر حجم کلی و ضرب کردن آن در چگالی مایع به دست میآید.

ρ<sup>b</sup> (چگالی کلی ) = **وزن قطعه حجم کلی**  $=\frac{D}{C}$  $\frac{D}{S-I} \times \rho_l$ 

D =وزن قطعه خشک در هوا )g) S =وزن قطعه اشباع از مایع )g) I =وزن قطعه غوطهور شده در مایع )g)  $(g/cm^{\nu})$  چگالی مایع $\rho$ 

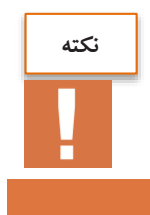

برای محاسبۀ حجم کلی و در نهایت چگالی کلی قطعاتی که نمیتوان در آب جوشاند و غوطهور ساخت، مانند قطعات پرس شده که استحکام کافی ندارند یا قطعاتی که با آب واکنش میدهند، آنها را باید در سیال دیگری به غیر از آب مانند جیوه، الکل و نفت غوطهور ساخت و سپس چگالی را تعیین کرد.

**چگالی ظاهری**

چگالی ظاهری از تقسیم کردن وزن قطعه بر روی حجم ظاهری و ضرب کردن در چگالی مایع به دست میآید.

$$
\varphi_a = \frac{D}{D-1} \times \rho_1
$$
چگالی ظامری

**33**

**چگالی حقیقی**

**شرح فعالیت:**

چگالی حقیقی از تقسیم کردن وزن قطعه بر حجم حقیقی به دست میآید. چگالی حقیقی را میتوان تقریباً معادل چگالی پودر در نظر گرفت. برای محاسبهٔ حجم حقیقی ابتدا قطعه باید بهصورت پودری درآمده تا تمام تخلخلهای موجود در آن از بین رود. سپس با روش پیکنومتری حجم و چگالی حقیقی قطعهٔ پودر شده محاسبه می شود.

$$
\frac{1}{\sqrt{U}} = \frac{1}{\sqrt{U}} = \frac{1}{\sqrt{U}} = \frac{1}{\sqrt{U}}
$$

**کار عملی :2 تعیین چگالی پودر مواد و ابزار:** پیکنومتر، ترازو با دقت 1/1 گرم، دسیکاتور، پیپت، آب مقطر، پودر سرامیکی مورد نظر و خشککن.

**فعالیت کارگاهی** 

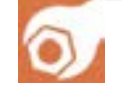

-1 ابتدا پیکنومتر را بهخوبی شست و شو دهید و در خشککن در دمای کمتر از 51 درجۀ سلسیوس به مدت حدوداً 2 ساعت قرار دهید. -2 پیکنومتر را وزن کنید و مقدار به دست آمده را a بنامید. -3 پودر سرامیکی را در دمای حدوداً 111 درجۀ سلسیوس به مدت حدوداً 2 ساعت و با قرار دادن داخل دسیکاتور به مدت چند ساعت خشک کنید و سپس پودر حاصله را درون پیکنومتر بریزید )بهصورتی که حدوداً یک پنجم پیکنومتر را پر کند). پیکنومتر را به همراه پودر وزن کنید و مقدار به دست آمده را b بنامید. -4 به وسیلۀ پیپت، آب مقطر را به میزانی که روی پودر را بپوشاند بریزید و پس از اندکی به هم زدن، پیکنومتر را تا خط نشان پر از مایع کرده و مجدداً پیکنومتر را به همراه پودر و آب موجود در آن وزن کنید. مقدار حاصله را c بنامید. -5 سپس پیکنومتر را خالی کرده و پس از شستوشوی مناسب آن را با آب پر کرده و پیکنومتر را به همراه آب وزن کنید و مقدار حاصله را d بنامید. سرانجام چگالی پودر )چگالی حقیقی( را براساس رابطۀ زیر به دست آورید:  $\frac{\text{b}-\text{a}}{(\text{d}-\text{a})-\text{d}} = (\rho_{\text{p}}) = \frac{\text{b}-\text{a}}{(\text{d}-\text{a})-\text{d}}$  چگالی پودر  $\frac{b-a}{(d-a)-(c-b)} \times \rho_1$ ρp =چگالی پودر )چگالی حقیقی( a =وزن پیکنومتر وزن پیکنومتر + وزن پودر $\mathbf{b}$ c =وزن پیکنومتر + وزن پودر + وزن آب وزن پیکنومتر + وزن آب به اندازۀ حجم پیکنومتر $\mathsf{d}$  $\rho$ ا = چگالی مایع $\rho$ 

#### **فعالیت کالسی**

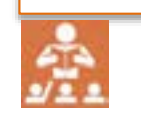

وزن یک آجر عایق در حالت خشک 1511 گرم است. اگر وزن این آجر در حالت جذب آب کامل معادل 1111 گرم و در حالت غوطهوری 111 گرم باشد. چگالی کلی و چگالی ظاهری این آجر را محاسبه کنید.

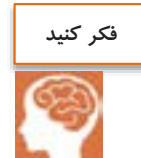

الککردن پودری با مش 211 و مش 111 چه تأثیری میتواند در حذف تخلخلها و چگالی حقیقی داشته باشد؟

در شکل ۱۸ مفهوم چگالی کلی، ظاهری و حقیقی بهصورت مثال آورده شده است. هر سه مکعب دارای حجم یکسان بوده ولی در شکل ۱۸ (الف) فرض بر این است که کل حجم مکعب توسط جزء جامد پر شده است. ولی در شکل ۱۸ (ب) ۵۰ درصد حجم مکعب توسط جزء جامد و ۳۰ درصد از حجم مکعب، شامل تخلخلهای باز و ۲۰ درصد از حجم توسط تخلخل های بسته است.

با توجه به تعریف چگالی کلی، که از تقسیم وزن قطعه بر حجم کلی بهدست میآید، این مقدار برای شکل (الف) به دلیل ینکه کل حجم مکعب توسط جزء جامد پر شده است، چگالی کلی برابر با چگالی حقیقی قطعه  $\mathrm{g/cm}^{\mathrm{v}}$  است. در شکل ۱۸ (ب)، ۵۰ درصد از حجم مکعب توسط جزء جامد و ۳۰ درصد از حجم را تخلخل های باز و ۲۰ درصد باقیمانده را تخلخلهای بسته اشغال کرده است.

چگالی کلی برابر با  $\rm g/cm^{\rm v}$  ۲، چگالی ظاهری برابر با  $\rm g/cm^{\rm v}$  و چگالی حقیقی برابر با  $\rm g/cm^{\rm v}$  است.

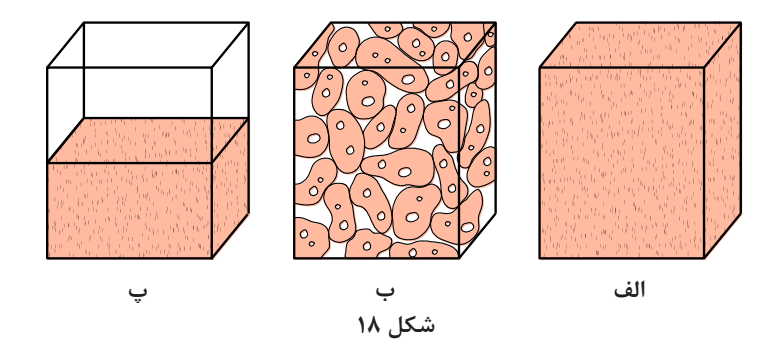

#### **چگالی محصوالت سرامیکی**

به محصولاتی که دارای درصد تخلخل باز و بستهٔ پایین باشند، محصولات چگال یا متراکم گفته میشود. بدیهی است، اگر در قطعهای مقدار چگالی کلی بسیار نزدیک به چگالی حقیقی باشد، آن قطعه، متراکم است. داشتن چگالی بالا یا تخلخل پایین در قطعاتی مانند گلولههای بالمیل، آجرهای نسوز داخل کوره و

**33**

**تعیین چگالی**

اکثر سرامیکهای مهندسی، باعث بهبود عملکرد آنها می شود. برعکس در محصولاتی مانند فیلترهای سرامیکی، جاذبها، عایقها افزایش درصد تخلخل باعث بهبود خواص این قطعات می شود. در شکل ۱۹ برخی از محصوالت متراکم و متخلخل نشان داده شده است. به عنوان یک اصل کلی میتوان گفت با افزایش درصد تخلخل در قطعات سرامیکی، استحکام مکانیکی کاهش پیدا میکند. برای مثال با توجه به اینکه کاشیهای کف بیشتر در معرض فشار و ضربه قرار دارند، باید از استحکام مکانیکی خوبی برخوردار باشند و همچنین باید جذب آب پایینی داشته باشند. بنابراین باید درصد تخلخل در این محصوالت کم باشد.

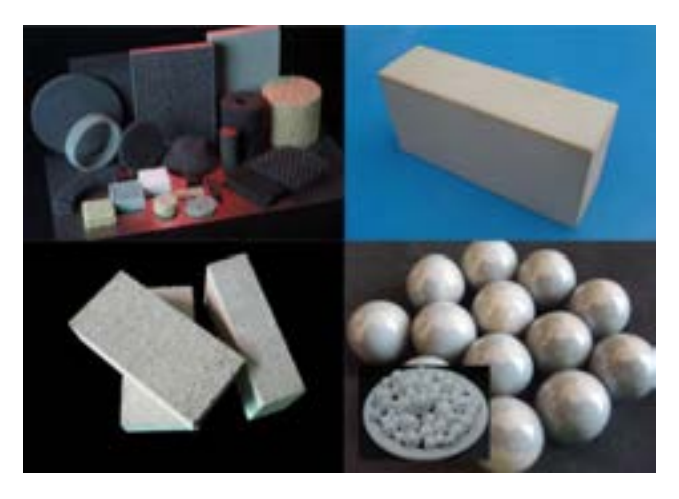

**الف ب شکل 13 الف( - محصوالت متراکم ممحصوالت (ب تخلخل سرامیکی** 

#### **حجم و درصد تخلخلهای قطعه**

تخلخلهای باز به سطح قطعه راه دارند، بنابراین با جوشاندن قطعه درون مایع، تمام تخلخلهای باز از مایع پر شده (شـكل ٢٥) و حجم تخلخلها با حجم مایع جذب شده توسط قطعه برابر خواهد بود. حجم تخلخلهای باز از رابطهٔ زیر محاسبه میشود.

$$
\mathcal{S} - \mathcal{D}
$$
ه اطاهری  
و
$$
= \frac{\mathcal{S} - \mathcal{D}}{\rho_1}
$$

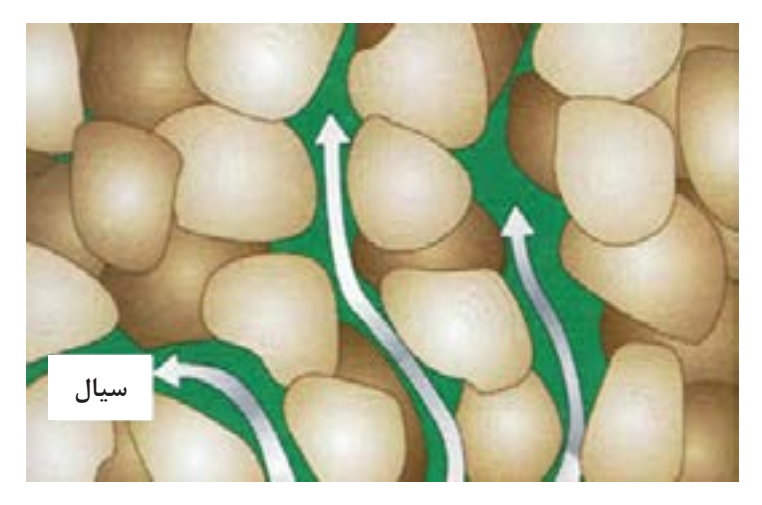

**شکل 24**

و به همین صورت درصد تخلخل ظاهری یا باز از رابطهٔ زیر محاسبه میشود:

$$
\Rightarrow \quad \text{A to } \text{A to } \text{A to } \text{B to } \text{B to } \text{C}
$$

می توان از رابطهٔ زیر برای محاسبه درصد تخلخلهای بسته استفاده نمود:

$$
ρ_b(
$$
–  $ρ_b($ –  $ρ_b($ –  $ρ_b($ –  $ρ_b($ –  $ρ_b($ –  $ρ_b($ –  $ρ_b($ –  $ρ_b($ –  $ρ_b($ –  $ρ_b($ –  $ρ_a($ –  $ρ_a($ –

برای محاسبهٔ درصد کل تخلخلها (تخلخلهای باز و بسته) میتوان از رابطهٔ زیر استفاده نمود:

$$
\epsilon(\alpha) = \frac{\rho_b}{\rho_t} \cdot \alpha = \frac{\rho_b}{\rho_t}
$$

**درصد جذب آب**

درصد جذب آب در سرامیکها بسیار دارای اهمیت است. برای مثال در کاشی دیوار اگر درصد جذب آب از حدود ١٥ تا ١٢ درصد کمتر باشد هنگام نصب (شکل ٢١) اتصال خوبی با ملات سیمان و دیوار نخواهد داشت. در صنعت، درصد آب جذب شده )Wa )با رابطۀ زیر تعیین میشود که نشاندهندۀ تخلخلهای باز قطعه است:

$$
\text{S-D} = \frac{\text{S-D}}{\text{g}(i)} = \frac{\text{g}(i - 1) \cdot \text{g}(j - 2)}{\text{g}(i - 1) \cdot \text{g}(j - 1)} = \text{h}(j - 1) \cdot \text{h}(j - 1)
$$

 $\Delta \circ$ 

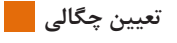

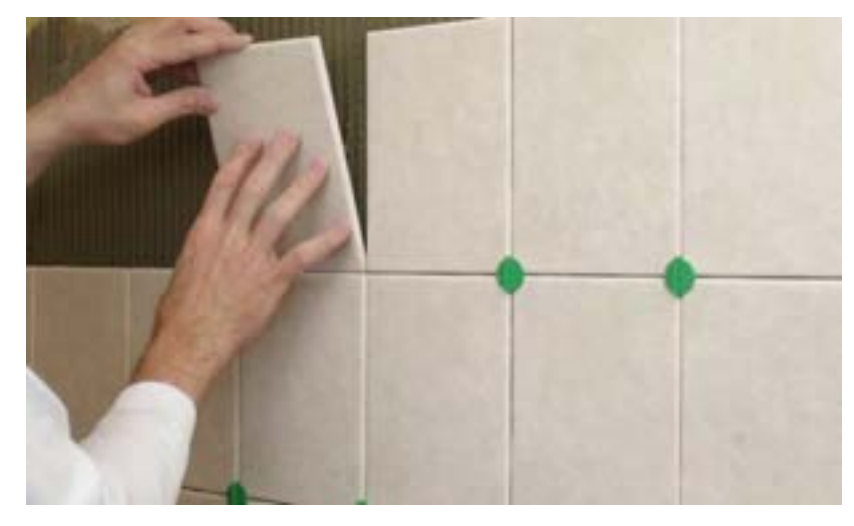

**شکل 21**

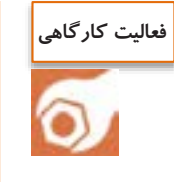

**کار عملی :2 محاسبۀ درصد جذب آب و تخلخلهای باز مواد و ابزار:** یک عدد کاشی دیوار، یک عدد کاشی کف، هیتر، بشر، ترازو و دستمال پارچهای. **شرح فعالیت:**  -1 ابتدا روی کاشیها آب بریزید و به صورت چشمی مشخص کنید کدام کاشی دیوار و کدام کاشی کف است. -2 قطعات کاشی را بهطور جداگانه در حالت خشک و در هوا با ترازو وزن کرده و مقادیر به دست آمده را یادداشت کنید. -3 قطعات کاشی را در بشر قرار داده و بشر را با آب پر کنید. -4 دمای هیتر را حدود 111 درجه سلسیوس تنظیم کرده و بشر را روی آن قرار داده و حداقل 2 ساعت زمان دهید تا بجوشد. -5 قطعات کاشی را در حالت غوطهوری در آب وزن کنید و مقادیر به دست آمده را یادداشت کنید. -8 قطعات کاشی را از آب بیرون آورده سپس با دستمال قطرات آب روی سطح را پاک کنید. سپس قطعات اشباع شده از آب را وزن کرده و مقادیر به دست آمده را یادداشت کنید. -7 درصد تخلخلهای باز و درصد جذب آب را محاسبه کنید. -6 مقادیر به دست آمده برای دو کاشی را با هم مقایسه کنید.

### **جگالی دوغاب 1**

روش ریختهگری دوغابی برای شکلدهی و تولید انـواع محصوالت سرامیکی مانند پرسالنها، دیرگدازها و سرامیک های مهندسی استفاده میشود. دومین مرحلهٔ ریخته گری دوغابی، تهیه و آمادهسازی دوغاب است. همچنین برای شکلدهی قطعات و محصولات سرامیکی مانند کاشی و سرامیک به روش پرس پودر یکی از مراحل فرایند آمادهسازی دوغاب است. دوغاب تهیه شده باید دارای خواص مورد نظر و مطلوب باشد. یکی از مشخصه های مهم یک دوغاب سرامیکی، چگالی مناسب است.

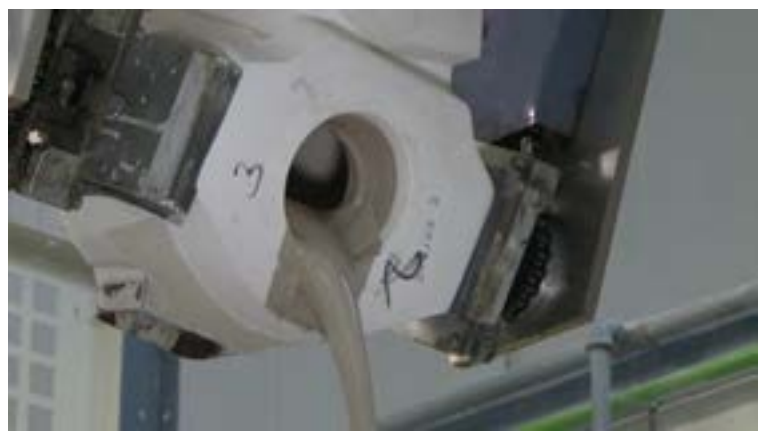

**شکل 22 - دوغاب هنگام ریختهگری**

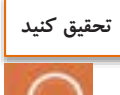

در روش ریختهگری دوغابی اگر چگالی دوغاب مورد استفاده بیشتر یا کمتر از حد مطلوب باشد چه تأثیری بر فرایند و محصول نهایی خواهد گذاشت؟

برای محاسبهٔ چگالی دوغاب می توان مانند محاسبهٔ چگالی مایعات عمل کرد. به این صورت که دوغاب را در یک ظرف با حجم مشخص مانند استوانهٔ مدرّج یا پیکنومتر فلزی تا حجم مشخص ریخته، سپس با کم کردن وزن ظرف مورد نظر از وزن دوغاب و ظرف، وزن دوغاب به دست میآید. حال با تقسیم کردن وزن دوغاب بر حجم دوغاب چگالی دوغاب به دست خواهد آمد.

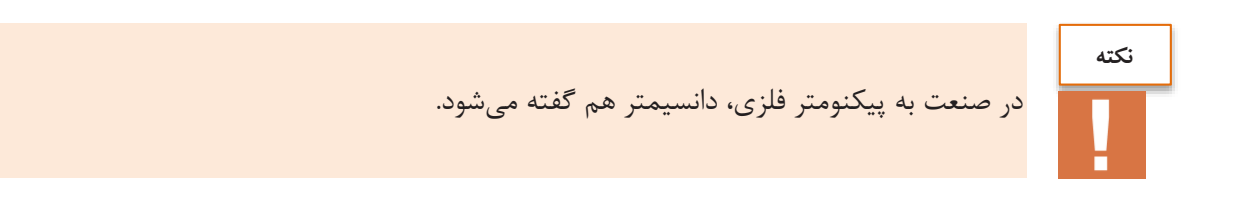

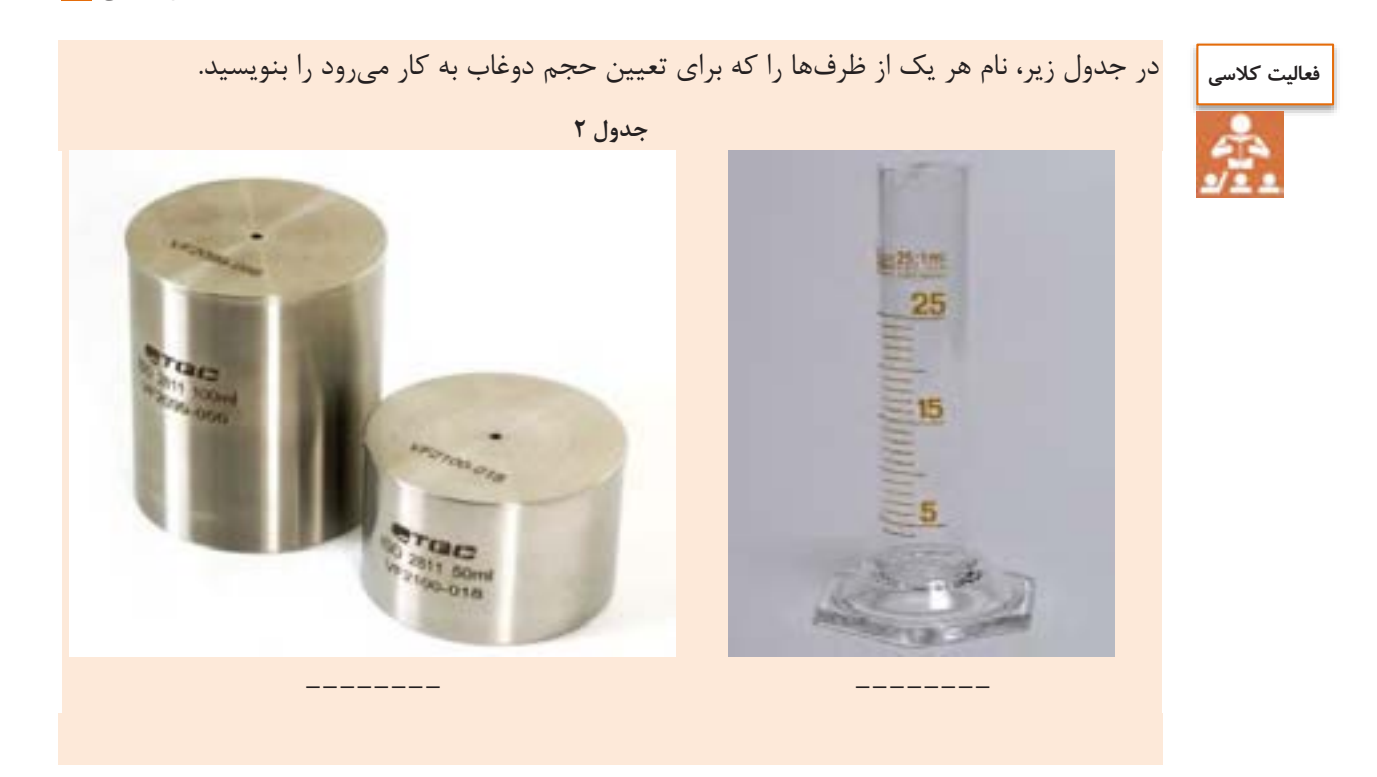

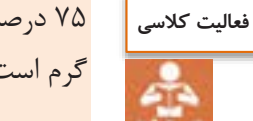

75 درصد از حجم استوانۀ مدر ج 2111 میلیلیتری با دوغابی سرامیکی پر شده و مجموع وزن آنها 3851 گرم است. اگر وزن استوانۀ مدر ج برابر با 1151 گرم باشد، چگالی دوغاب را محاسبه کنید.

برای محاسبهٔ چگالی دوغابی که از قبل تهیه و آماده شده است، از روش پیکنومتری استفاده میشود. در زمانی که بخواهیم از آب و چند خاک با چگالی مختلف، دوغابی با چگالی مشخص تهیه شود از رابطهٔ زیر استفاده میشود.

= دوغاب چگالی مجموع وزن اجزای دوغاب مجموع حجم اجزای دوغاب

با مشخص بودن چگالی و وزن خاکهای مورد نظر، حجم خاک تعیین میشود. برای چگالی سیال را به همین صورت عمل میشود.

$$
\frac{e(ij \text{ is } i)}{2}
$$
 =  $\frac{e(i) \text{ is } j}{2}$ 

**تعیین چگالی**

$$
4V \text{ (10.1)}
$$
\n
$$
8V \text{ (11.1)}
$$
\n
$$
8V \text{ (12.1)}
$$
\n
$$
8V \text{ (13.1)}
$$
\n
$$
8V \text{ (14.1)}
$$
\n
$$
8V \text{ (15.1)}
$$
\n
$$
8V \text{ (16.1)}
$$
\n
$$
8V \text{ (17.1)}
$$
\n
$$
8V \text{ (18.1)}
$$
\n
$$
8V \text{ (19.1)}
$$
\n
$$
8V \text{ (10.1)}
$$
\n
$$
8V \text{ (11.1)}
$$
\n
$$
8V \text{ (12.1)}
$$
\n
$$
8V \text{ (13.1)}
$$
\n
$$
8V \text{ (14.1)}
$$
\n
$$
8V \text{ (10.1)}
$$
\n
$$
8V \text{ (11.1)}
$$
\n
$$
8V \text{ (12.1)}
$$
\n
$$
8V \text{ (12.1)}
$$
\n
$$
8V \text{ (12.1)}
$$
\n
$$
8V \text{ (12.1)}
$$
\n
$$
8V \text{ (13.1)}
$$
\n
$$
8V \text{ (14.1)}
$$
\n
$$
8V \text{ (15.1)}
$$
\n
$$
8V \text{ (16.1)}
$$
\n
$$
8V \text{ (17.1)}
$$
\n
$$
8V \text{ (18.1)}
$$
\n
$$
8V \text{ (19.1)}
$$
\n
$$
8V \text{ (10.1)}
$$
\n
$$
8V \text{ (11.1)}
$$
\n
$$
8V \text{ (12.1)}
$$
\n
$$
8V \text{ (13.1)}
$$
\n
$$
8V \text{ (14.1)}
$$
\n
$$
8V \text{ (15.1)}
$$
\n
$$
8V \text{ (16.1)}
$$
\n
$$
8V \text{ (17.1)}
$$
\n
$$
8V \text{ (18.1)}
$$
\n
$$
8V \text{ (19.1)}
$$
\n<math display="block</math>

چه حجمی از آب را باید به ۱۰ کیلوگرم آمیز مورد نظر با چگالی ۲/۵ g/cm۳ اضافه کرد تا چگالی دوغاب ٣ شود؟ 1/6 g/cm

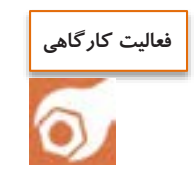

**فعالیت کالسی** 

$$
\frac{1}{2} \int_{-\infty}^{\infty} \frac{1}{2} \int_{-\infty}^{\infty} \frac{1}{2} \int_{-\infty}^{\infty}
$$

**کار عملی :3 محاسبۀ چگالی دوغاب مواد و ابزار:** پیکنومتر، دوغاب سرامیکی، ترازو و خشککن. **شرح فعالیت:**  -1 ابتدا پیکنومتر را به خوبی شستوشو دهید سپس آن را در خشککن قرار داده تا رطوبت موجود تبخیر شود. -2 پیکنومتر را در حالت خشک با ترازو وزن کنید و مقدار به دست آمده را یادداشت کنید. -3 دوغاب را پس از کمی هم زدن، داخل پیکنومتر ریخته و سپس پیکنومتر حاوی دوغاب را توسط ترازو وزن کنید. -4 حال برای محاسبۀ وزن دوغاب، وزن پیکنومتر خالی را از وزن پیکنومتر حاوی دوغاب کم کنید. -5 چگالی دوغاب را محاسبه کنید.

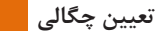

در صورت موجود نبودن پیکنومتر میتوان از استوانۀ مدر ج استفاده نمود.

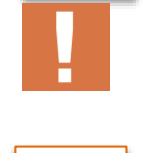

**نکته**

**نکته**

برای کاهش خطای آزمایش باید پیکنومتر را تا حدی از دوغاب پر کرد که دوغاب از سوراخ پیکنومتر بیرون بزند و سپس با دستمال سطح پیکنومتر را به خوبی باید پاک کرد.

**چگالی انباشتگی**

چگالی انباشتگی معمولاً برای پودر، گرانول یا گلولههای بالءیل استفاده میشود. بدین ترتیب که مادهٔ مورد نظر را در ظرفی با حجم مشخص ریخته، سپس برای مشخص شدن وزن مادۀ مورد نظر، وزن ظرف خالی، از وزن ظرف حاوی ماده، کم میشود. چگالی انباشتگی برابر خواهد بود با وزن ماده، تقسیم بر حجم پرشدهٔ ظرف.

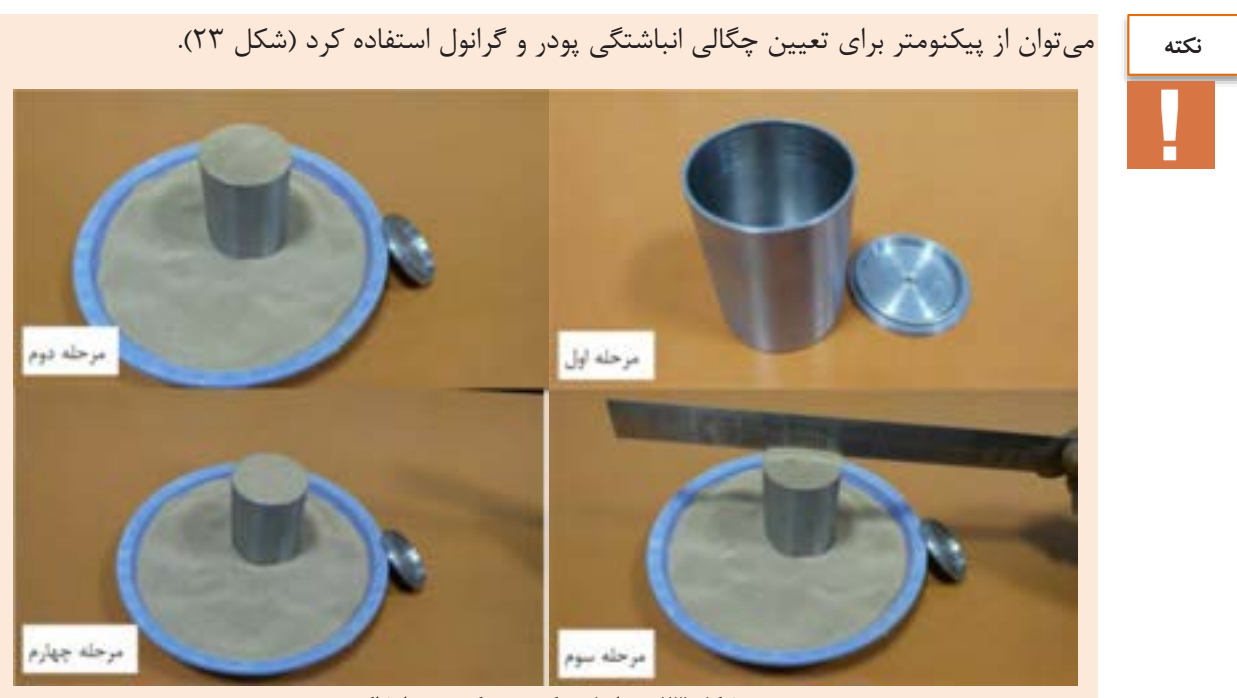

**شکل -23 مراحل پرکردن پیکنومتر با خاک**

**فعالیت کارگاهی** 

**کار عملی :3 تعیین چگالی انباشتگی مواد و ابزار:** خاک بالکلی، پودر آلومینا، گرانول آلومینا، گلولههای بالمیل از جنس آلومینا، پیکنومتر یا استوانۀ مدر ج، ترازو، خط کش و بشر. **شرح فعالیت:** -1 پس از شستن و خشککردن پیکنومتر، آن را با ترازو وزن کنید و مقدار به دست آمده را یادداشت کنید. -2 پس از پر کردن پیکنومتر تا خط نشان توسط خاک بالکلی، پودر آلومینا، گرانول آلومینا وگلولههای بالمیل از جنس آلومینا را وزن کرده و مقدار بدست آمده را یادداشت کنید. -3 با کم کردن وزن پیکنومتر خالی، از وزن پیکنومتر حاوی مواد داخل آن، وزن مواد تعیین کنید.

-4 برای محاسبۀ چگالی انباشتگی، وزن مادۀ مورد نظر را بر حجم پیکنومتر تقسیم کنید و مقادیر به دست آمده را در جدول یادداشت کنید. -5 چگالی انباشتگی مواد را با هم مقایسه کنید.

**گفتوگو کنید**

در رابطه با تأثیر اندازۀ ذرات بر چگالی انباشتگی پودر آلومینا، گرانول آلومینا و گلولههای بالمیل آلومینایی با همکالسیهای خود گفتوگو کنید. **تعیین چگالی**

برای محاسبۀ حجم گلولههای بالمیل از جنس آلومینا میتوان از بشر یا استوانۀ مدر ج استفاده کرد (شکل ۲۴).

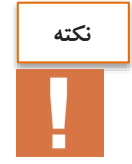

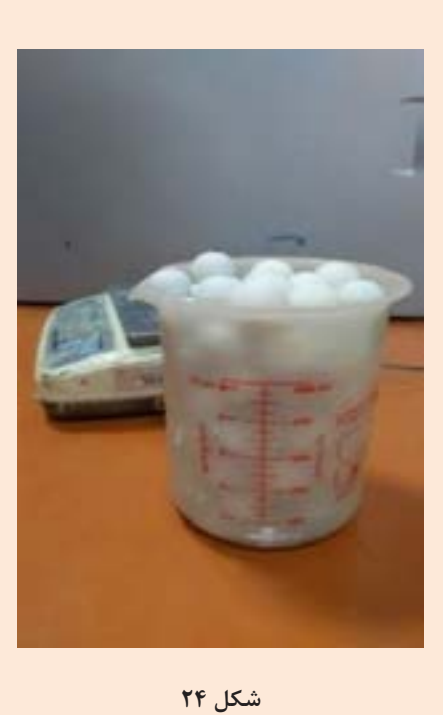

#### **ارزشیابی نهایی شایستگی تعیین چگالی دوغاب**

**شرح کار:**

-1 محاسبه حجم مواد مختلف

-2 محاسبه چگالی از روی حجم مواد

-3 محاسبه چگالی دوغاب

**استاندارد عملکرد:** 

کسب مهارت تعیین چگالی دوغاب با استفاده از محاسبات و اندازهگیری حجم دوغاب

**شاخصها:**

وزن کردن دقیق مواد و تجهیزات

انتخاب مناسبترین روش اندازهگیری چگالی مواد

**شرایط انجام کار، ابزار و تجهیزات:**

مکان: کارگاه استاندارد مجهز به تجهیزات ایمنی، سیستم تهویه و نورکافی

ابزار و تجهیزات: پیکنومتر، ترازوی آزمایشگاهی، پیپت، دستگاه خشککن، دسیکاتور، استوانه مدرج، گلوله بالمیل

**معیار شایستگی:** 

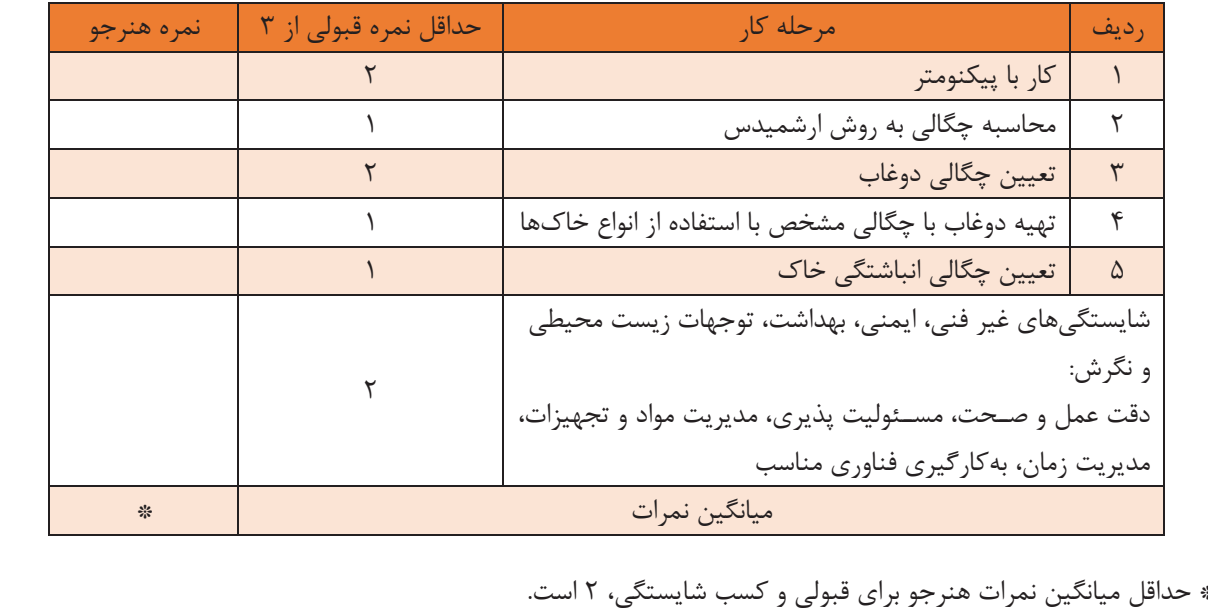

**تعيين خواص رئولوژي دوغاب**

## **واحد يادگيري 3**

**شايستگي تعيين خواص رئولوژي دوغاب** 

**آيا تا به حال پي بردهايد**

خواص رئولوژي دوغاب شامل اندازهگيري چه مواردي است؟ **1** براي خواص رئولوژي دوغاب چه تجهيزاتي مورد نياز است؟ **2** تعيين خواص رئولوژي دوغاب به چه دليل داراي اهميت است؟ **3**

هدف از اين شايستگي، فراگيري روش انتخاب و تعيين درصد روانساز مناسب براي تهية دوغاب مورد استفاده براي ريختهگري دوغابي است. همچنين مهارت تعيين گرانروي تيكسوتروپي دوغاب را در اين واحد فرا خواهند گرفت.

**استاندارد عملكرد** 

پس از اتمام واحد يادگيري و كسب شايستگي آن، هنرجويان قادر به انتخاب روانساز مناسب و تعيين گرانروي دوغاب براي ايجاد جريانيابي مطلوب، خواهند بود. در هر يك از ظروف شكل 1 مايعي ريخته شده است . همزمان يك گوي درون آنها رها ميكنيم. به نظر شما، گوي در ظرف حاوي كدام مايع، زودتر سقوط ميكند و به ته ظرف ميرسد؟

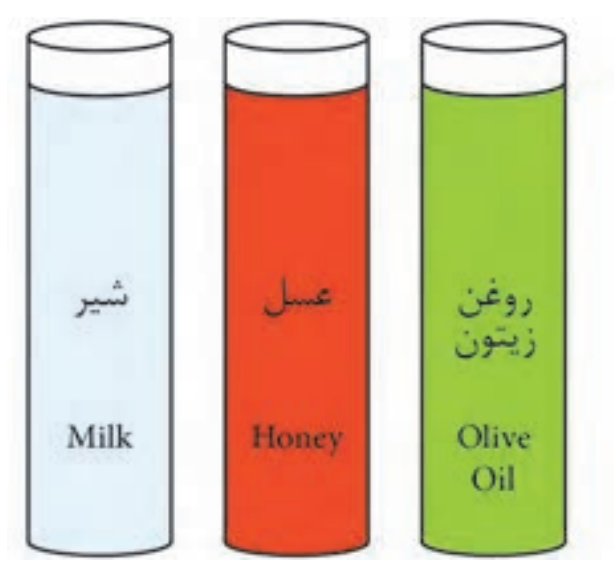

**شكل 1** 

به شكل ٢ نگاه كنيد. يك ليوان حاوي عسل و ديگري حاوي آب است؛ به نظر شما كدام مايع راحتتر از ليوان تخليه ميشود؟

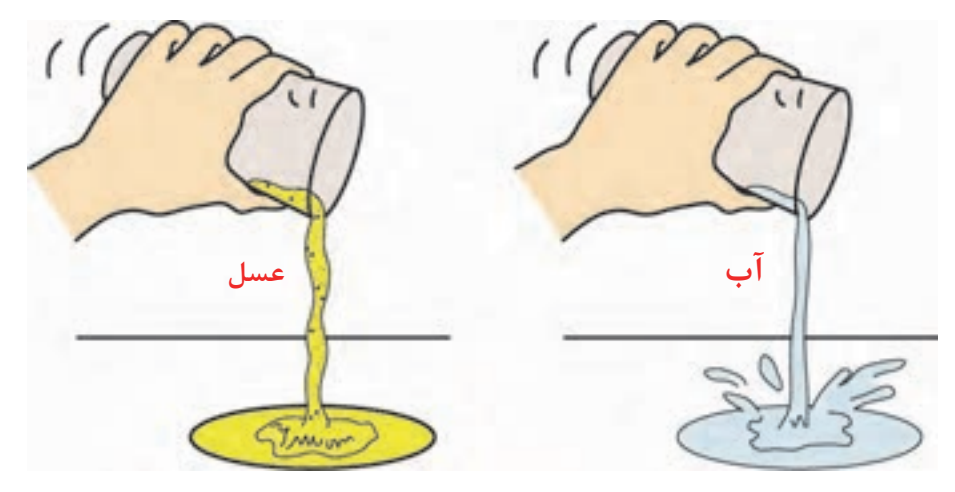

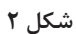

**تعيين خواص رئولوژي دوغاب**

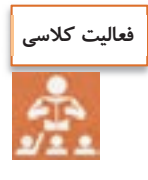

مقداري شهد مربا به ميزان مساوي بهصورت جداگانه در دو ظرف ريخته شده است و سپس يكي را در يخچال و ديگري را روي شعلة گاز گرم كنيد. تخليه كداميك راحتتر صورت ميگيرد؟

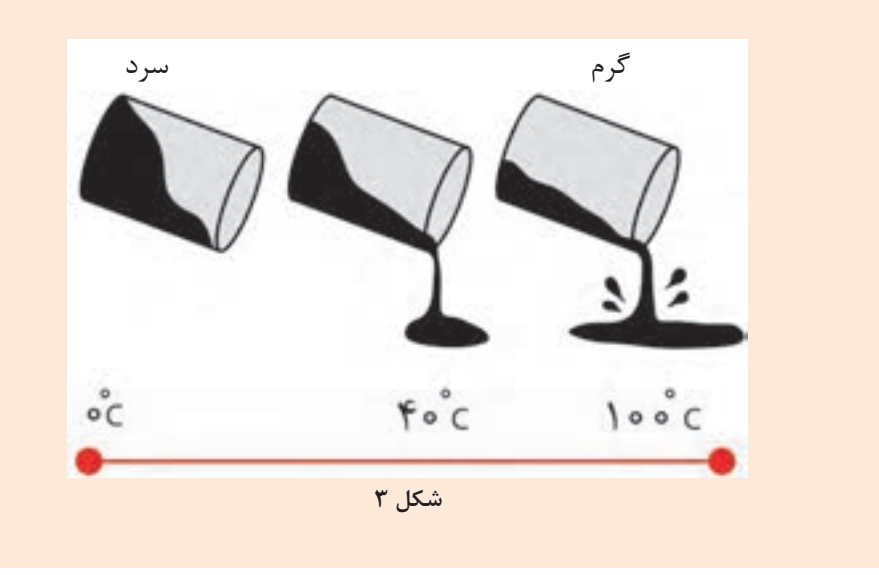

اصطكاك در زندگي روزمره بهوضوح قابل مشاهده است. بهعنوان مثال اصطكاك بين كفش و زمين عامل حركت و مانع سرخوردن است . در هنگام ترمز كردن، اصطكاك باعث توقف وسيلة نقليه ميشود . اين موارد، اصطكاك ميان دو جسم جامد را نشان ميدهد.

در مايعات نيز اصطكاك وجود دارد، جريانيابي مايعات به اصطكاك داخلي بين اجزاي سازندة آن بستگي دارد. قابليت جريانيابي مايعات را «سياليت » و مقاومت دروني مايعات را در برابر جاري شدن، « گرانروي » ناميده ميشود.

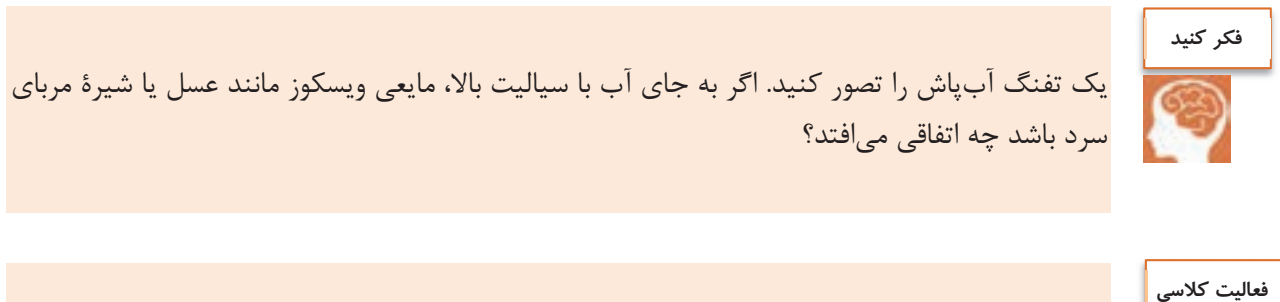

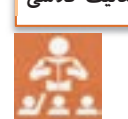

يك مايع با گرانروي بالا و يك مايع با سياليت بالا نام ببريد.

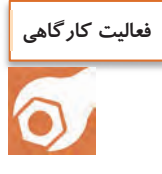

**كار عملي 1: بررسي گرانروي مايعات مختلف مواد و ابزار:** تعدادي تيلة هماندازه، ليوان شيشهاي، مايعات موجود در كارگاه مانند آب، سديم سيليكات مايع، روغن گليكول و زمانسنج .

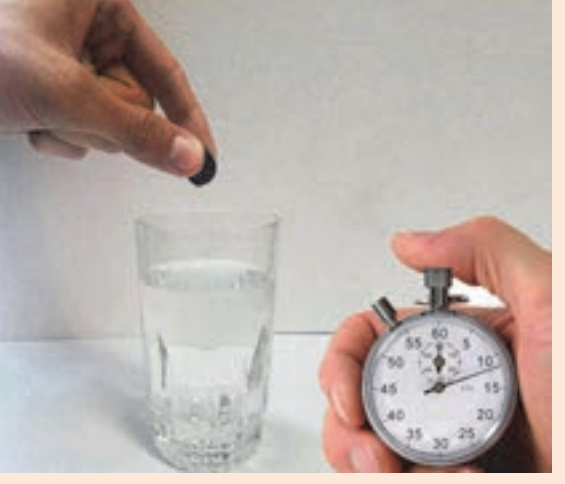

**شكل 4** 

**شرح فعاليت:**

ليوانها را با مايعات مختلف با ارتفاع يكسان پر كنيد . (براي جلوگيري از سرريز شدن مايع هنگام انداختن تيله در آن، بهتر است كمي از سر ليوانها را خالي بگذاريد). - كدام مايع گرانروي بيشتري دارد؟ آيا در هنگام ريختن مايعات در ليوانها ميتوانيد اين تفاوت را تشخيص دهيد؟ تيلهها را در مايعات رها كنيد و زمان رسيدن تيله به ته ليوان را اندازهگيري كنيد. تيله در كدام مايع سريعتر به ته ظرف ميرسد. دليل آن چيست؟ ال المسلمان المسلمان المسلمان المسلمان المسلمان المسلمان المسلمان المسلمان المسلمان المسلمان المسلمان المسلمان<br>ويسلمان المسلمان المسلمان المسلمان المسلمان المسلمان المسلمان المسلمان المسلمان المسلمان المسلمان المسلمان ا **(گرانروي بالا ) (گرانروي پايين)**

براي ايجاد شرايط ثابت در دوغاب ريختهگري بايد خواص رئولوژي ثابت باشد. به اين دليل ثبات خواص رئولوژي به كاهش عيوب در مرحله شكلدهي در طي روزهاي مختلف كمك كرده و بر روي برنامهريزي دقيقتر و شكل دادن محصولاتي با با كيفيت بالا و ثابت اثرگذار است. **تعيين خواص رئولوژي دوغاب**

**گرانروي ( ويسكوزيته)**  به مقاومت دروني سيال در برابر جاري شدن «گرانروي» يا ويسكوزيته گفته ميشود و واحد اندازهگيري آن «پواز » است.

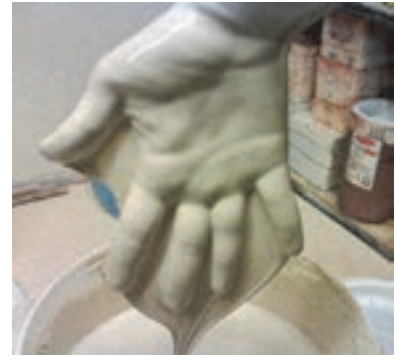

**شكل <sup>6</sup>**

٠

(P=Pa.s يا P=g/cm.s )

**تيكسوتروپي**

عبارت است از تمايل دوغاب به سفت شدن هنگام راكد ماندن.

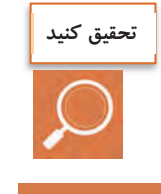

اگر تيكسوتروپي دوغاب زياد يا كم باشد باعث بروز چه مشكلاتي ميشود؟

**روشهاي اندازهگيري گرانروي و محاسبة تيكسوتروپي دوغاب** 

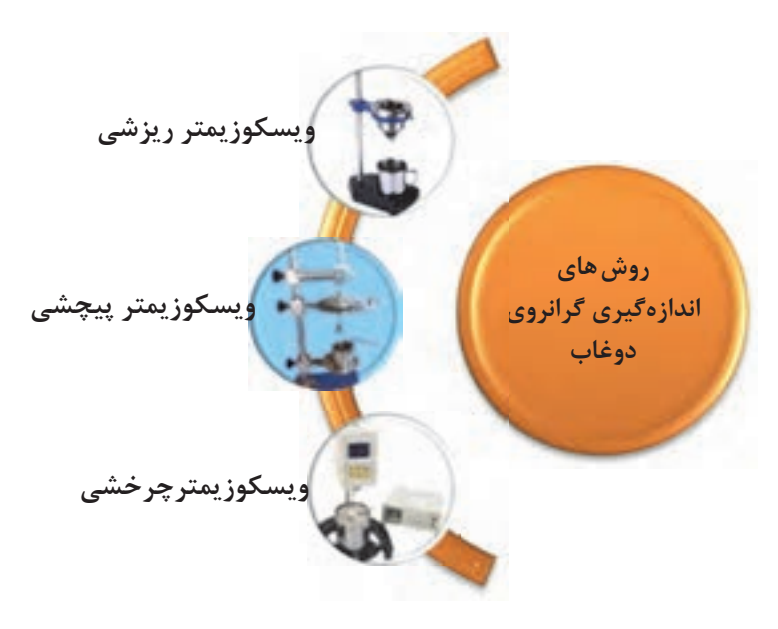

**شكل 7 – روشهاي اندازهگيري گرانروي دوغاب** 

 **1- روش ريزشي**  يكي از روشهاي سادة سنجش گرانروي، استفاده از ويسكوزيمتر ريزشي است كه در آن، زمان عبور 100 ميليليتر دوغاب از دهانة خروجي با قطر مشخص اندازهگيري ميشود.

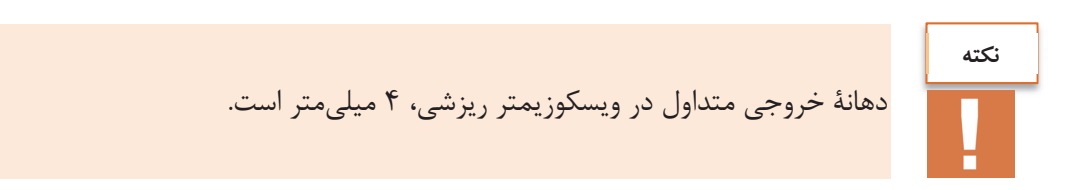

در ويسكوزيمتر ريزشي مقدار گرانروي تعيين نميشود بلكه زمان عبور دوغاب از دهانه تعيين ميشود و با داشتن زمانهاي عبور دوغاب بهصورت مقايسهاي، ميزان گرانروي مشخص ميشود. براي سهولت كار در بسياري از صنايع از اين روش استفاده ميشود.

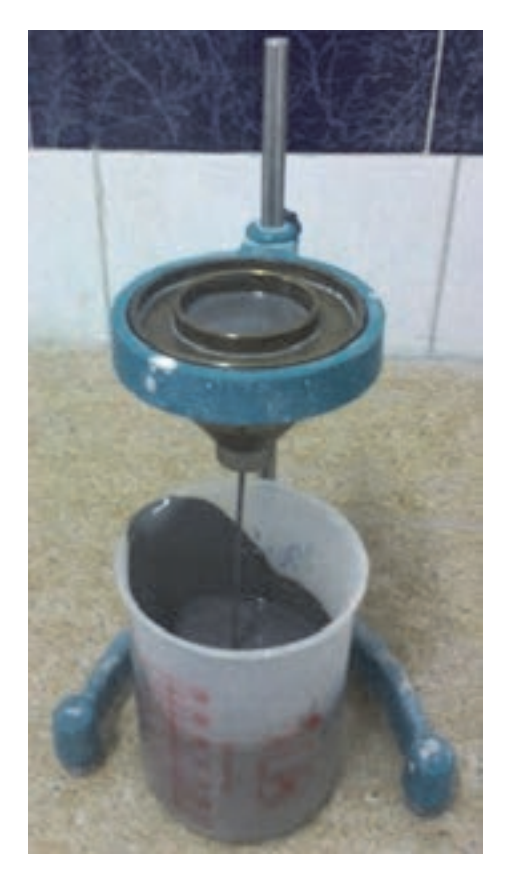

**شكل 8- ويسكوزيمتر ريزشي** 

**تعيين خواص رئولوژي دوغاب**

**كار عملي 2: تعيين گرانروي دوغاب و تأثير زمان ماندگاري آن بر گرانروي مواد و ابزار:** دوغاب، ليوان يا بِشر، همزن آزمايشگاهي، ترازوي آزمايشگاهي، دستگاه ويسكوزيمتر و زمانسنج. الف) زمان اوليه (هنگام آماده شدن دوغاب مراحل زير انجام ميشود): **شرح فعاليت:**  1- مقدار700 ميليليتر از دوغاب موجود در كارگاه را برداريد. 2- دوغاب را به مدت 1 دقيقه به هم بزنيد. 3- گرانروي آن را اندازهگيري كنيد (حداقل دو مرتبه .) ب) زمان ثانويه (پس از ماندگاري دوغاب به مدت يك روز، يك هفته و يا چند هفته، مراحل زير را انجام دهيد): 1- مقدار700 ميليليتر دوغاب موجود در كارگاه را برداريد (پس از ماندگاري در زمانهاي مشخص شده). 2- دوغاب را به مدت 1 دقيقه به هم بزنيد. 3- گرانروي آن اندازهگيري شود (حداقل دو مرتبه ). 4- با رسم منحني، تأثير زمان ماندگاري بر گرانروي . آن بررسي شود 1- هنگام برداشتن دوغاب دستگاه همزن خاموش باشد. 2- هنگام هم زدن دوغاب بهوسيلة همزن آزمايشگاهي بهگونهيا دوغاب هم زده شود كه دوغاب به بيرون و سر صورت پاشيده نشود. زمان عبور 100 ميليليتر آب از يك دستگاه ويسكوزيمتر ريزشي «زمان عبور بحراني » ناميده ميشود. **محاسبه تيكسوتروپي به روش ريزشي**  براي تعيين ميزان تيكسوتروپي دوغاب، بهصورت زير بايد عمل كرد: الف ) در مرحلة اول 100 ميليليتر دوغاب را در ويسكوزيمتر ريخته و پس از يك دقيقه راكد ماندن، زمان عبور دوغاب .) 1 اندازهگيري ميشود ( ݐ ب ) در مرحله بعد، پس از سي دقيقه راكد ماندن دوغاب در ويسكوزيمتر، زمان عبور آن اندازهگيري ميشود (2ݐ )، سـپس **فعاليت كارگاهي نكات ايمني نكته**

به کمک رابطهٔ زیر درصد تیکسوتروپی (7%) دوفاب محاسبه میشود:  
45%
$$
\%T = \frac{t_{\tau} - t_{\tau}}{t_{\tau}} \times 100
$$

اگر چنانچه پس از 30 دقيقه راكد گذاشتن، دوغاب از دهانة دستگاه خارج نشود دليل بر تيكسوتروپي بسيار بالاي دوغاب است. در اين صورت ميتوان براي انجام آزمايش مرحلة دوم زمانهاي كمتر را در نظر گرفت.

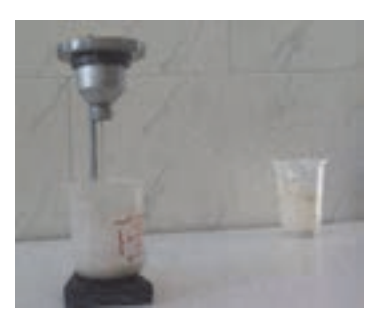

**شكل 9- ويسكوزيمتر ريزشي** 

در روش ريزشي بايد دوغاب موجود در ويسكوزيمترها در هر دو مرحله بهطور كامل خارج شود.

 **2- روش پيچشي** 

**نكته**

دستگاه ويسكوزيمتر پيچشي داراي يك سيم است كه از بالا محكم بسته شده و از طرف ديگر به يك استوانة فلزي (اسپيندل) متصل است. همانطور كه در شكل 10 ديده ميشود اين استوانه بهراحتي ميچرخد و يك چرخ طيار، گشتاور مناسبي را براي چرخش پديد ميآورد. چرخ طيار و استوانه، ۳۶۰ درجه از حالت تعادل خود (در جهت عقربههاي ساعت) چرخانده و با ضامن دستگاه در اين حالت متوقف ميشود.

پس از قرار دادن اسپندل دستگاه درون دوغاب، ضامن دستگاه آزاد ميشود تا اسپيندل در داخل دوغاب به چرخش درآيد. هر چه گرانروي دوغاب كمتر باشد استوانه با سرعت بيشتري ميچرخد و در نتيجه از حالت تعادل بيشتر عبور ميكند. اگر گرانروي دوغاب بالا باشد مقدار كمتري ميچرخد. بنابراين ميزان بازگشت چرخ طيار معياري براي ميزان گرانروي است. ميتوان با توجه به ميزان بازگشت چرخ طيار و مراجعه به جداول استاندارد، گرانروي دوغاب را بر حسب پواز تعيين نمود (0 )V .

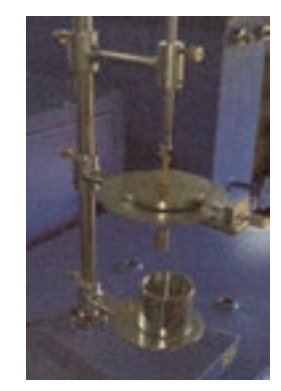

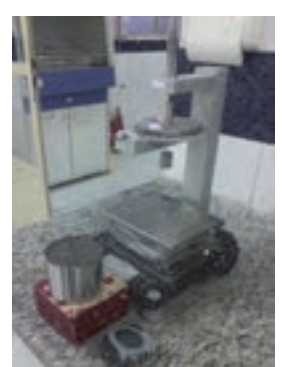

**شكل 10 - ويسكوزيمتر پيچشي**
**تعيين خواص رئولوژي دوغاب**

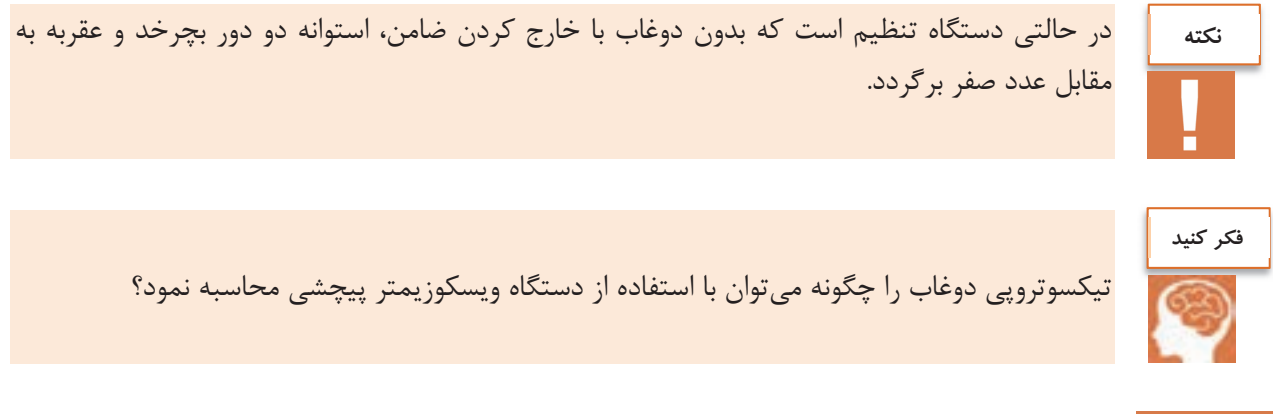

**تعيين تيكسوتروپي دوغاب با دستگاه ويسكوزيمتر پيچشي** 

در اين روش گرانروي دوغاب پس از ۱ دقيقه راكد ماندن (V<sub>۱</sub>) و ۵ دقيقه راكد ماندن (V<sub>۲</sub>) اندازهگيري شده سپس تيكسوتروپي (T) يك دقيقه و پنج دقيقه با توجه به معادلات زير محاسبه ميشود.

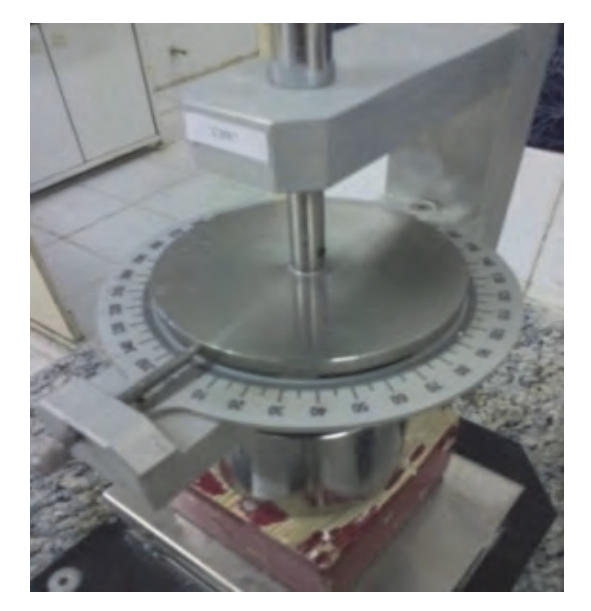

**شكل 11 - ويسكوزيمتر پيچشي 1V اندازهگيري تيكسوتروپي دوغاب پس از يك دقيقه = 0V - اندازهگيري تيكسوتروپي دوغاب پس از پنج دقيقه = 0V - 2<sup>V</sup>** 

ميزان تيكسوتروپي دوغاب مورد نظر براي صنايعي كه به روش ريختهگري دوغابي قطعات را شكل ميدهند در چه محدودهاي است؟ **تحقيق كنيد**

 **3- روش چرخشي**  در اين روش از دستگاه ويسكوزيمتر چرخشي كه ميتواند ديجيتالي نيز باشد استفاده ميشود. اين دستگاه داراي محور چرخش و استوانة ( اسپيندل ) است. اين دستگاه چرخ طيّار و قسمت مدرّج ندارد و نيازي به چرخاندن استوانه قبل از اندازهگيري گرانروي دوغاب نيست. كاپ دوغاب زير دستگاه به گونهاي كه استوانه در داخل دوغاب كاملاً شناور است قرار ميگيرد. كليد دستگاه را زده و استوانه (اسپيندل) در دوغاب ميچرخد. سرعت چرخش استوانه در دوغاب متناسب با سياليت دوغاب است كه دستگاه عدد گرانروي دوغاب را بر حسب پواز مشخص ميكند.

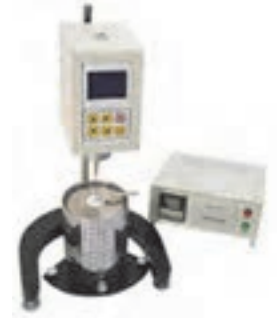

**شكل 12 - ويسكوزيمتر چرخشي** 

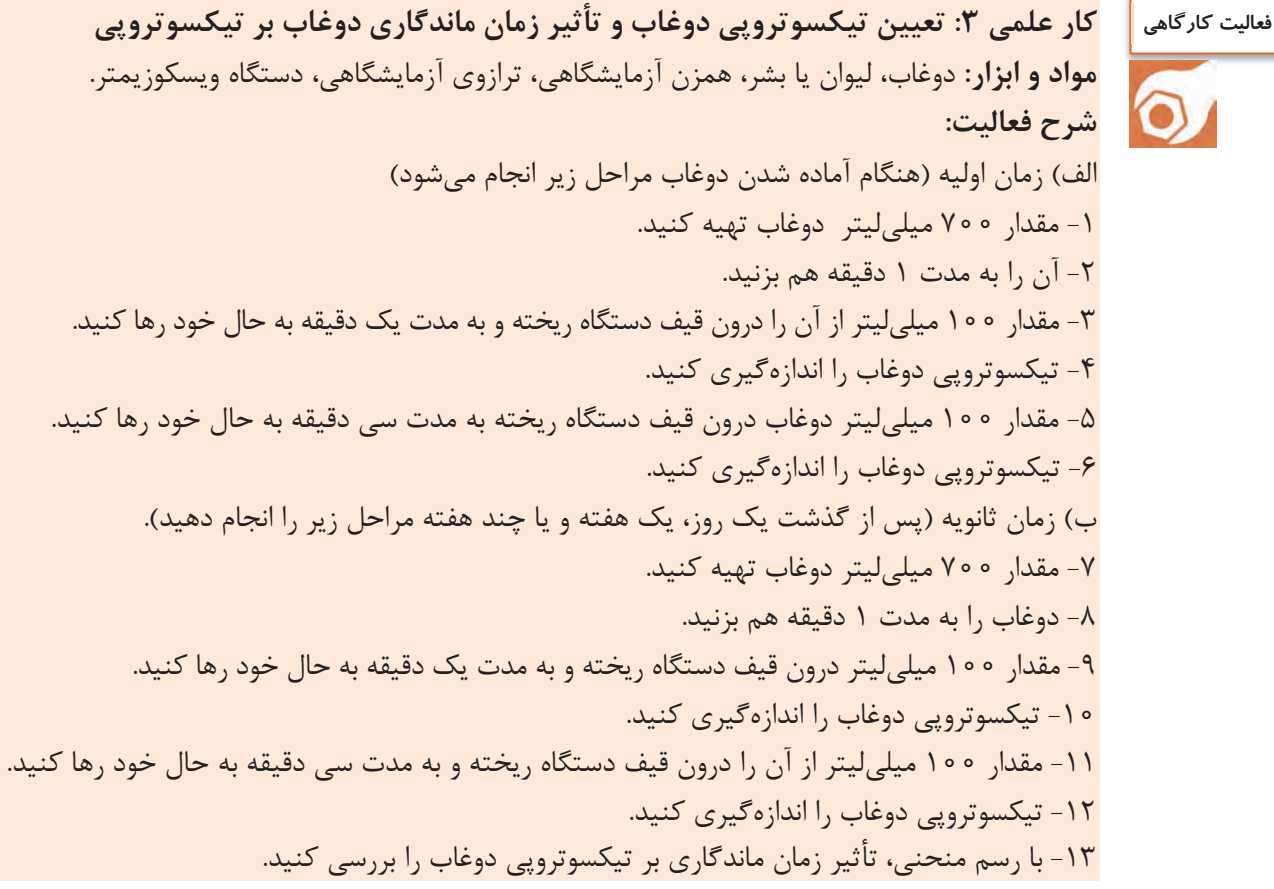

**تعيين خواص رئولوژي دوغاب**

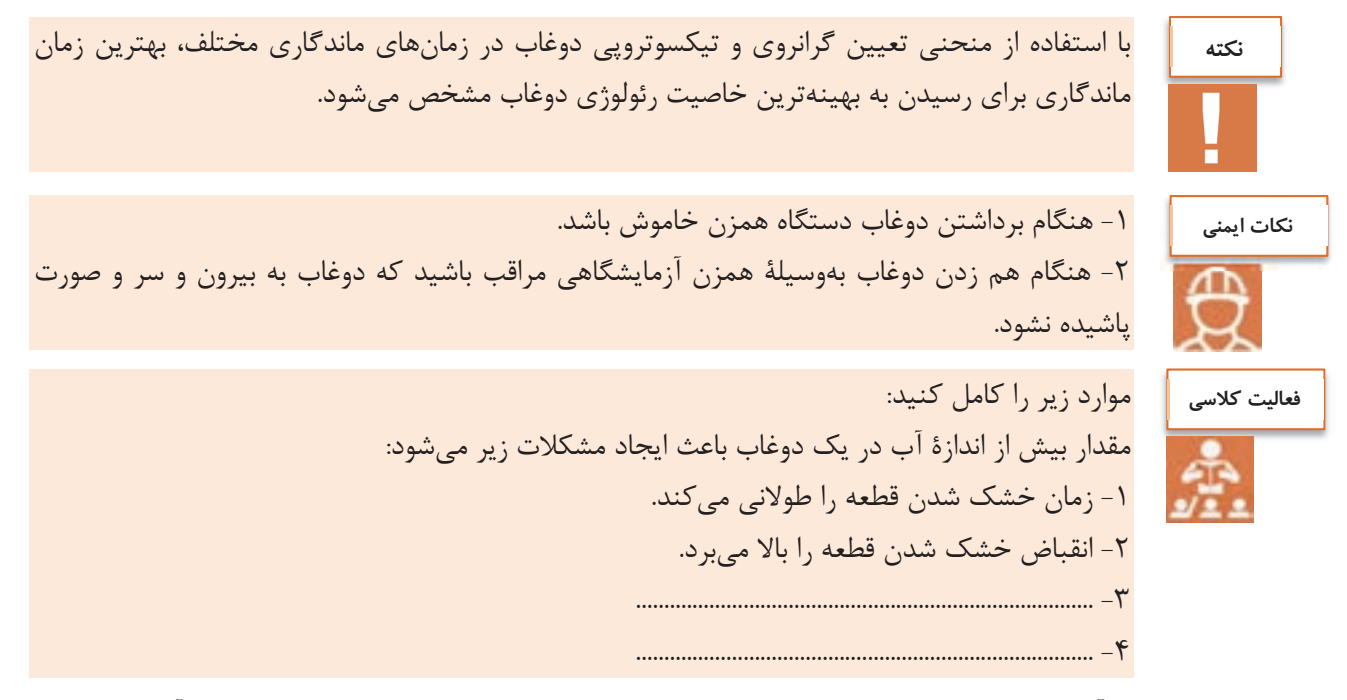

با كاهش ميزان آب دوغاب، اغلب مشكلات مطرح شده برطرف ميشود. از طرف ديگر، كاهشِ ميزان آب موجود در دوغاب بايد به اندازهاي باشد كه جريانيابي راحت دوغاب به نقاط مختلف قالب را كاهش ندهد. براي حل اين مشكل از روانسازها استفاده ميشود . روانسازها موادي هستند كه كمك ميكنند با استفاده از ميزان آب كمتر و ذرات جامد بيشتر، دوغاب، سيال و روان باشد و مشكلات بالا نيز برطرف شود.

**نقش روانسازها در دوغاب** 

موادي كه سياليت مطلوب در دوغاب ايجاد ميكند و نياز آن را به آب به حداقل ميرسانند، «روانساز» ناميده ميشوند.

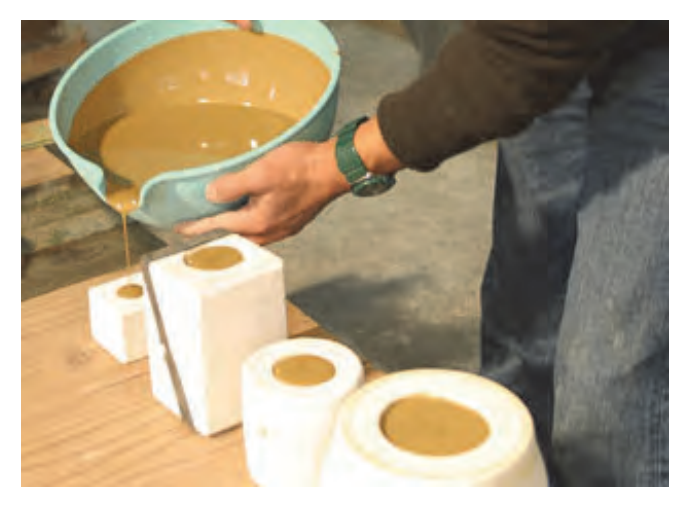

**شكل 13 - دوغاب مطلوب در حال ريختهگري** 

**روانسازها كمك ميكنند تا:**  1- زمان آسياب كردن كاهش يابد. 2- درصد مصرف آب به ميزان قابل ملاحظهاي كم . شود 3- انرژي مصرفي براي آسياب كردن كاهش يابد. 4- چگالي دوغاب افزايش يابد .

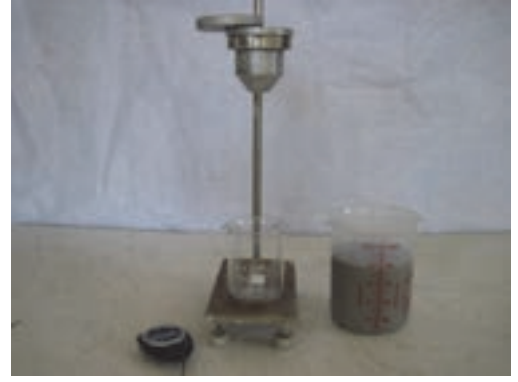

**شكل 14 - ويسكوزيمتر ريزشي** 

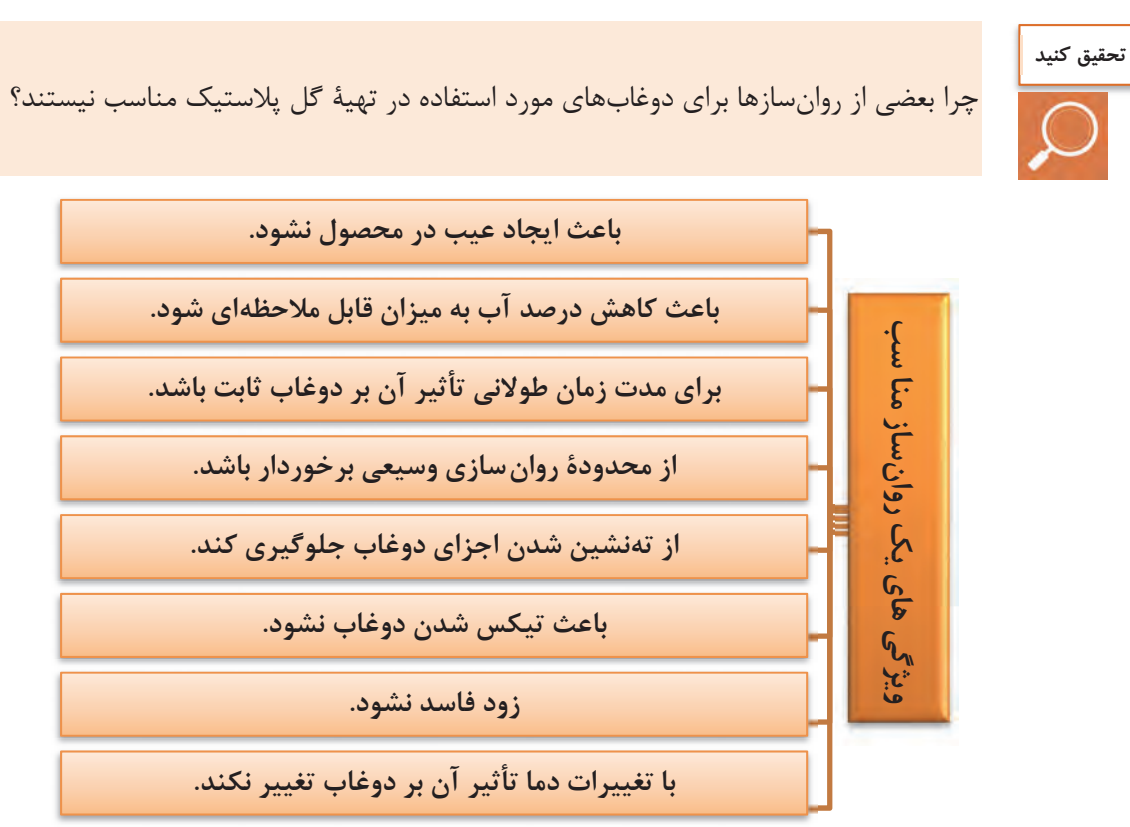

**نمودار 1- ويژگيهاي يك روانساز مناسب** 

**تعيين خواص رئولوژي دوغاب**

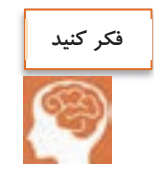

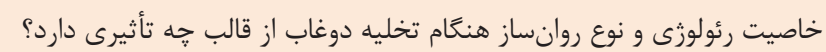

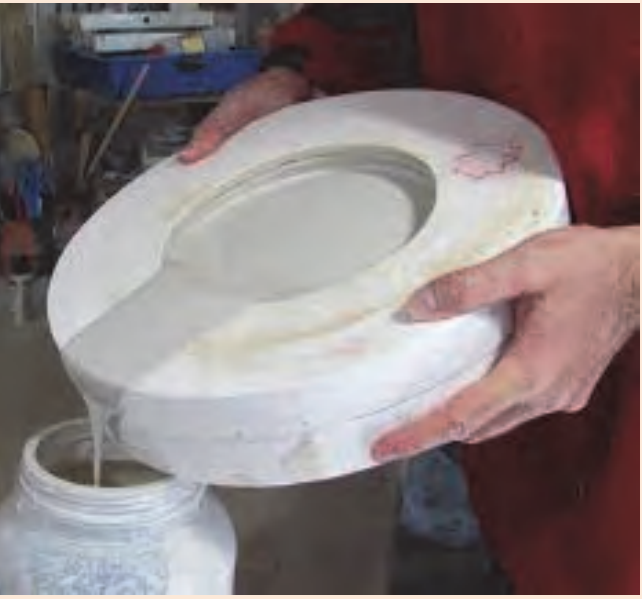

### **شكل 15 - تخلية قالب**

### **انواع روانسازها**

### **جدول 1- روانانواع سازها**

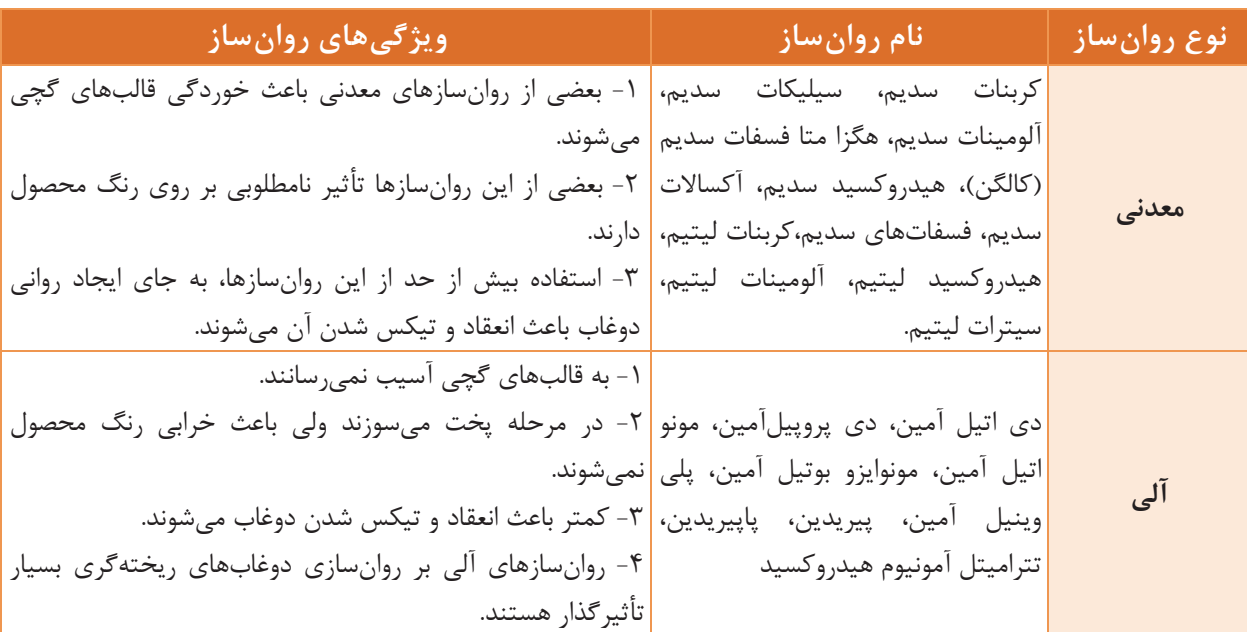

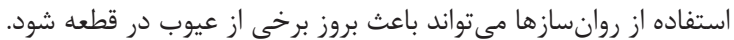

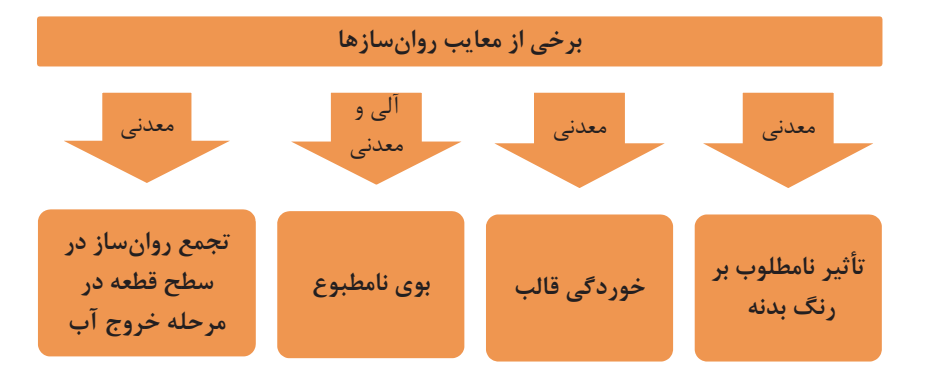

**نمودار 2- روانمعايب سازها** 

**مراحل دوغابسازي** 

- پيش روانساز ؛ي
- تعيين نوع روانساز؛
- تعيين درصد روانساز؛
	- تنظيم دوغاب.

**پيش روانسازي** 

براي تهيه دوغاب روان از يك خاك يا آميزي از چند خاك ميتوان از درصدهاي مختلفي از آب و خاك استفاده كرد. سپس با دستگاه ويسكوزيمتر گرانروي دوغابها اندازه گرفته ميشود. دوغابي كه داراي گرانروي بالاتري بوده براي مرحله بعد انتخاب ميشود.

**كار عملي 4: پيش روانسازي فعاليت كارگاهيمواد و ابزار:** ليوان يا بشر، دستگاه ويسكوزيمتر، ترازوي آزمايشگاهي، الك آزمايشگاهي، كائولن يا بالكلي يا آميز معين، زمانسنج و همزن. KO) **شرح فعاليت:**  -1 10 عدد ليوان برداشته و داخل هر كدام100 گرم آب بريزيد. ٢- به هريک از ليوانها ١٥٥ الي ٢٥٥ گرم خاک اضافه کنيد (از ١١٥، ١٢٥، ..... تا ٢٥٥ گرم). -3 دوغاب را هم زده و حداقل به مدت يك روز نگهداري كنيد. -4 گرانروي دوغابها را بهوسيله دستگاه ويسكوزيمتر اندازهگيري كنيد (هر دوغاب حداقل دو مرتبه). -5 پس از گذشت يك هفته گرانروي دوغابها را دوباره اندازهگيري كنيد. (هر دوغاب حداقل دو مرتبه) -6 با بررسي گرانروي دوغابها، هر نمونهاي را كه در كل گرانروي بيشتري داشت به عنوان پيش روانساز مطلوب انتخاب كنيد. **نكته:** ميتوان به كمك وزن خاك و آب، درصد خاك و آب مطلوب براي مراحل بعدي را تعيين كرد.

**تعيين خواص رئولوژي دوغاب**

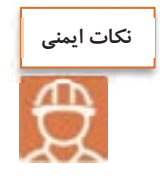

 1- هنگام كار با خاك يا روانسازها از ماسك استفاده كنيد. 2- هنگام هم زدن دوغاب بهوسيلة همزن آزمايشگاهي، دوغاب بهگونهيا هم زده شود كه به بيرون و سر صورت پاشيده نشود.

### **تعيين نوع روانساز**

براي انتخاب روانسازي كه تأثير بيشتري بر رواني دوغاب دارد مطابق زير عمل ميشود: ابتدا به تعداد روانسازهاي موجود، دوغابهايي با گرانروي بالا (درصدهاي خاك و آب مرحلة پيش روانسازي) آماده ميشود. سپس به هر دوغاب، مقدار ثابتي از روانساز 2/( 0%) اضافه ميشود. پس از گذشت حداقل 24 ساعت، گرانروي يا زمان عبور هر يك از دوغابها اندازهگيري ميشود.

هر روانسازي كه باعث رواني بيشتر دوغاب شود بهعنوان روانساز مصرفي براي دوغاب استفاده ميشود.

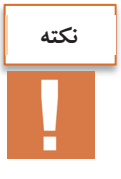

در بعضي از دوغابها يك روانساز به تنهايي نميتواند باعث رواني دوغاب شود. در چنين مواردي لازم است از دو يا سه روانساز بهصورت همزمان استفاده كرد.

**كار عملي 5: تعيين نوع روانساز مواد و ابزار:** ليوان يا بشر، دستگاه ويسكوزيمتر، ترازوي آزمايشگاهي، الك آزمايشگاهي، چند نوع روانساز كائولن يا بالكلي يا آميز معين، زمانسنج و همزن. **شرح فعاليت:**  -1 به تعداد روانسازهاي موجود، ليوانهاي محتوي آب با درصد پيشروانسازي . آماده كنيد -2 به هر ليوان حاوي آب، به ميزان 2/0% از هر يك از روانسازها بهصورت جداگانه اضافه كنيد و روانساز را خوب در آب حل كنيد. ۳- به هر ليوان حاوي آب و روانساز، كائولن، بالكلي يا آميز با درصد پيش وانسازي اضافه كنيد. -4 دوغابها را هم زده و حداقل به مدت يك روز نگهداري نمايد. -5 گرانروي دوغابها را بهوسيلة دستگاه ويسكوزيمتر اندازهگيري كنيد (هر دوغاب حداقل دو مرتبه). ۶- پس از گذشت يک هفته گرانروي دوغابها را دوباره اندازهگيري كنيد. (هر دوغاب حداقل دو مرتبه) -7 با بررسي گرانروي دوغابها، هر نمونهاي را كه در كل گرانروي كمتري داشت بهعنوان نوع روانساز مطلوب انتخاب كنيد. **فعاليت كارگاهي**

**نكته**

-1 به منظور افزايش دقت در تعيين روانساز مطلوب بهتر است از هر روانساز دو نمونة آزمايشگاهي تهيه كرد. -2 مقدار روانساز مصرفي بر مبناي وزن خاك محاسبه ميشود.

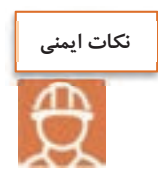

 1- هنگام كار با خاك يا روانسازها از ماسك استفاده كنيد. 7- هنگام هم زدن دوغاب بهوسيلهٔ همزن آزمايشگاهي، مراقب باشيد كه دوغاب به بيرون و سر و صورت پاشيده نشود.

**تعيين مقدار روانساز** 

پس از انتخاب نوع روانساز، بايد درصد آن نيز تعيين شود. براي تعيين مقدار روانساز، چند دوغاب (با درصدهاي آب و خاك مشخص كه در مرحلة پيش روانسازي به دست آمده است ) تهيه كرده، سپس به هر كدام روانساز با درصدهاي متفاوت اضافه شود، پس از گذشت حداقل 24 ساعت گرانروي يا زمان عبور دوغابها اندازهگيري شود. مقدار روانسازي كه باعث رواني بيشتر دوغاب شود، به عنوان درصد روانساز مصرفي متناسب براي اين دوغاب بيان ميشود.

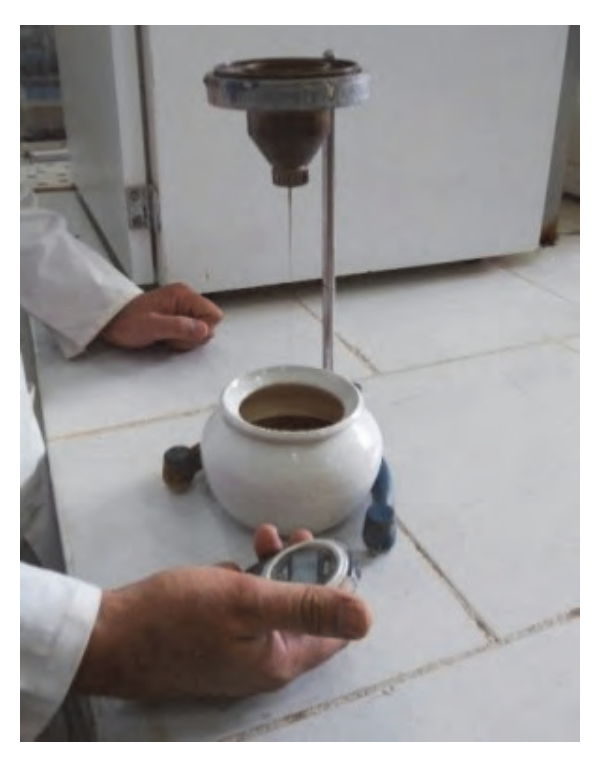

**شكل 16 - اندازهگيري گرانروي دوغاب** 

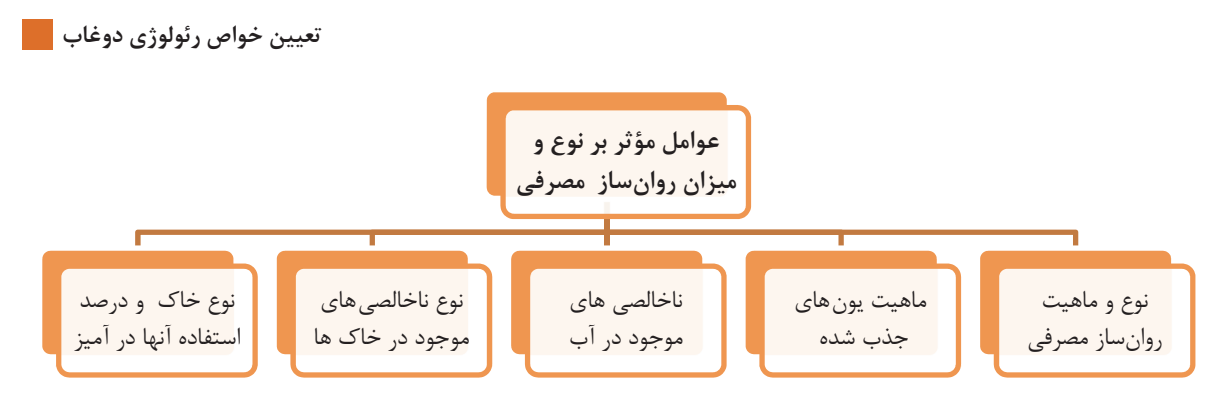

**نمودار 3- عوامل مؤثر بر نوع و ميزان روانساز مصرفي** 

**زمان مناسب افزودن روانساز به دوغاب**  1- در ابتداي آسياب كردن براي سهولت در آسياب كردن و افزايش چگالي دوغاب؛ 2- به هنگام باز كردن و متفرق ساختن مواد رسي در آب .

چنانچه در دوغابي از دو روانساز كربنات سديم و سديم سيليكات استفاده شود، معمولاً كربنات سديم در بالميل و سديم سيليكات در بلانجر يا همزن به دوغاب اضافه ميشود.

**فعاليت كارگاهي**

**نكته**

**شرح فعاليت:** 

## **كار عملي :6 تعيين درصد روانساز**

**مواد و ابزار:** ليوان يا بشر، دستگاه ويسكوزيمتر، ترازوي آزمايشگاهي، الك آزمايشگاهي، نوع روانساز انتخاب شده، كائولن يا بالكلي يا آميز معين، زمانسنج و همزن.

 6 1- عدد ليوان انتخاب كنيد و درون هر يك از آنها مقدار آبي كه در مرحله پيش روانسازي به دست آمده است، بريزيد. 2- با اختلاف % 05 /0 به هر ليوان از 1/0 % تا % 35 /0 روانساز انتخاب شده اضافه كنيد. 3- به هر ليوان (حاوي آب و روانساز)، كائولن يا بالكلي آميز با درصد پيش روانسازي اضافه كنيد. 4- دوغابها را هم زده حداقل به مدت يك روز نگهداري نماييد. 5- گرانروي دوغابها را بهوسيلة دستگاه ويسكوزيمتر اندازه بگيريد (هر دوغاب حداقل دو مرتبه). 6- پس از گذشت يك هفته گرانروي دوغابها را دوباره اندازه بگيريد (هر دوغاب حداقل دو مرتبه). 7- با بررسي گرانروي دوغابها، هر نمونهاي را كه در كل داراي گرانروي كمتري است بهعنوان درصد روانساز مطلوب انتخاب كنيد.

**بهداشتي و ايمني**

 1- هنگام كار با خاك يا روانسازها از ماسك و دستكش استفاده كنيد. 2- هنگام هم زدن دوغاب به وسيلة همزن آزمايشگاهي، دوغاب به گونهاي هم زده شود كه به بيرون و سر و صورت . نپاشد

**تنظيم دوغاب**  در اين مرحله نوع و درصد روانساز، ثابت در نظر گرفته ميشود و با تغيير دادن درصدهاي خاك و آب، دوغاب به گرانروي و چگالي معين ميرسد.

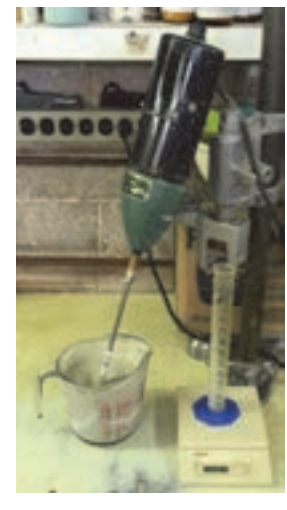

**شكل 17 - همزن آزمايشگاهي** 

**فعاليت كارگاهي** $\circ$ 

### **كار عملي 7: تنظيم دوغاب**

**مواد و ابزار:** ليوان يا بشر، دستگاه ويسكوزيمتر، ترازوي آزمايشگاهي، الك آزمايشگاهي روان، نوع ساز مطلوب انتخاب شده، كائولن يا بالكلي يا آميز معين، زمانسنج و همزن.

**شرح فعاليت:** 

-1 2 ليوان دوغاب با توجه به نتايج تعيين درصد روانساز دوغاب (كار عملي 6. ) تهيه كنيد -2 چگالي و گرانروي دوغابها را اندازهگيري كنيد. -3 چنانچه چگالي دوغاب 65 /1 الي 75 /1 نباشد به دوغابها مقدار مشخصي از كائولن، بالكلي يا آميز اضافه كنيد. -4 دوغابها را هم زده و چگالي و گرانروي آنها را اندازه بگيريد. اگر دوغاب به شرايط مطلوب نرسيده بود دوباره به آن خاك اضافه كنيد. اين مرحله را آن قدر تكرار كنيد تا دوغاب به شرايط مناسب از لحاظ چگالي و گرانروي . برسد -5 پس از 24 ساعت گرانروي و چگالي دوغاب را اندازه بگيريد (هردوغاب حداقل دو مرتبه). -6 پس از گذشت يك هفته، گرانروي و چگالي دوغاب را دوباره اندازه بگيريد (هر دوغاب حداقل دو مرتبه). -7 با بررسيهاي دوباره، گرانروي و چگالي دوغاب در زمانهاي مطرح شده نبايد تغيير چنداني داشته باشد.

**تعيين خواص رئولوژي دوغاب**

**تذكر**: دوغابي براي ريختهگري مناسب است كه چگالي آن 65 /1 تا 75 /1 و گرانروي (زمان عبور) آن 100 تا 120 ثانيه بيشتر نشود. اگر به دوغاب بيش از درصد مورد نياز روانساز افزوده شود باعث از بين رفتن خواص رئولوژي آن ميشود.

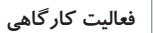

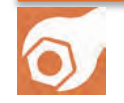

**كار عملي 8: تأثير نامطلوب روانساز بر خاصيت رئولوژي دوغاب در صورت استفاده بيش از حد روانساز مواد و ابزار**: ليوان، دستگاه ويسكوزيمتر، ترازوي آزمايشگاهي، الك آزمايشگاهي، يك نوع روانساز، كائولن

يا بالكلي يا آميز، زمان سنج، همزن. **شرح فعاليت:**  -1 درون ده عدد ليوان 100 . گرم آب بريزيد -2 به هر ليوان به ميزان 1/0 % تا 1 % روانساز بهصورت جداگانه بريزيد و خوب در آب حل كنيد. -3 به هر ليوان حاوي آب و روانساز 150 گرم كائولن يا بالكلي يا آميز اضافه كنيد. -4 دوغابها را به هم زده و حداقل به مدت يك روز نگهداري نمايد. -5 گرانروي و تيكسوتروپي دوغابها را بهوسيلة دستگاه ويسكوزيمتر اندازه بگيريد (هر دوغاب حداقل دو مرتبه) . -6 پس از يك هفته، گرانروي و تيكسوتروپي دوغابها را دوباره اندازه بگيريد (هر دوغاب حداقل دو مرتبه).

-7 با نتايج به دست آمده، يك منحني رسم نمايد و اثر استفادة بيش از حد روانساز بر خاصيت رئولوژي دوغاب را تعيين كنيد.

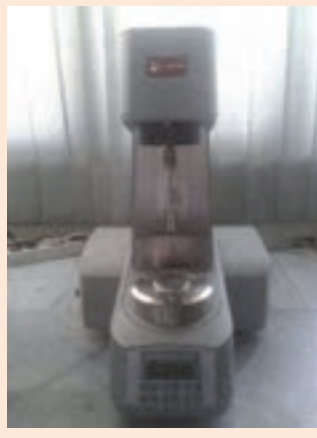

## **ارزشيابي نهايي شايستگي تعيين خواص رئولوژي دوغاب**

**شرح كار:**  1- تعيين درصد آب و خاك دوغاب پيش روانسازي 2- انتخاب روانساز مطلوب 3- تعيين درصد روانساز دوغاب

4- تهيه دوغاب مناسب

5- اندازهگيري گرانروي و تيكسوتروپي دوغاب

**استاندارد عملكرد:** 

كسب مهارت تعيين نوع و درصد بهينه روانساز جهت تهيه دوغابي با خواص رئولوژي مناسب

**شاخصها:** 

اندازهگيري گرانروي دوغاب

تعيين تيكسوتروپي دوغاب

تعيين نوع و درصد روانساز مطلوب براي دوغاب

محاسبه درصد خاك و آب و روانساز دوغاب

ساخت دوغاب با خواص رئولوژي مناسب

**شرايط انجام كار، ابزار و تجهيزات:** 

مكان: كارگاه استاندارد مجهز به تجهيزات ايمني، سيستم تهويه و نوركافي

ابزار و تجهيزات: دستگاه ويسكوزيمتر، ترازوي آزمايشگاهي، الك، همزن آزمايشگاهي، بشر، زمانسنج

**معيار شايستگي:** 

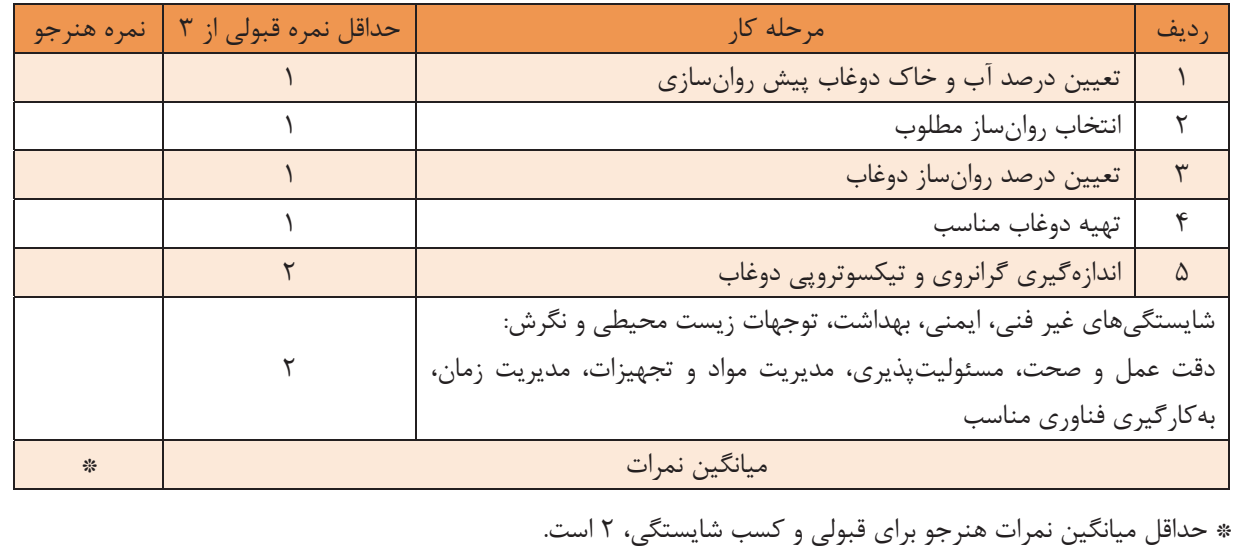

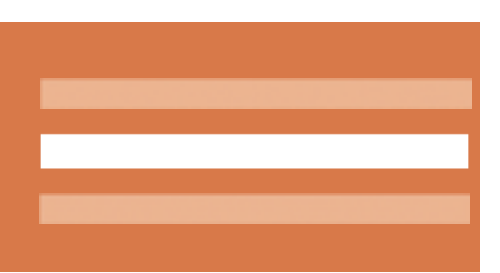

# **پودمان سوم**

# **مدلسازي <sup>و</sup> ساخت مادرقالب**

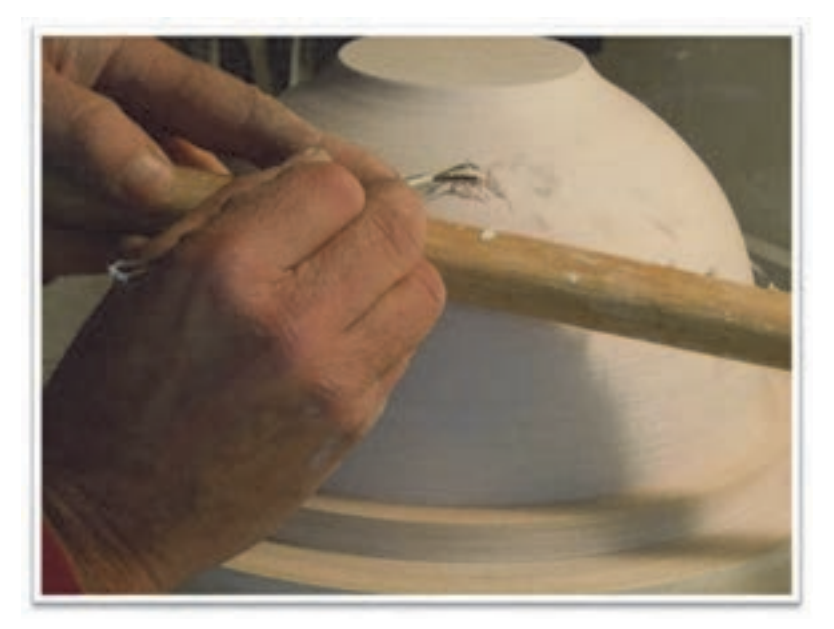

**در طراحي محصول، علاوه بر زيبايي و كارايي، نكات فني بسياري در نظر گرفته ميشود . طرح محصول ابتدا به صورت نقشة فني ترسيم شده و سپس مدل واقعي آن ساخته ميشود. دقت و صحت نقشه در مدل بررسي شده و سپس قالبگيري و ساخت مادرقالب انجام ميشود. امروزه روشهاي متنوعي براي مدلسازي و ساخت مادر قالب توسعه يافته است.** 

 **.**

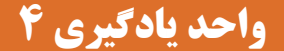

**شايستگي مدلسازي و ساخت مادرقالب** 

**آيا تا به حال پي بردهايد**

در طراحي قطعه چه نكاتي را بايد در نظر گرفت؟ **1** مدل در ساخت يك قطعة سراميكي چه اهميتي دارد؟ **2** چگونه ميتوان طرح قطعهاي را به مدل تبديل كرد؟ **3**

هدف از اين شايستگي فراگيري دانش و مهارت طراحي و ساخت مدل و مادر قالب مورد استفاده در صنايع سراميك است. توانايي بررسي عوامل مؤثر بر توليد مدل و مادر قالب شامل انقباض، افتادگي حين پخت و همچنين به كارگيري ابزارهاي مناسب در اين واحد مورد توجه قرار دارد.

**استاندارد عملكرد** 

پس از اتمام واحد يادگيري و كسب شايستگي آن، هنرجويان توانايي ساخت مدل و ساخت قالب مادر را خواهند داشت.

در تصاوير زير كاربردهاي مختلف قالبها در صنايع مختلف نشان داده شده است. در هر يك از اين كاربردها چه نكاتي در طراحي قالب بايد در نظر گرفته شود؟

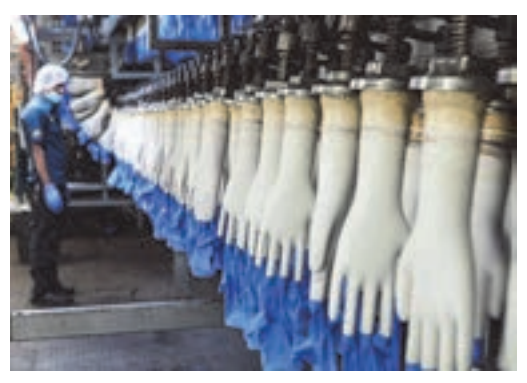

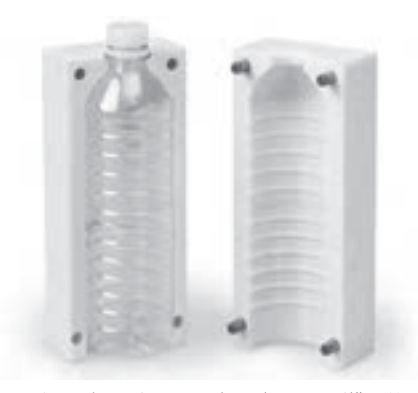

**شكل 1- قالب مورد استفاده در توليد دستكش شكل 2- قالب مورد استفاده در توليد بطري پلاستيكي** 

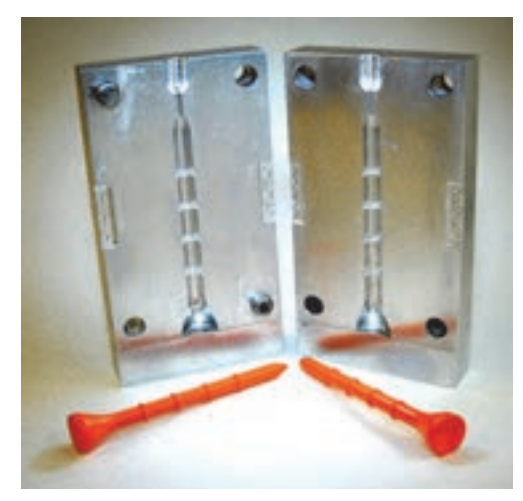

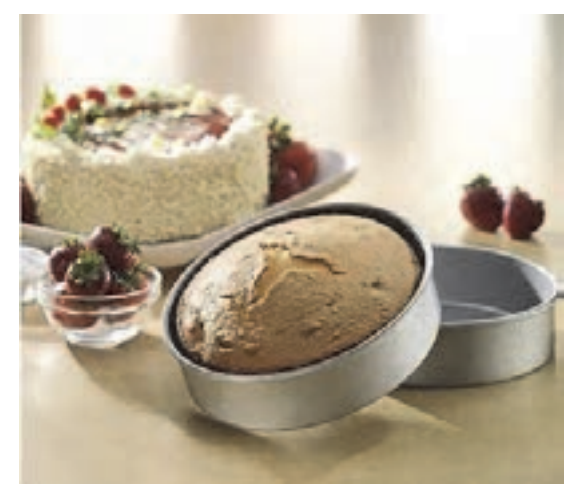

**شكل 3- قالب مورد استفاده در توليد ميخ شكل 4- قالب مورد استفاده در تهيه كيك** 

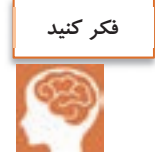

نمونههاي ديگري از كاربردهاي قالب را بيان كنيد.

هر محصولي فرايند مشخصي را از طراحي تا توليد طي ميكند تا در انتها مطابق با نياز و سليقة مصرفكننده عرضه شود. بايد دقت داشت كه محصولي با طراحي نامناسب حتي با كيفيت و مواد مناسب، نميتواند رضايت مصرفكننده را جلب كند.

**فعاليت كلاسي**

به نظر شما قطعة زير از لحاظ طراحي چه ضعفهايي دارد؟ چه اصلاحاتي ميتواند بر بهبود كارايي و زيبايي اين قطعه مؤثر باشد؟

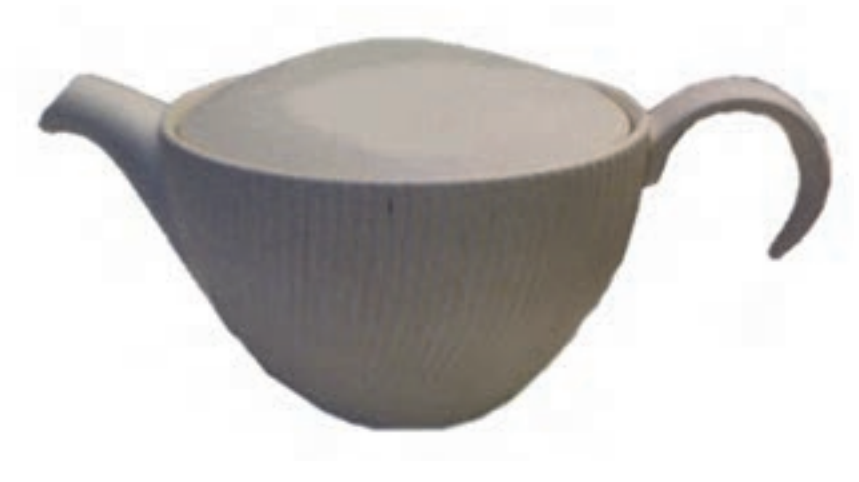

**شكل 5** 

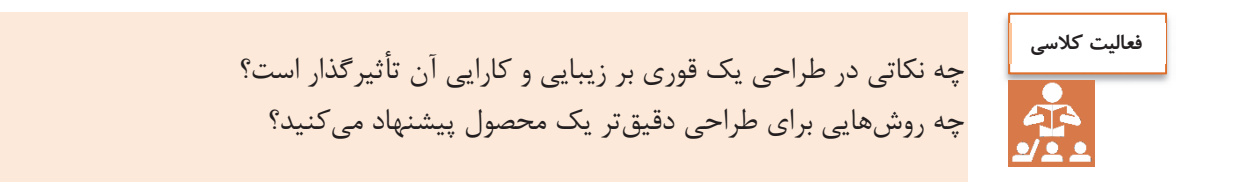

در شكلدهي محصولات سراميكي، پس از طراحي شكل و محاسبات ابعادي نقشة آن، ساخت مدل و مادر قالب از مهمترين و اساسيترين مراحل است.

مراحل ساخت قطعة سراميكي از طراحي تا توليد محصول بهصورت : زير است

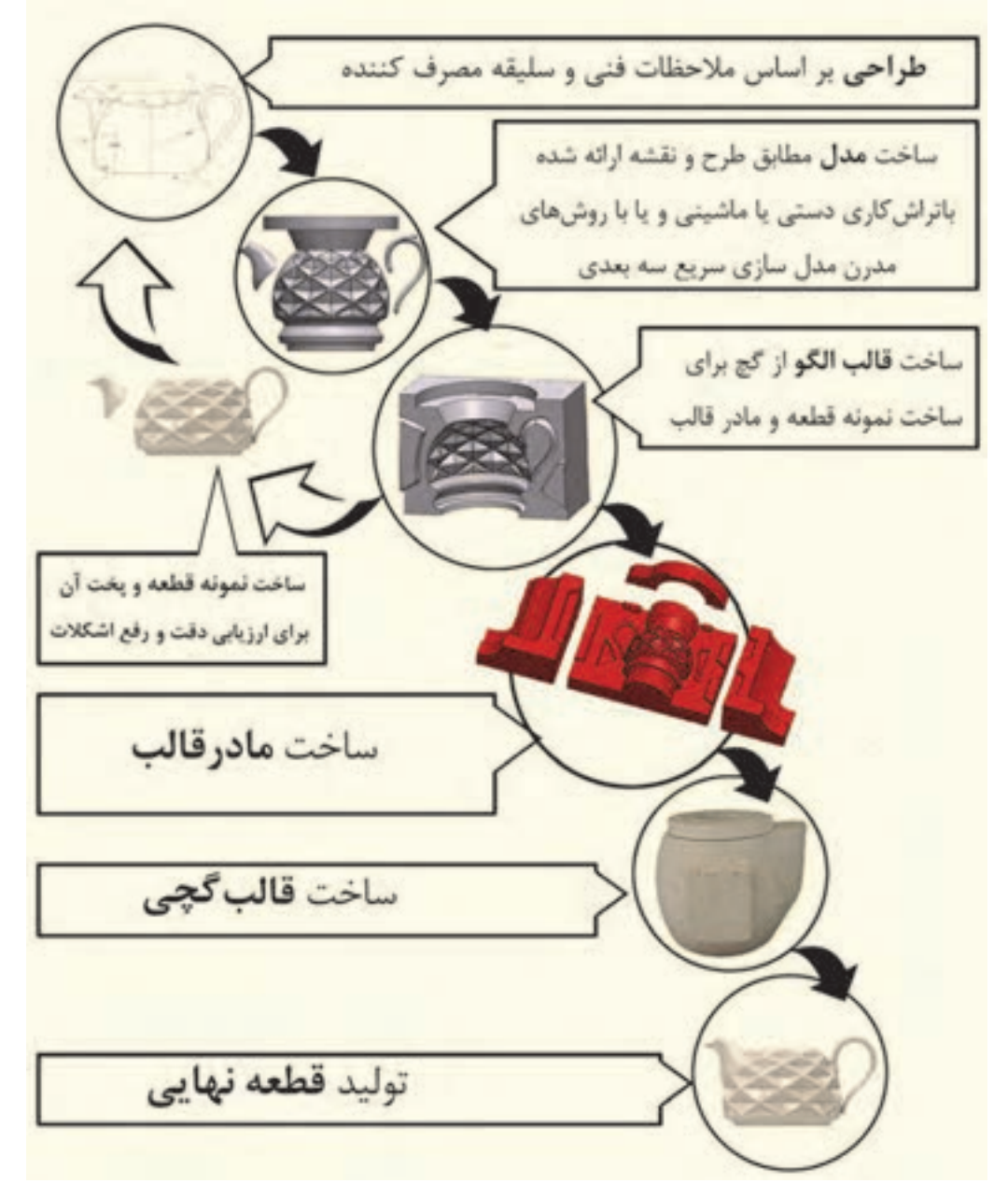

**شكل 6- مراحل ساخت قطعه سراميكي** 

در طراحي و ارائة نقشة محصول سراميكي، به عنوان اولين قدم بايد به نكات متعددي توجه شود. طراح بايد با در نظر گرفتن موانع فرايندهاي توليد در مدل و جنبههاي زيبايي و كاربردي در محصول، نظر مساعد مصرفكننده را جلب نمايد . همچنين موارد ديگري مانند نكات ايمني، بهداشتي، زيستمحيطي، فني، فرهنگي، مذهبي و عرف جامعه در طراحي داراي اهميت هستند.

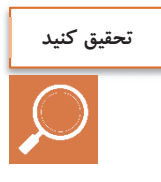

با بررسي طراحي چند محصول، نياز و سليقة در نظر گرفته شده براي مصرفكننده را بررسي كنيد؟

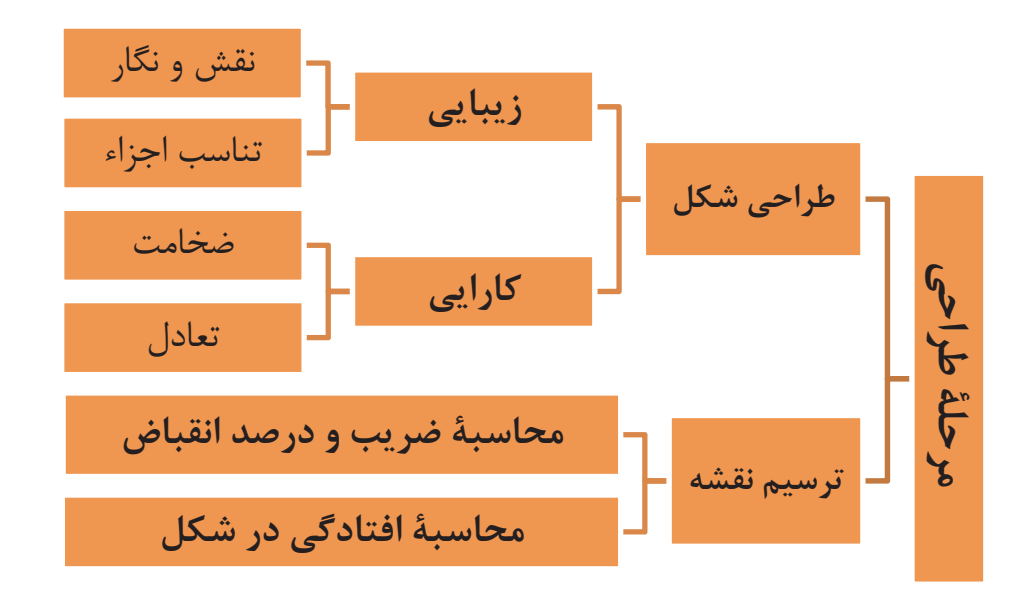

**نمودار 1- مرحلة طراحي** 

بايد اجزاي محصول، در طراحي با يكديگر تناسب داشته باشند. براي مثال در طراحي دستة يك سوپخوري بايد حجم بدنة آن نيز در نظر گرفته شود.

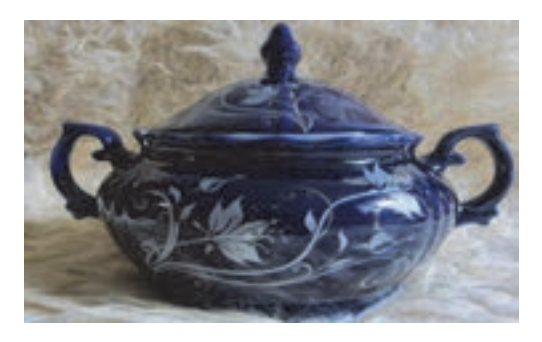

**شكل 7- سوپخوري با اجزاي متناسب شكل 8- قوري با طراحي مدرن** 

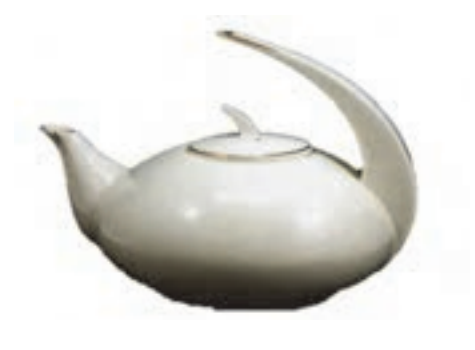

در طراحي يك قطعه ممكن است از طرحهاي معمولي استفاده نشود؛ اما تناسب و زيبايي در قطعه ديده شود. همچنين در طراحي قطعه علاوه بر زيبايي، بايد به موارد ديگري نيز توجه كرد كه در كاربرد آن مشكلساز نشود. بهعنوان مثال قطعاتي كه پس از پخت متراكم نميشوند، استحكام كمتري دارند و بايد ضخيمتر باشند. درحاليكه قطعات متراكمتر را ميتوان ظريفتر و نازكتر طراحي كرد. تعادل قطعه در توليد و كاربرد امري بسيار مهم است.

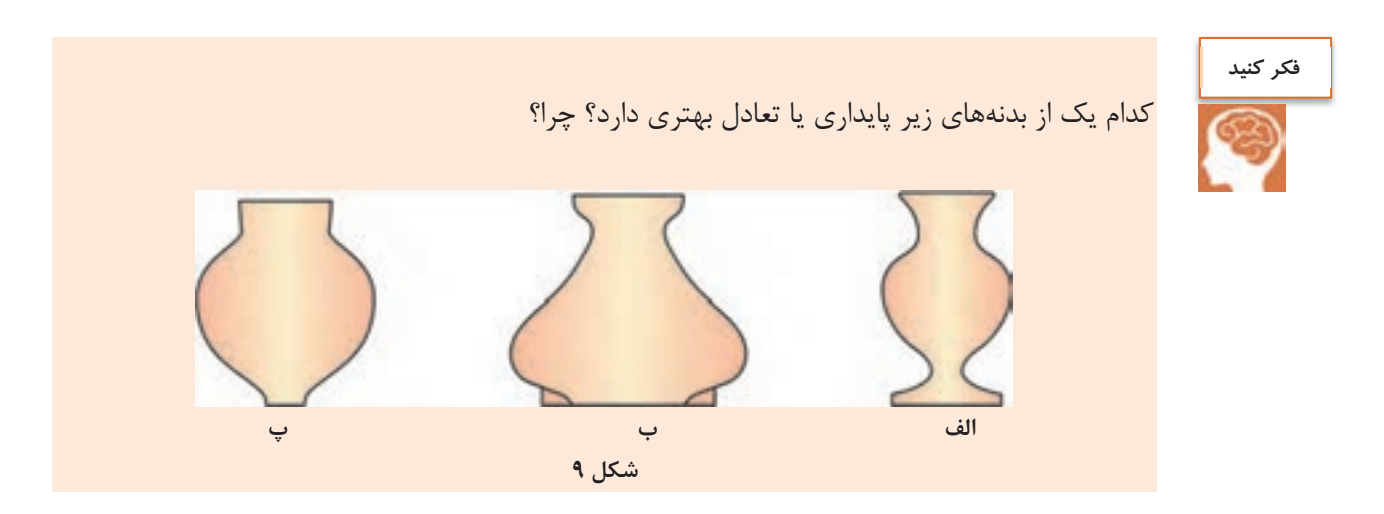

به شكل زير توجه كنيد. وجود يك زائده روي دستة قوري به كاركرد راحتتر آن كمك ميكند.

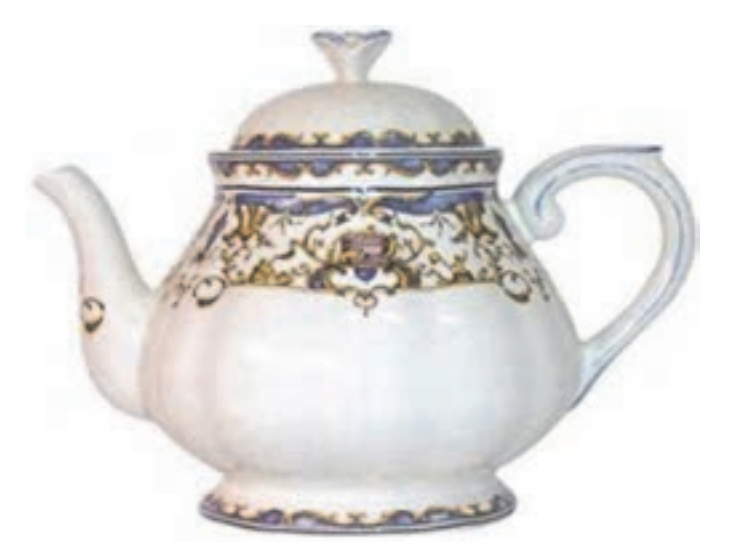

**شكل 10 - زائده روي دستة يك قوري** 

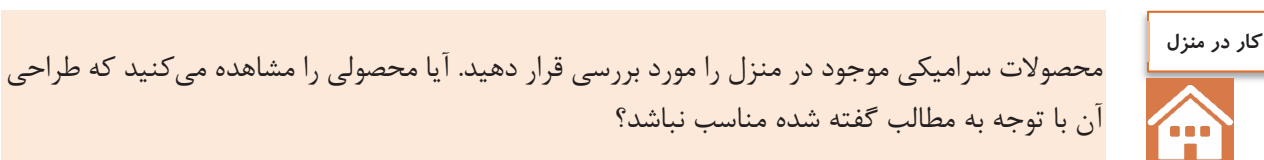

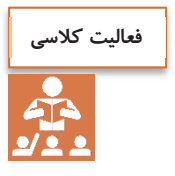

در شكلهاي زير طرحهايي ناقص بدون در و دسته مشاهده ميكنيد. بهترين طرح در و دسته را كه متناسب

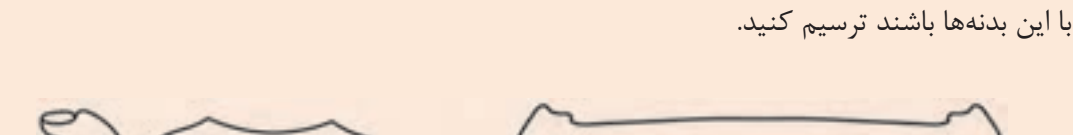

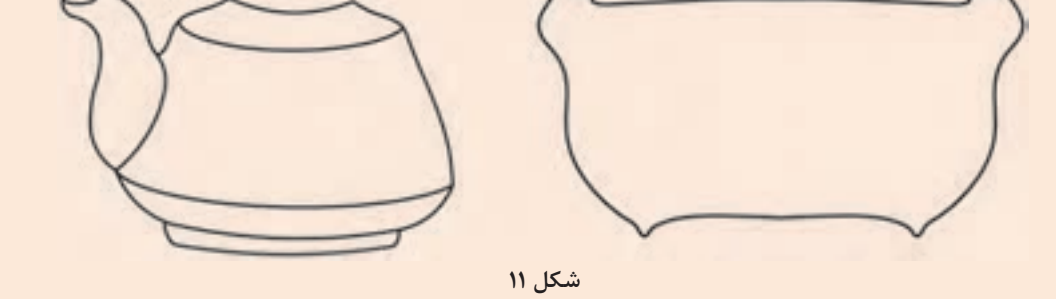

علاوه بر طراحي محصولي مناسب، ارائة نقشة دوبعدي براي ساخت مدل و قالب نيز ضروري است. بدين منظور بايد درصد انقباض پخت و مقدار افتادگي هنگام پخت را محاسبه و در ابعاد لحاظ نمود.

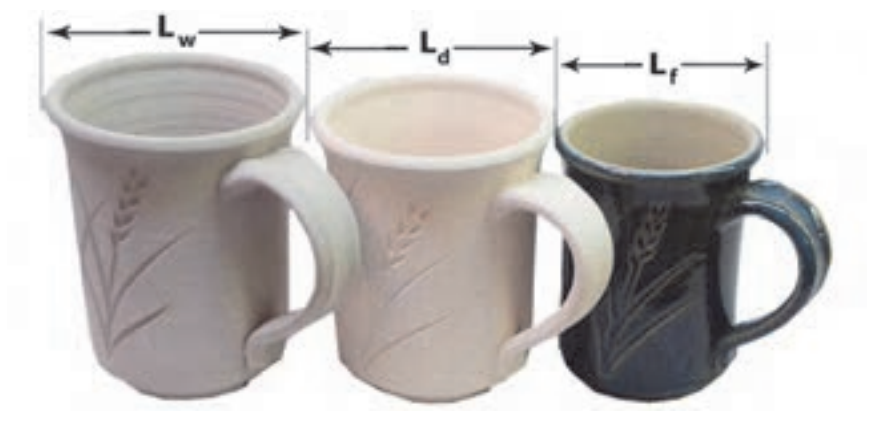

**شكل 12** 

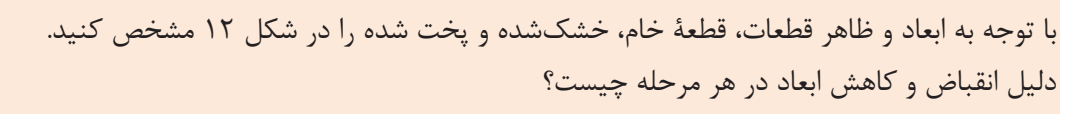

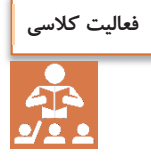

**محاسبات انقباض در طراحي مدل**  انقباض كل در قطعات خام متراكم كمتر از قطعات خام متخلخل است، چون كاهش تخلخل عامل اصلي در ميزان انقباض است. هرچه دماي پخت افزايش يابد، تخلخل كمتر و انقباض نيز بيشتر ميشود. طراح بايد با توجه به ميزان انقباض كل، ابعاد مدل را محاسبه كند و در نقشه اعمال نمايد تا قطعه نهايي پخت شده با ابعاد مورد نظر و مطلوب به دست آيد. ميزان انقباض آميزها به دو صورت ضريب انقباض و درصد انقباض گزارش ميشود تا در محاسبات نقشه مورد استفاده قرار گيرد.

$$
U = \frac{L_{w}}{L_{f}}
$$

 ൌ <sup>௧</sup>%ܵ درصد انقباض كل طول پخت െ طول تر طول تر ൈ 100 ൌ ܮ െ ௪ܮ ௪ܮ ൈ 100

ارتباط بين درصد انقباض كل و ضريب انقباض كل

**مثال:** 

$$
\zeta_t = (1 - \frac{1}{\sqrt{2\pi}}) \times 1000
$$
   
20% درصد انقبافی کل

 1- اندازه ابعاد مدل قطعهاي كه نمونه پختهشده آن 126 ميليمتر و ضريب انقباض كل 15 /1 است، را محاسبه كنيد. ميليمتر 145 = 126 × 15 /1 = ابعاد مدل

 2- در صورتي كه بخواهيم يك قطعة سراميكي با طول 65 ميليمتر توليد كنيم، اگر درصد انقباض كل آميز سراميكي 15 درصد باشد طول مدل را محاسبه كنيد. **راه حل**: با توجه به درصد انقباض مواد، طول اوليه (طول تر يا Lw (نمونة آزمايششده 100 ميليمتر است. بنابراين داريم:

طول مدل عبارت است از:  
طول مدل عبارت است از:  
= 
$$
SC = \frac{1}{(1 - \circ/1\Delta)} = 1/\Delta
$$
  
=  $6\Delta \times 1/\Delta = 8\pi/4$  mm

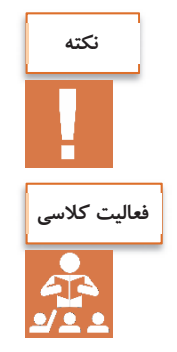

ظرف شكل داده شده به روش ريختهگري مانند ارتنور كه در 900 درجه سلسيوس پخت ميشود، متخلخل بوده و انقباض كلي آن حدود 3-1 درصد است. درحاليكه اگر اين قطعه در 1100 درجه سلسيوس پخت شود متراكمتر شده <sup>و</sup> انقباض كل آن حدود 8-6 درصد ميشود.

ميخواهيم يك گلدان با دهانهاي به قطر 150 ميليمتر توليد كنيم، درصورتيكه درصد انقباض كل مواد مورد استفاده براي ساخت گلدان 8 درصد باشد، قطر دهانة مدلي را كه بايد ساخته شود محاسبه كنيد.

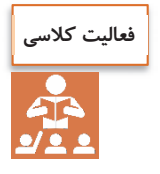

دو آميز سراميكي A و B بهصورت زير، شكل داده شده و در دماي ١٥۵٥ درجهٔ سلسيوس پخت شدند. كداميك از آميزها افتادگي كمتري در مرحلة پخت داشته است؟

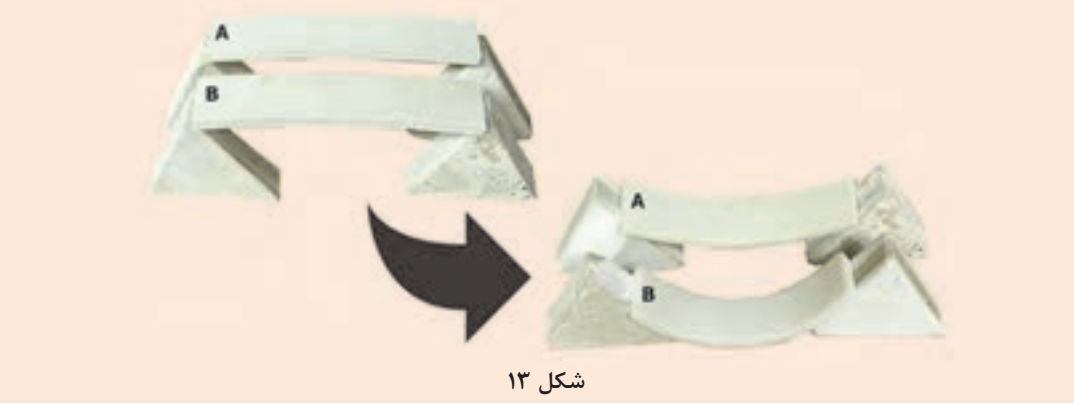

**افتادگي در شكل قطعات حين پخت**

در بدنههاي متراكم، هنگام پخت در جهت گرانش زمين مقداري افتادگي مشاهده ميشود كه ميتواند روي شكل و اندازة قطعه مؤثر باشد بنابراين در طراحي بشقابهاي بزرگ، با توجه به وزن و شكل هندسي بايد لبة بشقاب را 3 تا 4 ميليمتر بالاتر از مقدار مورد نظر طراحي كرد.

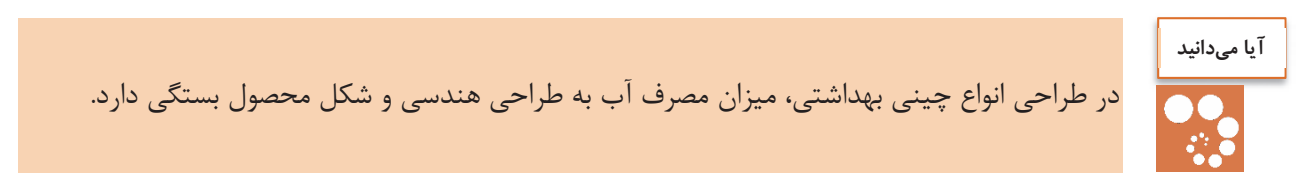

پس از طراحي محصول، مدل بر اساس نقشة ارائه شده ساخته ميشود. مدل، قطعهاي است كه شكلي مشابه با محصول نهايي دارد ولي ابعاد و جنس آن متفاوت است. در ساخت مدل ميتوان از مواد مختلفي مانند گچ، رزين و پليمر استفاده كرد. ويژگي اصلي اين مواد، تراشكاري يا شكلدهي راحت آنها است.

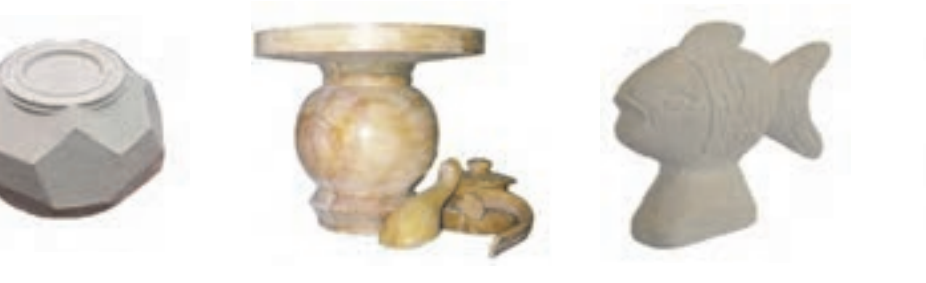

**الف) مدل آبليموخوري ب ) مدل ماهي پ ) مدل قوري با اجزاي آن ت ) مدل قندان** 

براي سهولت در تراشكاري و شكلدهي مدلهاي پيچيده ميتوان آن را به اجزاي سازنده مانند در، دسته و لوله تقسيم نموده و هر يك را جداگانه و با روشهاي مختلفي ساخت.

**شكل 14 - مدل محصولات مختلف**

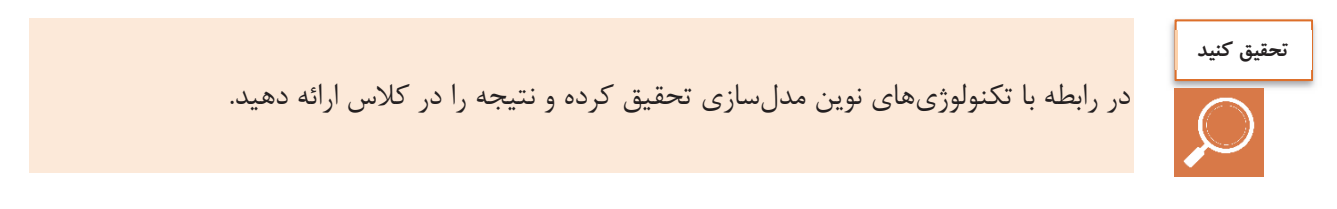

گاهي در مدلسازي، قسمتهايي از قالب مانند سرقالب، توپي يا عدسي نيز با خود مدل ساخته ميشود. پس از ساخت مدل، قالبي از آن تهيه ميشود كه از هر نظر شبيه قالبي است كه قرار است در خط توليد به كار رود. اين قالب را قالب اوليه يا قالب الگو مينامند. با استفاده از اين قالب ميتوان قطعة نمونه را نيز ريختهگري كرد و با پخت آن دقت و صحت طرح و نقشة ارائه شده را ارزيابي نمود.

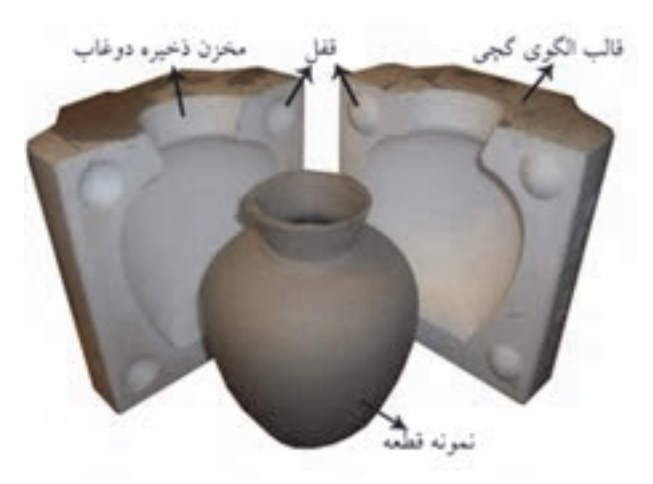

**شكل 15 - قطعه ريختهگري شده در قالب الگو** 

از قالب الگو، مادر قالب ساخته ميشود كه براي ساخت قالبهاي گچي به تعداد زياد به كار ميرود. تمام ويژگيهاي قالب گچي از جمله ضخامت قالب و شكل و اندازة قفلها در اين مرحله طراحي و ساخته ميشود. مادر قالب ميتواند رزيني، گچي يا فلزي باشد.

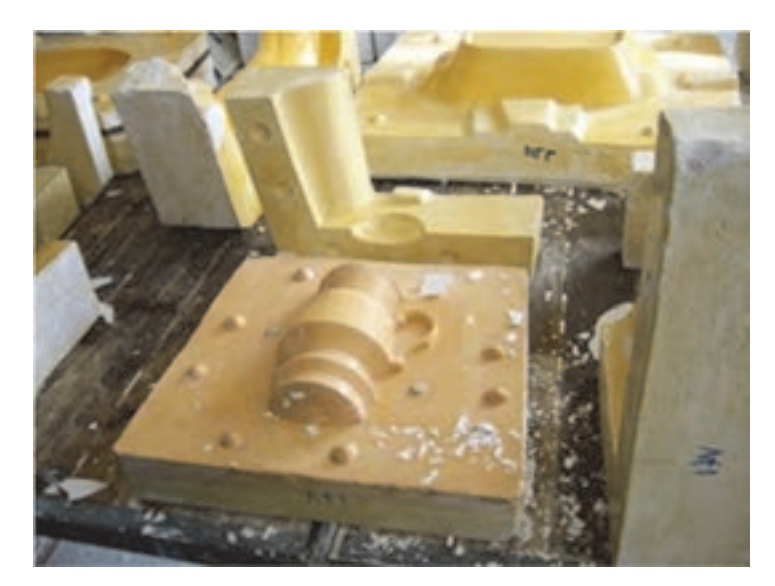

**شكل 16 - مادر قالب گچي** 

مواد مورد استفاده در ساخت مادر قالب در صنعت سراميك به سه دستة فلزي، معدني و آلي تقسيم ميشوند.

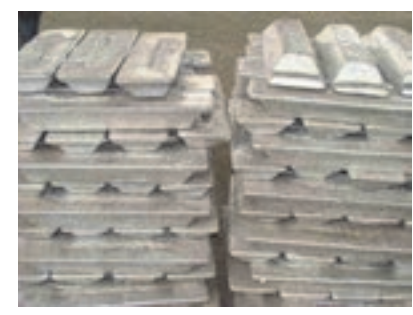

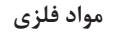

- آلومينيوم
	- چدن

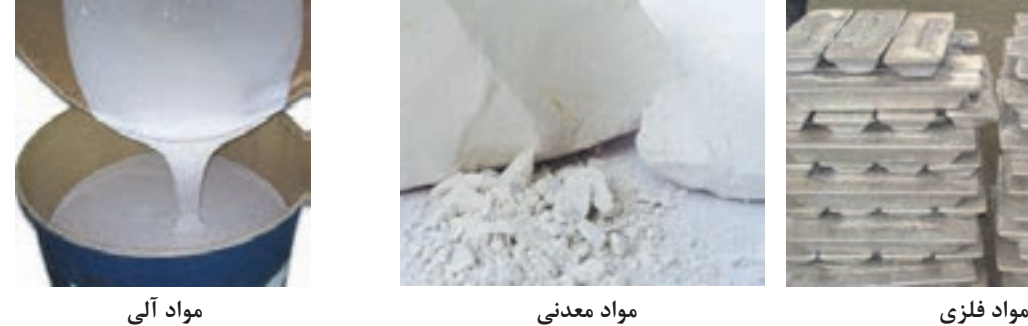

- گچ
- سيمان

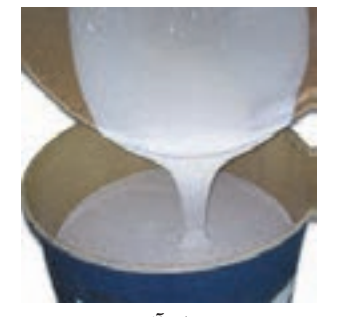

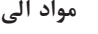

- رزينهاي الاستيك (سيليكون رابر)
	- رزينهاي سخت (اپوكسي)
		- تفلون و انواع پليمرها
			- رزين آرالديت

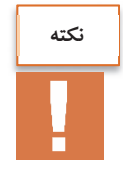

گچ از حرارت دادن سنگ گچ (سولفات كلسيم آبدار) و حذف بخشي از آب مولكولي آن به دست ميآيد. گچ در دو نوع آلفا و بتا ميتواند توليد شود. گچهاي صنعتي معمولاً داراي مقدار بيشتري از نوع آلفا و گچ ساختماني داراي مقدار بيشتري از نوع بتا هستند.

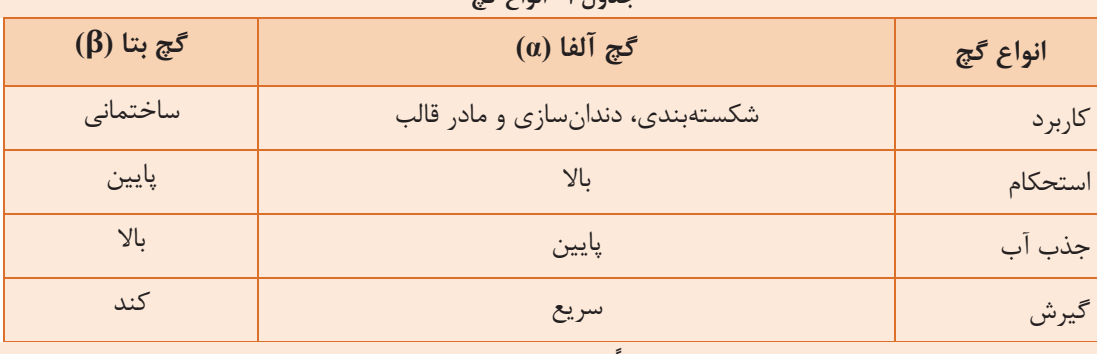

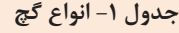

در قالبسازي براي ريختهگري دوغابي معمولاً از تركيب اين دو نوع گچ براي ساخت قالبي با استحكام مطلوب و جذب آب بالا استفاده ميشود.

گچ معمولاً با مقدار مشخصي آب مخلوط ميشود تا گيرش حاصل شود و ساختار محكمتري به خود گيرد. بهطور مشابه رزينهاي مصرفي عمدتاً از دو جز تشكيل مي شوند كه يكي از آنها سخت كننده \ نام دارد. اضافه كردن سخت كننده به رزين اوليه باعث ميشود رزين پس از مدتي سخت شده و ساختار محكمي پيدا كند. از جمله ويژگيهاي مشترك اين مواد قالبسازي ميتوان به سختشدن آنها با گذشت زمان اشاره كرد.

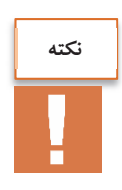

نكته مهم در انتخاب مواد قالبسازي اين است كه مواد قالبسازي در هنگام گيرش دچار تغييرات ابعادي ميشوند لذا بايد موادي را انتخاب كرد كه حداقل تغييرات را داشته باشند.

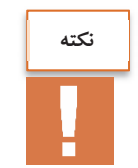

در ساخت مادر قالب با مواد رزيني بايد دقت داشت كه نسبت رزين به سختكننده كه معمولاً توسط شركت توليدكننده مشخص ميشود، با دقت بيشتري كنترل شود.

از شاخصهاي تأثيرگذار در قالبسازي رزيني دماي محيط است. ازآنجاييكه سرعت گيرش بيشتر مواد رزيني تابع دماي محيط و دماي قالب است، دماي محيط بايد به دقت كنترل شود. معمولاً براي اين منظور دماي 20-22 درجة سلسيوس مناسب است.

1- Hardener

 $\overline{a}$ 

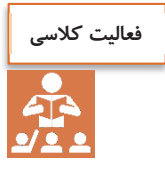

### اگر دماي محيط زياد باشد، چه مشكلي در هنگام استفاده از رزينهاي قالبسازي پيش ميآيد؟

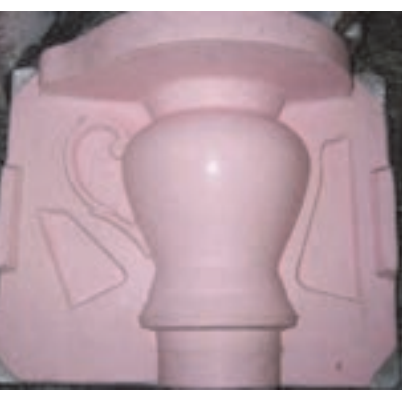

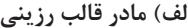

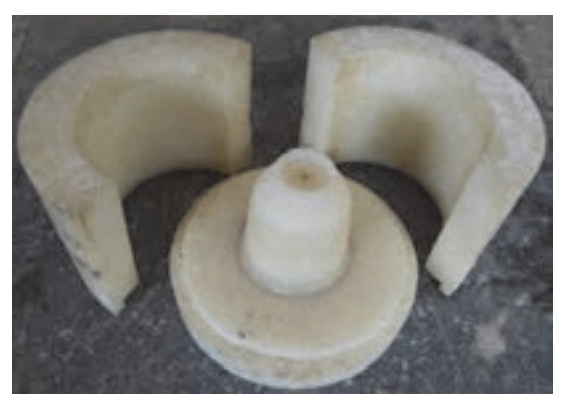

**الف ) مادر قالب رزيني <sup>ب</sup> ) مادر قالب تفلوني بوته**

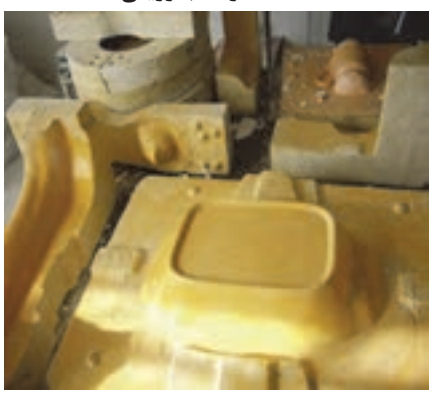

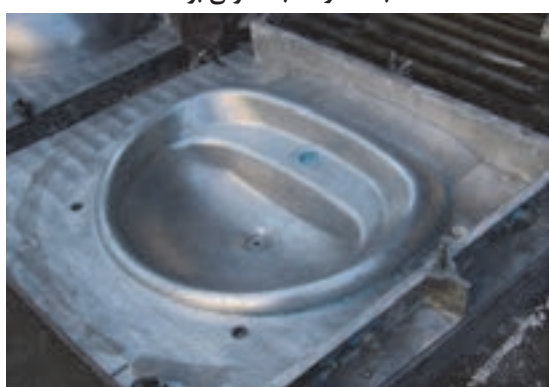

**<sup>پ</sup> ) مادر قالب گچي ديس چيني <sup>ت</sup> ) مادر قالب آلومينيومي روشويي**

**شكل 17 - انواع مادر قالب** 

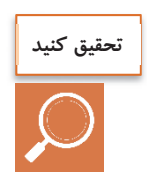

انواع مواد مورد استفاده ساخت مادر قالب را از نظر اقتصادي و كاربرد مقايسه كرده و ويژگيهاي هركدام را بيان كنيد.

با استفاده از مادر قالب ميتوان قالبهاي گچي را توليد و تكثير كرده و آنها را در خط توليد براي توليد قطعات نهايي به روشهاي ريختهگري دوغابي، جيگر و جولي استفاده نمود. اين قالبها كه با عنوان قالب گچي ناميده ميشوند، بعد از مدتي مستهلك شده و بايد با قالبهاي نو جايگزين شوند.

در برخي موارد براي ساخت قالب علاوه بر گچ، از رزين نيز استفاده ميشود. قالبهاي رزيني در ريختهگري تحت فشار استفاده ميشوند.

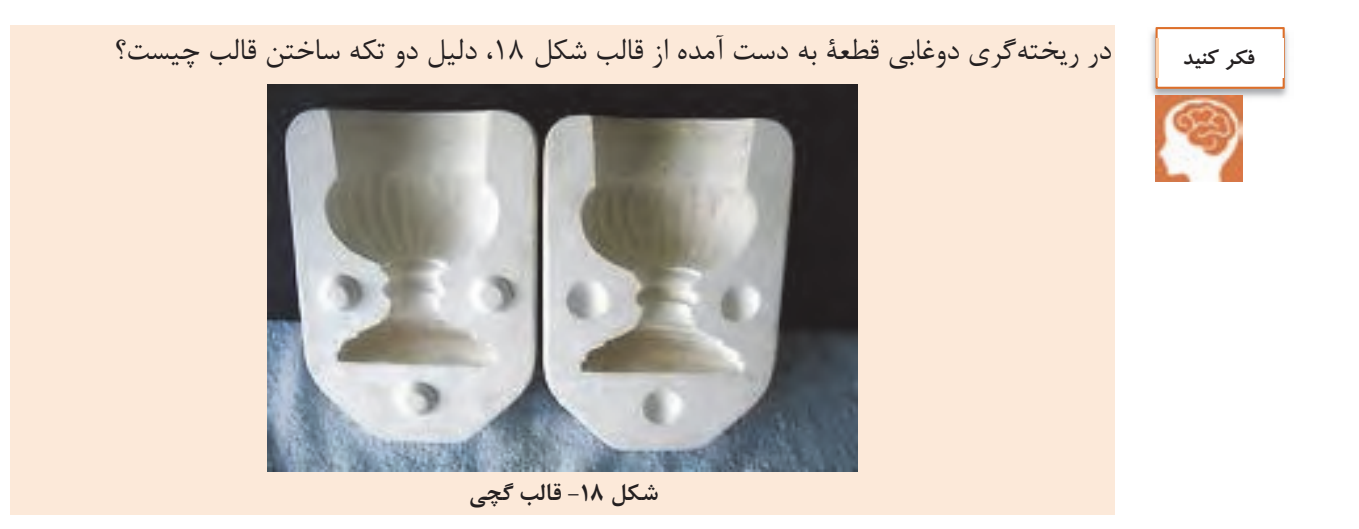

در سطوح شيبدار، وجود شيب منفي باعث جلوگيري از خروج قطعه ميشود.

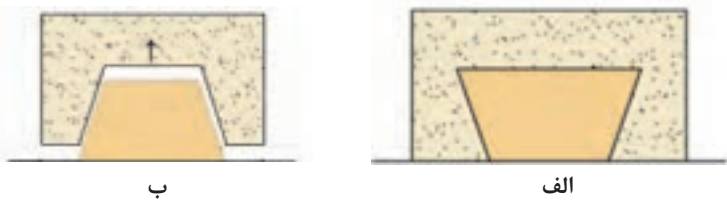

**شكل 19 - الف) قالب با شيب منفي ب) قالب يا شيب مثبت** 

چه راهحلهايي براي خارج شدن قطعه از قالب در شكل 19 پيشنهاد ميكنيد؟ براي سهولت در خروج قطعه، قالبها را بهصورت دو يا چند تكه ميسازند. سطح تماس بين اجزاء يا قطعات قالب را «سطح جدايش قالب » ميگويند.

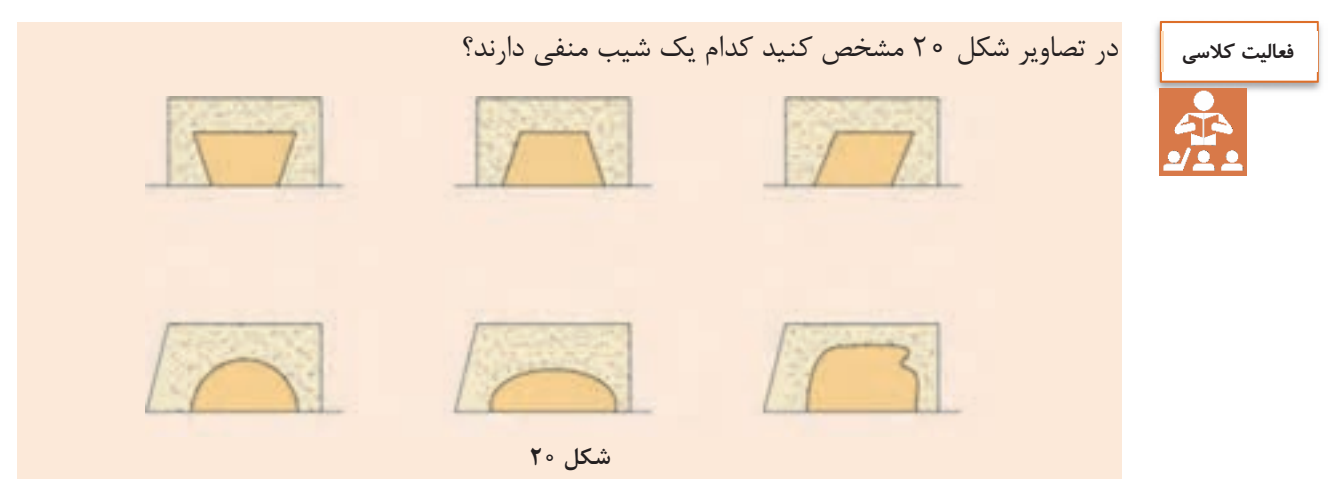

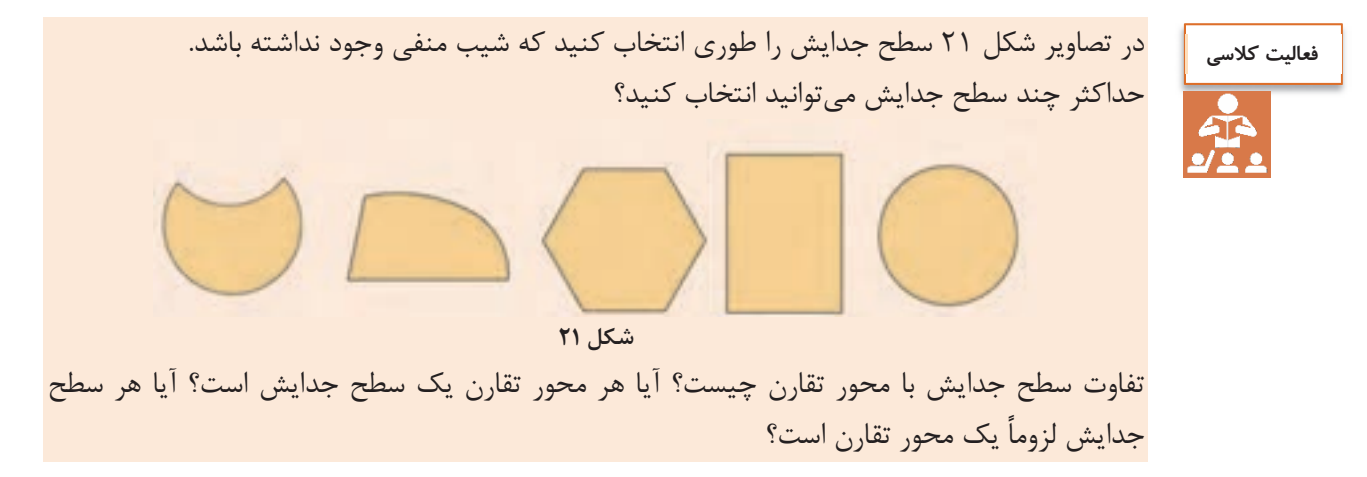

از رزينهاي الاستيك در ساخت قالبهايي استفاده ميشود كه ممكن است شيب منفي داشته و يا انبساط گچ موجب شود كه قطعه از قالب به سختي خارج شود.

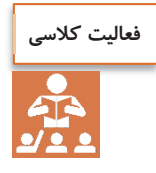

شباهتها و تفاوتهاي مدل و قطعة نهايي را از لحاظ ابعادي بيان كنيد. شباهتها و تفاوتهاي قالب الگو و قالب گچي را بيان كنيد. نقش مادر قالب در فرايند توليد محصولات سراميكي چيست؟

## **ابزار و تجهيزات مدلسازي**

**جدول 2- ابزار و تجهيزات مدلسازي** 

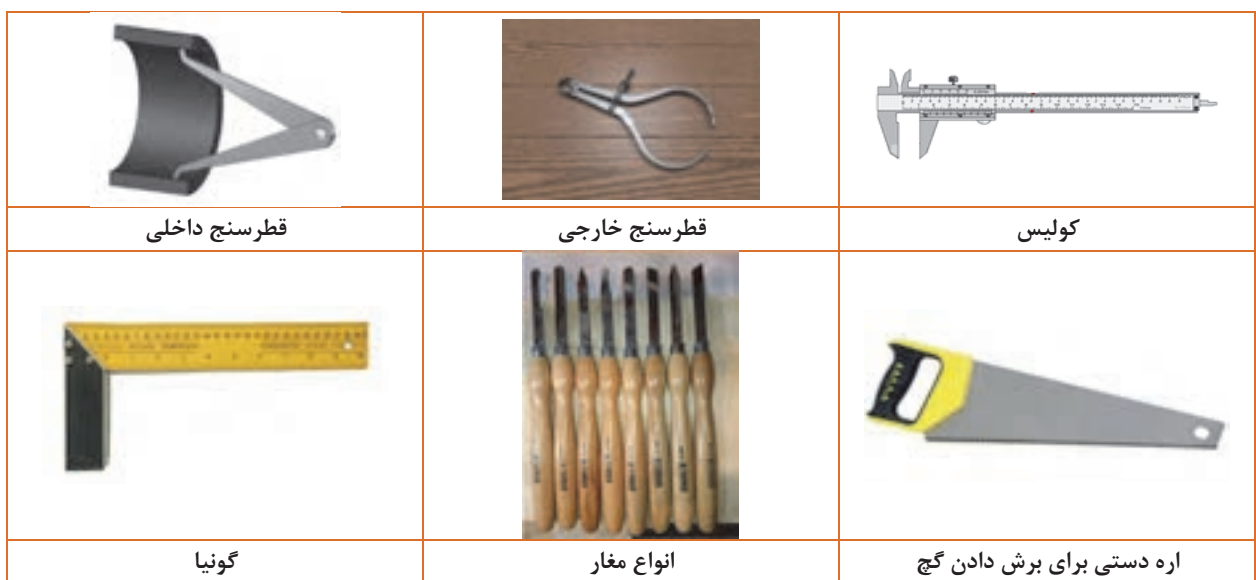

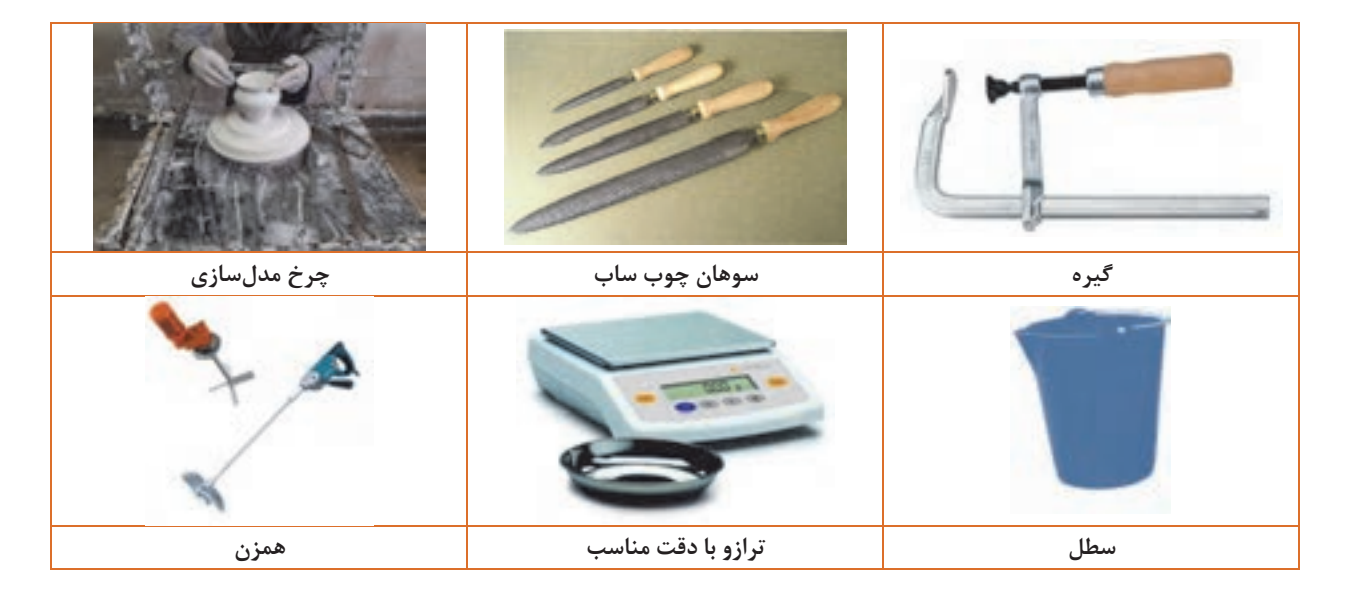

همزن ميتواند اتوماتيك يا دستي باشد. با استفاده از همزنهاي اتوماتيك، دوغاب يكنواختتري را ميتوان تهيه كرد.

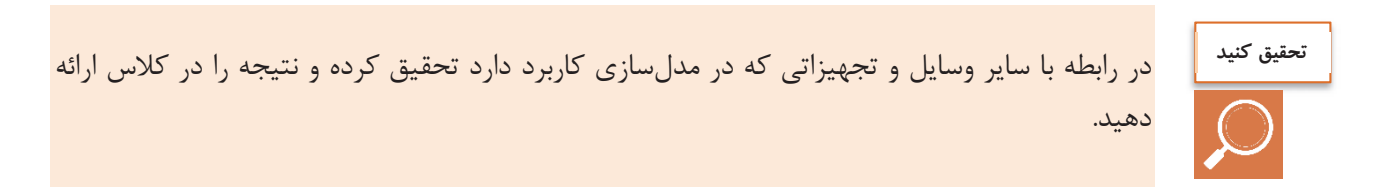

مراحل ساخت مدل يك قوري مشابه شكل ٢٢، عبارت است از:

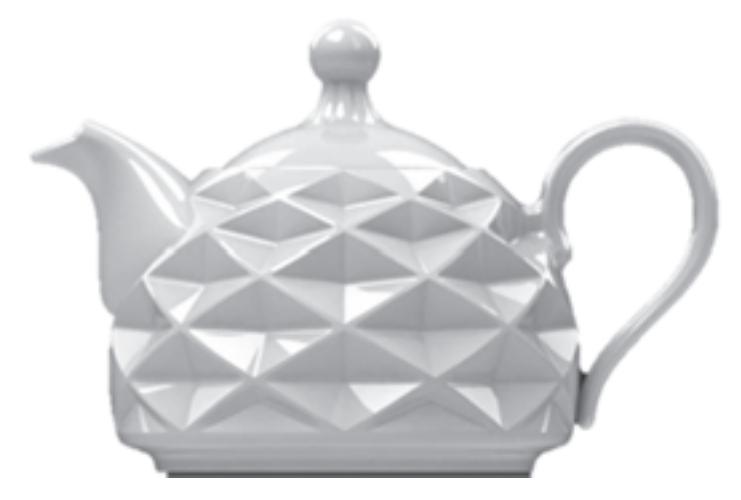

**شكل 22 - قوري با بدنه طرح دار** 

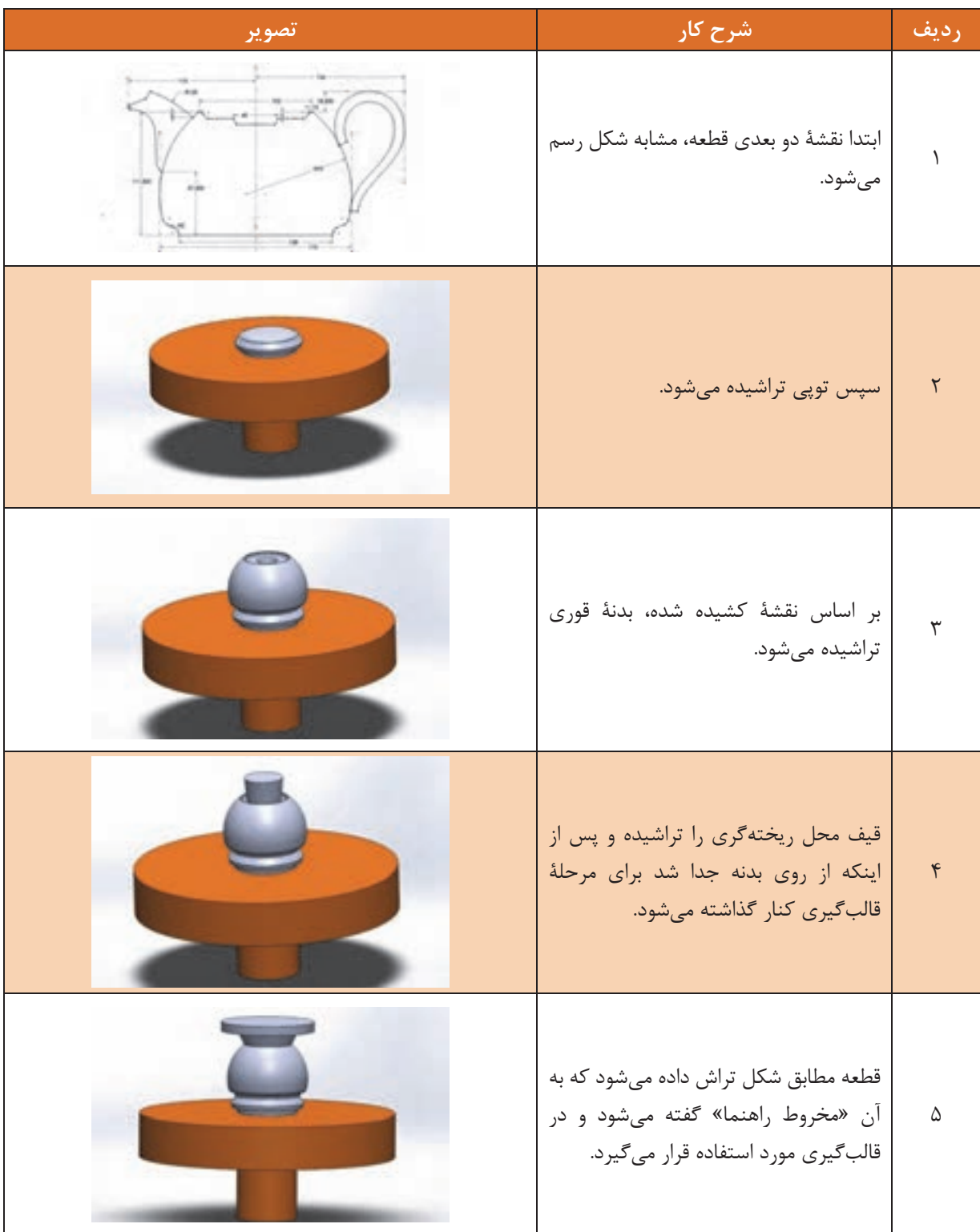

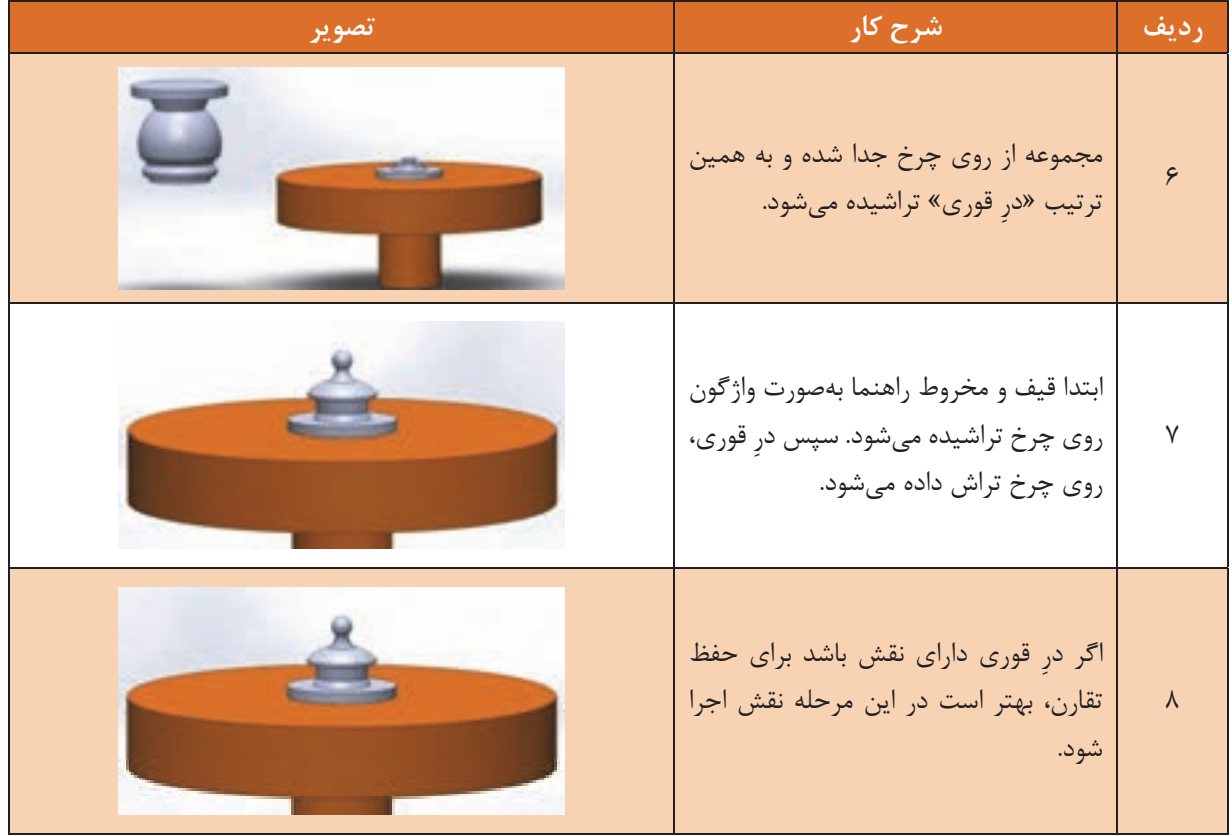

قطعاتي مانند دسته و لوله بهصورت دستي از گچ ساخته ميشوند. اگر بدنه داراي نقش باشد، بايد در مرحلهٔ آخر اعمال شود. اجزاي يك مدل قوري در شكل 23 ديده ميشود.

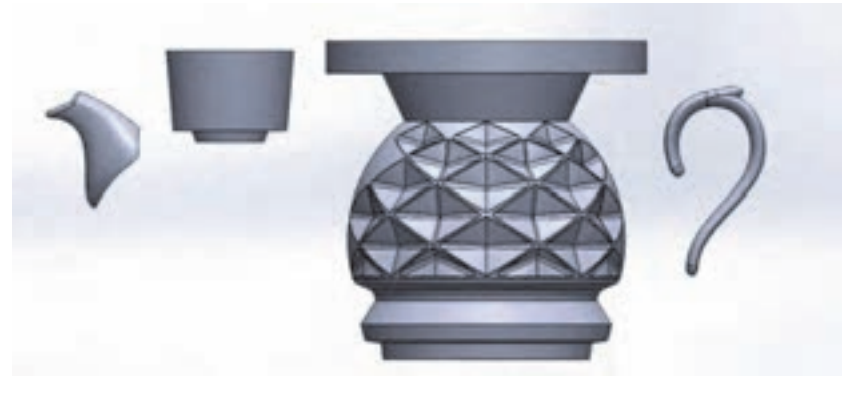

**شكل 23 - قطعات لازم براي قالبگيري** 

سوهان چوبساب، گچ، روغن و مواد جداكننده، مواد سختكننده. **شرح فعاليت:**  -1 با يك تكه لوله پوليكا يا ورق گالوانيزه روي سر چرخ را قالببندي كنيد. **فعاليت كارگاهي**

-3 با نسبت معيني از گچ و آب، دوغاب گچ مناسب تهيه كنيد. -4 دوغاب گچ را بهآرامي درون قالب بريزيد. -5 پس از گيرش گچ، قالببندي را باز نماييد. -6 مطابق طرح، براي ساخت توپي، مدل و قيف مخروطِ راهنما، گچ را بتراشيد. -7 توپي، مدل و قيف مخروط راهنما را پس از تراشيدن با سنباده و پوساب كاملاً پرداخت نماييد. -8 سطح توپي، مدل و قيف مخروط راهنما را با مواد سختكننده كاملاً آغشته كنيد. -9 با اره دستي توپي، مدل و قيف مخروط راهنما را از چرخ جدا كنيد.

**كار عملي :1 ساخت مدل مدوّر ( نمكدان، ليوان، فنجان، بوته)** 

-2 با روغن و مواد جداكننده سطح دروني قالببندي را كاملاً چرب كنيد.

يا خراطي، ابزارهاي مدلتراشي، انواع مغار، ترازو، ارّة دستي، گونيا، ست، همزن، تكهاي لوله پوليكا يا ورق گالوانيزه، سنباده و پوساب،

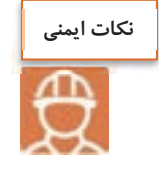

 1- هنگام وزن نمودن و پاشيدن گچ درون آب ماسك بزنيد. 2- وزن دوغاب گچ كاملاً دقيق محاسبه شود تا دوغاب اضافه باقي نماند. 3- براي جلوگيري از پاشش گچ و ورود حباب هوا، دوغاب گچي به آرامي هم زده شود. 4- جهت جلوگيري از ورود خردههاي گچ به چشم هنگام تراشيدن گچ حتماً عينك كار بزنيد. 5- هنگام تراشيدن گچ از ابزارها و مغارها بهدرستي استفاده كنيد تا باعث آسيب رساندن به شما نشوند. 6- هنگام تراشيدن گچ در اطراف دستگاهها محافظي قرار داده شود تا ذرات گچ باعث كثيفي محيط كارگاه نشوند. 7- دستگاه چرخ مدلسازي حتماً به سيستم ارت وصل باشد.

پس از ساخت مدل، جهت ساخت قالب الگو بر روي سطح آن از جداكننده استفاده ميشود.

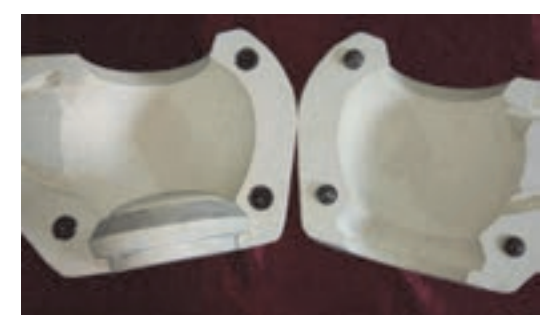

**شكل 24 - الگوي گچي با زبانههاي پلاستيكي** 

پس از ساخت مدل براي تخمين مقدار گچ لازم براي ساخت قالب الگو ميتوان از روش زير استفاده كرد: ابتدا حجم مورد نظر را محاسبه كرده يا تخمين زده ميشود. (حجم به واحد سانتيمتر مكعب محاسبه شود.) به ازاي هر سانتيمتر مكعب يك گرم گچ در نظر گرفته شود.

**نكته**

اين روش فقط براي تخمين حدودي مقدار گچ قابل استفاده است.

**مثال:** در صورتي كه بخواهيم يك قطعه به ابعاد 50×35 سانتيمتر و به ارتفاع 15 سانتيمتر از گچ بسازيم، ابتدا حجم قطعه را محاسبه ميكنيم: ک 2 × 2 × 20 × 20 × 20 ستطيل = 75 × 20  $\times$  30 × 30  $cm^{\tau}$ بنابراين تقريباً 26250 گرم گچ براي ساخت اين قطعه نياز خواهيم داشت. مقدار آب لازم بر اساس نسبت گچ به آب مورد نظر تعيين خواهد شد. به طور مثال اگر نسبت گچ به آب 3/1 در نظر گرفته شود، آنگاه: ൌ مقدار آب لازم  $\frac{Y570}{\sqrt{5}}$  = T = 197  $cm^5$ 

**در ساخت دوغاب گچي دقت كنيد:**  1- ظرف تميز باشد. 2- گچ الك شده و به آرامي در آب پاشيده شود. 3- دوغاب گچي را آرام مخلوط كنيد تا هوا وارد آن نشود. 4- به دوغاب گچي پيش از ريختن در قالب به مدت 1 تا 2 دقيقه فرصت داده شود. 5- پس از پر كردن قالب با دوغاب گچي با زدن ضربات آرام به قالب به پخش بهتر و هواگيري دوغاب كمك كنيد. 6- زمان مناسب براي باز كردن قالب هنگامي است كه با فشردن انگشت دست، دور انگشتان آب جمع نشود.

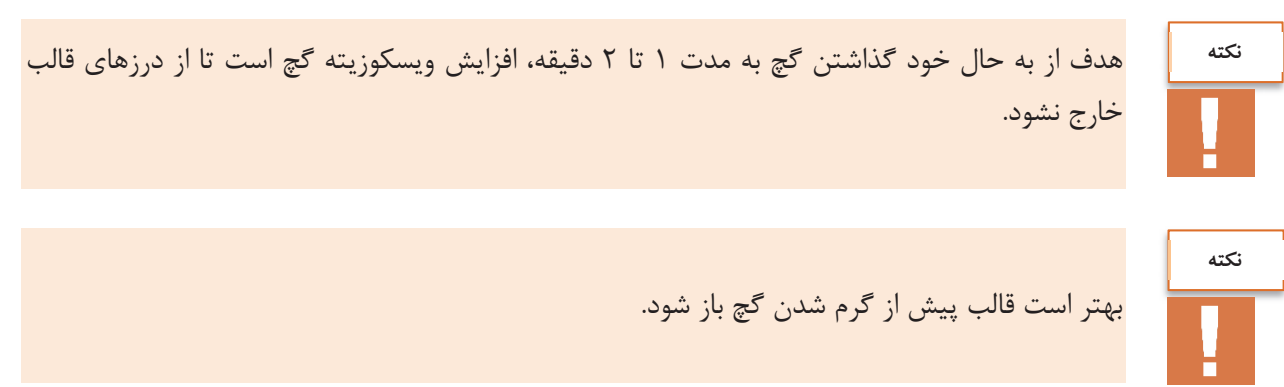

جداكنندهها انواع مختلفي دارند كه وظيفه اصلي آنها جدا كردن قالب الگو از مدل يا قالب گچي از مادر قالب است.

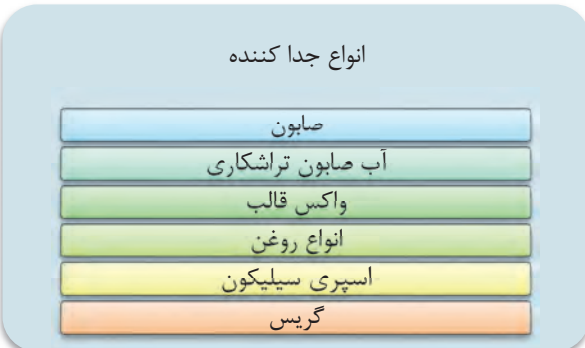

براي هر نوع مادة قالبگيري، بايد از جداكننده مخصوص آن استفاده كرد؛ بهطور مثال، براي ساخت قالب گچ ،ي از آب صابون يا آب صابون تراش كاري استفاده ميشود. براي تكثير قالبهاي گچي از مادر قالبهاي رزيني، از جداكنندههايي مانند انواع واكسها يا روغن استفاده ميشود تا رزين را در خود حل نكند.

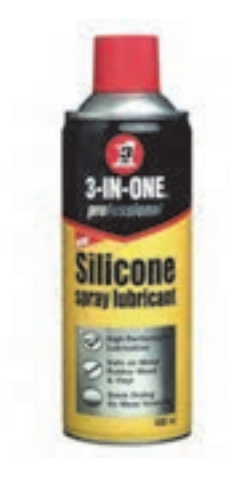

**شكل 25 - اسپري جداكننده سيليكون**

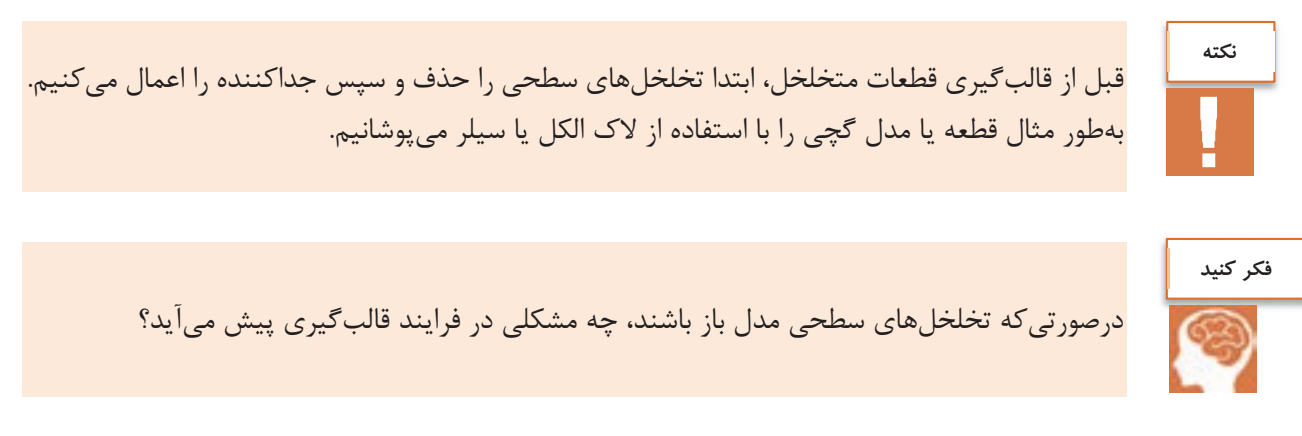

**مراحل قالبگيري از روي مدل** 

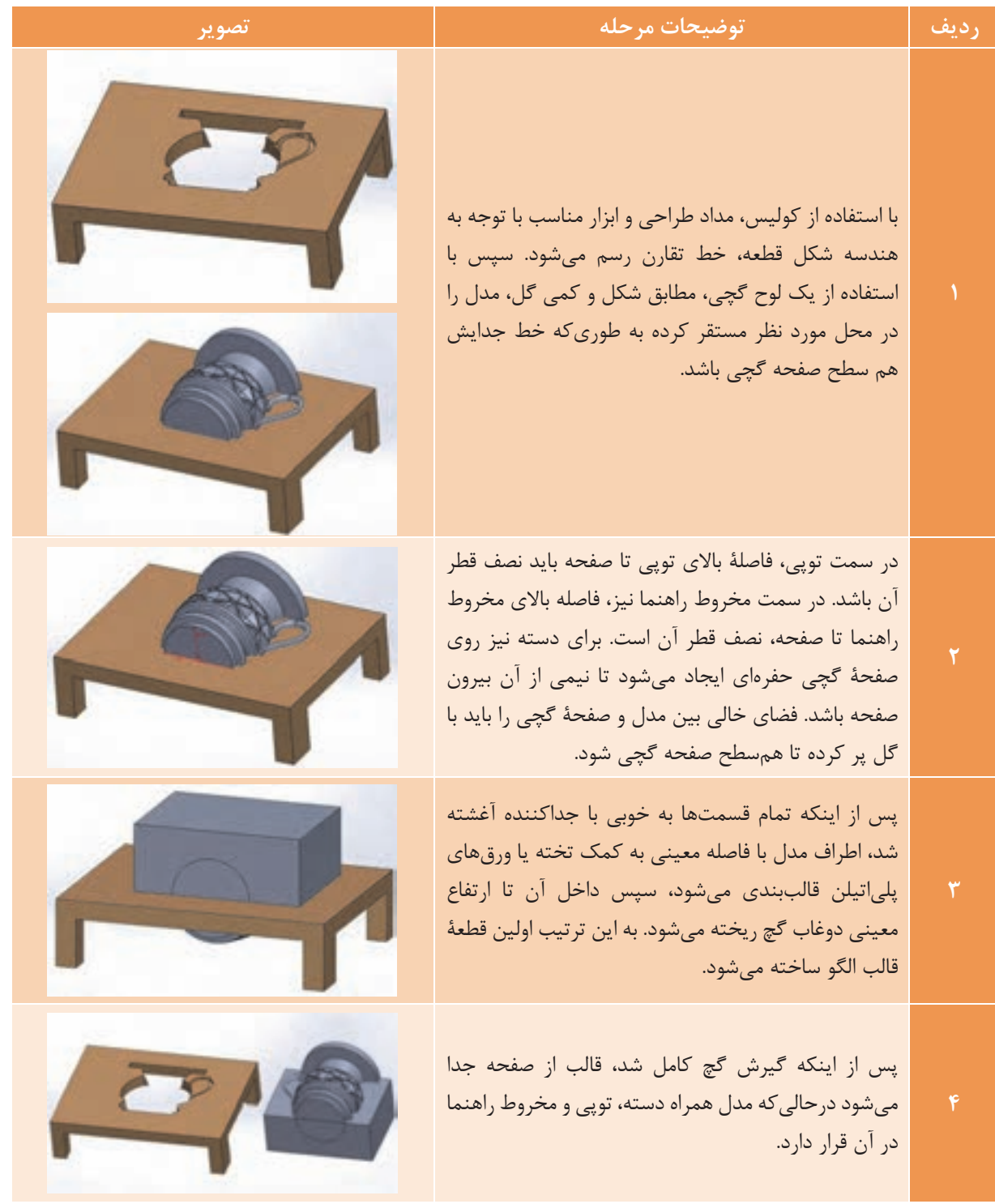

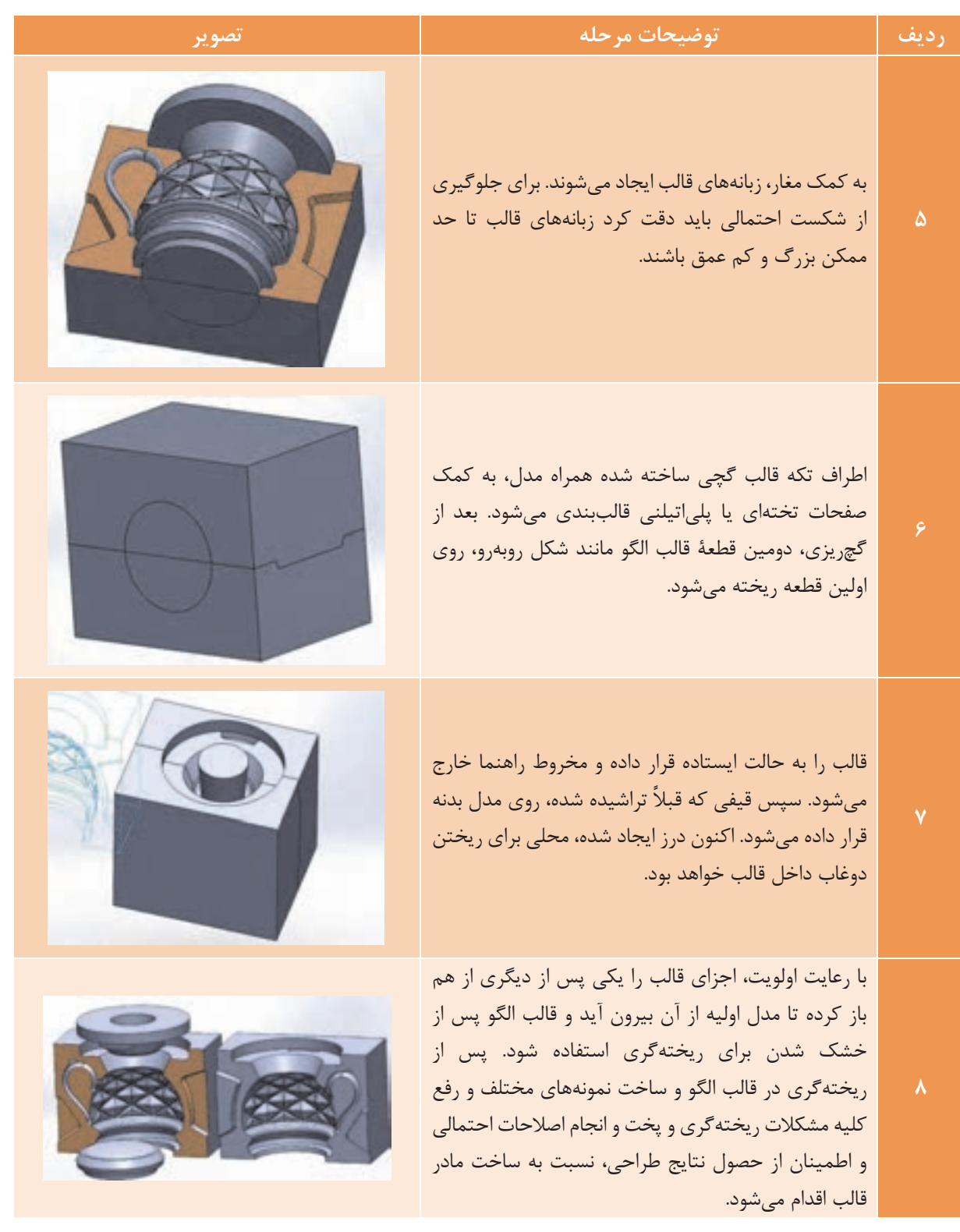
**مدلسازي و ساخت مادر قالب**

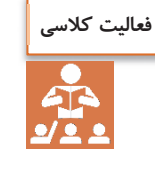

مشخص كنيد هر يك از موارد زير با استفاده از چه نوع قالبي و با چه روشي توليد ميشوند؟

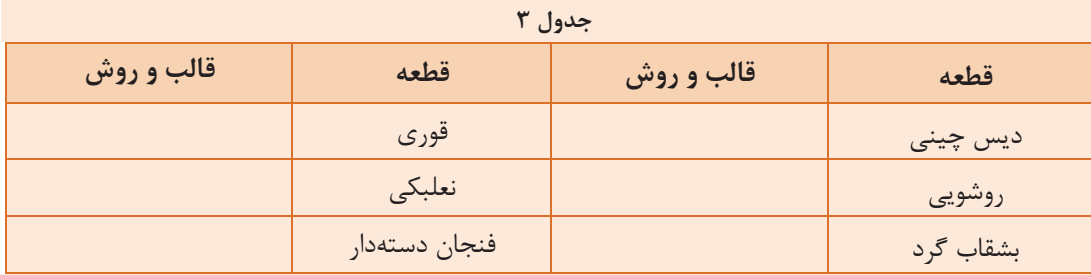

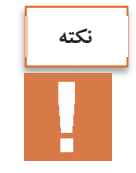

ميتوان از طلق يا فيلمهاي راديولوژي يا ورقهاي يونوليت، به جاي تراشيدن ورقه گچي استفاده نمود كه سرعت كار را بسيار افزايش داده كه از لحاظ اقتصادي نيز به صرفه است.

**مشخصات يك قالب مطلوب** 

-1 تعداد تكههاي قالب كم باشد. -2 در صورت امكان، سطح جدايشها طوري انتخاب شود كه در قطعة نهايي، . مشاهده نشود -3 از حداقل مقدار گچ استفاده شود تا قالب سبك باشد. -4 وضعيت قالب روي ميز ريختهگري و تعادل قالبها هنگام روي هم چيده شدن در نظر گرفته شود. -5 تخلية دوغاب از قالب ريختهگري به راحتي صورت گيرد. -6 درزبندي و جفت بودن تكههاي قالب بهصورتي كه دوغاب به سطح جدايش نفوذ نكند، رعايت شود. -7 يكنواخت بودن ضخامت قالب براي خشك شدن و جذب آب برابر، در نظر گرفته شود.

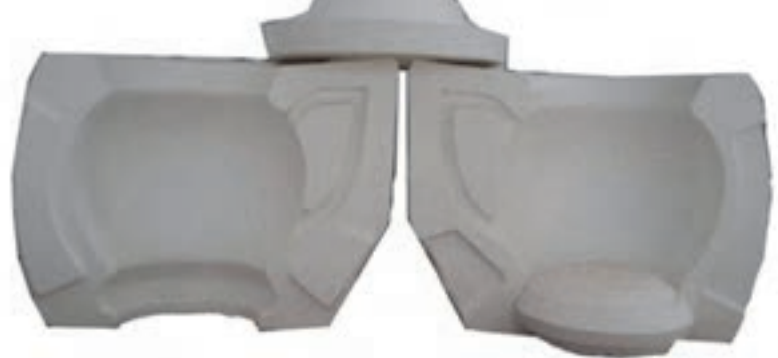

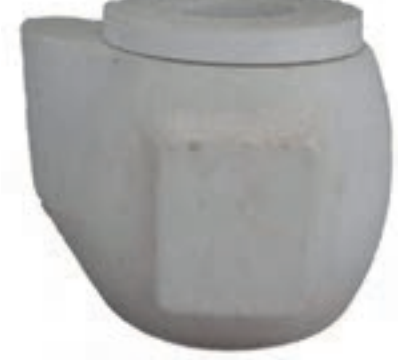

**شكل 26 - قالب بدنهي يك قوري** 

**شكل 27 - قالب قوري درزبندي شده** 

**فعاليت كارگاهي**

**كار عملي :2 ساخت قالب الگو از مدل مدور «نمكدان، ليوان، فنجان، بوته» مواد وابزار:** صفحات سنگي يا شيشهاي يا اتيلنيپلي ، ترازو، ارة دستي، گونيا، كوليس، خطكش، كاردك، سطل و تشت، همزن، سنباده و پوساب، سوهان چوبساب، گچ، روغن و مواد جداكننده، مدل گچي. **شرح فعاليت:**  -1 با كشيدن خط تقارن روي مدل، آن را به دو قسمت مساوي تقسيم كنيد. -2 سطح مدل را با روغن و مواد جداكننده آغشته كنيد. -3 روي ميز كار كاملاً صاف و تراز شود، سپس مدل را روي چند تكه گل به صورت كاملاً تراز قرار دهيد. -4 اطراف مدل را با فاصلههاي معين به ميزان ضخامت مورد نظر براي قالب، با صفحات سنگي يا شيشهاي يا پلياتيلني قالببندي كنيد. -5 با روغن و مواد جداكننده سطح دروني قالببندي را آغشته كنيد. -6 با نسبت معيني از گچ و آب، دوغاب گچ مناسب براي قالب را بسازيد. -7 دوغاب گچ را به آرامي درون قالب تا خط تقارنهاي كشيده شده بريزيد. -8 پس از گيرش گچ، بر روي سطح زير قالب گچي تهيه شده، زبانههاي قالب را ايجاد كنيد. -9 پس از تميز نمودن، سطح زير قالب و مدل را با روغن و مواد جداكننده آغشته كنيد. -10 با نسبت معيني از گچ و آب، دوغاب گچ مناسب براي قالب را بسازيد. -11 دوغاب گچ را به آرامي درون قالببندي تا ارتفاعي كه بر روي مدل، به ضخامت مورد نظر براي قالب برسد، . بريزيد -12 پس از گيرش گچ، قالببندي را باز نماييد. -13 مجموعة ساخته شده را از ميز جدا نموده و از طرف قالب گچي روي ميز قرار دهيد سپس تكه زير قالب و گلها را جدا كرده و اطراف آن را مجدداً قالببندي كنيد. -14 با مواد جداكننده سطح دروني قالببندي، مدل و قالب گچي را آغشته كنيد. -15 با نسبت معيني از گچ و آب، دوغاب گچ مناسب براي قالب را بسازيد. -16 دوغاب گچ را به آرامي درون قالببندي تا ارتفاعي كه بر روي مدل، به ضخامت مورد نظر براي قالب برسد، . بريزيد -17 پس از گيرش گچ، قالببندي را باز نماييد. -18 دو تكه قالبها را از هم و از مدل جدا كنيد. -1 هنگام وزن نمودن و پاشيدن گچ درون آب ماسك بزنيد.

**نكات ايمني**क़

-2 وزن دوغاب گچ كاملاً دقيق محاسبه شود تا دوغاب اضافه نيايد. -3 براي جلوگيري از پاشش گچ و ورود حباب هوا دوغاب گچي به آرامي هم زده شود. -4 جهت جلوگيري از ورود خردههاي گچ به چشم هنگام تراشيدن گچ حتماً عينك كار بزنيد. -5 هنگام تراشيدن گچ از ابزارها و مغارها به درستي استفاده كنيد تا باعث آسيب رساندن به شما نشوند. -6 هنگام تراشيدن گچ در اطراف دستگاهها محافظي قرار داده شود تا ذرات گچ باعث كثيفي محيط كارگاه نشوند. -7 دستگاه چرخ مدلسازي حتماً به سيستم ارت وصل باشد.

**104**

**كار عملي:3 ساخت قالب الگو ازمدل با اشكال هندسيغير مدورمانند «جامدادي،گلدان كوچك روميزي، جاشمعي، جاكليدي» مواد و ابزار:** صفحات سنگي يا شيشهاي يا پلياتيلني، ترازو، ارة دستي، گونيا، كوليس، خطكش، كاردك سطل و تشت، همزن، سنباده و پوساب، سوهان چوب ساب، گچ، روغن و مواد جداكننده، مدل گچي. **شرح فعاليت:** -1 با كشيدن خط تقارن روي مدل، مدل را به دو قسمت مساوي تقسيم كنيد. -2 سطح مدل را با روغن و مواد جداكننده آغشته كنيد. -3 روي ميز كار كاملاً صاف و تراز شود سپس مدل را روي چند تكه گل بهصورت كاملاً تراز قرار دهيد. -4 اطراف مدل را با فاصلههاي معين به ميزان ضخامت مورد نظر براي قالب، با صفحات سنگي يا شيشهاي يا پلياتيلني قالببندي كنيد. -5 با روغن و مواد جداكننده سطح دروني قالببندي را آغشته كنيد. -6 با نسبت معيني از گچ و آب، دوغاب گچ مناسب براي قالب را بسازيد. -7 دوغاب گچ را به آرامي درون قالب تا خط تقارنهاي كشيده شده بريزيد. -8 پس از گيرش گچ، بر روي سطح زير قالب گچي تهيه شده، زبانههاي قالب را ايجاد كنيد. -9 پس از تميز نمودن، سطح زير قالب و مدل را با روغن و مواد جداكننده آغشته كنيد. -10 با نسبت معيني از گچ و آب، دوغاب گچ مناسب براي قالب را بسازيد. -11 دوغاب گچ را به آرامي درون قالببندي تا ارتفاعي كه بر روي مدل، به ضخامت مورد نظر براي قالب برسد، . بريزيد -12 پس از گيرش گچ، قالببندي را باز نماييد. -13 مجموعة ساخته شده را از ميز جدا نموده و از طرف قالب گچي روي ميز قرار دهيد سپس تكه زير قالب و گلها را جدا كرده و اطراف آن را مجدداً قالببندي كنيد. -14 با مواد جداكننده سطح دروني قالببندي، مدل و قالب گچي را آغشته كنيد. -15 با نسبت معيني از گچ و آب، دوغاب گچ مناسب براي قالب را بسازيد. -16 دوغاب گچ را به آرامي درون قالببندي تا ارتفاعي كه بر روي مدل، به ضخامت مورد نظر براي قالب برسد، بريزيد. -17 پس از گيرش گچ، قالببندي را باز نماييد. -<sup>18</sup> دو تكه قالبها را از هم <sup>و</sup> از مدل جدا كنيد. **فعاليت كارگاهي**

**نكات ايمني**<u>AN</u>

-1 هنگام وزن نمودن و پاشيدن گچ درون آب ماسك بزنيد. -2 وزن دوغاب گچ كاملاً دقيق محاسبه شود تا دوغاب اضافه نيايد. ۳- جهت جلوگيري از خطر سرخوردن، از ريخته شدن دوغاب گچي بر روي كف كارگاه خودداري كنيد. -4 جهت جلوگيري از پاشش دوغاب گچي آن را به آرامي هم بزنيد. -5 موقع تراشيدن گچ حتماً عينك كار بزنيد تا خردههاي گچ به چشم شما آسيبي نرسانند. ۶- جهت جلوگيري از آسيب رسيدن، هنگام تراشيدن گچ از ابزارها به درستي استفاده كنيد. -7 هنگام تراشيدن گچ در اطراف ميز محافظي قرار داده شود تا ذرات گچ باعث كثيفي محيط كارگاه نشوند. -8 براي صرفهجويي و كمتر شدن ضايعات و كاهش آلودگي زيستمحيطي، در دوغاب زير قالب ميتوان از ضايعات و خرده تراشهاي گچ بهعنوان پشت قالب استفاده نمود. -9 هنگام استفاده از وسايل و ابزارهاى تيز و برنده دقت كافى داشته باشيد. -10 موارد ايمنى را هنگام تميز كردن سطوح رعايت نماييد. -11 از ريختن باقيمانده گچ در محيط زيست خودداري كنيد. -12 قبل از گيرش گچ، ابزار و وسايل آغشته به دوغاب گچى را بشوييد.

پس از انجام اصلاحات لازم بر روي قالب الگو، اقدام به تهية مادر قالب از بخشهاي مختلف آن بهطور مجزا ميشود.

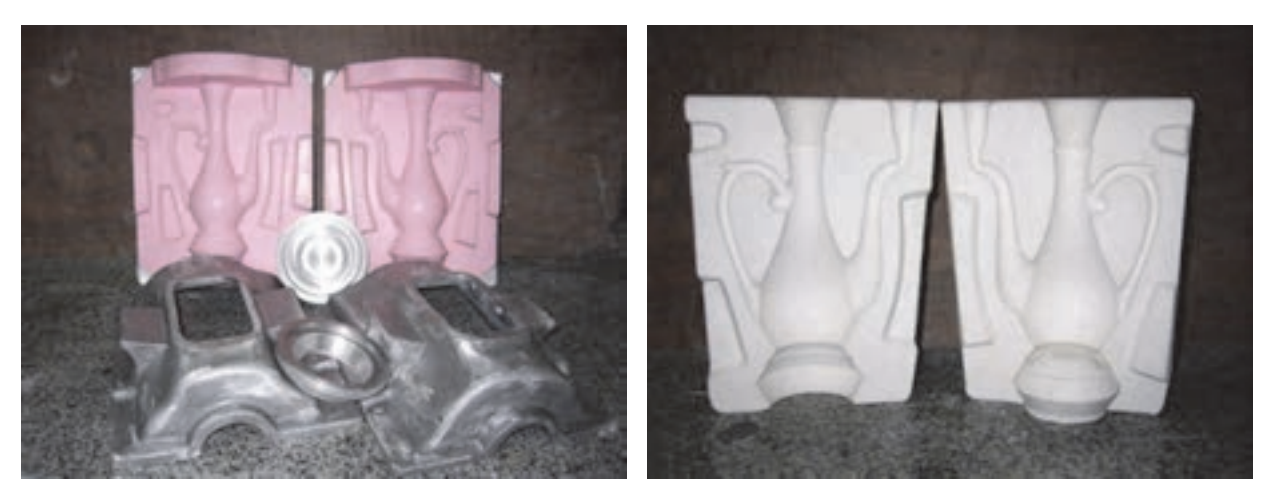

 **) مادر قالب الف ) قالب الگو ب**

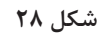

**مدلسازي و ساخت مادر قالب**

در اين قسمت تنها به بررسي فرايند ساخت يكي از قطعات مادر قالب ميپردازيم.

**جدول 4**

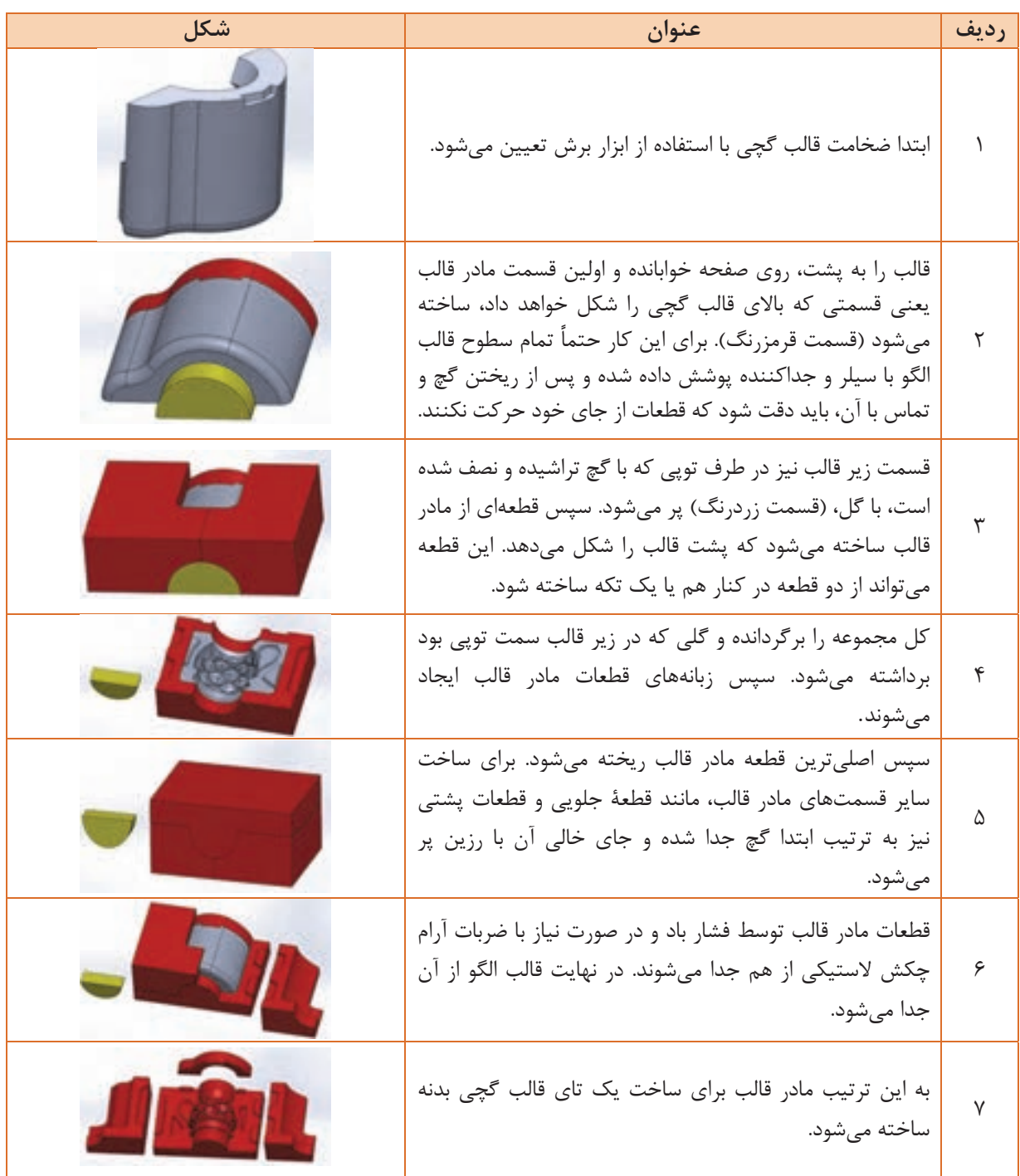

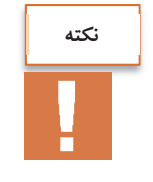

در هنگام خارج كردن بخشهاي قالب الگو از مادر قالب بايد دقت كرد به مادر قالب صدمهاي وارد نشود.

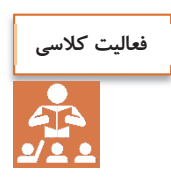

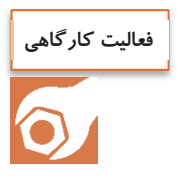

تعداد قطعات مادر قالب موجود در كارگاه را شمرده و با تعداد قطعات قالب مقايسه كنيد.

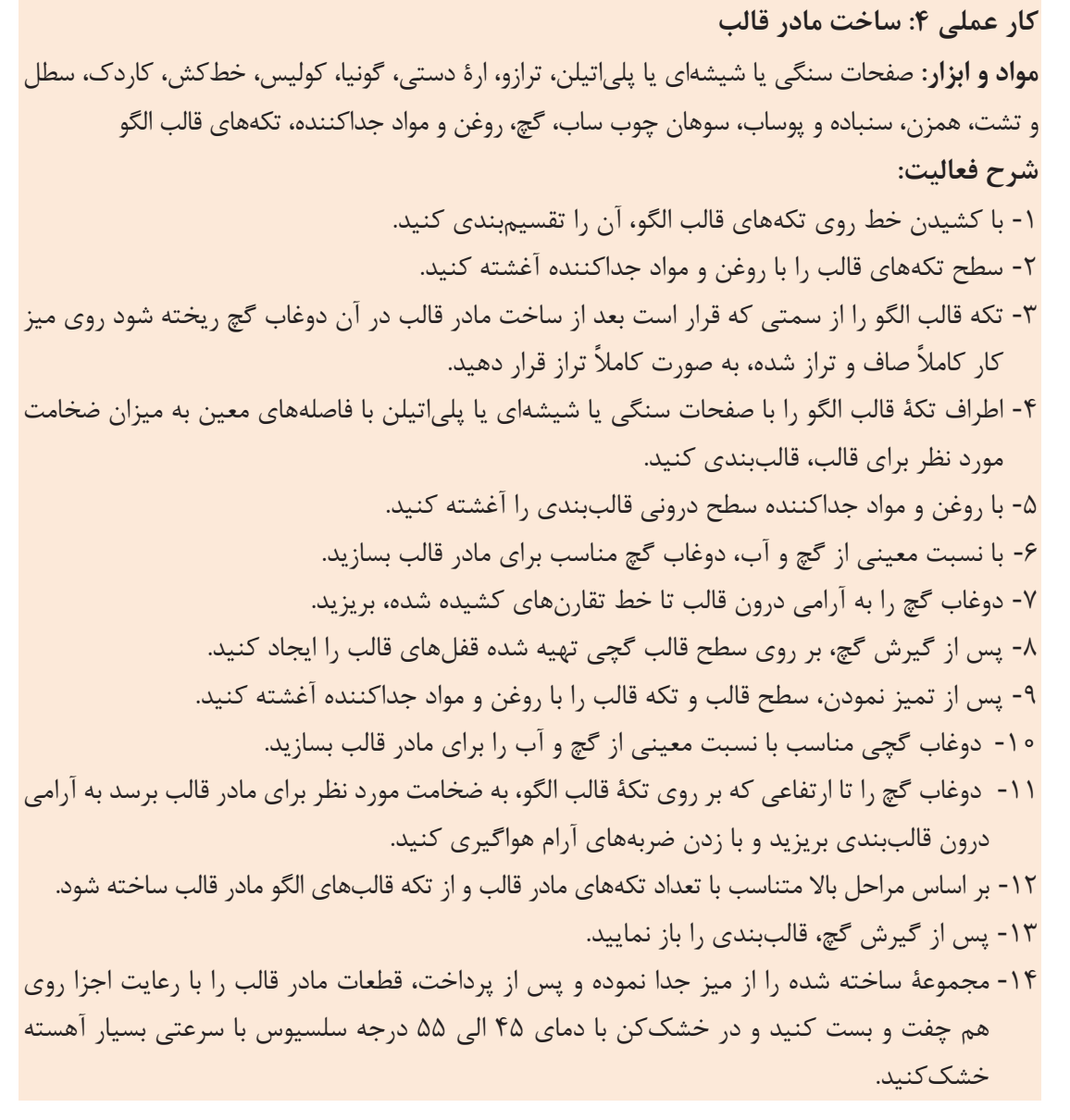

**مدلسازي و ساخت مادر قالب**

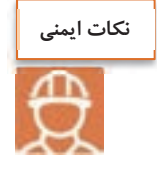

-1 هنگام وزن كردن و پاشيدن گچ درون آب ماسك بزنيد. -2 وزن دوغاب گچ كاملاً دقيق محاسبه شود تا دوغاب اضافه نيايد. ۳- جهت جلوگيري از خطر سرخوردن از ريخته شدن دوغاب گچي كف كارگاه خودداري كنيد. -4 جهت جلوگيري از پاشش دوغاب گچي آن را به آرامي هم بزنيد. -5 موقع تراشيدن گچ حتماً عينك كار بزنيد تا خردههاي گچ به چشم شما آسيبي نرسانند. ۶- جهت جلوگيري از آسيب رسيدن، هنگام تراشيدن گچ از ابزارها بهدرستي استفاده كنيد. -7 هنگام تراشيدن گچ در اطراف ميز محافظي قرار داده شود تا ذرات گچ باعث كثيفي محيط كارگاه نشوند. -8 براي صرفهجويي و كمتر شدن ضايعات و كاهش آلودگي ز محيطييست ، در دوغاب زير قالب ميتوان از ضايعات و خرده تراشهاي گچ بهعنوان پشت قالب استفاده نمود. -9 هنگام استفاده از وسايل و ابزارهاى تيز و برنده دقت كافى داشته باشيد. -10 موارد ايمنى را هنگام تميز كردن سطوح رعايت نماييد. -11 از ريختن باقيمانده گچ در محيط زيست خودداري كنيد. -12 قبل از گيرش گچ، ابزار و وسايل آغشته به دوغاب گچى را بشوييد.

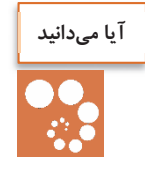

امروزه با استفاده از نرمافزارهاي طراحي سهبعدي و دستگاههاي تراش اتوماتيك مانند CNC ميتوان بدون ساختن مدل و قالب الگو به مادرقالب دست يافت و به روند كار سرعت بخشيد. در اين روش ابتدا در محيط نرمافزار، طرح دوبعدي قطعه ترسيم و سپس به طرحي سهبعدي تبديل ميشود. مادرقالب قسمتهاي مختلف قطعه مانند بدنه، دسته و لوله بهصورت مجزا و سهبعدي در محيط نرمافزار و با در نظر گرفتن زبانهها طراحي ميشود. با تعريف كردن نقطة مبدأ دستگاه تراش با توجه به طرح داده شده شروع به تراش دادن و برادهبرداري از بلوك آلومينيومي و ساختن مادر قالبها ميكند.

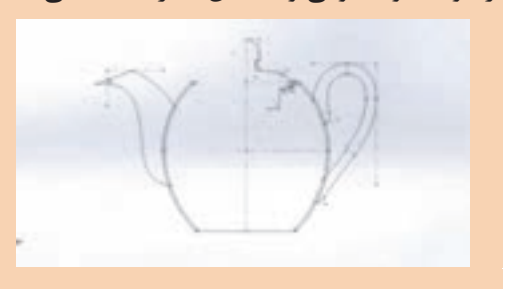

**الف ) ترسيم دوبعدي** 

**ث) تكميل طراحي** 

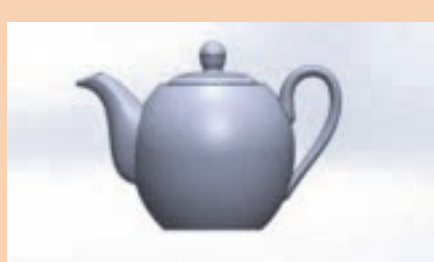

**ب ) حجم دادن به طرح** 

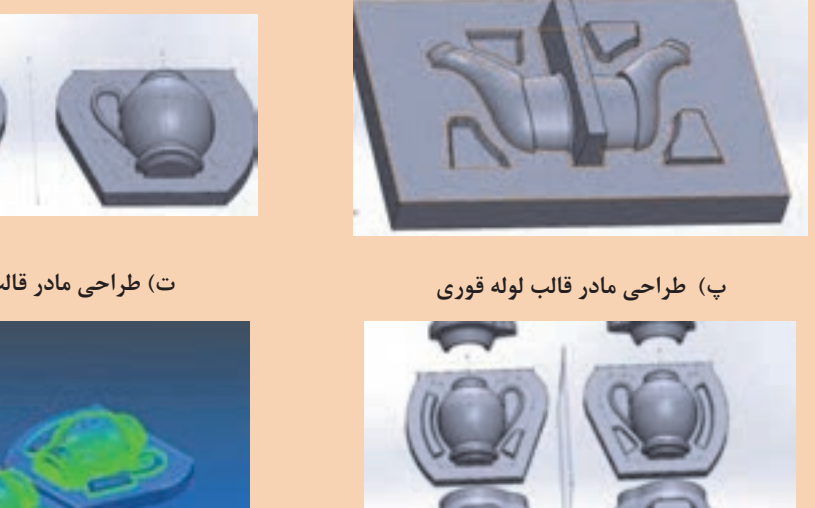

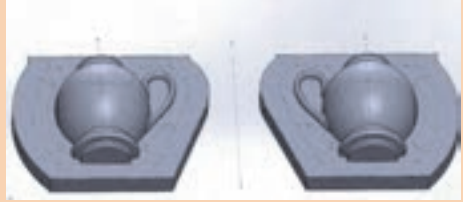

**ت) طراحي مادر قالب بدنه قوري** 

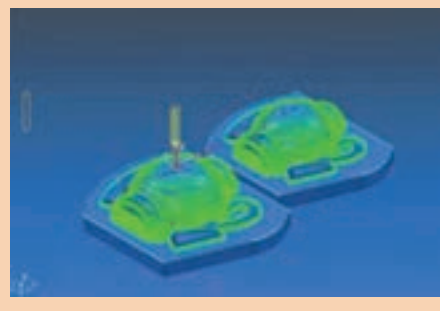

**ج) تعريف نقطه مبدأ براي تراشكاري** 

**شكل 29** 

امروزه مانند صنايع ديگر كه از نرمافزارهاي مختلف براي طراحي و تراش استفاده ميكنند، در صنايع سراميك هم از اين نرمافزارها استفاده ميشود.

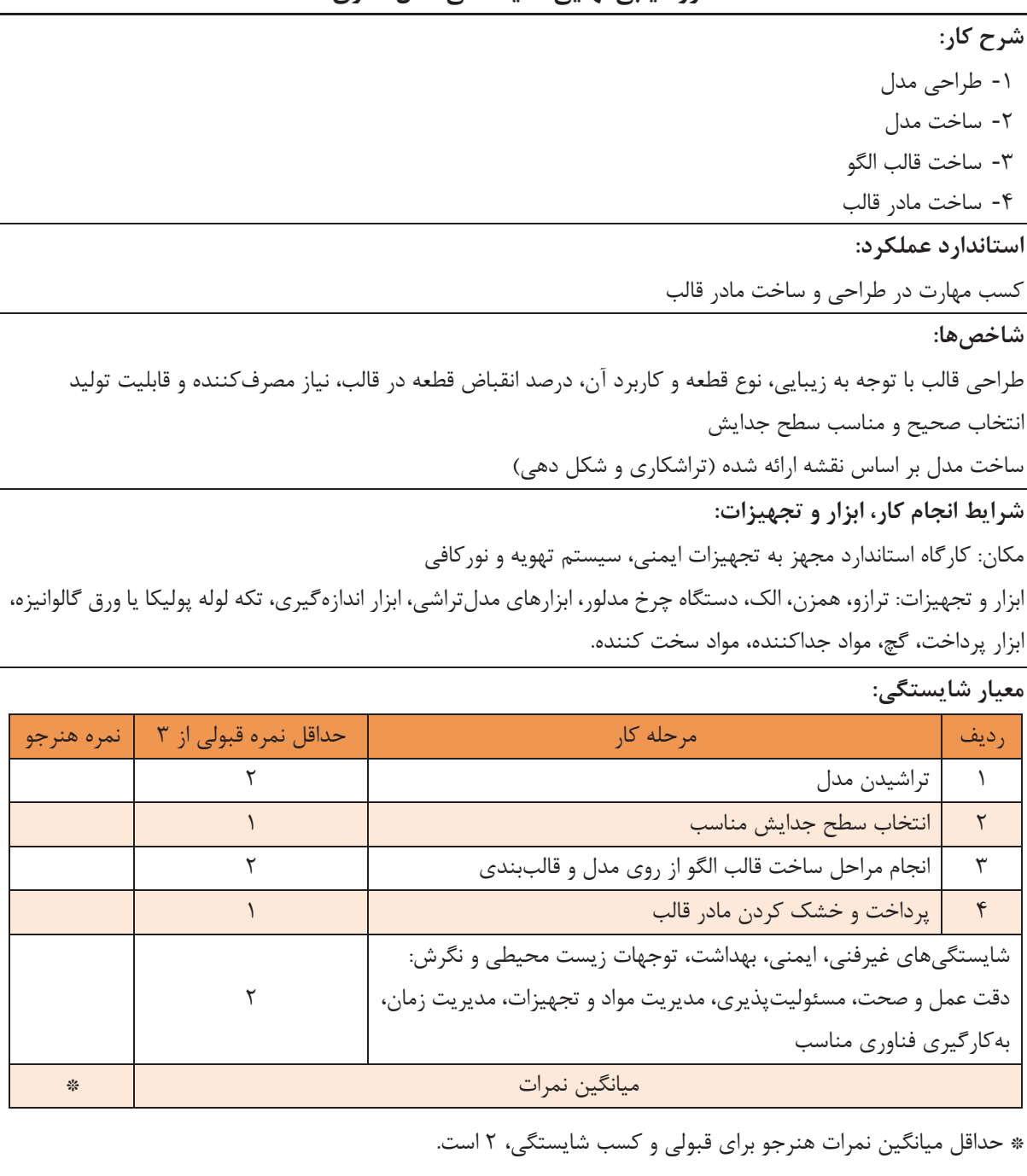

## **ارزشيابي نهايي شايستگي مدل سازي**

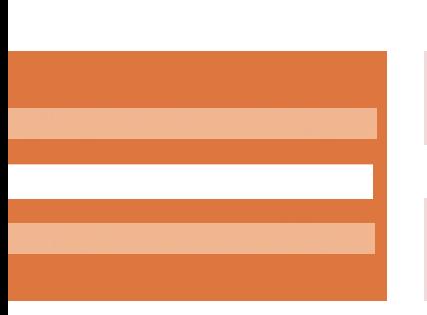

**پودمان چهارم**

**قالبسازی**

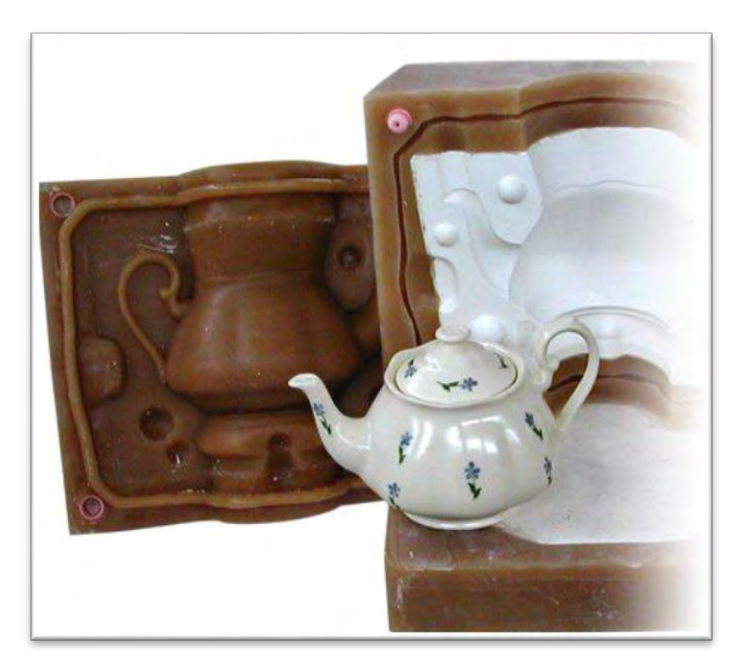

**برای تولید انبوه و مشابه بدنههای سرامیکی در خط تولید باید از مادر قالب، قالبهای کار تهیه شود. قالبهایی که در صنعت برای شکلدهی استفاده میشوند انواع گوناگونی دارند که با توجه به قطعه نهایی و ویژگیهای مورد نظر انتخاب میشوند. در صنعت سرامیک قالب برای شکل های گچی دهی بدنهها کاربرد بیشتری دارند.** 

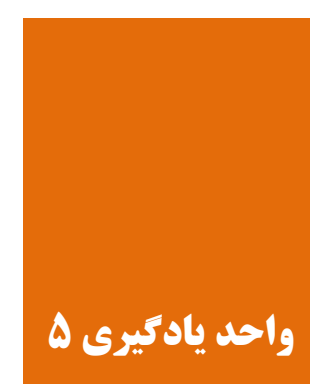

 **و سازیقالب شایستگی یادگیری مهارت آن**

**آیا تا به حال پی بردهاید**

کاربرد قالب چیست؟ **1** چرا گچ کاربرد زیادی در قالبگیری دارد؟ **2** تولید و تکثیر قالب گچی انجام چگونه میشود؟ **3**

هدف از این شایستگی فراگیری دانش و مهارت تولید و تکثیر قالبهایی است که در خط تولید ریختهگرری دوغابی و جیگر و جولی کاربرد دارنـد. همچنـین کسـب مهـارت آمادهسـازی مـادر قالـب، دوغـاب گچـی و قالبسازی در این واحد در نظر گرفته شده است.

**استاندارد عملکرد** 

پس از اتمام واحد یادگیری و کسب مهارت آن، هنرجویان قـادر بـه تعیـین ویژگیهـای گـچ خواهنـد بـود. همچنین توانایی آمادهسازی دوغاب گچی و ساخت قالب از مادر قالب را به دست میآورند. **ی قالب ساز**

هر یک از تصویرهای شکل ۱ به چه مطلبی اشاره دارد؟

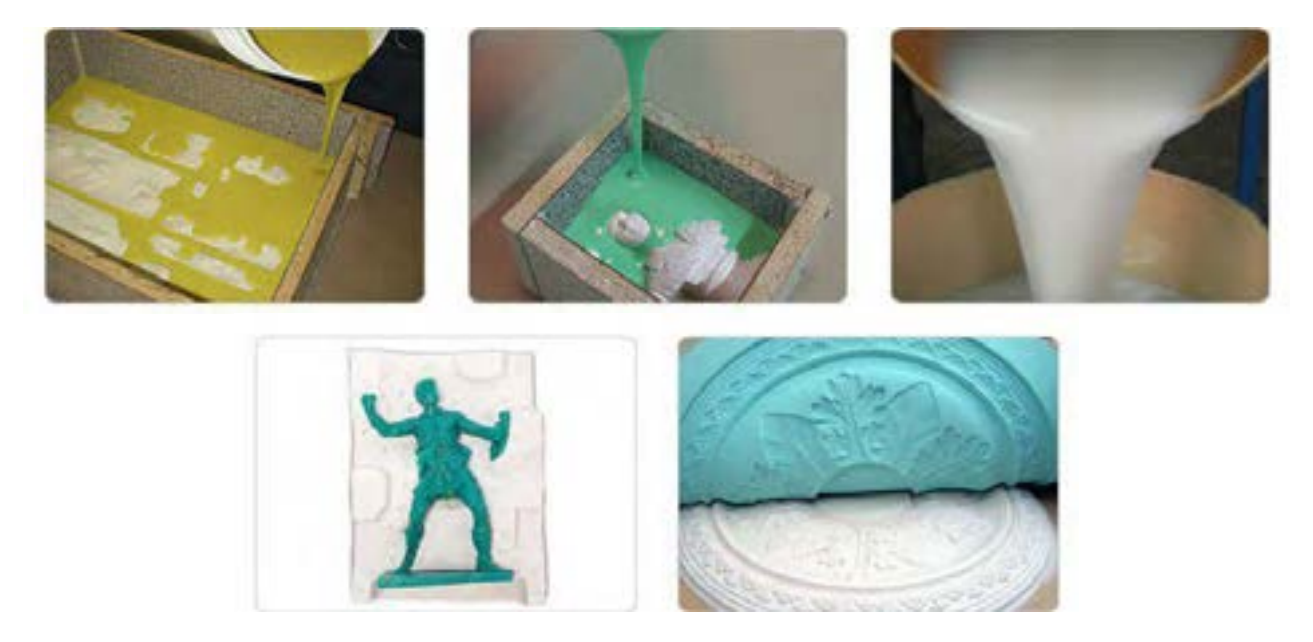

**1شکل** 

در نمودار ۱ فرایند تولید قالب از مادر قالب نشان داده شده است.

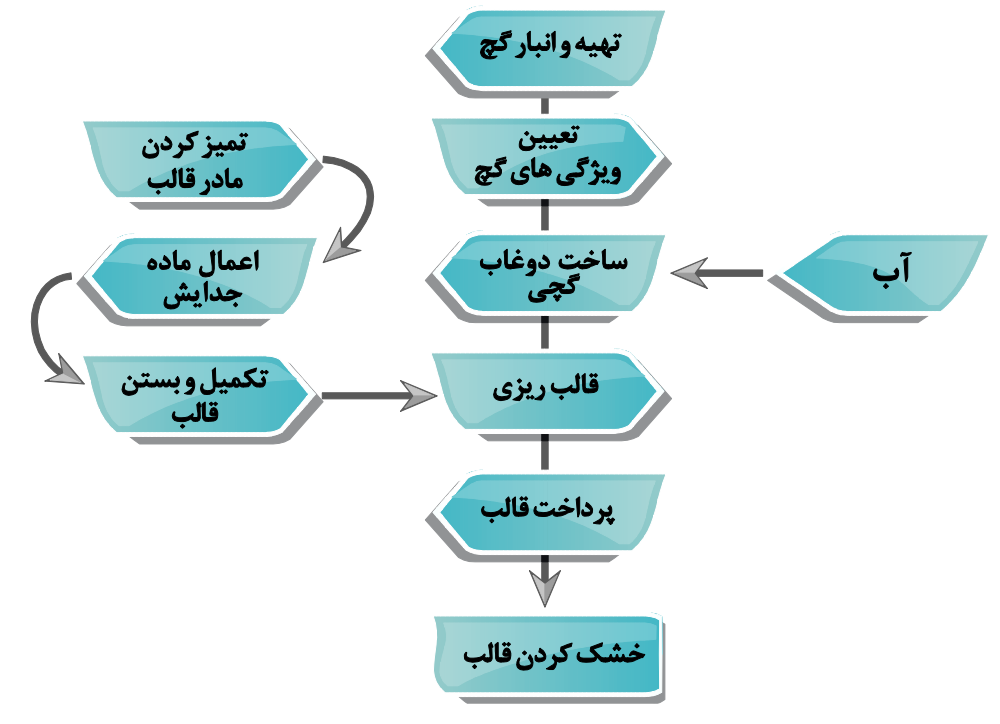

برای ساخت قالب، به دوغاب گچی با خواص مطلوب نیاز است. بنابراین برای آماده ساختن قالبی با کیفیت مناسب، باید عوامل مؤثر بر کیفیت قالب را شناخت و آنها را مورد آزمایش و بررسی قرار داد.

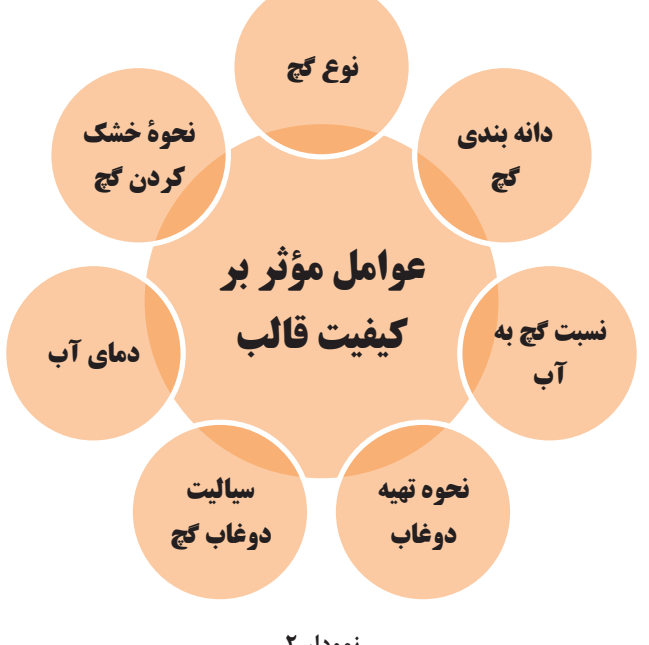

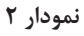

**تعیین ویژگی های گچ**

**نسبت گچ به آب** در قالبسازی، نسبت گچ به آب عامل بسیار مهمی به شمار می رود. برای ساختن قالب، دوغاب گچ با سیالیت مناسبی داشته باشد. سیالیت کم باعث ایجاد مشکل در ساخت قالب میشود و سیالیت زیاد (ناشی از آب بیش از حد دوغاب گچی) باعث کاهش کیفیت قالب می شود. انتخاب نسبت مناسب گچ به آب، سیالیت مناسب دوغاب را فراهم می کند. برای به دست آوردن این نسبت، ابتدا نیاز به تعیین بیشینۀ نسبت گچ به آب است.

ونن گچ 
$$
=
$$
 نسبت گچ به آب  
وزن آب

اثر افزایش نسبت گچ به آب بر ویژگی گیرش گچ و قالب حاصل از آن در جدول ۱ نشان داده شده است.

**1جدول** 

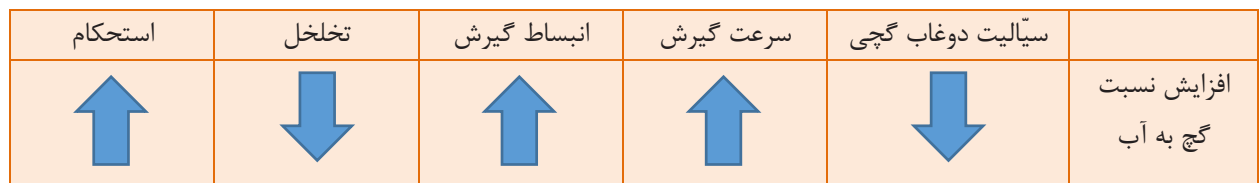

$$
\begin{array}{c|c}\n\downarrow \\
\hline\n\downarrow \\
\hline\n\downarrow \\
\hline\n\downarrow \\
\hline\n\downarrow \\
\hline\n\downarrow \\
\hline\n\downarrow \\
\hline\n\downarrow \\
\hline\n\downarrow \\
\hline\n\downarrow \\
\hline\n\downarrow \\
\hline\n\downarrow \\
\hline\n\downarrow \\
\hline\n\downarrow \\
\hline\n\downarrow \\
\hline\n\downarrow \\
\hline\n\downarrow \\
\hline\n\downarrow \\
\hline\n\downarrow \\
\hline\n\downarrow \\
\hline\n\downarrow \\
\hline\n\downarrow \\
\hline\n\downarrow \\
\hline\n\downarrow \\
\hline\n\downarrow \\
\hline\n\downarrow \\
\hline\n\downarrow \\
\hline\n\downarrow \\
\hline\n\downarrow \\
\hline\n\downarrow \\
\hline\n\downarrow \\
\hline\n\downarrow \\
\hline\n\downarrow \\
\hline\n\downarrow \\
\hline\n\downarrow \\
\hline\n\downarrow \\
\hline\n\downarrow \\
\hline\n\downarrow \\
\hline\n\downarrow \\
\hline\n\downarrow \\
\hline\n\downarrow \\
\hline\n\downarrow \\
\hline\n\downarrow \\
\hline\n\downarrow \\
\hline\n\downarrow \\
\hline\n\downarrow \\
\hline\n\downarrow \\
\hline\n\downarrow \\
\hline\n\downarrow \\
\hline\n\downarrow \\
\hline\n\downarrow \\
\hline\n\downarrow \\
\hline\n\downarrow \\
\hline\n\downarrow \\
\hline\n\downarrow \\
\hline\n\downarrow \\
\hline\n\downarrow \\
\hline\n\downarrow \\
\hline\n\downarrow \\
\hline\n\downarrow \\
\hline\n\downarrow \\
\hline\n\downarrow \\
\hline\n\downarrow \\
\hline\n\downarrow \\
\hline\n\downarrow \\
\hline\n\downarrow \\
\hline\n\downarrow \\
\hline\n\downarrow \\
\hline\n\downarrow \\
\hline\n\downarrow \\
\hline\n\downarrow \\
\hline\n\downarrow \\
\hline\n\downarrow \\
\hline\n\downarrow \\
\hline\n\downarrow \\
\hline\n\downarrow \\
\hline\n\downarrow \\
\hline\n\downarrow \\
\hline\n\downarrow \\
\hline\n\downarrow \\
\hline\n\downarrow \\
\hline\n\downarrow \\
\hline\n\downarrow \\
\hline\n\downarrow \\
\hline\n\downarrow \\
\hline\n\downarrow \\
\hline\n\downarrow \\
\hline\n\downarrow \\
\hline\n\downarrow \\
\hline\n\downarrow \\
\hline\n\downarrow \\
\hline\n\downarrow \\
\hline\n\downarrow \\
\hline\n\downarrow \\
\h
$$

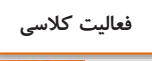

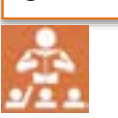

-1 اگر در دوغابی 057 گرم گچ با 547 گرم د مخلوط شد باشد، نسبت گچ به د دوغا گچی را محاسبه کنید. ٢- در تهیهٔ یک دوغاب گچی از نسبت گچ به آب ١/٣٣ استفاده شده است. چنانچه در ساخت دوغاب از ٢ کیلوگرم آب استفاده شده باشد، مقدارگچ را به دست آورید.

ب تخلخلهای قالب تولید شده کاهش می یابد؟

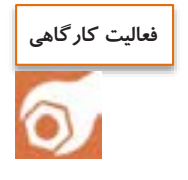

**کار عملی :1 به دست آوردن بیشینۀ نسبت گچ به آب مواد و ابزار:** بِشر به حجم 377 میلیلیتر، استوانۀ مدرّج 177 میلیلیتری، همزن دستی یا الکتریکی، ترازو با دقت یک گرم، زمان سنج، پودرگچ قالبسازی یا ساختمانی.

> **شرح فعالیت:** -1 ابتدا 257 گرم پودر گچ را وزن کنید. )در صورت در دسترس نبودن گچ قالبسازی میتوانیرد از گچ ساختمانی الک شده استفاده کنید)

> ۲- ۱۰۰ میلی لیتر (گرم) آب را پیمانه کـرده یـا ۱۰۰ گرم آب را وزن نموده و داخل بشر بریزید.

> ۳– به آرامی گچ را به قسمت مرکزی ظرف آب اضافه کنید به طوری که به اطراف پخش نشود.

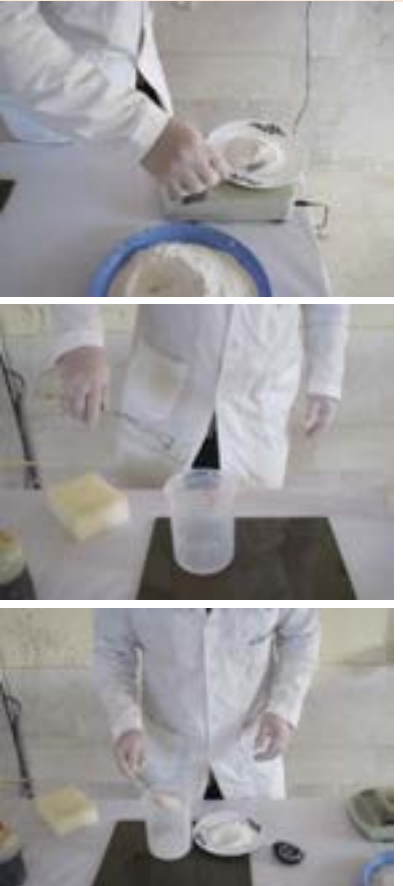

4– افزودن گچ را ادامه دهید تا مخروطی از پودر گچ به ارتفاع تقریبی ۳ تا ۵ میلی متر در وسط سطح آب ظاهر شود (زمان افزودن گچ ۴ دقیقــه باشـد). اگــر در حــین پاشیدن پودر گچ مقداری از آن داخل سینی ریخت، آن را به پودر گچ مصرف نشده افزوده و سپس آن را جهت تعیین گچ باقیمانده وزن کنید.

-5 با کم کردن مقدار گچ باقیماند از 257 گرم مقدار اولیه، مقدار پودر گچ مصرف شده برای تعیـین بیشـینۀ نسبت گچ به آب به دست میآید. نتـایج را در جـدولی مشابه جدول مقابل ثبت کنید.

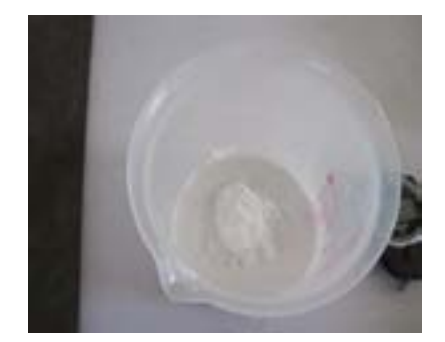

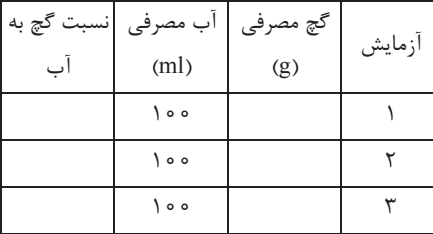

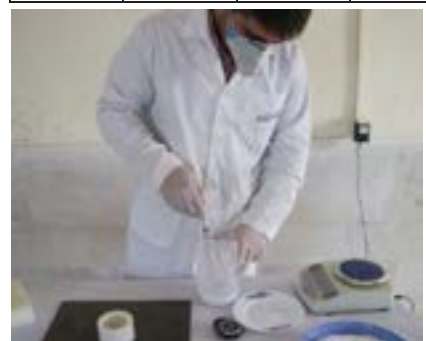

۶- پس از طی مراحل ۱ تا ۵، مخلوط گچ و آب داخـل بشر را به وسیله همزن به خوبی مخلوط کنید. سپس دن را روی سطح صاف )شیشهای( کامالً تمیز تخلیه کنید. سپس رفتـار دوغـاب گچـی را از لحـاظ جـاری شـدن مشاهده و بررسی کنید.

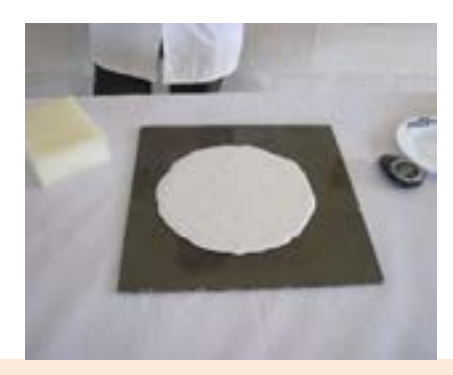

<mark>نکته: مع</mark>مولاً دوغاب گچ به دست آمده به دلیل سیالیت کم، رفتاری شبیه عسل از خود نشان میدهد و به سختی جریان پیدا میکند. اگر دوغاب چنین رفتاری نداشت، در پاشیدن پودر گچ دقت کافی نشده و از پودر گچ بیشتر یا کمتر از حد مجاز در ساخت دوغاب استفاده شده است. **ی قالب ساز**

**محاسبۀ بیشینۀ نسبت گچ به آب** 

برای تعیین بیشینۀ نسبت گچ به آب از رابطۀ زیر استفاده میشود.

= بیشینۀ نسبت گچ به د وزن گچ مصرف شد وزن د

پس از تعیین بیشینۀ نسبت گچ به آب که معمولاً برای گچ قالب سازی حدود ۱/۶ – ۱/۵ است میتوان به نسبت گچ به آب کاربردی دست یافت. نسبت گچ به آب کاربردی برای گچ قالبسازی معمولاً در محدودۀ ۱/۴ – ۱/۲ قرار دارد.

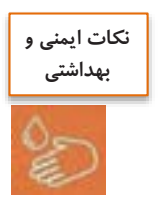

-1 هنگام کار با گچ از دستکش و ماسک تنفسی مناسب استفاد کنید. -2 جهت جلوگیری از ایجاد گرد و غبار،گچ را به درامی به د ااافه کنید. -3 ظروف دغشته به دوغا گچی را بالفاصله با د بشویید. -4 برای جلوگیری از ورود گچ به سیستم فااال ، قبل از شستن ظروف ابتدا گچ ااافی را در ظرف مناسب پسماند تخلیه کنید.

**نکته**

برای افزایش استحکام قالب گچی، برای مثال برای قالبهای دستگاه جیگر و جولی از نسبت گچ به آب بیشتر(حدود ۱/۳ و بالاتر) استفاده میشود. برای افزایش تخلخل در قالب گچی به خصوص در ریختهگری دوغابی که تخلخل قالب نقش مهمی دارد، نسبت گچ به آب متوسط (١/٣– ١/٢) استفاده می شود. به صورت تجربی میتوان نتیجهگیری کرد که نسبت گچ به آب کاربردی تقریباً 1/0 الی ۲/ا کمتر از بیشینه نسبت گچ به آب انتخاب میشود. با رعایت این قانون تجربی، دوغاب گچی از سیالیت مناسبی برای ریختن داخل مادر قالب و ساخت قالب گچی برخوردار است.

 **تسیالی**

به میزان روانی دوغاب گچی سیالیت گفته میشود. سیالیت دوغاب گچی، در تولید قالبها بسیار اهمیت دارد. در صورت کم بودن سیالیت دوغاب گچی، پر کردن زوایای قالب و انتقال نقش به خوبی انجام نشده و حبابهای بسیار زیادی در قالب گچی ایجاد میشود. در صورتی که سیالیت بسیار زیاد باشد دوغاب گچی از زوایای مادر قالب به بیرون نفوذ می کند. برای سنجش سیالیت، از حلقۀ ویکات استفاده میشود. این حلقه از جنس پلاستیک یا فلز به شکل مخروط ناقص است و شکل و ابعاد آن در شکل ۲ نشان داده شده است.

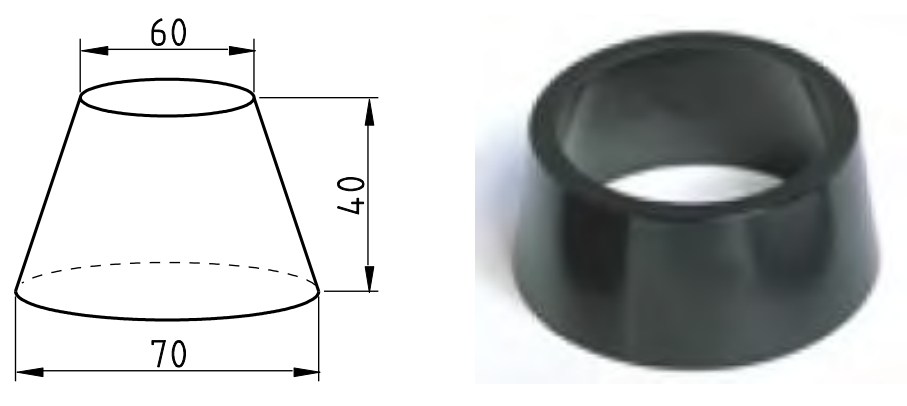

شکل **٢ – حلقهٔ ویکات** 

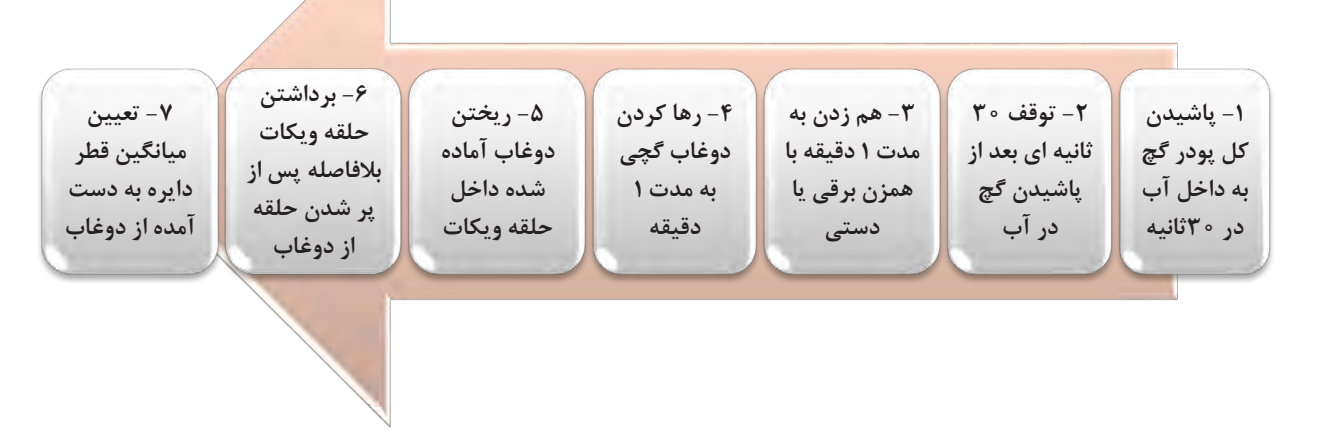

**3نمودار - مراحل تعیین سیالیت با حلقۀ ویکات**

**فعالیت کارگاهی**

**کار عملی ۲: سنجش سیالیت دوغاب گچی مواد و ابزار:** بِشر به حجم 577 میلیلیتر، استوانۀ مدرّج 177 میلیلیتری، همزن دستی یا برقی، ترازو با دقت 1 گرم، حلقه ویکات، پودر گچ قالبسازی یا ساختمانی، شیشه تخت به ابعاد تقریبی cm × ۴۰cm، ۴۰ ماده جدا کننده و قلم مو، خط کش مدرّج و زمان سنج. **نکته**: با مشخص شدن بیشینۀ نسبت گچ به د پودر گچ موجود در کارگا ، امکان انداز گیری سیالیت و تعیین نسبت گچ به آب مناسب دوغابهای ساخته شده با آن وجود دارد.

## **شرح فعالیت:**

-1 ابتدا سطح شیشه و سطح داخلی حلقۀ ویکات را به ماد جدا کننده آغشته نمایید به طوری که برجستگی نامناسبی ایجاد نشود. سپس حلقه ویکات را در وسط شیشه به گونهای که قاعدۀ بزرگتر آن روی سطح شیشه باشد قرار دهید.

-2 با توجه به بیشینۀ نسبت گچ به د انداز گیری شد ، سه نسبت گچ به آب به طوری که مقدار این نسبت ها ۰/۲ ،۰/۲ و 7/4 کمتر از بیشینۀ نسبت گچ به د باشد، انتخا کنید و مقدار گچ و آب مورد نیاز را محاسبه کنید.

-3 برای اولین دزمایش 247 گرم پودر گچ را با دقت یک گرم توزین کنید. مقدار آب مورد نیاز با توجه به نسبت گچ به آب انتخابی را به کمک استوانۀ مدرّج پیمانه کرده و در بشر بریزید.

-4 گچ وزن شد را بالفاصله بید از روشن کردن زمانسنج به درامی در مدت37 ثانیه به داخل بشر بریزید. پس از ریختن گچ در آب، مخلوط گچ و آب را به مدت ٣٥ ثانیه به حال خود بگذارید.

-5 مخلوط را به وسیلۀ همزن برقی یا دستی با سرعت 05-07 دور در دقیقه به مدت ۱ دقیقه هم بزنید. با زدن چند ضربۀ آرام به دیوارۀ بشر حبابهای حبس شده در دوغاب گچ را خارج نمایید و دوغاب گچی را به مدت ١ دقیقه به حال خود رها کنید.

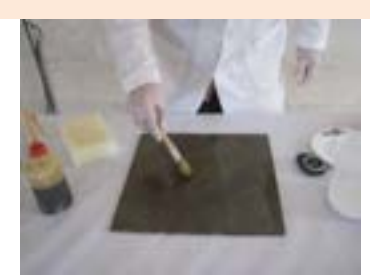

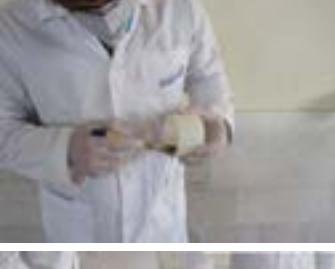

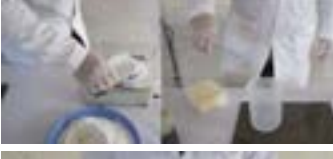

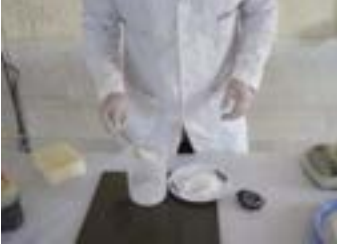

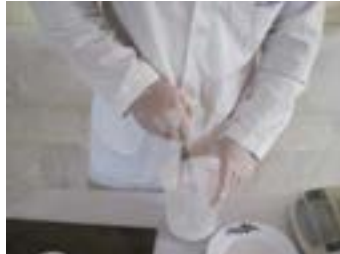

۶- دوغاب گچ را به آرامی داخل حلقۀ ویکات بریزید تا حلقه کاملاً پر شود و سطح دوغاب با لبه بالایی حلقه برابر شود.

-0 پس از پر شدن حلقۀ ویکات، بی درنگ دن را به کمک دست به سمت بالا بردارید تا دوغاب گچ روی سطح شیشهای به شکل دایر جریان یابد. حلقه را سریع از سطح کار دور کنید تا قطرات دوغاب گچی چکه نکند.

-0 حال با استفاد از خطکش، قطر دایرۀ تشکیل شد را در جهات مختلف (حداقل ۳ جهت) اندازهگیری نمایید. میانگین قطر دایرۀ به دست آمده را محاسبه کنید و به عنوان سیالیت به سانتیمتر یادداشت کنید.

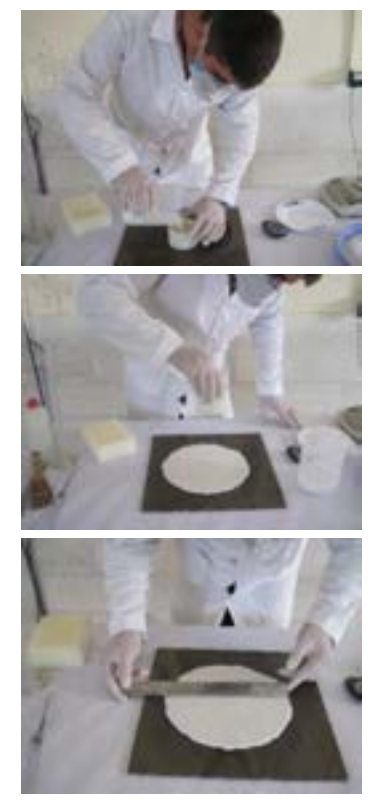

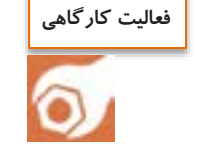

اندازه گیری سیالیت را برای دو نسبت گچ به آب دیگر انجام دهید و نتایج را در جدول ۲ ثبت نموده و سپس مقایسه کنید.

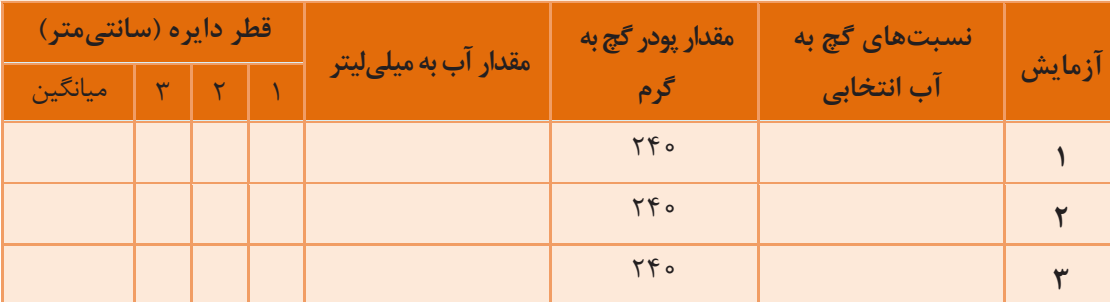

**جدول -2 ثبت اطالعات و نتایج آزمایش سیالیت های**

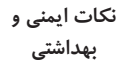

-1 هنگام کار با گچ از دستکش و ماسک تنفس ی مناسب استفاد کنید. ۲- جهت جلوگیری از ایجاد گرد و غبار، گچ را به آرامی به آب اضافه کنید. ۳- ظروف آغشته به دوغاب گچی را بلافاصله با آب بشویید. ۴- برای جلوگیری از ورود گچ به سیستم فاضلاب، قبل از شستن ظروف ابتدا گچ اضافی را در ظرف مناسب پسماند تخلیه کنید.

سیالیت مناسب برای یک دوغاب گچی، سیالیتی است که تمام حجم مادر قالب را پر کرده و به راحتی هواگیری شود. در صنعت متناسب با کاربرد قالب، قطر مطلوب آزمایش سیالیت برای دوغاب گچی در محدود 10 تا 22 سانتی متر است. به عنوان مثال در چینی ظروف این عدد 21 و در چینی بهداشتی 22 است.

**ی گچ شم استحکام خَ**

**نکته**

قالبهای گچی به دلیل حمل و نقل و اعمال نیرو در اثر فشار باید از استحکام خوبی برخوردار باشند. دگاهی از استحکام و عوامل مؤثر بر آن برای تولید قالب اهمیت دارد. ویژگیهای دیگر قالب گچی از جمله تشکیل جداره که ناشی از حضور تخلخل (لولههای موئین) در قالب است، نباید تحت تأثیر استحکام بیش از حد مورد نیاز برای قالب، قرار گیرد. از عوامل مؤثر در استحکام قالب گچی می توان به نسبت گچ به آب و دانهبندی گچ اشاره کرد.

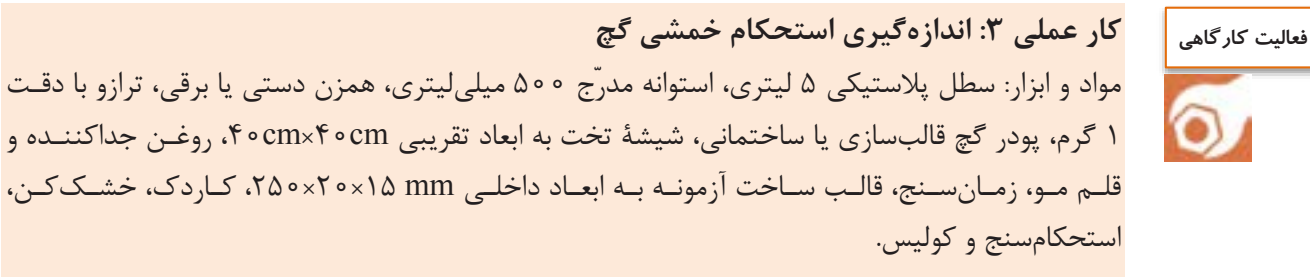

**شرح فعالیت:** -1 قالبهای استحکام )0 عدد( را کامالً تمیز کنید و سطوح داخلی آنها را به ماده جداکننده آغشته نمایید.

-2 1777 میلیلیتر د را پیمانه نمود و با توجه به نتیجۀ آزمایش سیالیت برای بهترین نسبت گچ به آب، مقدار گچ لازم را محاسبه و وزن کنید.

-3 در مدت زمان37 ثانیه همۀ گچ را به داخل د بپاشید. مخلوط گچ و آب را ٣٥ ثانیه به حال خود رها کنید و سپس به مدت 67 ثانیه با همزن برقی یا دستی هم بزنید.

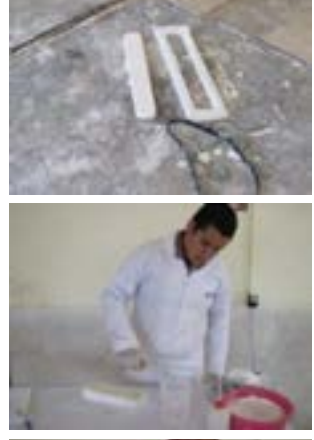

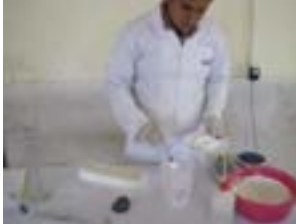

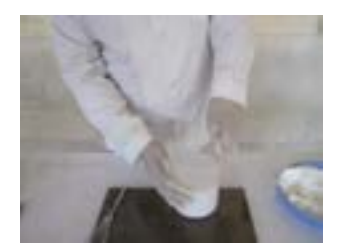

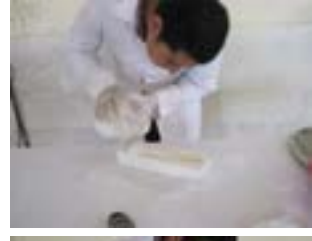

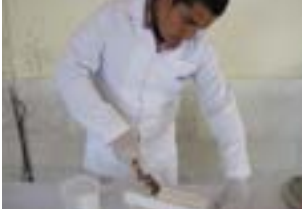

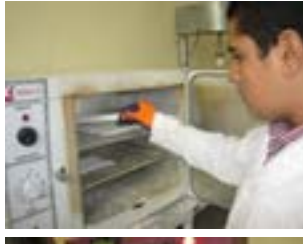

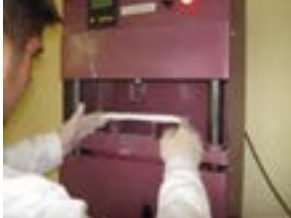

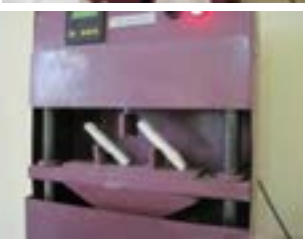

-4 پس از اتمام همزدن، با زدن اربات درام به دیوارۀ سطل، حبابهای هوای محبوس در دوغاب گچی را خارج کنید.

-5 دوغا گچ را با دقت به ترتیب داخل قالبهای استحکام بریزید.

-6 پس از مات شدن سطح گچ، سطح دزاد دزمونهها در قالب را پرداخت کنید. پس از گرم شدن گچ، قالب را باز کرد و دزمونههای استحکام را خارج کنید. در صورت نیاز سطوح نمونهها را پرداخت کنید.

-0 دزمونهها را به خشککن با دمای 45 درجۀ سلسیوس منتقل کنید. مدت قرارگیری دزمونهها در خشککن حداقل 24 ساعت تا ثابت شدن وزن است .

-0 دزمونهها را مطابق شکل رو به رو در دستگا استحکام سنج روی تکیهگاه قرار دهید.

-9 اعمال نیرو را با سرعت ثابت تا شکست دزمونه ادامه دهید و نیروی شکست را یادداشت کنید. **ی قالب ساز**

-17 ابیاد مقطع شکست را با کولیس انداز گیری کرد و در جدول یادداشت کنید.

-11 محاسبه استحکام خمشی

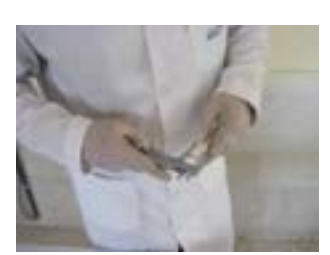

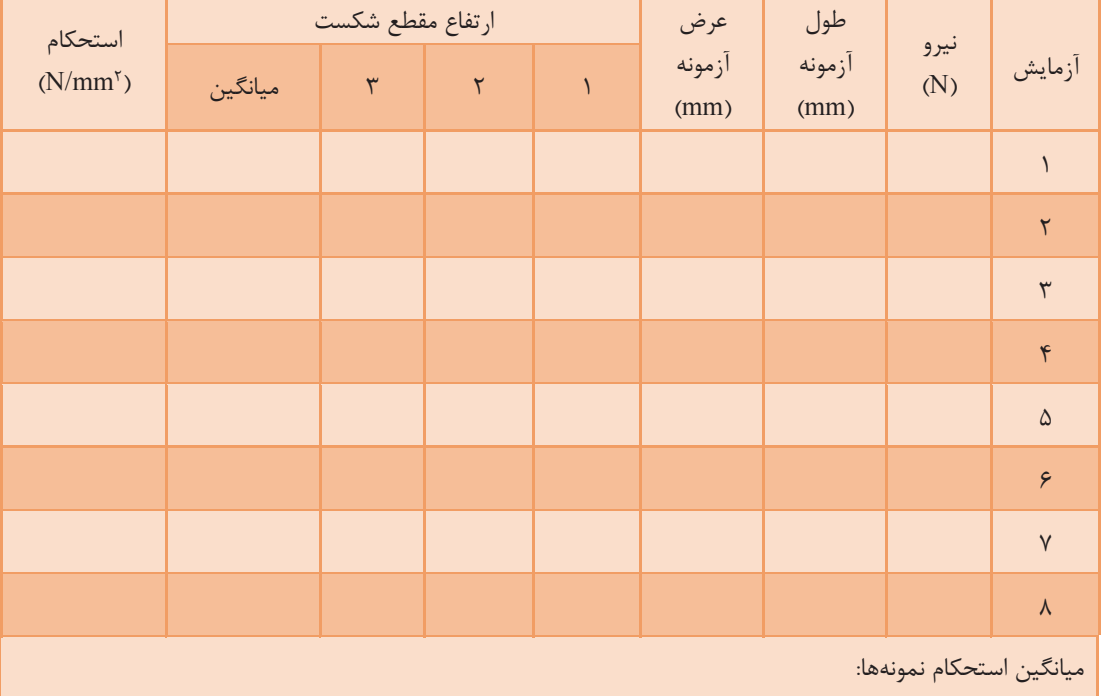

**3 جدول - نتایج استحکام خمشی**

محاسبۀ استحکام خمشی با توجه به رابطۀ زیر انجام میشود:

$$
\sigma = \frac{\mathsf{r} \times \mathsf{p} \times \mathsf{l}}{\mathsf{rb} \times \mathsf{h}^{\mathsf{r}}}
$$

( خمشی استحکام = σ N/mm<sup>2</sup> یا MPa) p = نیروی شکست )N) l = فاصله تکیهگا )mm) b = طول مقطع شکست نمونه )mm) h = میانگین عرض مقطع شکست نمونه )mm)

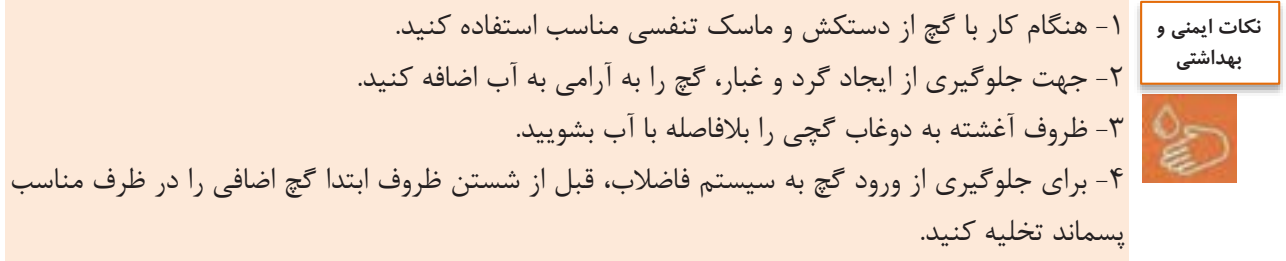

**گیرش زمان** 

یکی از نکات مهم در تکثیر قالب، زمان مناسب ریختن دوغاب گچی در مادر قالب و خارج کردن قالب از آن است. اطلاع از سرعت گیرش گچ ، به تییین زمان مناسب باز کردن مادر قالب کمک خواهد کرد.

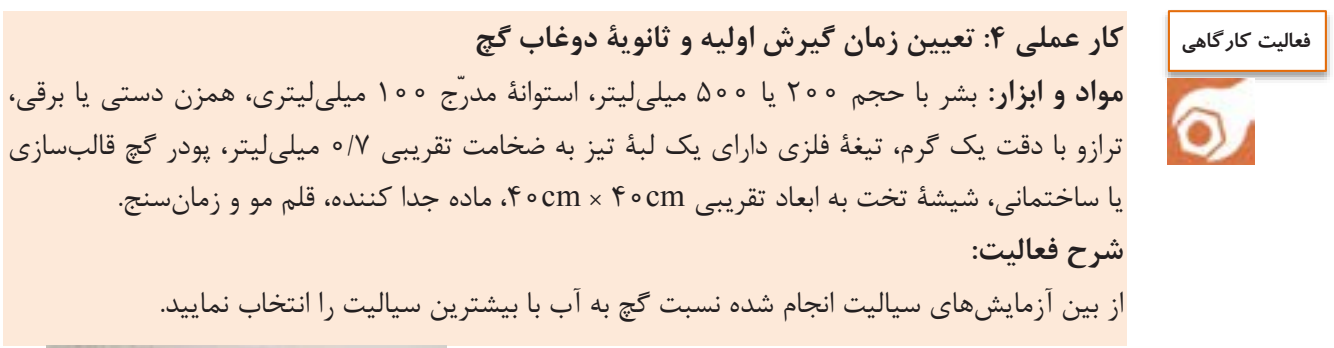

-1 با توجه به نتیجۀ دزمایش سیالیت، مقدار د الزم برای 1۵۰ گرم پودر گچ را محاسبه نمایید. قبل از شروع آزمایش برای ثبت نتایج جدولی مشابه جدول 4 دماد نمایید.

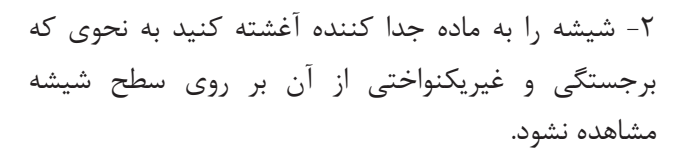

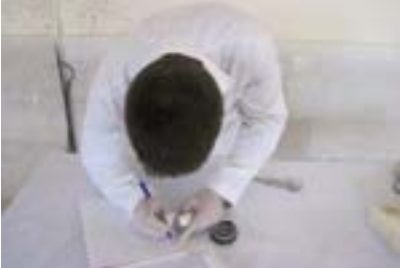

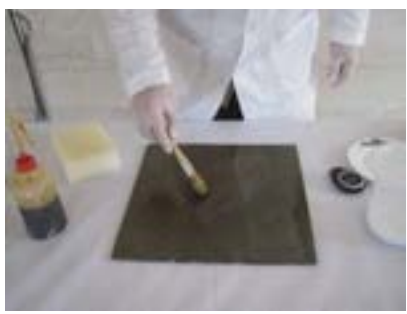

**ی قالب ساز**

-3 مقدار گچ مورد نیاز را وزن کنید )157 گرم(.

-4 مقدار د محاسبه شد را توسط استوانۀ مدرّج پیمانه کنید و سپس داخل بشر بریزید. با رعایت زمانبندی پاشیدن، توقف، همزدن و توقف نهایی، دوغا گچ را تهیه کنید.

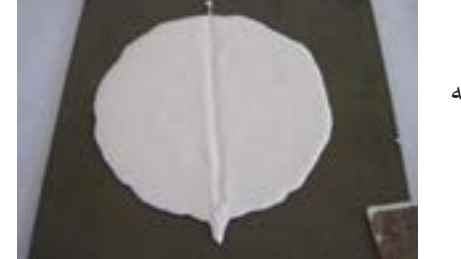

۵- دوغاب گچ را با کمک حلقۀ ویکات بر روی سطح شیشه پخش کنید.

-6 پس از گذشت 5 دقیقه به وسیلۀ ابزار مخصوص در هر ٣٥ ثانیه اقدام به ایجاد یک شیار در سطح دوغاب کنید. ایجاد شیار را تا زمانی که محو نشود ادامه دهید. زمان ثبت شده از ابتدای پاشیدن پودر گچ به داخل آب تا این حالت را به عنوان زمان گیرش اولیه (1) یادداشت نمایید.

-0 برای تییین زمان گیرش ثانویه از اِ عمال فشار توسط انگشت شست بر روی سطح گچ خمیری شد در حال سخت شدن کمک بگیرید. این کار را ادامه دهید تا زمانی که در اطراف محل در اثر اعمال فشار توسط انگشت آب جمع نشود. این لحظه نشاندهنده رسیدن به زمان گیرش ثانویه )2t )است. زمان گیرش ثانویه را از ابتدای پاشیدن گچ محاسبه کنید.

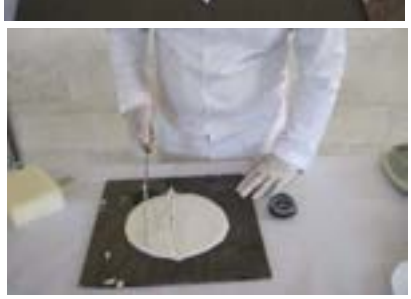

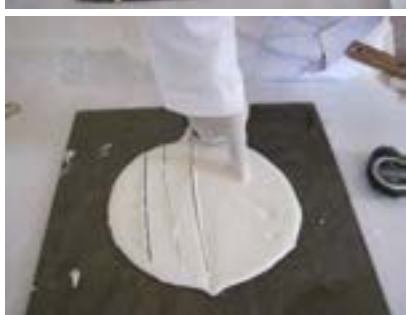

-0 در ادامه به وسیلۀ لبۀ تیز تیغۀ فلزی به دفیات به لبۀ تودۀ گچ سفت شده فشار آورید. زمانی که کنده شدن گچ توسط تیغه همرا با پریدن است، زمان گیرش گچ به پایان رسیده است. این زمان را از ابتدای پاشیدن گچ به عنوان زمان پریدن یادداشت کنید (t<sub>۳</sub>).

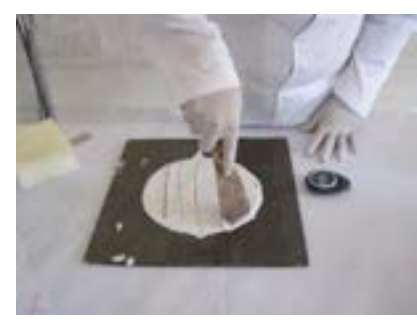

**جدول -1 ثبت اطالعات و نتایج آزمایش زمان گیرش گچ**

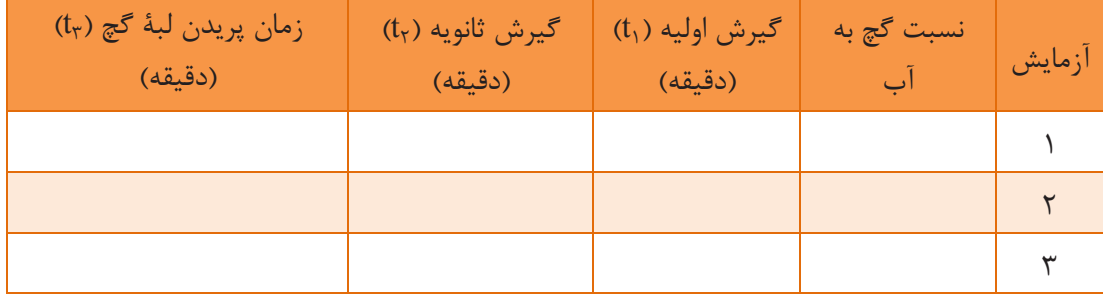

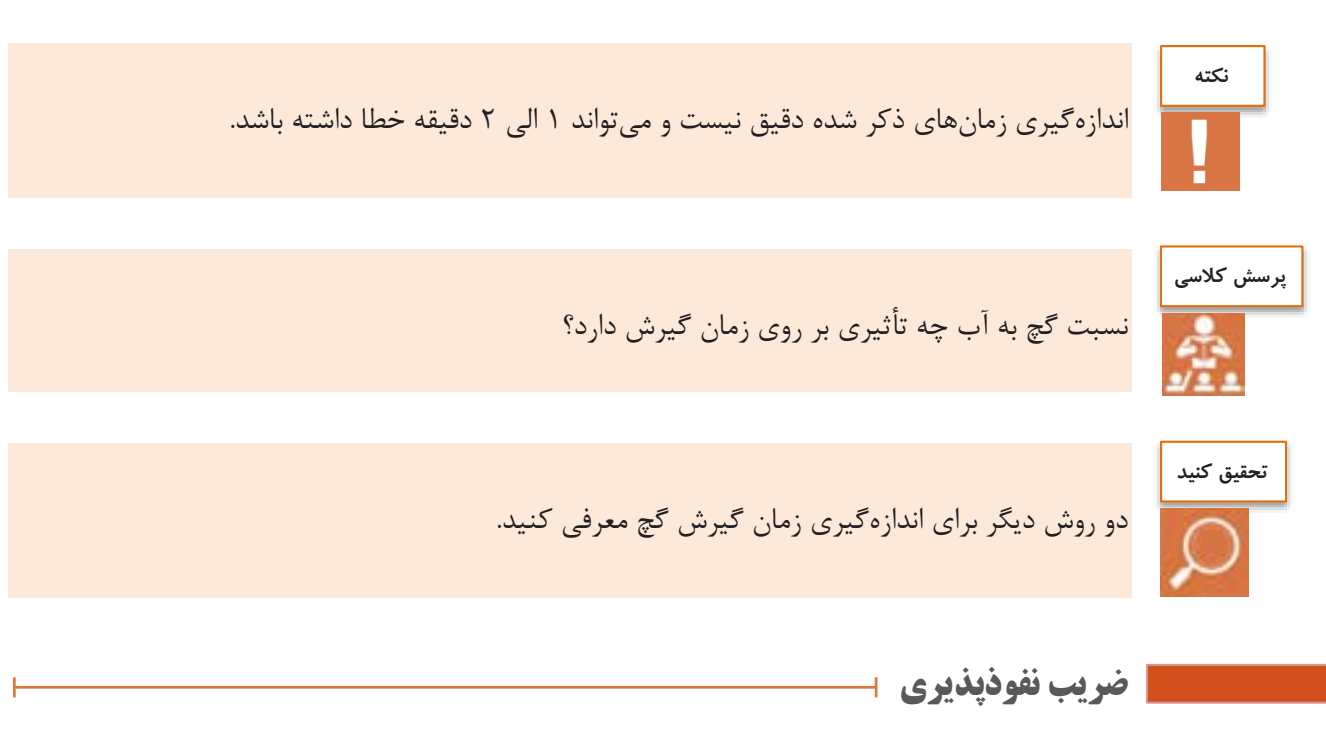

یکی از عوامل مؤثر در ریختهگری دوغابی سرعت تشکیل جدار است که با نفوذپذیری قالب گچی مرتبط است. نفوذپذیری قالب گچی به ساختار تخلخل شامل درصد، شکل و اندازۀ تخلخل بستگی دارد. **ی قالب ساز**

کار عملی ۵: نفوذپذیری گ<del>چ</del> **مواد و ابزار**: بشر پالستیکی 1777 میلیلیتری، استوانۀ مدرّج 177 میلیلیتری، همزن دستی یا برقی، ترازو با دقت 7/1 گرم، پودر گچ قالبسازی، شیشۀ تخت به ابیاد تقریبی cm47 × cm،47 روغن جداکنند و قلممو، زمانسنج، قالب ساخت نمونه به ابیاد داخلی mm377 ×mm47×mm،47 پایه فلزی، ظرف گود به عمق حدود ۳ سانتی متر (مانند بشقاب)، پایه فلزی، مداد نرم، سنبادۀ نرم، کاردک، خشککن و کولیس.

> **شرح فعالیت:** 1– سطح شیشه را به ماده جداکننده آغشته کنید و آن را روی سطح میز تراز قرار دهید.

> 2– قالب را تمیز کرد و سطوح داخلی دن را به مادۀ جداکننده آغشته کنید و آن را روی سطح شیشه قرار دهید.

> ٣– ٣٥٥ میلی لیتر آب شرب را با استوانۀ مدرّج پیمانه کرده و در بشر پالستیکی تخلیه کنید.

> 4– با توجه به نتایج دزمون سیالیت، مقدار گچ الزم برای 377 میلیلیتر د را محاسبه و با دقت یک گرم وزن کنید.

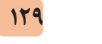

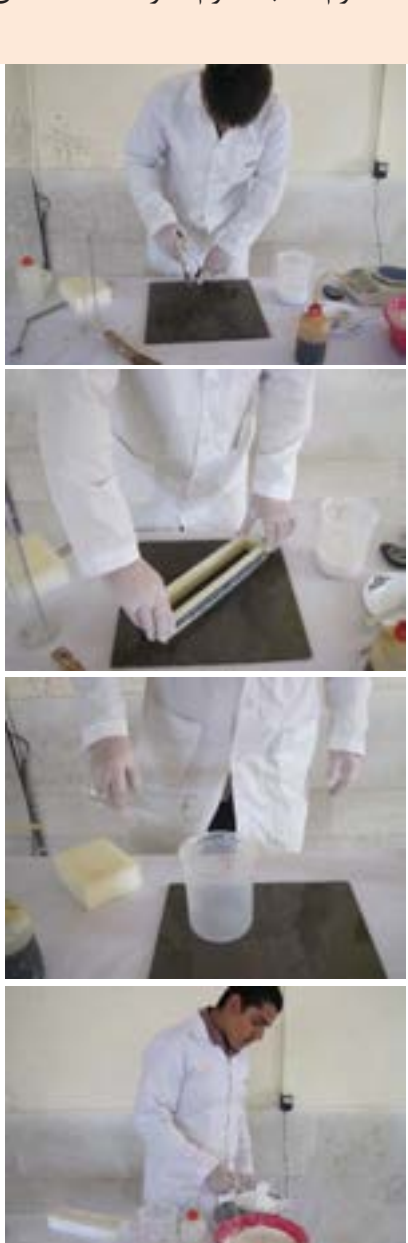

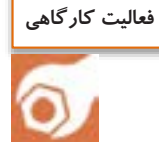

5– زمانسنج را فیال نمایید و بالفاصله اقدام به پاشیدن گچ به داخل آب نمایید. زمانبندی را در تهیهٔ دوغاب رعایت کنید.

-6 با همزن برقی یا دستی با سرعت 05-07 دور در دقیقه دوغاب گچی را هم بزنید. با زدن ضربه آرام به دیوارۀ بشر، هوای حبس شده در دوغاب را خارج کنید.

0– دوغا را در قالب تخلیه و قالب را پر کنید.

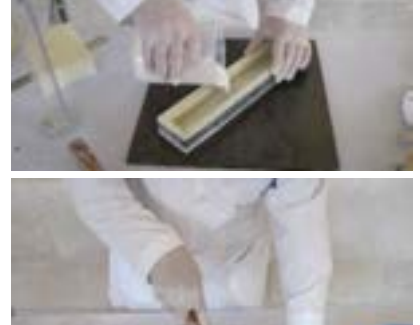

0– پس از مات شدن گچ به کمک کاردک سطح دن را پرداخت نمایید.

9– پس از گرم شدن گچ قالب را باز نمود و قطیۀ گچی را از قالب خارج نمایید. ابتدا پلیسههای احتمالی ناشی از درز قالب را با احتیاط و با کاردک از قطیه جدا کنید سپس با پارچۀ خشک و تمیز ماده جداکننده موجود در سطح نمونه را پاک کنید.

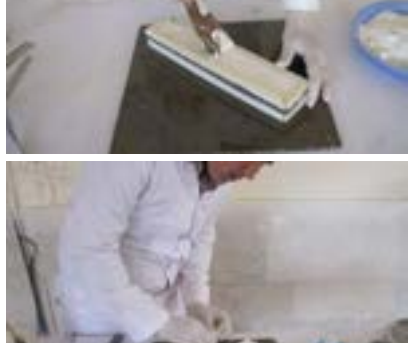

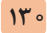

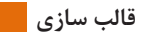

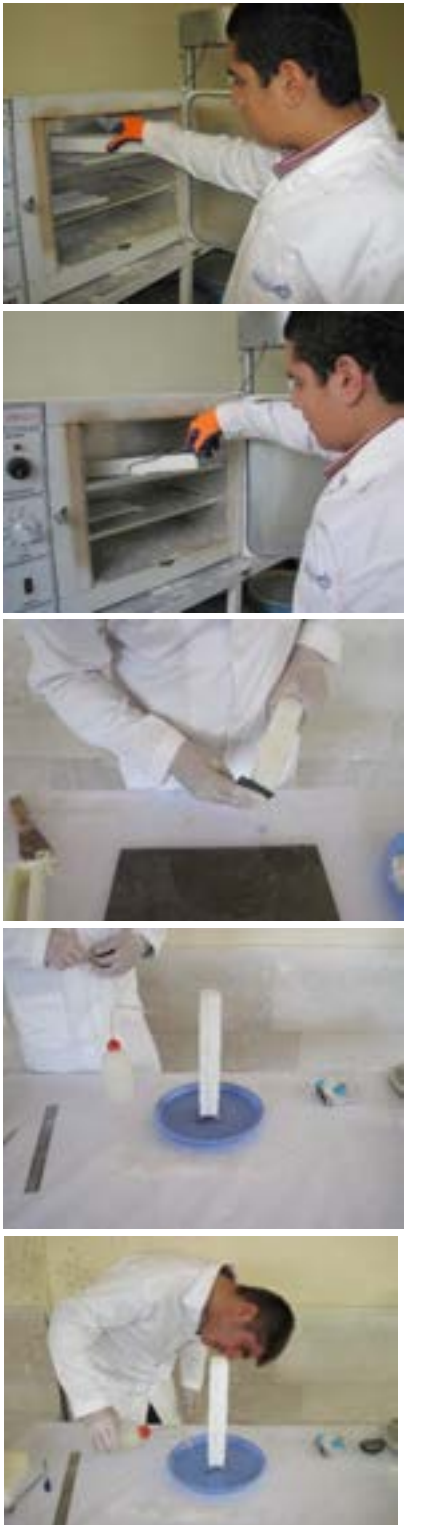

17– دزمونه را به منظور خشک شدن به خشککن با دمای 45 درجۀ سلسیوس منتقل کنید و حداقل 24 ساعت تا رسیدن به وزن ثابت در خشککن نگهداری کنید.

11– پس از خشک شدن دزمونه را از خشککن خارج کنید.

-12 برای ادامۀ کار، ابتدا قاعد های دزمونه )منشور مربع القاعده) خشک شده را، به وسیلۀ سنبادۀ نرم پرداخت نمایید تا آثار روغن کاملاً از بین برود.

١٣– پایۀ فلزی را داخل ظرف (بشقاب گود) قرار داده و منشور گچی را بر روی آن استوار نمایید.

14– به داخل ظرف، د ااافه کنید تا حدی که د با قاعدۀ منشور تماس پیدا کند. به محض تماس د با منشور گچی، ریختن آب را قطع کرده و زمانسنج را روشن نمایید. توجه داشته باشید که سنجش زمان توسط زمانسنج تا پایان دزمون قطع نمیشود. همچنین نباید مجدداً به ظرف د اضافه کنید.

15– میزان نفوذ د را به داخل منشور گچی در زمانهای ،1 ۴، ۹ و ۱۶ دقیقه ( ۱/(۱)=۱، ۴(۲)=۴، ۹(۳)=۹ و ۱۶)=۱۶) به وسیلۀ مداد عالمت بزنید. پس از عالمت زدن در دقیقۀ 16 فیالیت پایان یافته و منشور را از روی پایه بردارید.

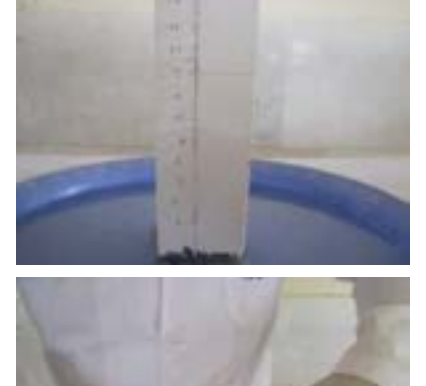

16– به کمک کولیس فواصل نفوذ عالمتگذاری شد را انداز گیری نمایید و در جدول نتایج یادداشت کنید. با مقایسه مقادیر نفوذ متوجه خواهید شد که مقدار آب نفوذ کرده در دقیقۀ اول برای دو برابر شدن تقریباً به چهار دقیقه زمان نیاز دارد. یعنی نفوذ آب به داخل قالب گچی تابع مجذور زمان )زمان به توان 2( است.

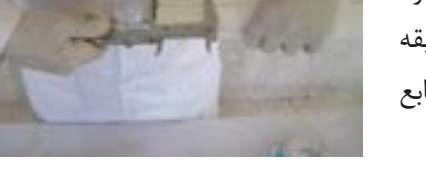

**جدول -1 ثبت اطالعات و نتایج آزمایش زمان گیرش**

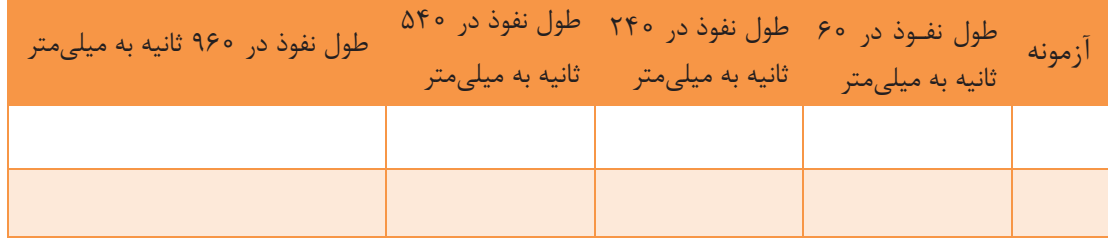

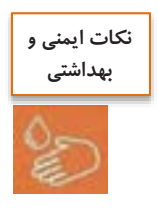

-1 هنگام کار با گچ از دستکش و ماسک تنفسی مناسب استفاد کنید. ۲- برای جلوگیری از ایجاد گرد و غبار، گچ را به آرامی به آب اضافه کنید. ۳- ظروف آغشته به دوغاب گچی را بلافاصله با آب بشویید. ۴- برای جلوگیری از ورود گچ به سیستم فاضلاب قبل از شستن ظروف، ابتدا گچ اضافی را در ظرف مناسب پسماند تخلیه کنید.

**ی قالب ساز**

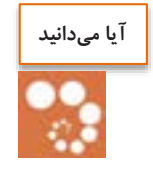

معمولاً با کاهش نسبت گچ به آب، تخلخل قالب افزایش می یابد و در نتیجه نفوذپذیری آن زیاد می شود. سرعت تشکیل جداره علاوه بر میزان نفوذپذیری قالب گچی، به نوع دوغاب نیز وابسته است.

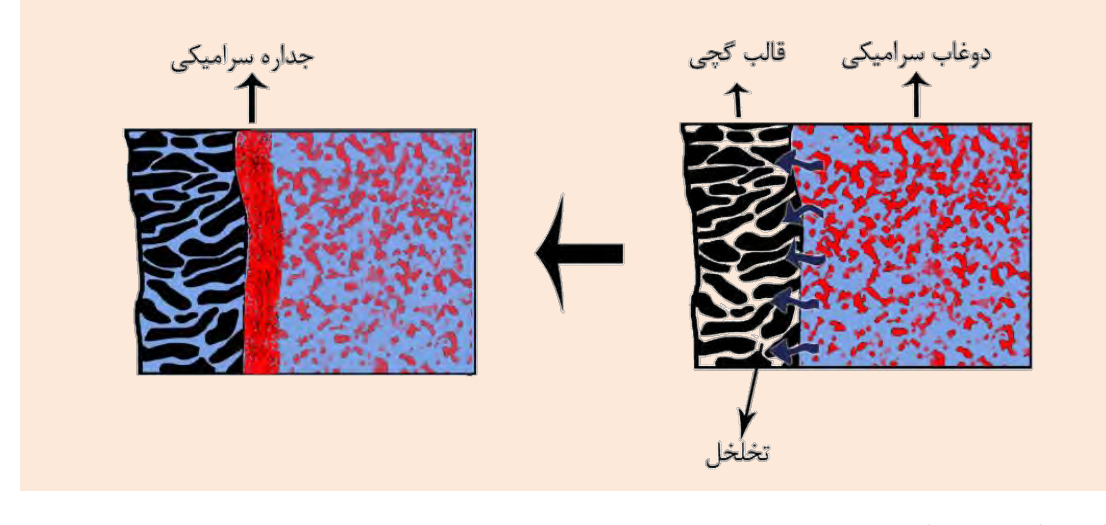

**آمادهسازی دوغاب گچی**

منظور از آمادهسازی دوغاب گچی، رعایت مجموعۀ نکاتی است که منجر به تهیۀ دوغابی همگن با شرایط مطلوب از نظر نسبت گچ به آب، سیالیت و زمان گیرش برای تولید قالب میشود. برای تهیۀ دوغاب گچ، موارد زیر باید مورد توجه قرار گیرد: -1 از گچ تاز استفاد شود؛ -2 در صورت نیاز قبل از تهیۀ دوغا ، گچ با الک بنّایی )مش 17( الک شد و سپس وزن شود؛ ۴- همیشه گچ به آرامی به آب اضافه شود؛ ۴- از آب قابل شرب استفاده شود؛ ۵– دمای آب بر زمان گیرش تأثیر مستقیم دارد. همواره از آب با دمای ثابت استفاده شود؛ -6 بید از افزودن گچ به د باید مدتی منتظر ماند تا گچ به طور کامل خیس بخورد؛ ۷- بعد از خیس خوردن گچ، با همزن برقی با سرعت ۱۲۰ دور در دقیقه و به مدت ۳-۲ دقیقه مخلوط همزده شود. توجه کنید همزدن زیاد باعث کشته شدن گچ خواهد شد. میتوان با استفاده از سیستم خلأ، دوغاب گچی را همزمان هواگیری نمود؛ ۸- در صورت نبودن سیستم خلأ، بعد از همزدن به مدت زمان ۳-۲ دقیقه دوغاب گچی به منظور خروج حباب و افزایش سیالیت، به حال خود گذاشته شود؛ -9 مالت گچ بید از گیرش نهایی، حدود یک درصد انبساط حجمی دارد، بنابراین قبل از گیرش نهایی باید مادر قالب باز شود؛ • ۱-تمیزی ظرف و پرۀ همزن بسیار مهم است. در صورت آغشته بودن به گچ خشک شده، زمان گیرش دوغاب گچی کوتاه میشود.

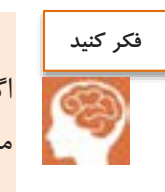

اگر در ساخت قالبهای گچی چند تکه، از دوغابهای گچی متفاوتی استفاده شوند، چه مشکلاتی پیش می آید؟

**انبارش گچ**

با توجه به حساسیت بالای گچ نسبت به شرایط محیطی لازم است در نگهداری آن به نکات زیر توجه شود:

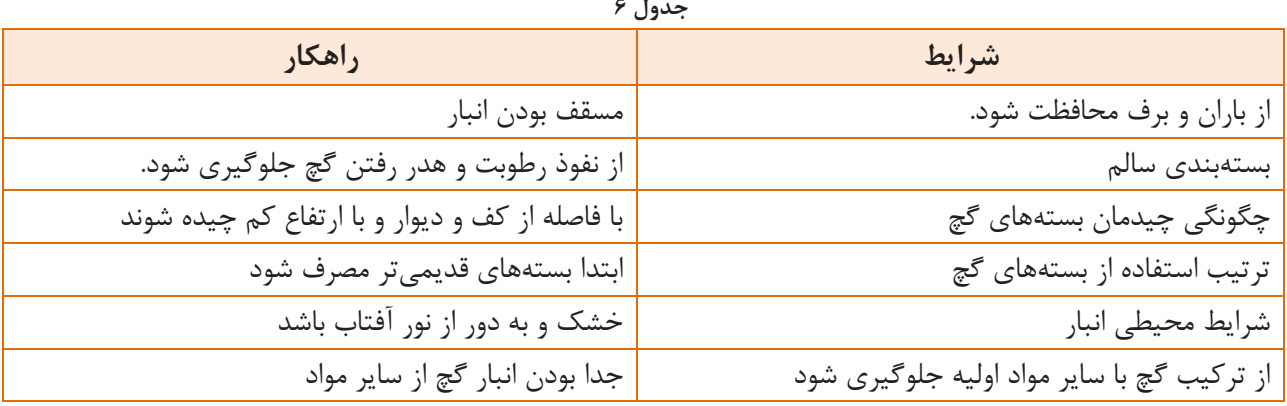

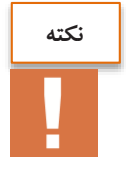

-1 خواص سنگ گچ در قسمتهای مختلف میدن متغیر است. -2 شرایط تولید گچ از نظر دما و فشار در کارخانه کامالً ثابت نیست . ۳- گچ تولیدی در فاصلههای زمانی مختلف، ممکن است از نظر دانهبندی و سایر ویژگیها تغییراتی داشته باشد. بنابراین، هر بار که محمولۀ جدید گچ وارد انبار میشود، الزم است دزمایشهای گچ برای دن محموله نیز انجام شود.

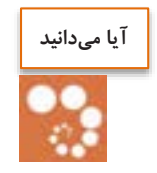

پودر گچ حاصل حرارت دادن سنگ گچ (کانی ژیپس) است، گچ قالبسازی (کلسیم سولفات نیمه هیدرات) با فرمول ۲٫ $\mu_{\gamma}$ ۲٫۹ ، سختی ۲ و وزن مخصوص ۲/۳ گرم بر سانتیمتر مکعب است و طبق واکنش زیر به وجود میآید:

> $\cos\theta_{\tau}$ ,  $\tau H_{\tau}O \longrightarrow \cos\theta_{\tau} - H_{\tau}O + H_{\tau}H_{\tau}O \uparrow$  $100 - 700$  $\overrightarrow{100-100}$   $\overrightarrow{CASO}_{\overrightarrow{r}}$  $\frac{1}{\gamma}H_{\gamma}O+\frac{\gamma}{\gamma}$  $\frac{1}{\gamma}H_{\gamma}O$  î

به طوری که با حرارت دادن، مقدار ٣ <del>م</del> مول اب از سنگ گچ خارج شده و واکنش گیرش گچ با جذب مجدد **بال** این آب صورت می گیرد. چون هوا دارای رطوبت است میل ترکیبی با آن دارد.

**تکثیر قالب گچی از روی مادر قالب**

همانطور که میدانید برای تولید قطعات سرامیکی به روش ریختهگری دوغابی، از قالبهای گچی استفاده میشود. ساخت این قالبها با استفاده از مادر قالب امکانپذیر است.

 $\overline{\phantom{0}}$ 

در فصل گذشته فرایند ساخت مادر قالب را فرا گرفتید. در این قسمت به تکثیر قالب گچی از روی مادر قالب پرداخته میشود.

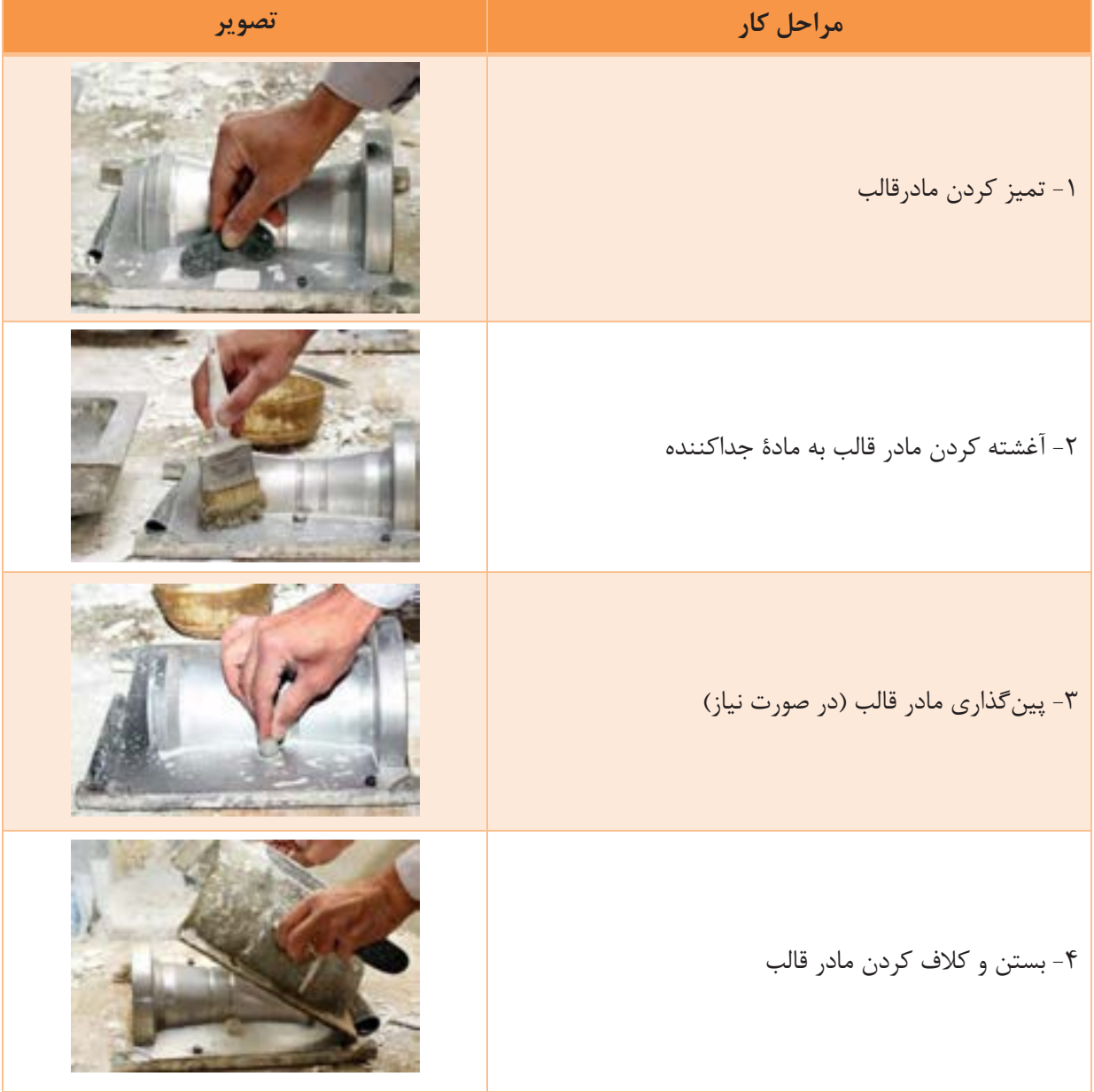

**1جدول - تکثیر قالب گچی از روی مادر قالب**

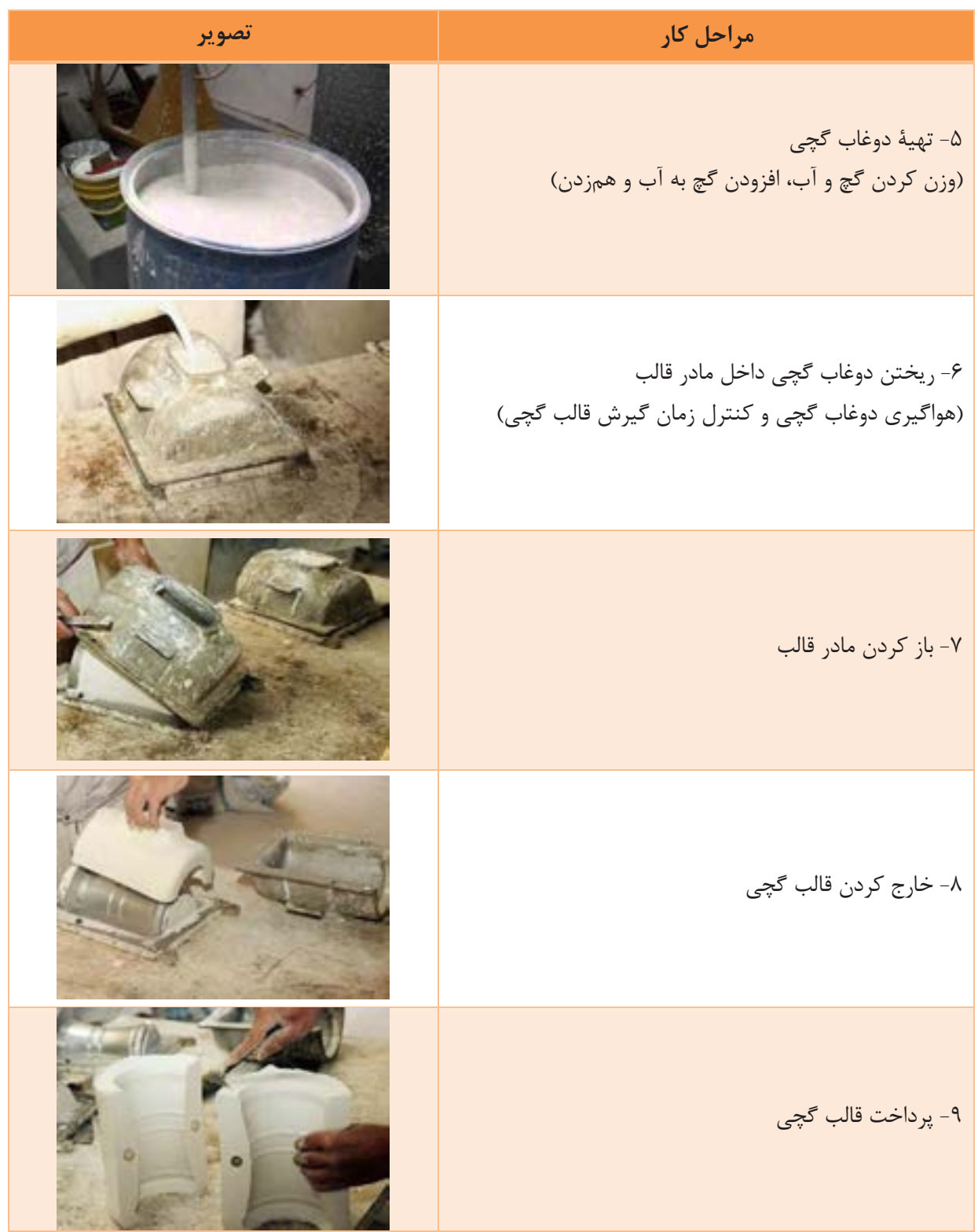

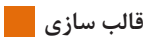

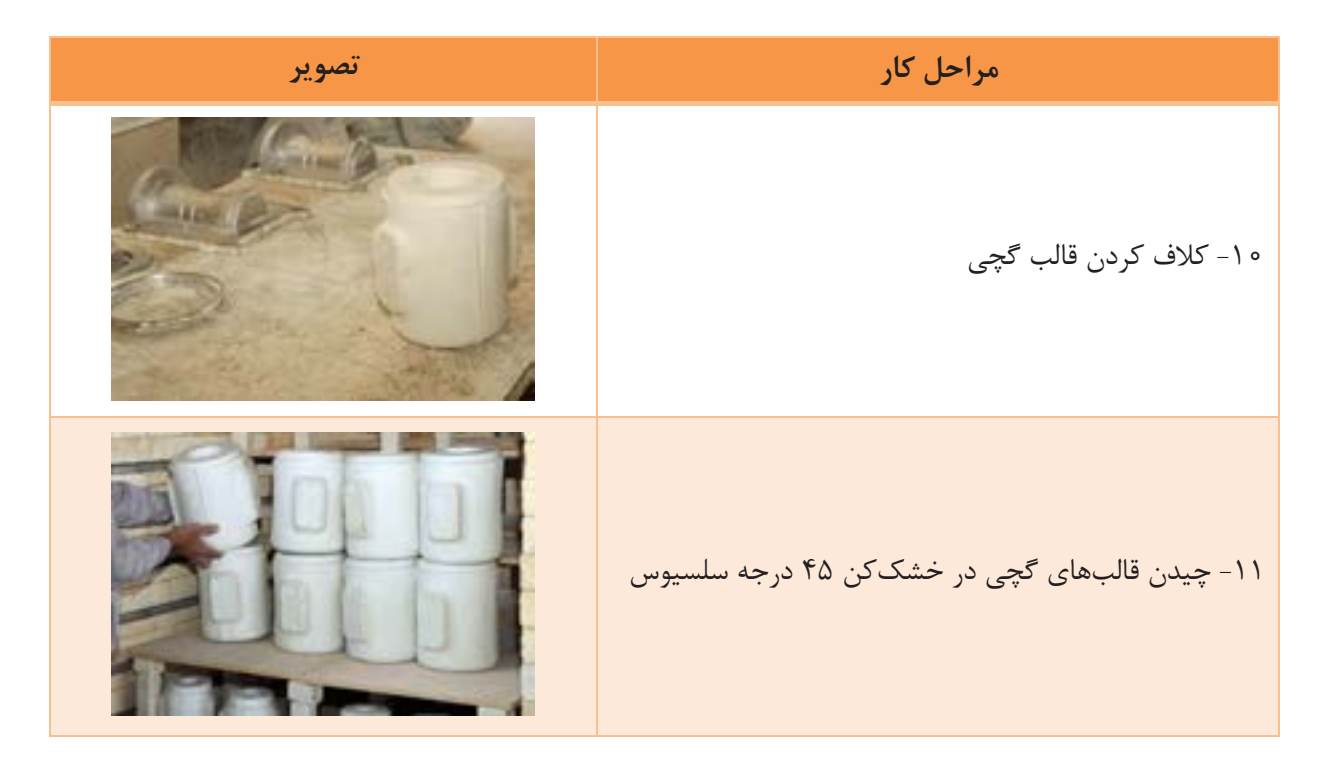

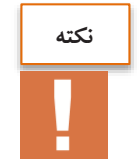

یک قالب گچی ممکن است برای ریختهگری بیش از یک قطیه طراحی شد باشد.

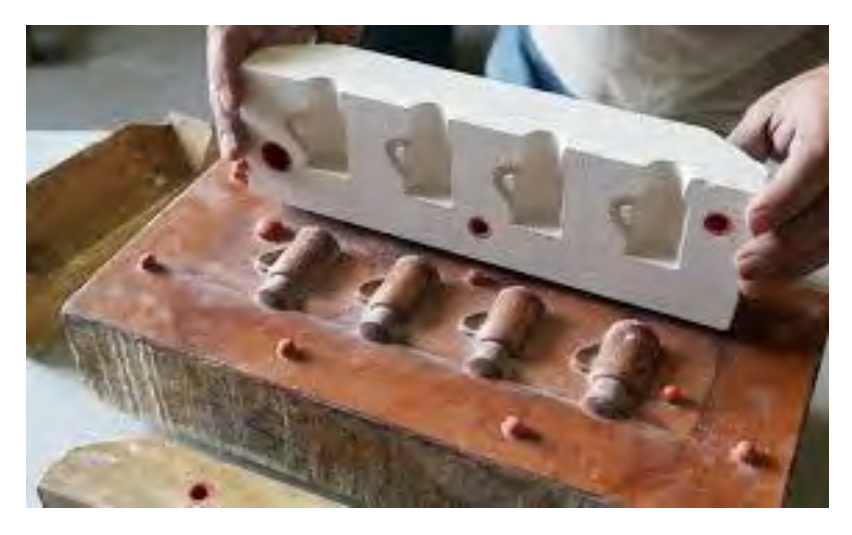

**1شکل - قالب گچی با قابلیت ریخته قطعه چهارگری** 

## **خشک کردن قالب گچی**

خشک کردن یک قالب گچی نیاز به دقت و کنترل زیادی دارد. در خشک کردن یک قالب گچی، دمای خشککن، رطوبت محیط و سرعت دمیدن هوا عوامل بسیار مهمی هستند که باید به دقت کنترل شوند. در این قسمت برخی از این عوامل بیان شده است:

**خشک و رطوبت دما کن**

- خشک شدن قالب گچی میموالً در دمای 45 درجۀ سلسیوس انجام میشود و دمای باالتر میتواند با خارج کردن آب ساختاری آن باعث پوک شدن گچ شود.
	- افزایش رطوبت محیط خشککن، سرعت خشک شدن را کند میکند.

## **سرعت دمیدن هوا**

مهمترین عامل برای خشک شدن سریع و یکنواخت قالب، کنترل سرعت دمش هواست. بهترین حالت در دمش هوا، سرعت بالا و دمای زیر ۴۵ درجهٔ سلسیوس است.

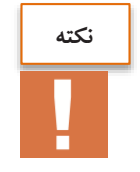

همۀ قالبها باید حتماً از سطح بیرونی خشک شوند و در قالبهای چند تکه الزم است که حتماً تمام تکههای قالب سر جای خود قرار گرفته و خشک شوند.

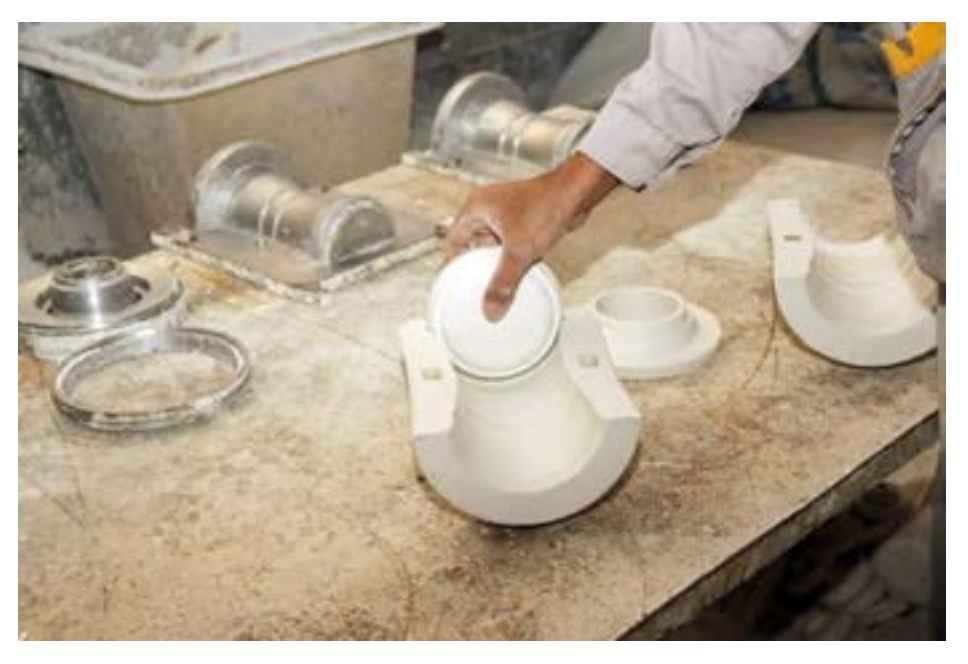

**شکل 1 - یک قالب چند تکه**
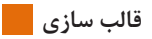

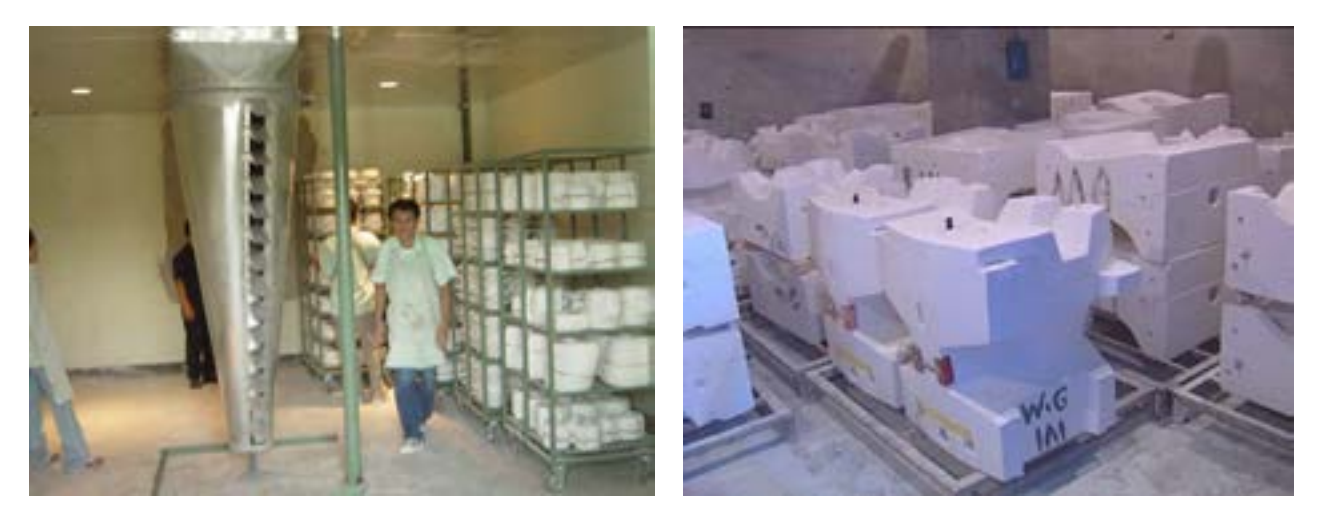

شکل ۶- خشک *کن* 

خشک کردن قالبهای گچی ممکن است به طور طبییی و در هوای دزاد یا با کمک خشککن انجام شود.

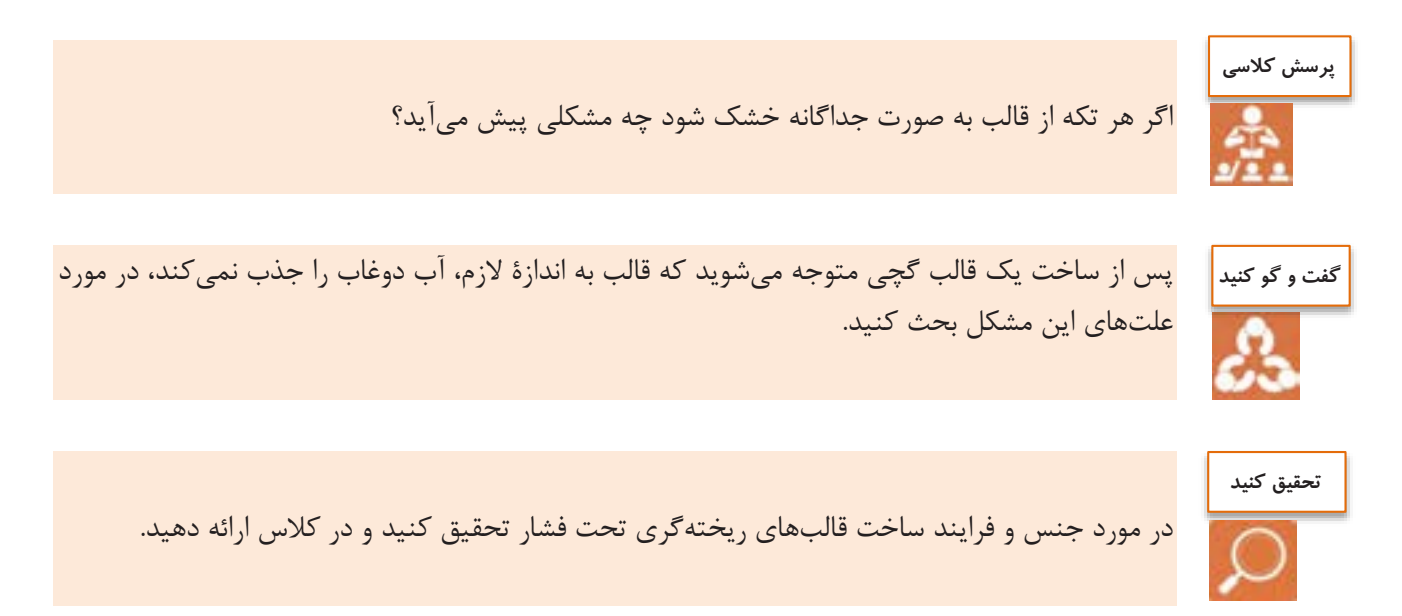

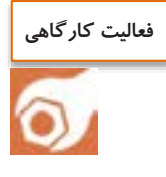

کار عمل*ی* ۶: تکثیر قالب گچی ه**واد و ابزار**: گچ قالبسازی، مادۀ جداکننده، آب، قلم مو، ۲ عدد سطل پلاستیکی به حجم ۲۰ لیتر، ترازو با ظرفیت ٣٥ کیلوگرم، همزن برقی (یا دستی)، الک، مادر قالب، کاردک، سنباده، کش درزبندی و سرتاس. **شرح فعالیت:** -1 مادر قالب مورد نظر را با دقت تمیز کنید. -2 با قلم مو یا اسفنج کلیۀ سطوح داخلی مادر قالب را به مادۀ جداکنند دغشته کنید. -3 در صورتی که قالب به پینهای پالستیکی نیاز دارد مادر قالب را پینگذاری کنید. -4 اجزای مادر قالب را ببندید. ۵- با رعایت نکات لازم، دوغاب گچی با نسبت گچ به آب مناسب، درست کنید. ۶- دوغاب گچی آماده شده را در مادر قالب ریخته و هواگیری کنید. -0 پس از گیرش گچ، مادر قالب را باز کرد و قطیات قالب گچی را از دن جدا کنید. -0 قطیات قالب گچی را پرداخت کرد و دنها را روی هم ببندید. -9 قالبهای گچی دماد را به خشککن با دمای 45 درجه سلسیوس انتقال دهید.

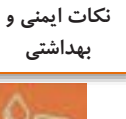

-1 هنگام کار با گچ از دستکش و ماسک تنفسی مناسب استفاد کنید. ۲- جهت جلوگیری از ایجاد گرد و غبار، گچ را به آرامی به آب اضافه کنید. ۴- ظروف آغشته به دوغاب گچی را بلافاصله با آب بشویید. ۴- برای جلوگیری از ورود گچ به سیستم فاضلاب، قبل از شستن ظروف ابتدا گچ اضافی را در ظرف مناسب پسماند تخلیه کنید.

**انواع عیوب قالب گچی**

در قالبهای گچی ممکن است عیوب مختلفی ایجاد شود. این عیوب در ادامه به اختصار معرفی میشوند.

جدول ۸- عیوب قالب گچی

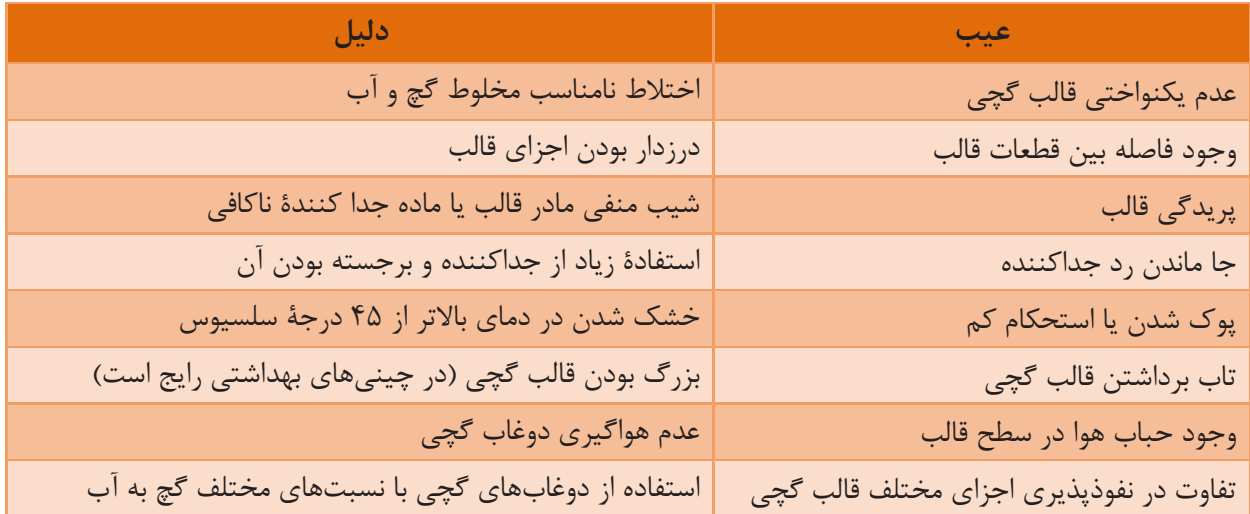

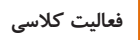

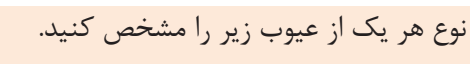

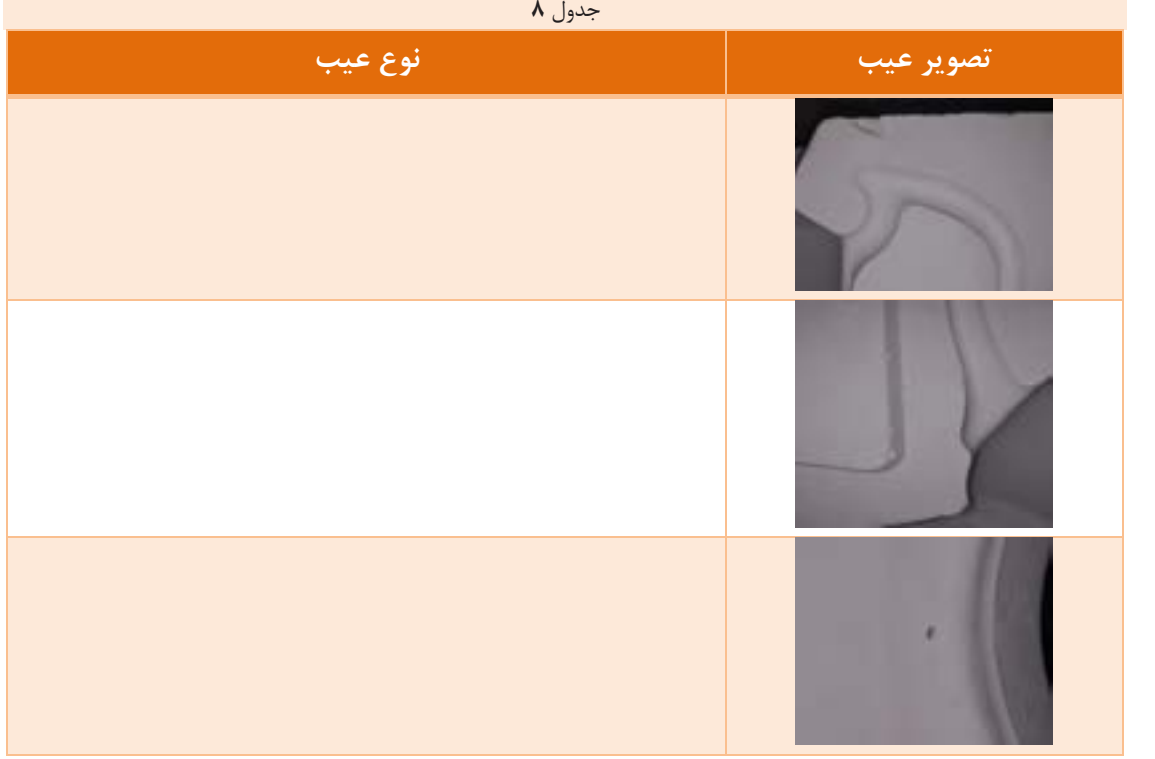

**رفع عیوب قالب**

برای ساخت قالب مناسب و بدون عیب، رعایت زمانهای مناسب و نکات لازم برای خشک کردن قالب الزامی است. در برخی موارد اگر عیوب سطحی کوچکی مانند پریدگیها وجود داشته باشد، میتوان عیب را اصلاح کرد اما در اکثر مواقع قالب باید به درستی تولید شود.

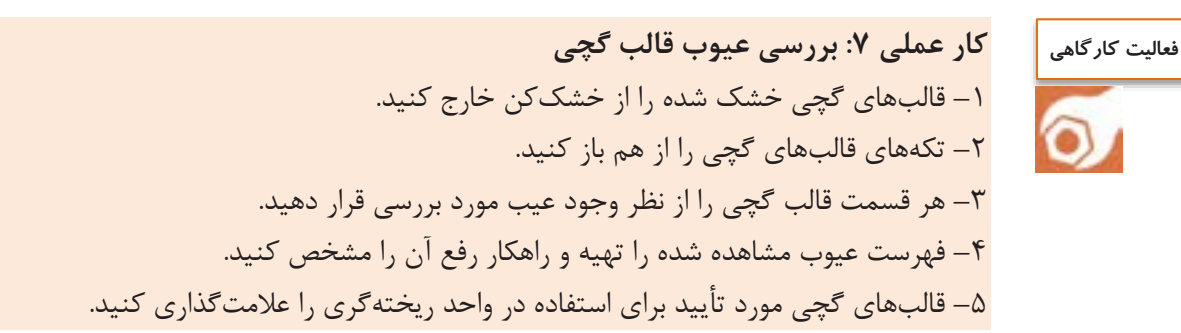

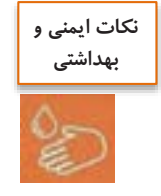

1

 $\mathsf{r}$ 

 $\mathbf{r}$ 

 $\mathbf{r}$ 

-1 هنگام باز کردن خشککن از خاموش بودن دن اطمینان حاصل کنید. -2 ها از خشکقالب برای تخلیۀ کن ، از دستکش استفاد کنید.

**نکات مهم در کارگاه قالبسازی**

**کارگاه تمیز نگه داشته شود.**

**دمای آب مورد استفاده در تابستان و زمستان کنترل شود تا یکسان باشد.**

**توزین آب و گچ دقیق باشد تا در روزهای مختلف دوغاب گچی با ویژگی های یکسان به دست آید.**

**هنگام پر کردن مادر قالب با گچ برای تکثیر قالب گچی در دوغاب تالطم ایجاد نشود.**

**در صورت امکان از گچ تازه پخته شده استفاده نشود، چون در این صورت زمان گیرش کم می شود بهتر است گچ چند روز در محیط بماند.**

 $\Delta$ 

#### **ارزشیابی نهایی شایستگی قالبسازی**

**شرح کار:** ۱- تعیین ویژگی های گچ ۲- تهیه دوغاب گچی -3دماد کردن مادرقالب و قالبریزی -4پرداخت و خشککردن قالب ریخته شد **استاندارد عملکرد:**  کسب مهارت در آماده سازی دوغاب گچی و ساخت قالب **شاخصها:** وزن کردن صحیح و دقیق مواد به مقدار مناسب برای ساخت دوغاب گچی انجام محاسبه برای تعیین نسبت مناسب گچ به آب کنترل سیالیت و خواص دوغاب گچی (استحکام، نفوذپذیری، زمان گیرش گچ) آماده سازی مادرقالب (تمیزکاری و اعمال ماده جداکننده) و قالب ریزی به صورت دقیق کنترل زمان گیرش قالب گچی پرداخت و خشک کردن قالب ریخته شده به طور صحیح **شرایط انجام کار، ابزار و تجهیزات:** مکان: کارگا استاندارد مجهز به تجهیزات ایمنی، سیستم تهویه و نورکافی ابزار و تجهیزات: ترازو، همزن، الک، خشک کن، مادرقالب، ابزار تمیزکاری مادر قالب و پرداخت قالب ریخته شده، ماده جداکننده **معیار شایستگی:** 

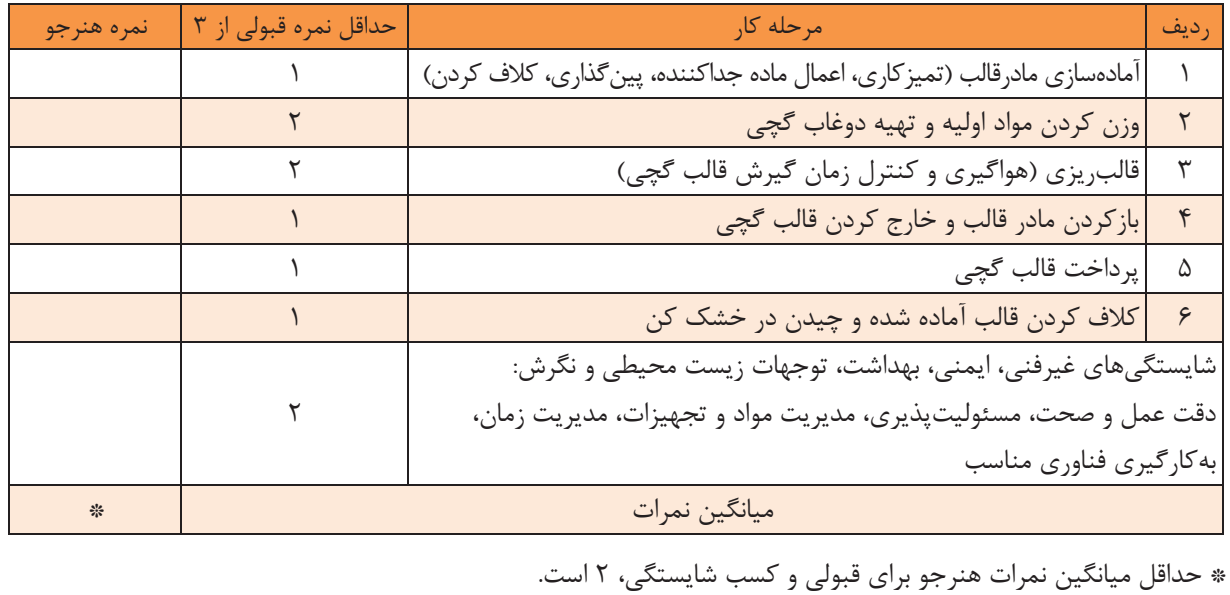

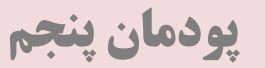

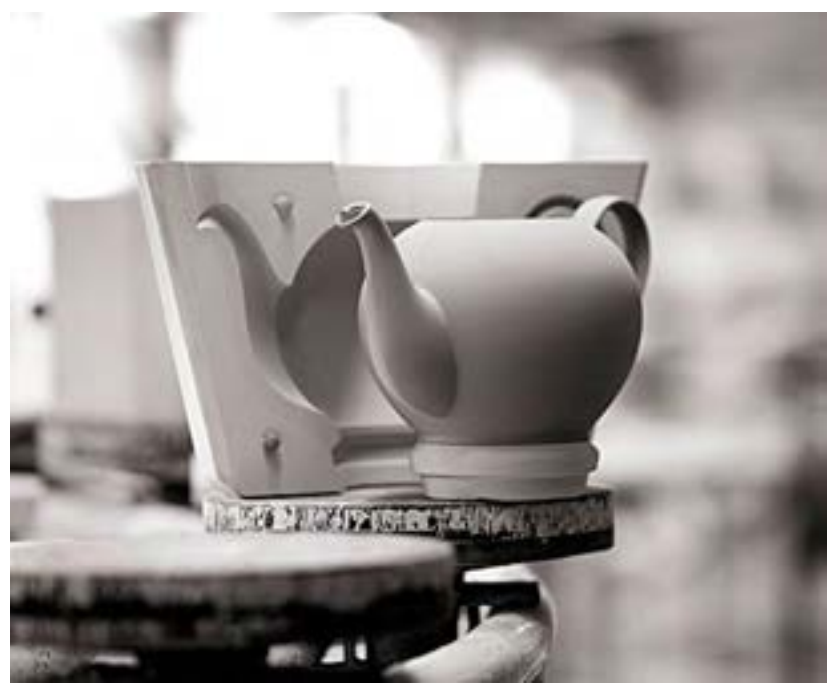

یکی از روشهای متداول در تولید سرامیکها، روش ریختهگری دوغابی است. با این روش میتوان بدنههایی **در ابعاد و اَشکال گوناگون شکل کرد.دهی در روش ریختهگری دوغابی بدنههای سرامیکی از طریق ریخقتن دوغاب در یک قالب جاذب آب، تولید میشوند.**

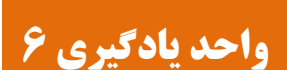

**ریخته شایستگی گری دوغابی**

**آیا تا به حال پی بردهاید**

چگونه میتوان از دوغاب سرامیکی قطعه تولید کرد؟ **6** در روش ریختهگری دوغابی چه عواملی بر محصول نهایی اثرگذار است؟ **2** چه بدنههایی با روش ریختهگری دوغابی شکل داده میشوند؟ **3**

هدف از این شایستگی، فراگیری دانش و مهارت شکلدهی بدنههای سرامیکی به روش ریخته گری دوغابی به شیوههای توپر و توخالی است. در این واحد، کسب مهارت ریخته گری و توجه به عوامل مؤثر بر کیفیت محصولات در شکلدهی مانند نحوه ریختن دوغاب درون قالب و خروج صحیح بدنه از قالب، در نظر گرفته .شده است

**استاندارد عملکرد**

پس از اتمام واحد یادگیری و کسب شایستگی آن، هنرجویان قادر به شکلدهی بدنه سرامیکی به روش ریختهگری دوغابی خواهند بود. همچنین توانایی مونتاژ بدنههای ریختهگری را کسب مینمایند و با عیوب متداول بدنههای ریختهگری آشنا میشوند.

همانطور که قبالً بیان شد در روش ریختهگری دوغابی، دوغاب سرامیکی به داخل قالبی که معموالً از جنس گچ است ریخته میشود و به شکل طرح داخل قالب در میآید. در شکل ۱ مراحل ریختهگری دوغابی توخالی نشان داده شده است.

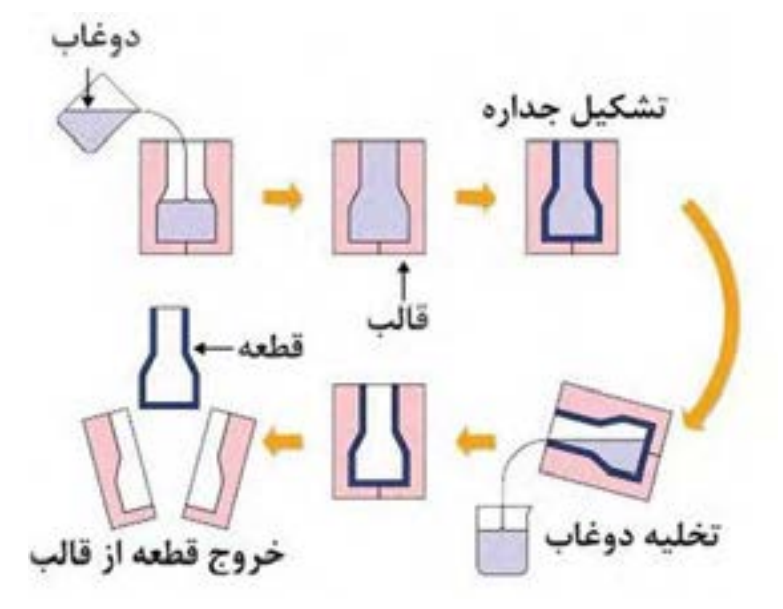

**6شکل - مراحل ریخته گری دوغابی )توخالی(**

به تصاویر زیر نگاه کنید:

به نظر شما چه شباهتی بین آماده سازی ژله و شکالت و روش تولید سرامیک به روش ریختهگری دوغابی وجود دارد؟

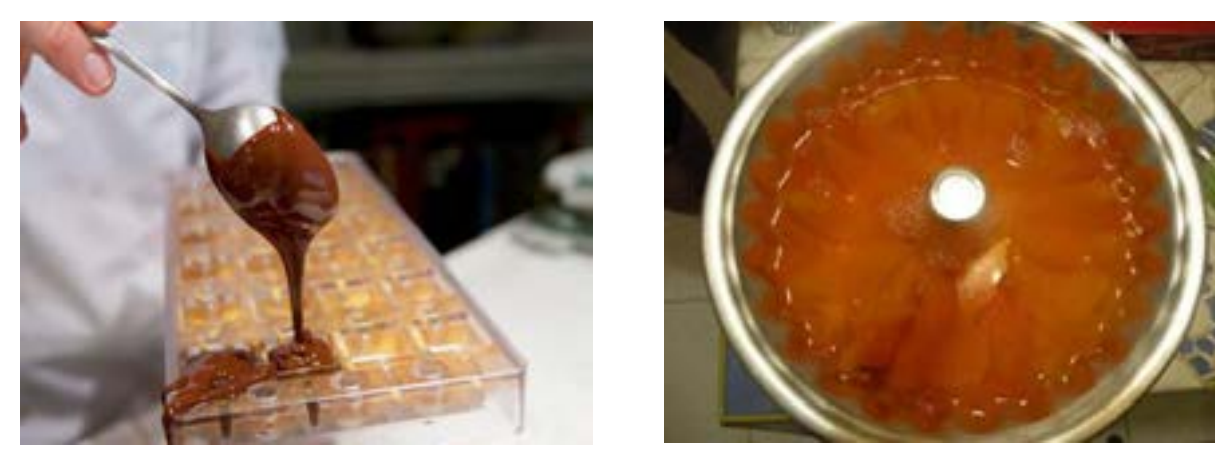

**2شکل** 

**الف( تهیۀ ژله ب( تهیۀ شکالت**

### **بررسی قالب قبل از ریختهگری**

بررسی قالبهای موجود در کارگاه قبل از ریختهگری چه اهمیتی دارد؟

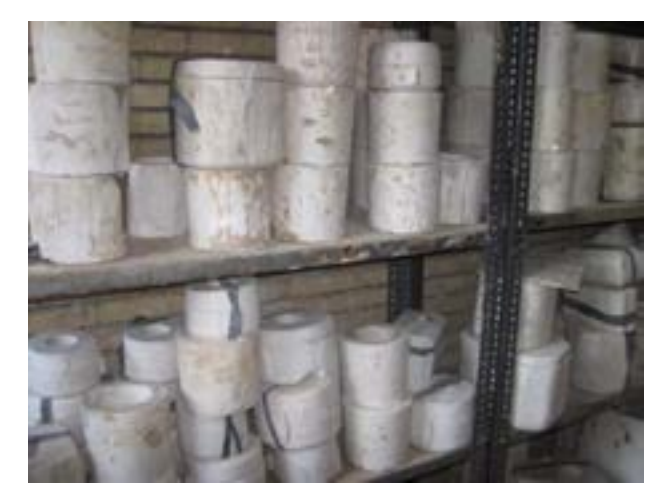

**3شکل - قالب های کارکرده**

لولههای مویین موجود در قالب گچی، مکشی را ایجاد میکنند که آب موجود در دوغاب را جذب کرده و باعث تشکیل جداره میشود. با چندین بار استفاده از قالبها، این لولهها اشباع میشوند که باعث کاهش سرعت ریختهگری شده و ضخامت جدارۀ تشکیل شده کاهش می .یابد

قرار دادن قالبها در هوای آزاد به مدت ۳ الی ۴ روز یا قرار دادن آنها درون خشککن با دمای 4۵-۴۵ درجۀ سلسیوس به مدت زمان مناسب، سبب خشک شدن قالب و تخلیۀ لوله های مویین میشود.

قبل از ریختن دوغاب درون قالب، گرد و غبار آن با اسفنج یا پمپ هوا زدوده میشود تا از بروز برخی از عیوب جلوگیری شود.

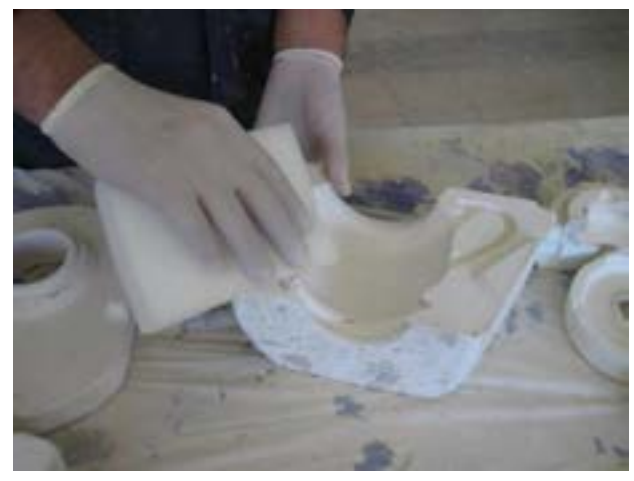

**4شکل - زدودن گرد و غبار از قالب**

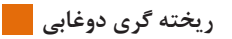

همچنین جدا کردن الیههای دوغاب خشک شده بر روی قالب یا زوائد قالب گچی نیز اهمیت دارد.

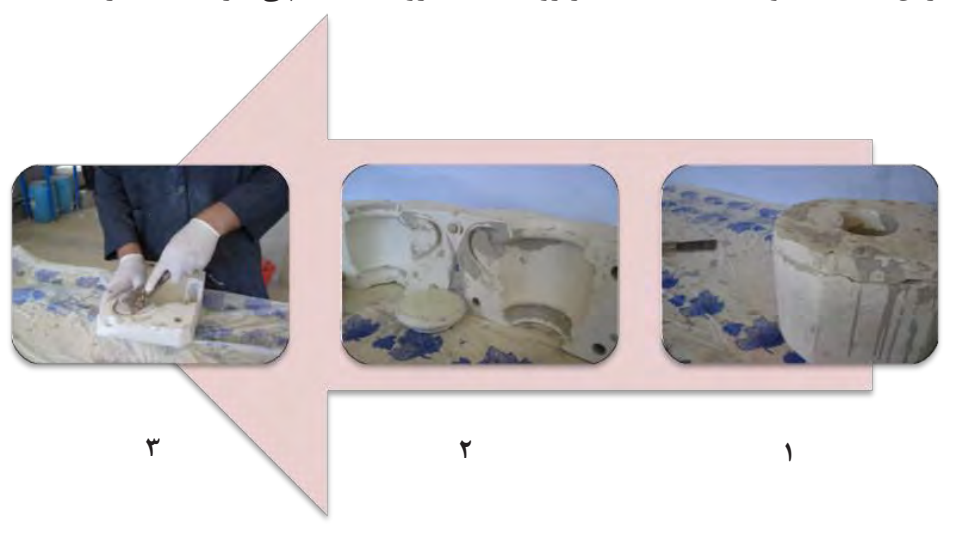

شکل ۵- بررسی قالب و جدا کردن لایههای دوغاب خشک شده از آن

بررسی محل اتصال اجزای قالب (پینها)، قبل از ریختن دوغاب درون قالب، اهمیت دارد تا اطمینان حاصل شود که دوغاب از درون قالب به بیرون نمیریزد.

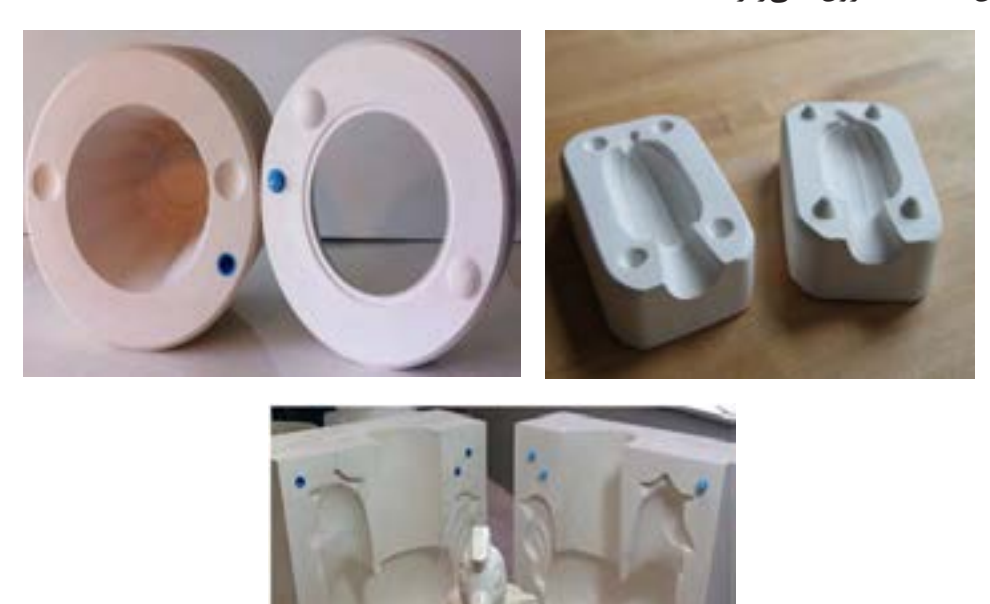

**1شکل - پینهای قالبهای متعدد**

روی قسمتهایی از قالب که پیچیدگی زیادی دارند، مقداری پودر تالک پاشیده میشود تا بدنه پس از ریختهگری راحتتر از قالب جدا شود. برای قالبهایی که پیچیدگی ندارند نباید تالک استفاده شود، زیرا تالک باعث عدم جذب آب میشود.

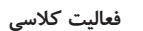

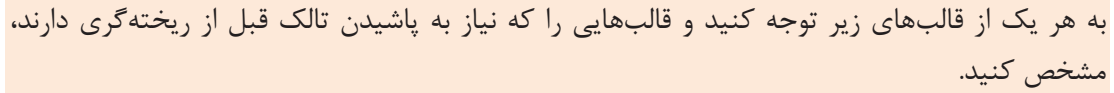

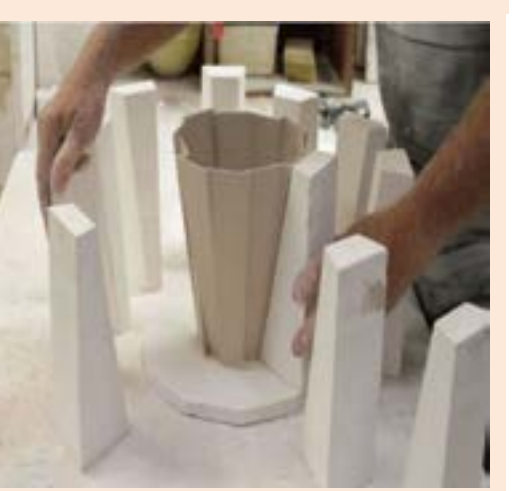

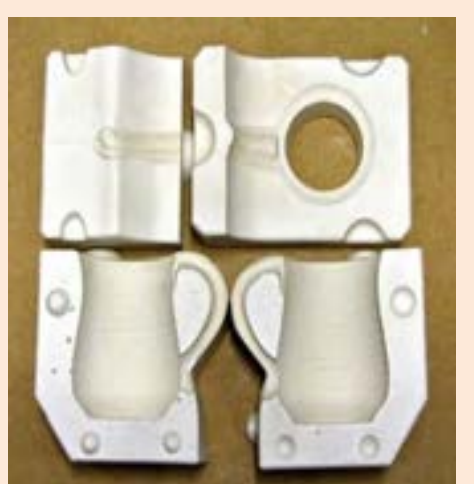

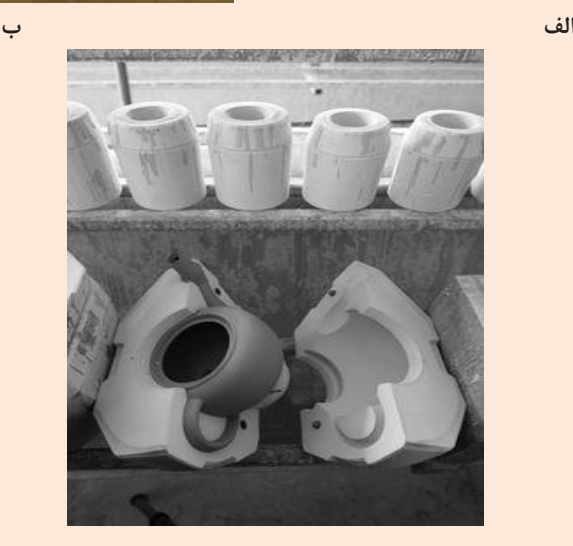

**6۵1**

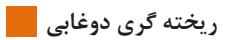

# **بستن قالب** 7در شکل مراحل بستن یک قالب چند تکه نشان داده شده است.

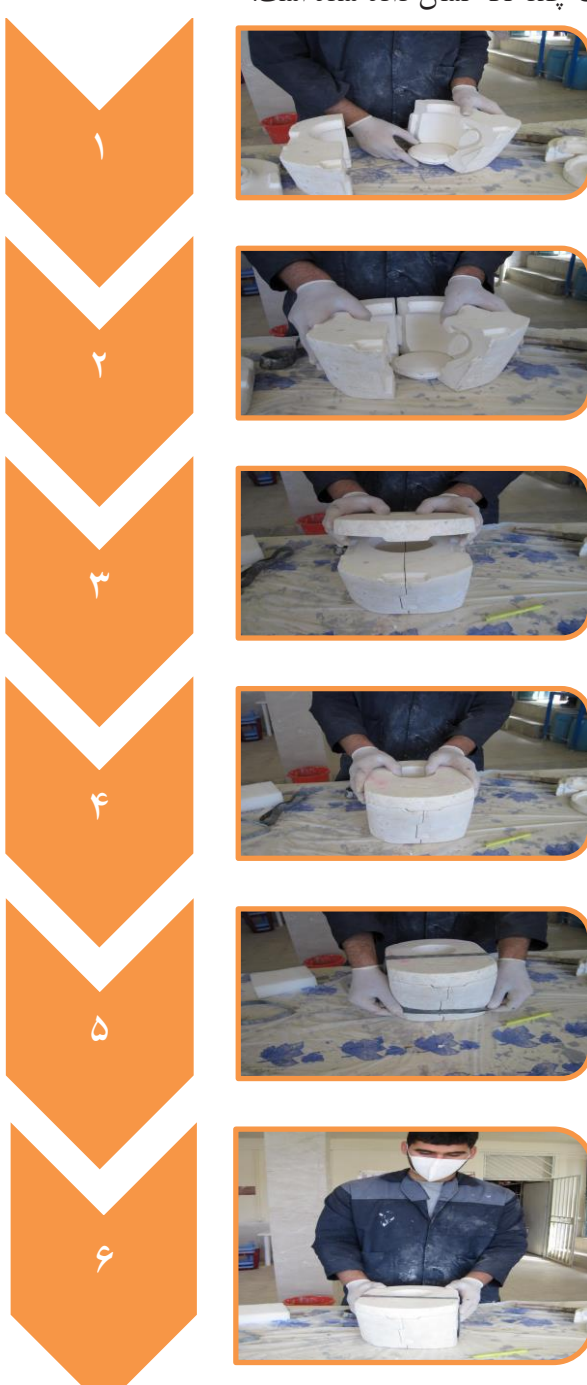

**1شکل - مراحل بستن قالب**

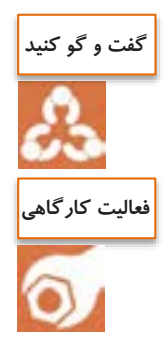

در مورد مشکالت بررسی نکردن قالب قبل از ریختهگری دوغابی، گفتوگو کنید.

**کار عملی :6 بررسی قالبهای موجود در کارگاه مواد و ابزار:** چند نمونه قالب گچی چند تکه. **شرح فعالیت:** قالبهای ریختهگری دوغابی موجود درکارگاه را بررسی کنید و هر یک از مواردی را که در بررسی قالبها باید به آنها توجه نمود تعیین کنید.

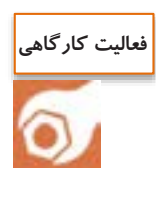

**کار عملی :2 مهارت باز و بسته کردن قالب گچی مواد و ابزار:** چند نمونه قالب گچی چند تکه. **شرح فعالیت:** قالبهای گچی چند تکه را انتخاب کرده و باز و بسته کردن آنها را چندین بار تمرین کنید. **نکته**: در هنگام بستن قالب مواظب باشید تا به پینهای آن آسیبی وارد نشود.

**سرعت ریختهگری<sup>1</sup>** 

با ریختن دوغاب درون قالب ، بعد از مدت زمان مشخصی ، آن قسمت از دوغاب که در تماس با قالب گچی است به دلیل جذب آب به وسیلۀ قالب، به شکل خمیر درمیآید و شکل قالب را به خود میگیرد.

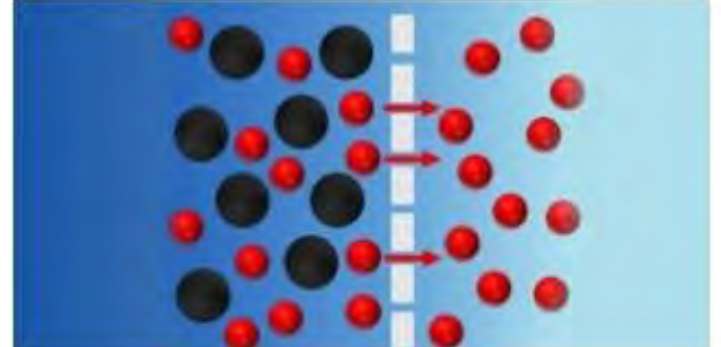

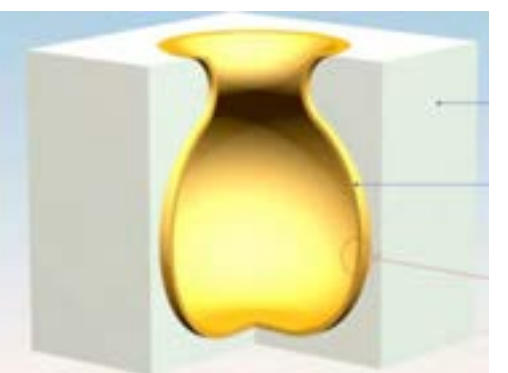

**1شکل** 

 $\overline{a}$ 

به ضخامت دیوارۀ ایجاد شده در واحد زمان، سرعت ریختهگری گفته میشود که از با رابطۀ زیر به دست میآید.

$$
D = K t^{\frac{1}{\gamma}}
$$

 $\rm\,K$  در این رابطه، D ضخامت دیوارۀ تشکیل شده (به میلیمتر)، t مدت زمان قرارگیری دوغاب در قالب (به دقیقه) و K ضریب ثابت است.

برای تعیین زمان ریختهگری، دوغاب به درون چند قالب یکسان ریخته میشود و هر کدام از قالبها پس از مدت زمان معین (و به اختلاف زمانی ۵ دقیقه) تخلیه میشود. پس از جدا شدن و بیرون آوردن قطعه از قالب، ضخامت جداره تشکیل شده در هر قالب با کولیس اندازهگیری می شود.

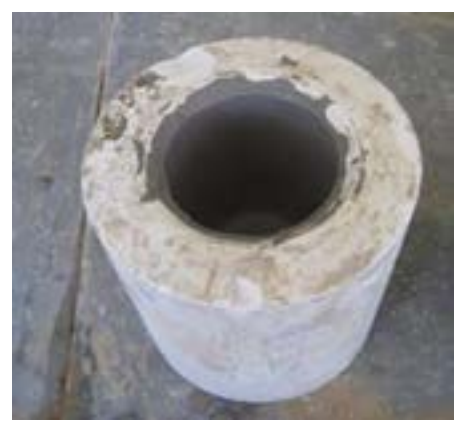

شکل ۹- قالب نمونه برای تعیین سرعت ریختهگری

با داشتن زمانهای مختلف و ضخامت جداره، نمودار ضخامت دیواره و مدت زمان قرارگیری دوغاب در قالب ( D - t $\texttt{'}$  ) رسم میشود. همان طور که در نمودار ۱ مشاهده میکنید در ابتدا شیب نمودار افزایش مییابد و با گذشت زمان شیب نمودار صفر میشود و ضخامت جدارۀ تشکیل شده، ثابت میشود.

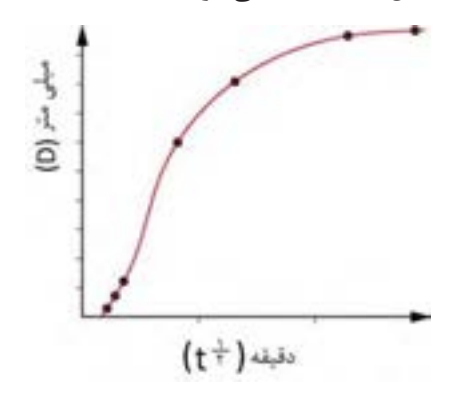

**6نمودار - سرعت ریخته گری**

۱

سپس تخلیۀ دوغاب با توجه به سرعت ریختهگری و جدارۀ مناسب صورت میگیرد.

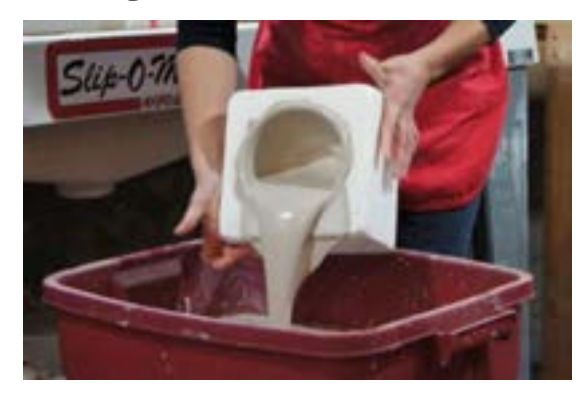

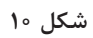

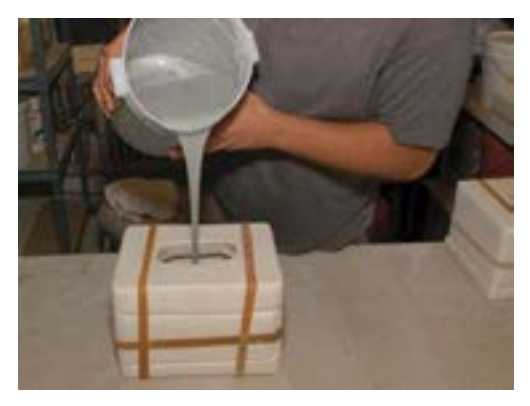

**الف ب**

چه عواملی بر سرعت ریختهگری دوغابها اثرگذار است؟

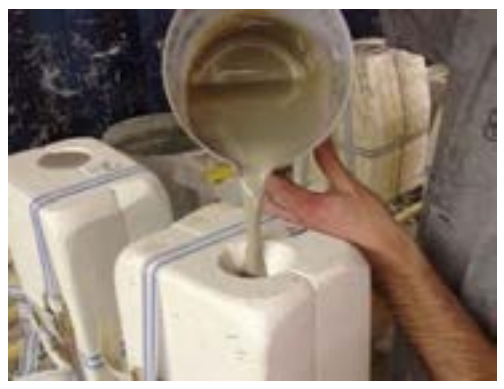

سرعت ریخته گری دوغاب عامل مهمی در تعیین ضخامت بدنهٔ خام و سرعت تولید است. به همین دلیل یکی از مهمترین خواص دوغابها سرعت ریخته گری آنها است. مهمترین عوامل مؤثر بر سرعت ریخته گری در نمودار ۲ نشان داده شدهاند.

**شکل 66**

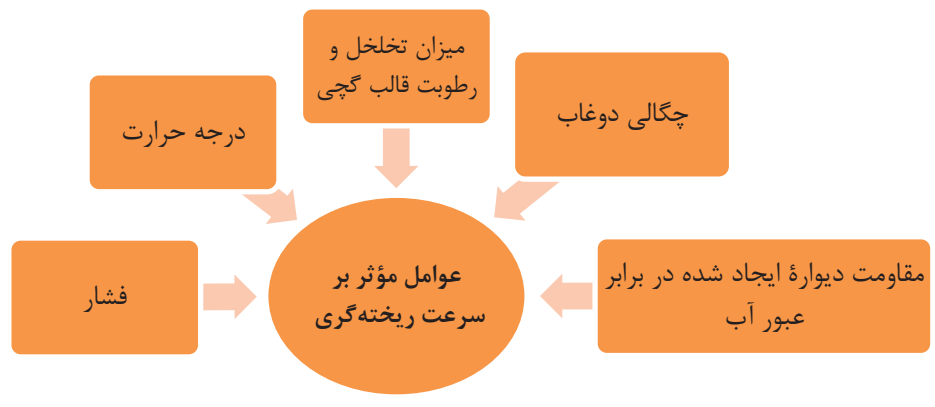

**2نمودار - عوامل مؤ ثر بر سرعت ریختهگری**

15F

از مهمترین عوامل مؤثر در سرعت ریخته گری، مقاومت دیوارۀ ایجاد شده در برابر عبور آب است. با قرارگیری دوغاب در قالب، در ابتدا سرعت تشکیل دیواره زیاد است و سپس دیوارهٔ تشکیل شده به عنوان سدی در برابر نفوذ آب به قالب گچی عمل میکند که باعث میشود سرعت ریختهگری به مرور کاهش و سپس ثابت شود. همان طور که در شکل ۱2 میبینید <sup>1</sup>L دیوارۀ متراکم ایجاد شده در مجاورت قالب است که مانند سدی در برابر نفوذ آب است.

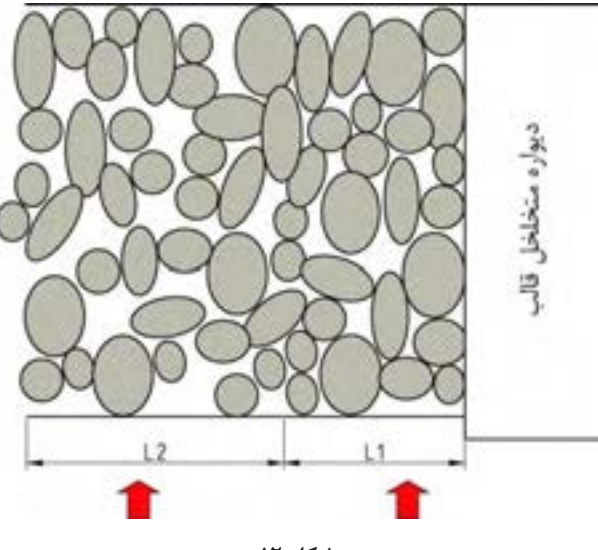

**شکل 62**

چگالی دوغاب نیز بر سرعت ریختهگری تأثیر زیادی دارد. چگالی دوغاب، نسبت بین مواد جامد و آب است که تا حد امکان باید باال باشد. برای ایجاد دوغاب با چگالی باال و گرانروی مناسب، استفاده از روانسازها ضرورت دارد. افزایش مقدار آب، علاوه بر کاهش چگالی دوغاب، باعث اشباع شدن سریعتر قالب می شود که سرعت ریختهگری را کاهش میدهد.

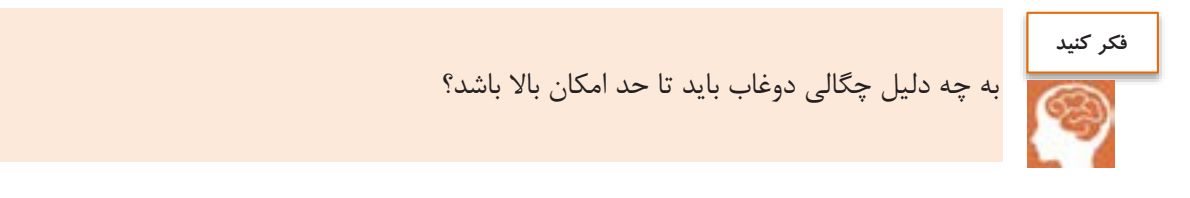

قالب گچی نیز یکی از عوامل تعیینکننده در ضخامت لایهٔ ریختهگری شده به حساب می آید. میزان تخلخل قالب گچی، توزیع تخلخلها، قطر تخلخلهای موجود و میزان رطوبت قالب گچی بر روی جذب آب و ضخامت لایه ریخته گری شده تأثیر دارند.

**تحقیق کنید**

دربارۀ اثر دما و فشار بر سرعت ریختهگری دوغابی تحقیق کنید.

## **مراحل اجرای کار ریختهگری دوغابی**

در شکل زیر بدنههای مختلفی که با روش ریختهگری دوغابی شکلدهی شدهاند نشان داده شده است.

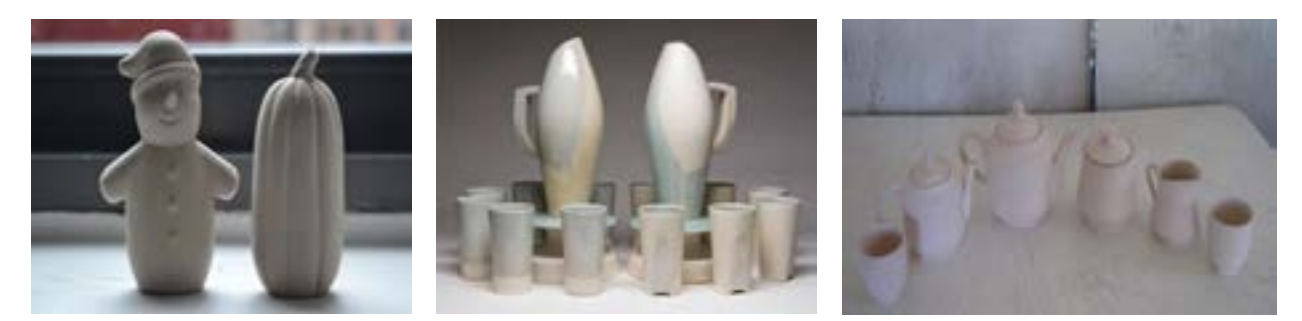

**63شکل - محصوالت ریختهگری دوغابی**

ریختهگری دوغابی به دو روش دستی و ماشینی انجام میشود که در شکل ۱۴ مشاهده می کنید.

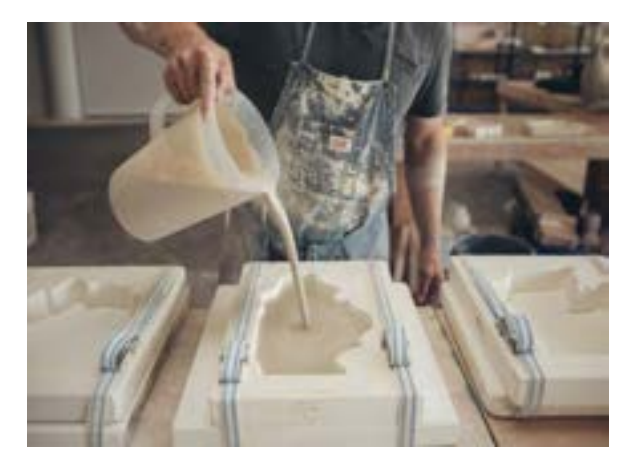

**الف( ریختهگری دوغابی به روش دستی ب( ریختهگری دوغابی به روش ماشینی**

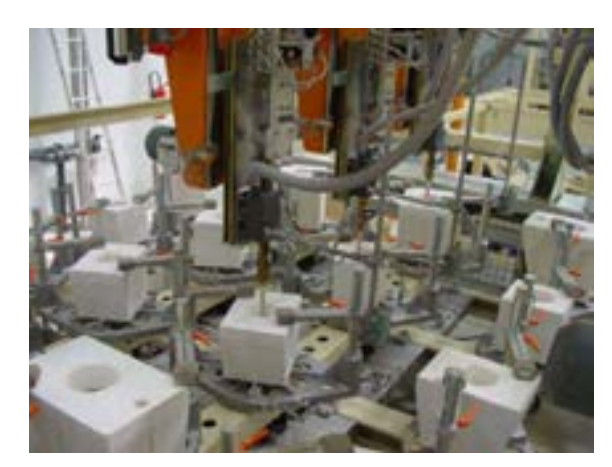

**شکل 64**

مراحل ریختهگری دوغابی دستی عبارتاند از: **۱- بستن قالب**: قالبهای ریختهگری معمولاً چند جزئی هستند. بنابراین قبل از ریختهگری، اجزای قالب مورد نظر اتصال (چفت و بست) داده میشوند، سپس نوارهای لاستیکی به دور قالب قرار میگیرند تا دوغاب از محل اتصال قالبها خارج نشود (شکل ۱۵).

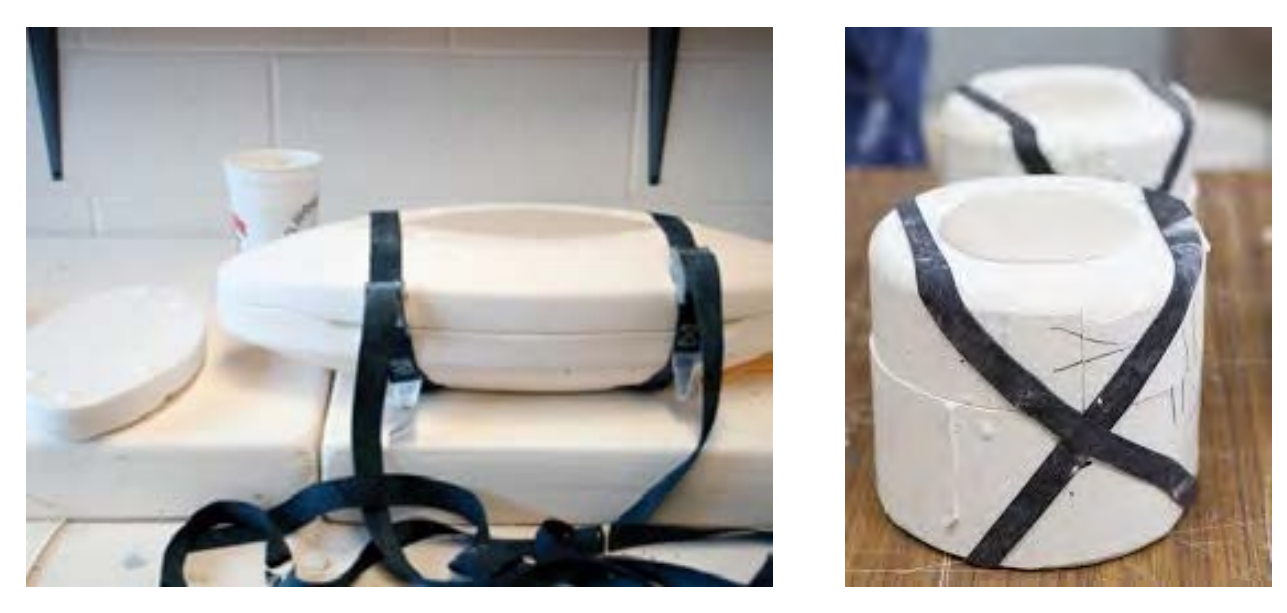

شکل **۱۵- روشهای مختلف بستن قالب** 

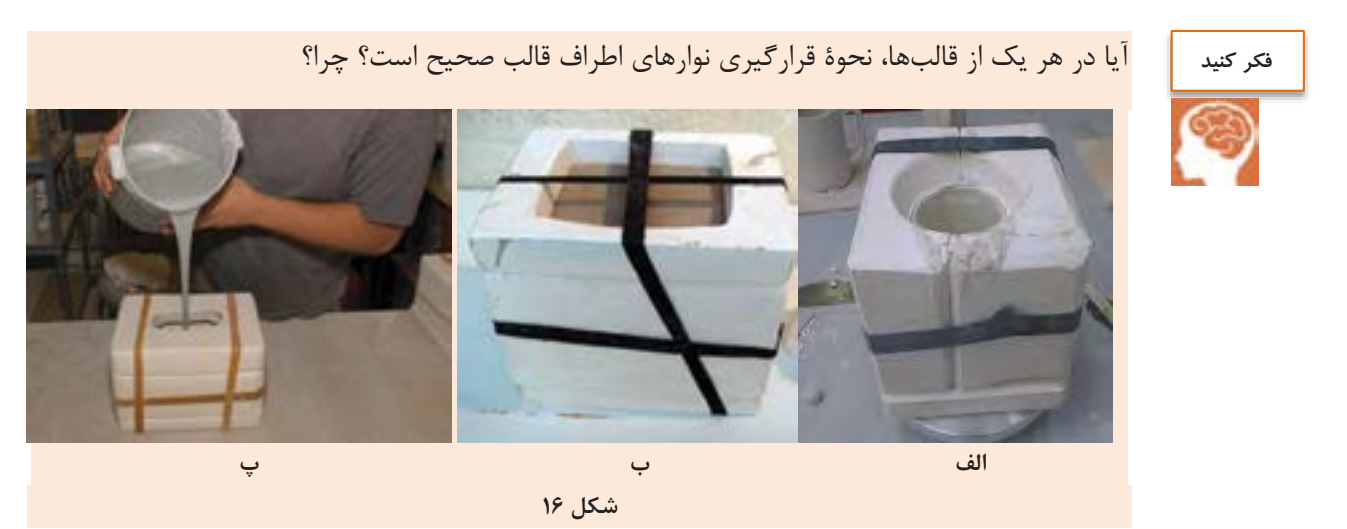

**۲ - بررسی دوغاب**: لازم است ویژگیهای دوغاب مورد نظر مانند گرانروی و چگالی مورد بررسی قرار گیرد (شکل ۱۷).

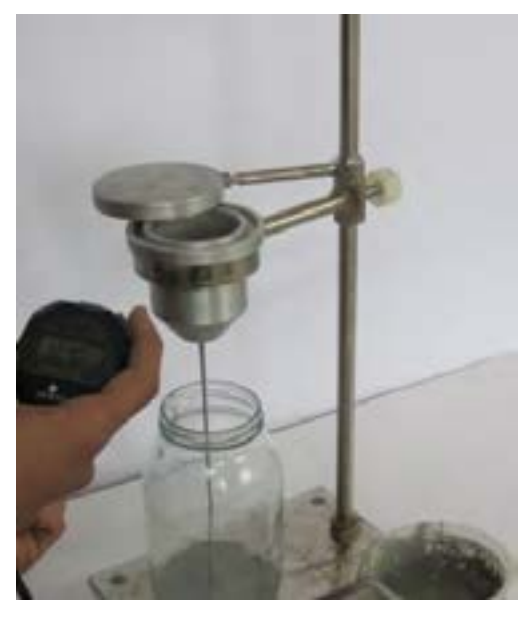

**شکل -61 بررسی گرانروی** 

سپس دوغاب برای ایجاد یکنواختی و جلوگیری از تهنشین شدن با استفاده از همزن حداقل به مدت ۱1 دقیقه هم زده میشود (شکل ۱۸).

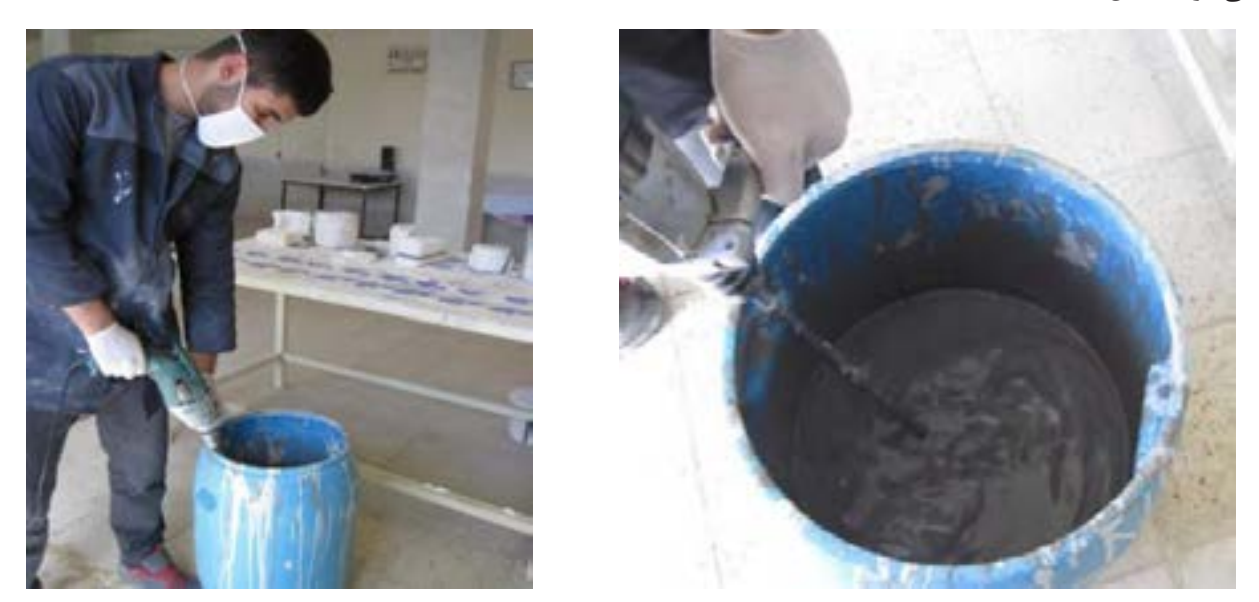

**شکل -61 هم زدن دوغاب قبل از ریختهگری**

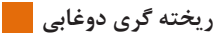

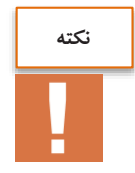

در صنعت برای همزدن دوغاب از دستگاه بالنجر استفاده میشود که پرههای پاروییشکل دارد )شکل ۱1(.

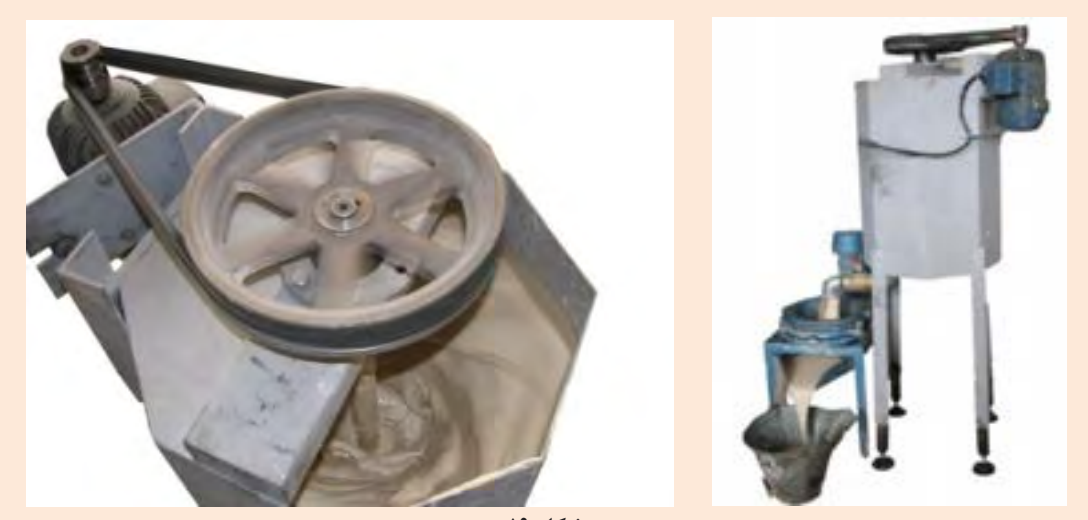

**شکل 61**

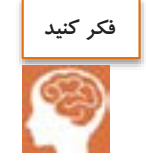

برای ایجاد یکنواختی، قبل از ریختهگری باید هم زدن دوغاب با چه سرعتی (آرام یا تند) انجام شود؟ چرا؟

**-3 ریختن دوغاب درون قالب** :، در این مرحله دوغاب به آرامی در ریخته می (کامالً تا سر آن) داخل قالب شود. پس از ریختن، دوغاب درون قالب چرخانده میشود و ضربههای آرامی به قالب زده میشود تا حبابهای هوا خارج شوند و دوغاب در کل قالب به طور یکنواخت قرار گیرد.

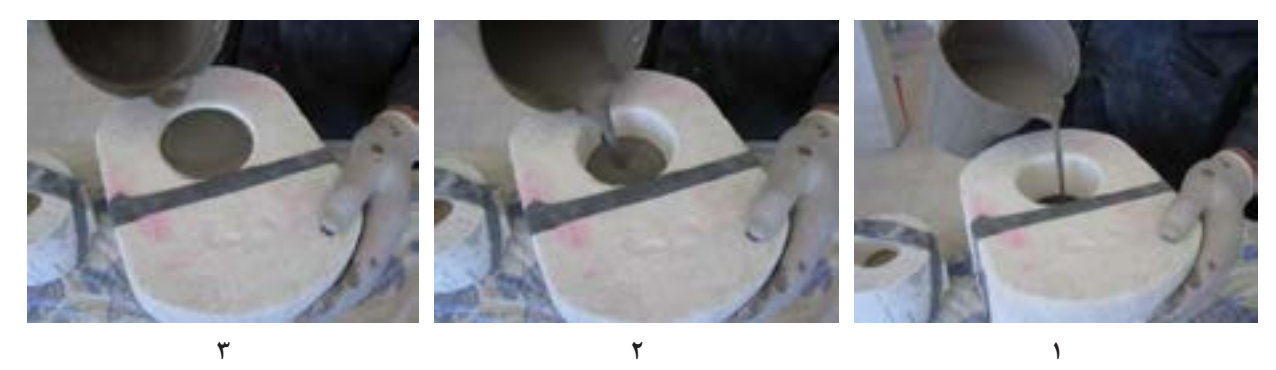

**21شکل - ریختن دوغاب در قالب** 

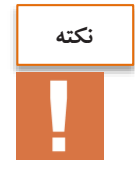

همانطور که در شکل 2۱ نشان داده شده است، دوغاب باید در مرکز قالب ریخته شود و این کار نباید از کنارههای قالب انجام شود.

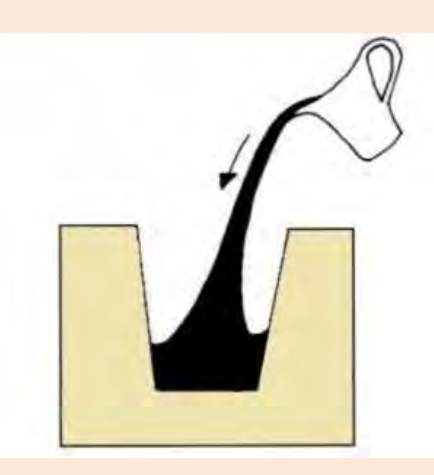

**شکل -26 روش صحیح ریختن دوغاب درون قالب**

در هنگام تشکیل جداره، حجم دوغاب درون قالب به مرور کم میشود. بنابراین نیاز به افزودن دوبارۀ دوغاب است تا قالب پر شود. به همین منظور در دهانۀ قالب گچی، یک حلقه (دوغاب خور) در نظر گرفته میشود. برای افزودن دوغاب اضافی درون قالب میتوان قیفی باالی آن در نظر گرفت که باعث ایجاد ستونی از دوغاب باالی قالب میشود. میزان افزودن دوغاب به قالب ریختهگری با توجه به شکل قالب و ض خامت بدنۀ مورد نظر تغییر میکند.

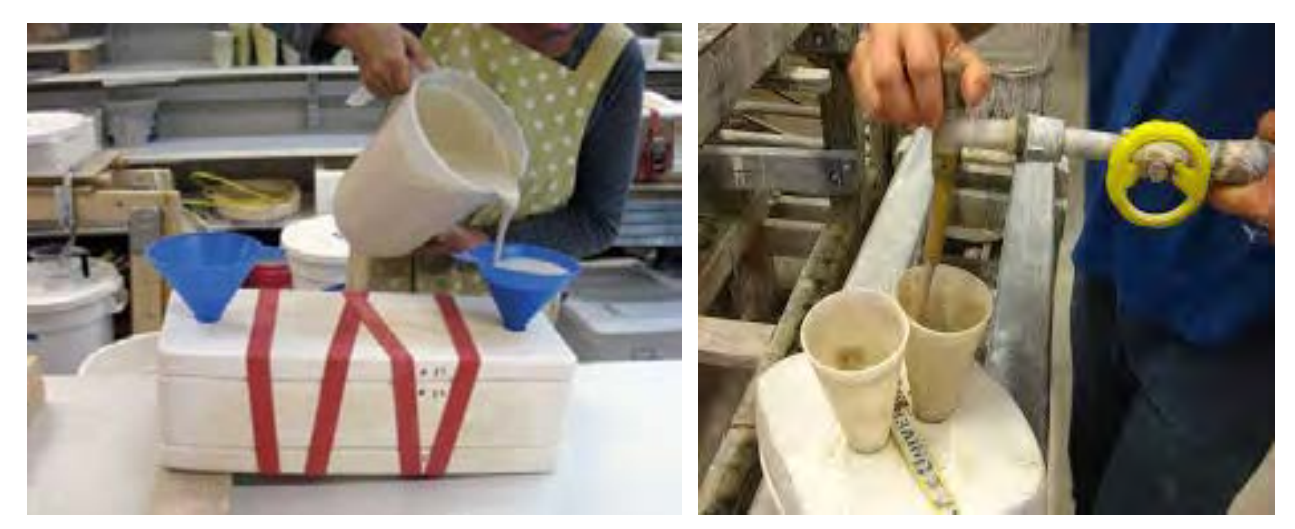

**22شکل - قیف باالی دوغاب**

**-4 تخلیه دوغاب اضافی**: به دوغاب درون قالب با توجه به سرعت ریختهگری فرصت داده میشود تا دیواره تشکیل شود. سپس میزان انقباض و تشکیل جداره بررسی می شود )شکل23(.

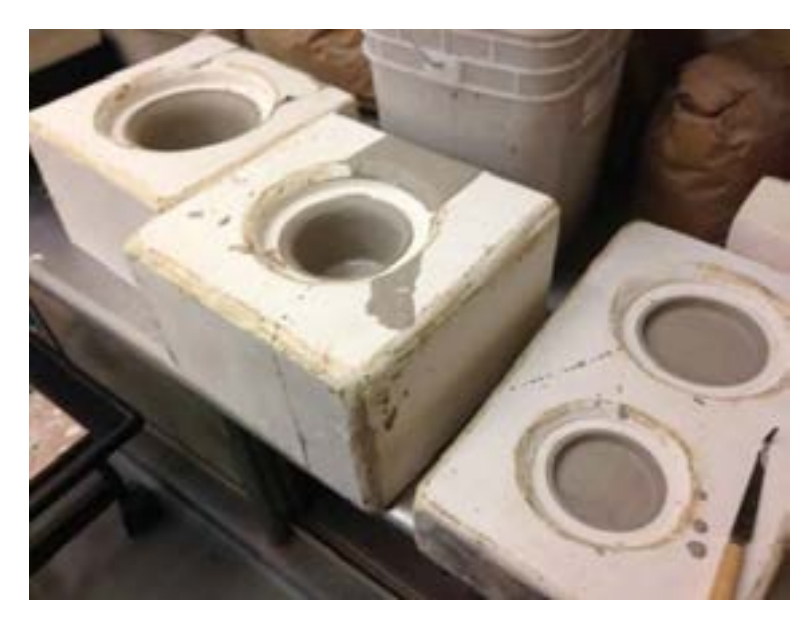

**23شکل** 

در بدنههای توخالی پس از تشکیل ضخامت مورد نظر، دوغاب اضافی تحت زاویۀ مشخص تخلیه میشود. سپس قالب به پشت قرار داده میشود تا کل دوغاب اضافی به طور کامل خارج شود.

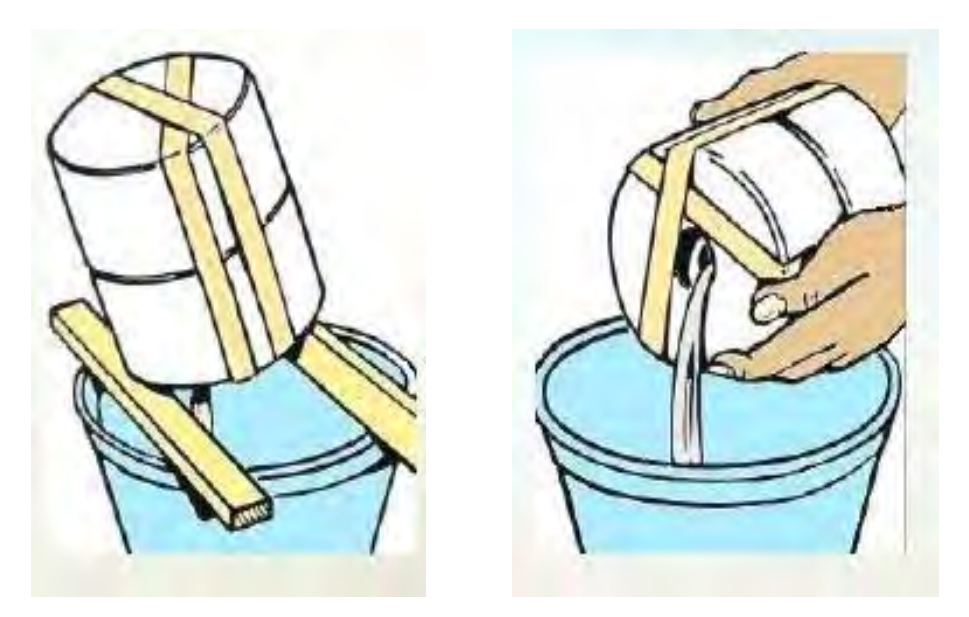

**24شکل - دوغاب اضافی تخلیۀ** 

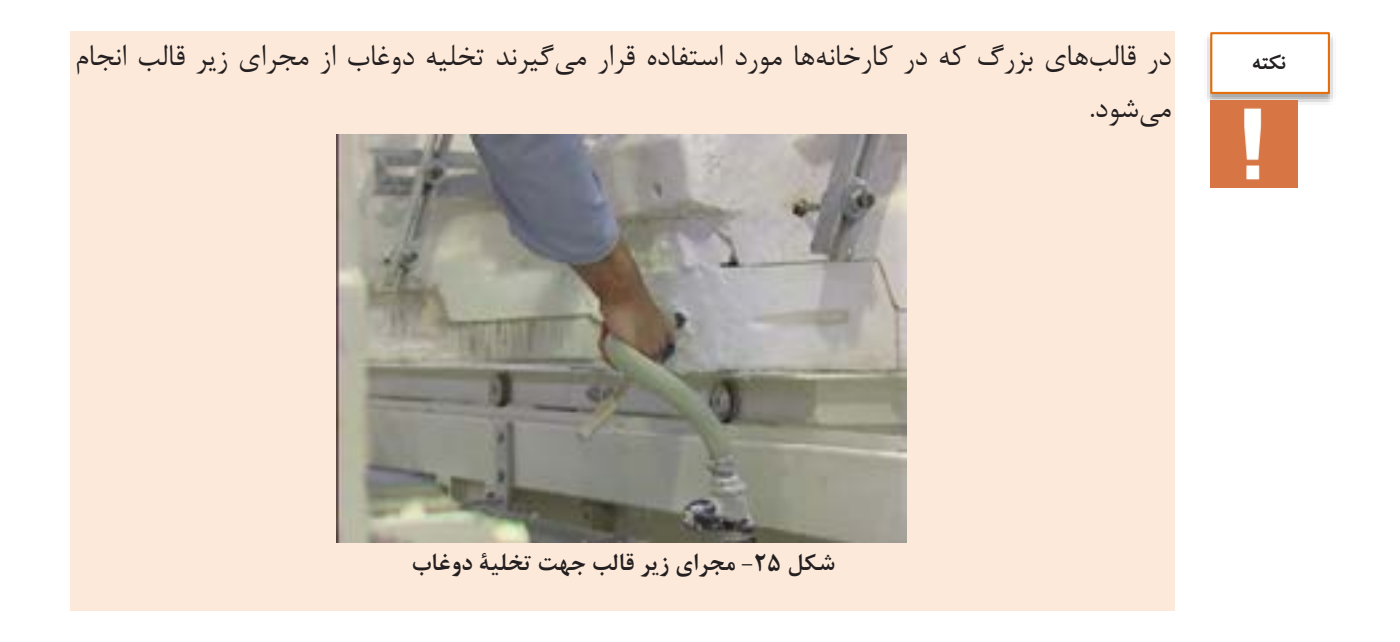

بدنههای توپر نیاز تخلیۀ دوغاب ندارند و کل دوغاب درون قالب برای تشکیل بدنه مصرف میشود. با توجه به جذب آب توسط قالب، باید سعی شود حداقل یک ساعت از سرخالی شدن قالب از دوغاب، جلوگیری کرده و به قالبها دوغاب اضافه شود.

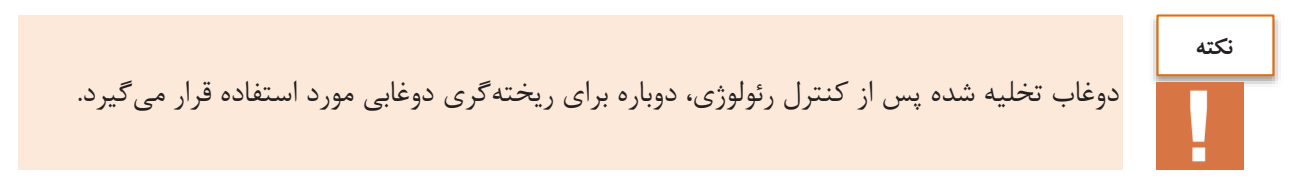

پس از تخلیۀ دوغاب، اضافههایی که به علت تخلیۀ دوغاب بر روی قالب ایجاد شده با ابزار مناسب یا دست صاف میشود (شکل ۲۶).

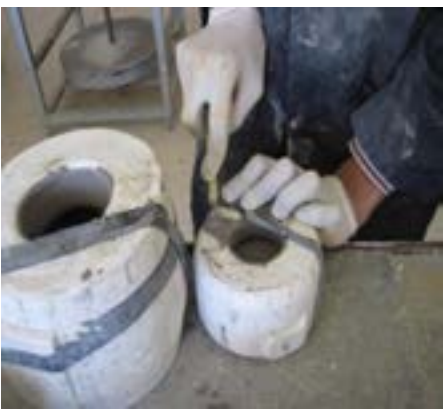

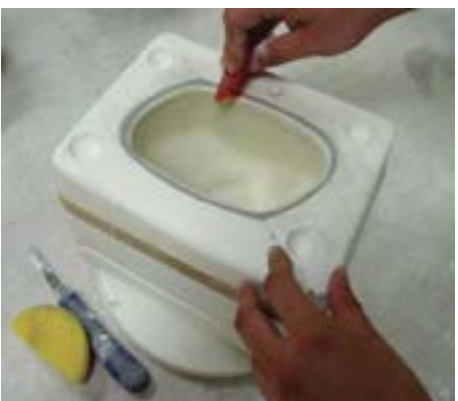

**شکل 21**

**۵- باز کردن قالب**: پس از تخلیۀ دوغاب، به بدنۀ شکل دهی شده، زمان داده میشود تا انقباض یابد و از قالب جدا شود (شکل ۲۷).

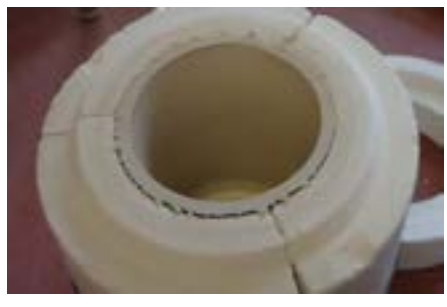

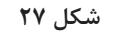

سپس کشهای اطراف قالب را باز کرده و قالب با دست یا به کمک ابزار به آرامی از محل درزها باز میشود (شکل ۲۸).

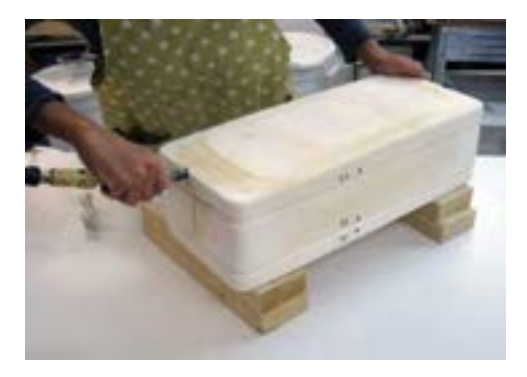

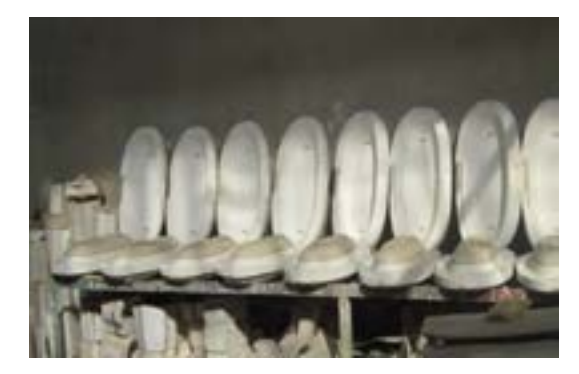

**شکل -21 باز کردن قالب** 

**-1 خروج بدنه از قالب**: پس از باز کردن قالب، بدنۀ شکلدهی شده به آرامی با توجه به می و از قالب زان استحکام خارج میشود. دقت و مهارت در این مرحله اهمیت زیادی دارد.

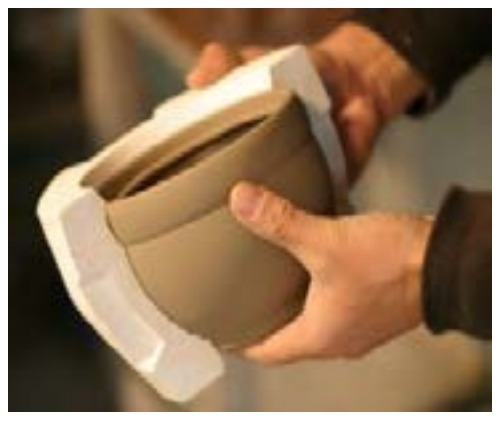

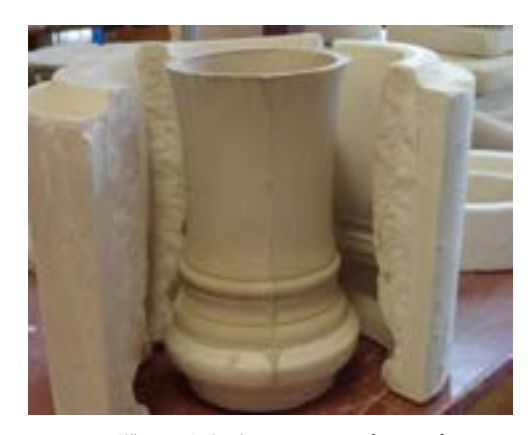

**الف- خارج نمودن بدنۀ ریختهگری شده ب- بدنۀ ریختهگری شده پس از باز کردن قالب**

در روش ریختهگری توپر ممکن است خروج قطعه به سهولت انجام نشود، بنابراین می توان از هوای فشرده نیز استفاده کرد.

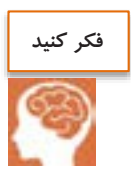

اگر برای خروج راحتتر بدنه از قالب، لبههای بدنه ریختهگری شده مطابق شکل زیر با ابزار آزاد شود چه مشکالتی ممکن است برای بدنه و قالب ایجاد شود؟

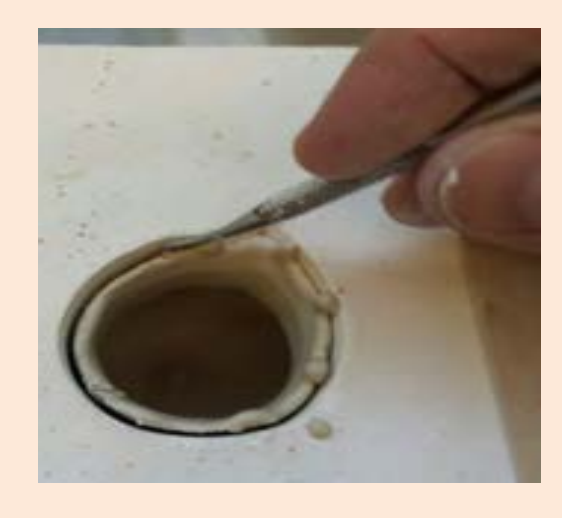

**-1 ریخته پرداخت بدنۀ گری شده**: در این مرحله بدنه بررسی میشود تا در صورت نیاز پرداخت شود. برای این کار لبهها و پلیسههای اضافی با ابزار مناسب مانند چاقو جدا میشوند (شکل ۳۰).

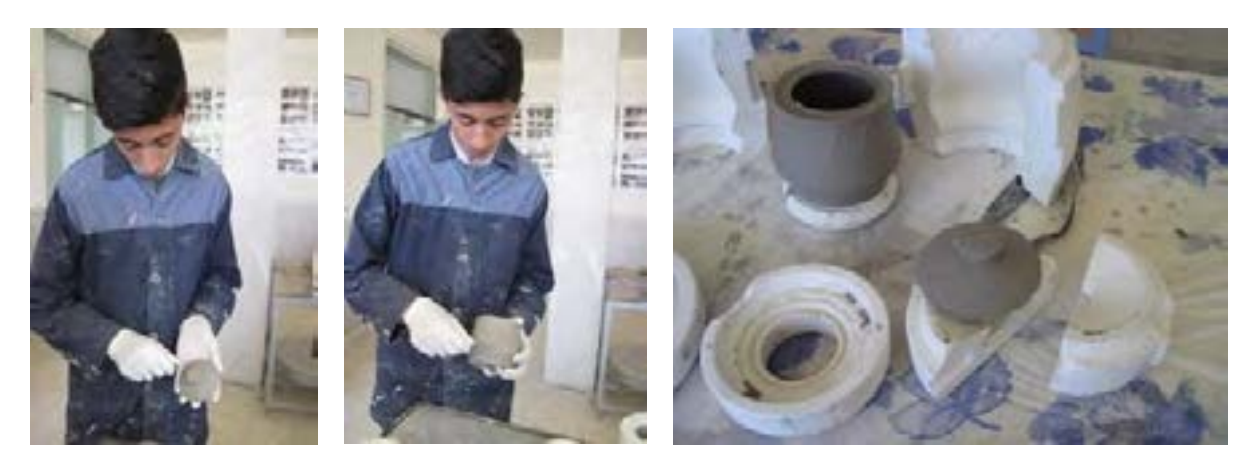

**31شکل** 

سپس با استفاده از اسفنج مرطوب، لبهها و ناصافیها پرداخت میشوند (شکل ۳۱).

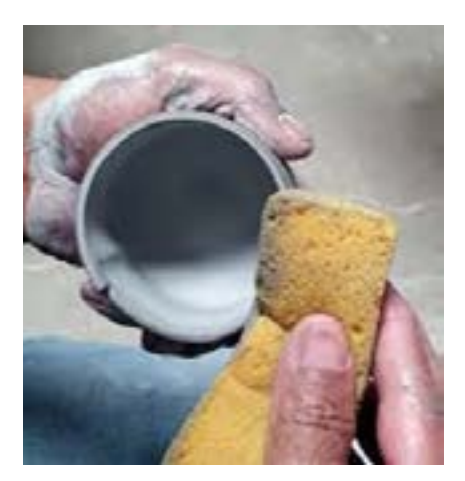

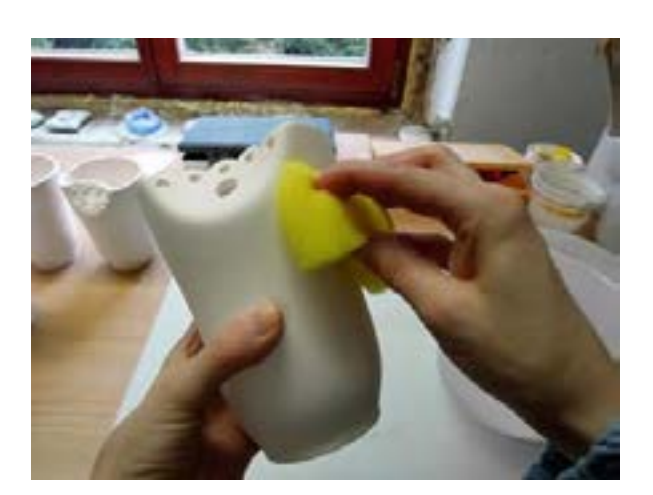

**36شکل - پرداخت بدنه های ریختهگری دوغابی**

در سطح داخلی حلقه (در محل تماس دوغاب با قالب) لایهای اضافه ایجاد میشود که این قسمت را میتوان قبل از خروج قطعه از قالب با ابزار مناسب بریده و جدا کرد (شکل ۳۲).

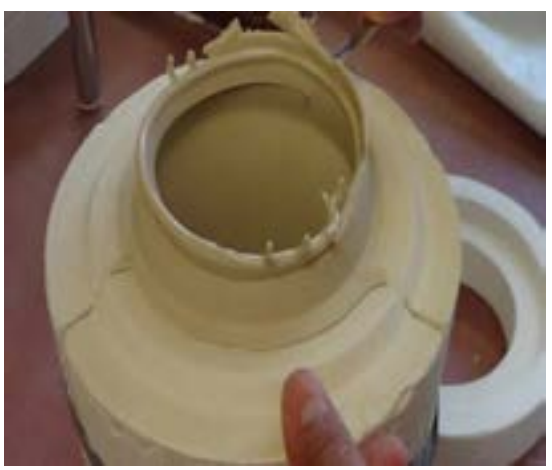

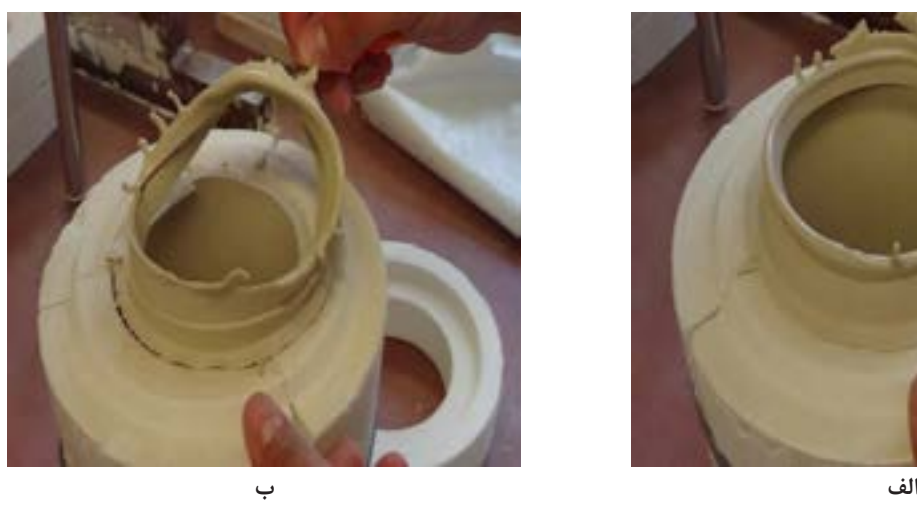

**32شکل** 

میتوان حلقه را پس از خروج بدنه از قالب جدا کرد و برید )شکل 33(.

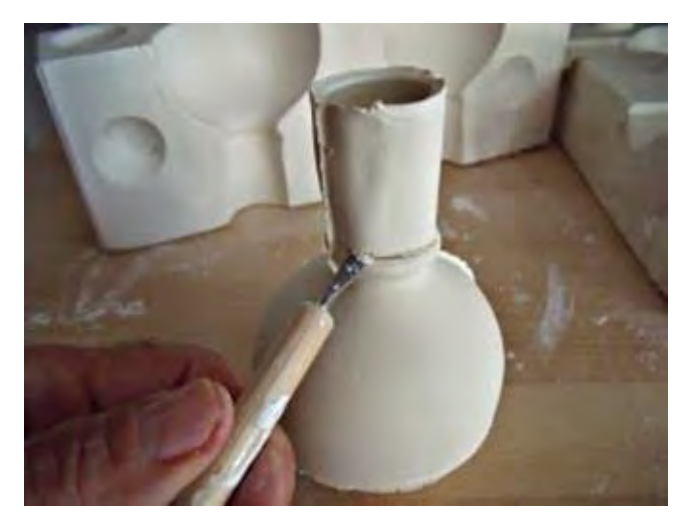

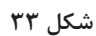

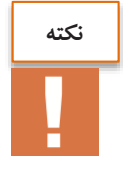

ضایعات ریختهگری دوغابی و اضافههای حلقۀ جمعآوری شده برای ساخت دوغاب، مجدداً مورد استفاده قرار میگیرند (شکل ۳۴).

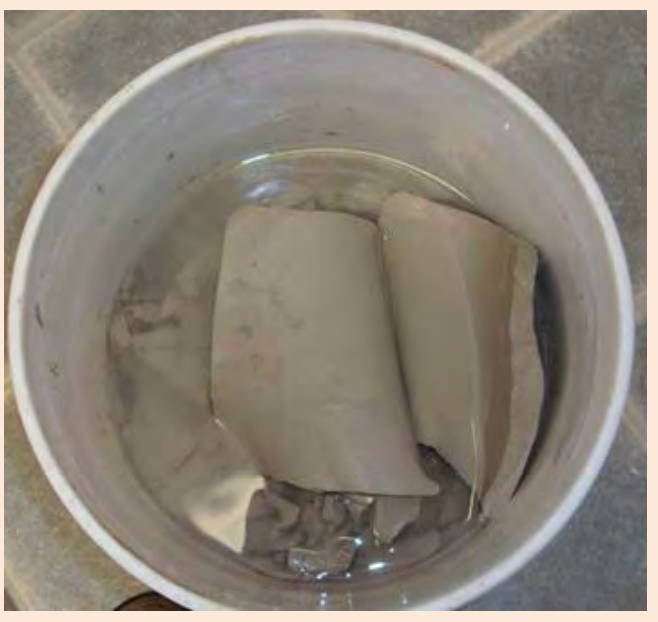

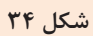

**-1 مرحلۀ خشک کردن:** در این مرحله بدنۀ شکلدهی شده درون خشککن با دمای ۱۱1 درجه سلسیوس قرار میگیرد. مدتزمان قرارگیری بدنه در خشککن و نحوۀ خشک شدن بدنهها با توجه به نوع قطعه (توپر یا تو خالی) و ضخامت آن تعیین میشود.

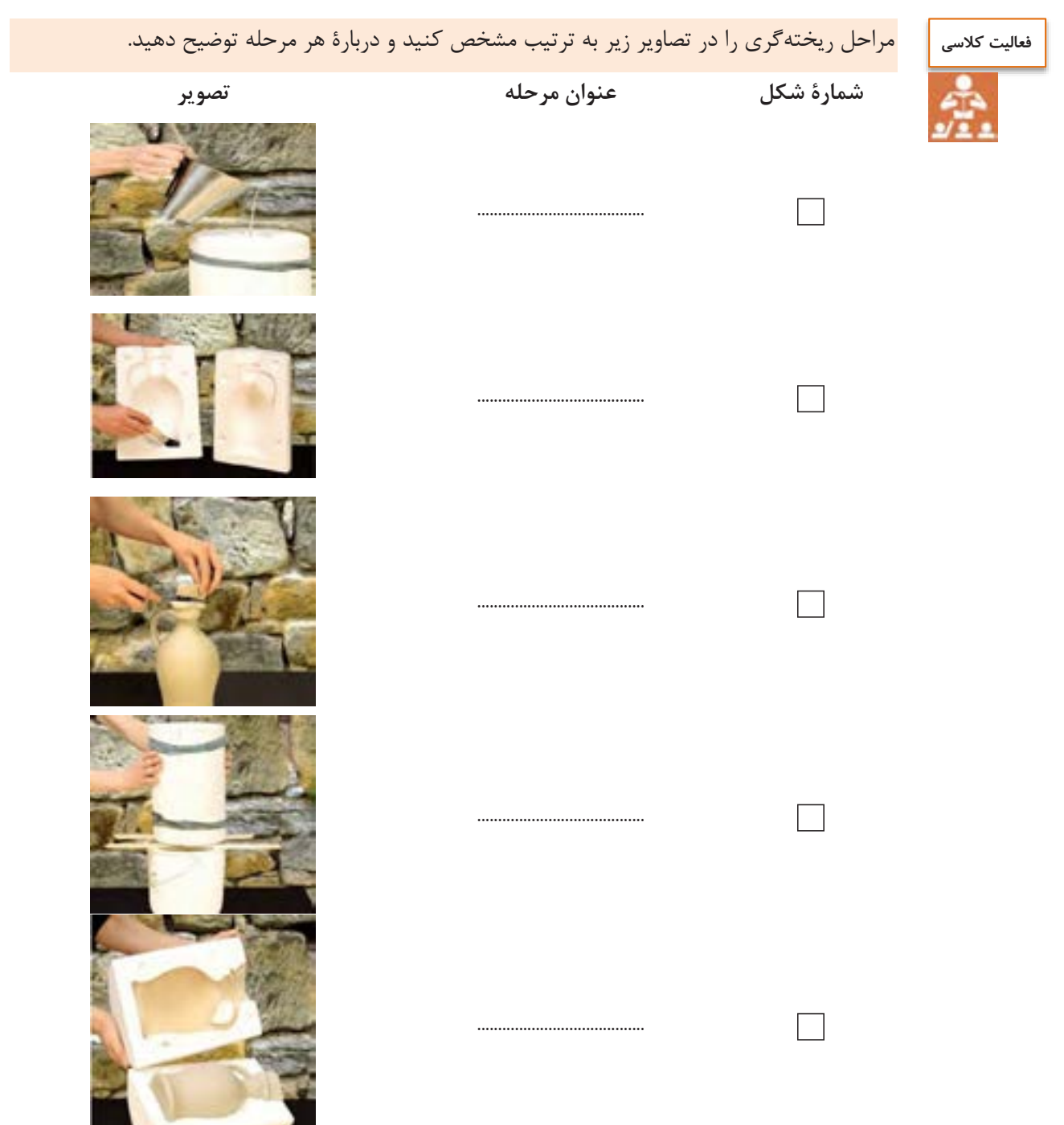

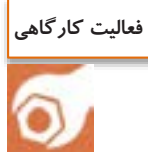

**کار عملی :3 ریختهگری دوغابی توخالی )بوته دیرگداز( مواد و ابزار:** دوغاب، همزن، آب، قالب ریختهگری توخالی، نوار الستیکی، زمانسنج، بالن ژوژه، ترازو، دستگاه ویسکوزیمتر و خشککن. **شرح فعالیت:** -۱ دوغاب موجود در کارگاه را به مدت ۱1 الی ۱5 دقیقه درون همزن با سرعت آرام قرار دهید تا کامالً یکنواخت شود. -2 قالب مورد نظر برای ریختهگری دوغابی را بررسی کنید. -3 دوغاب را درون قالب یک بار دقیقه 4بریزید و هر ضخامت دیوارۀ تشکیل جداره را اندازهگیری کنید. سپس مطابق با سرعت ریختهگری، دوغاب اضافی را خارج کنید. ۴- میزان انقباض و تشکیل جداره را بررسی کنید و مطابق با مراحل اجرای ریختهگری، بدنۀ شکل دهی شده را خارج کنید. ۵- بدنۀ شکل دهی شده پس از خشک شدن را برای انجام مرحلۀ پخت تحویل هنرآموز دهید.

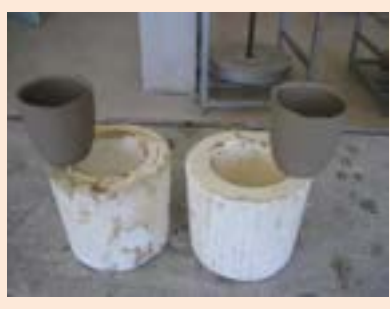

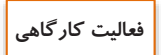

**کار عملی :4 ریختهگری توخالی )قالبهای چند تکه( مواد و ابزار**: دوغاب، همزن، آب، قالب ریختهگری توخالی دو تکه، نوار الستیکی، کورنومتر، بالن ژوژه، ترازو، دستگاه ویسکوزیمتر و خشککن.

**شرح فعالیت:**

- -۱ دوغاب موجود در کارگاه را به مدت ۱1 الی ۱5 دقیقه درون همزن با سرعت آرام قرار دهید. تا کامالً یکنواخت شود.
	- -2 قالب مورد نظر برای ریختهگری دوغابی را بررسی کنید.
- -3 دوغاب را درون قالب بریزید و هر 4 دقیقه یک بار ضخامت دیوارۀ تشکیل جداره را اندازهگیری کنید و سپس مطابق با سرعت ریختهگری، دوغاب اضافی را خارج کنید.
- -4 میزان انقباض و تشکیل جداره را بررسی کنید و مطابق با مراحل اجرای ریختهگری، بدنۀ شکلدهی شده را خارج کنید.
	- -5 بدنۀ شکلدهی شده را پس از خشک شدن برای انجام مرحلۀ پخت تحویل هنرآموز دهید.

**کار عملی:۵ ریختهگری توپر مواد و ابزار:** دوغاب، همزن، آب، قالب ریختهگری توپر، نوار الستیکی، زمانسنج، بالن ژوژه، ترازو، دستگاه ویسکوزیمتر و خشککن. **شرح فعالیت:** -۱ دوغاب موجود در کارگاه را به مدت ۱1 الی ۱5 دقیقه درون همزن با دور آرام قرار دهید تا کامالً یکنواخت شود. -2 قالب مورد نظر برای ریختهگری دوغابی را بررسی کنید. -3 دوغاب را درون قالب بریزید و هر 4 دقیقه یک بار ضخامت دیوارۀ تشکیل جداره را اندازهگیری کنید و سرعت ریختهگری را تعیین کنید. -4 میزان انقباض و تشکیل جداره را بررسی کنید و مطابق با مراحل اجرای ریختهگری، بدنۀ شکلدهی شده را خارج کنید. -5 بدنۀ شکلدهی شده را پس از خشک شدن برای انجام مرحلۀ پخت تحویل هنرآموز دهید. **فعالیت کارگاهی**

**ریختهگری دوغابی به روش ماشینی** 

ریختهگری دوغابی به روش ماشینی برای تولیدات انبوه به کار میرود که خود به دو صورت، نیمه اتوماتیک یا اتوماتیک انجام میشود. این روش برای تولید محصولاتی نظیر چینی ظروف و چینی بهداشتی کاربرد دارد. در نمودار ۳ مراحل فرایند تولید چینی بهداشتی ٔ بیان شده است.

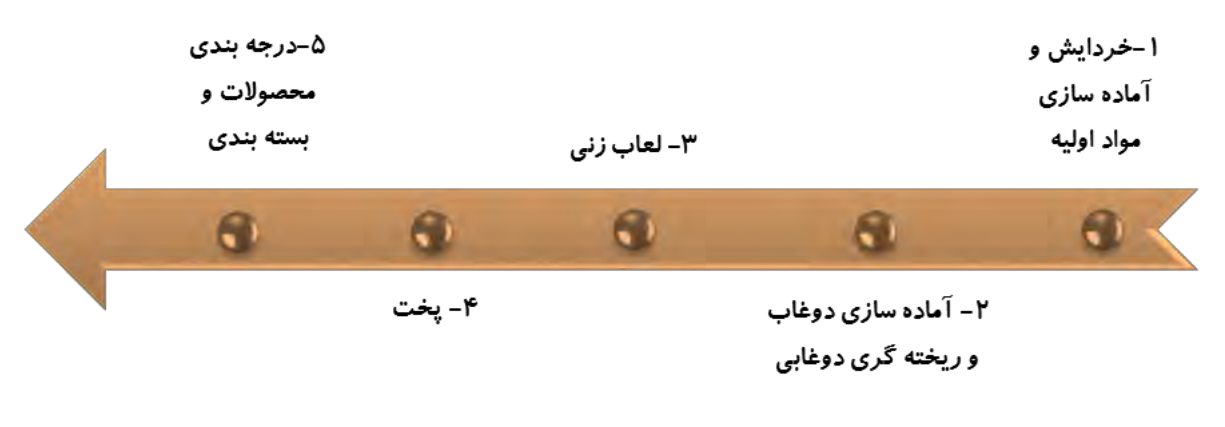

 **3نمودار - فرایند کلی تولید چینی بهداشتی**

 $\overline{a}$ 

مراحل ریختهگری دوغابی در کارخانۀ چینی بهداشتی شامل مراحل زیر میباشد: -۱ ورود دوغاب به قالب گچی؛ -2 تشکیل جداره و تخلیه دوغاب؛

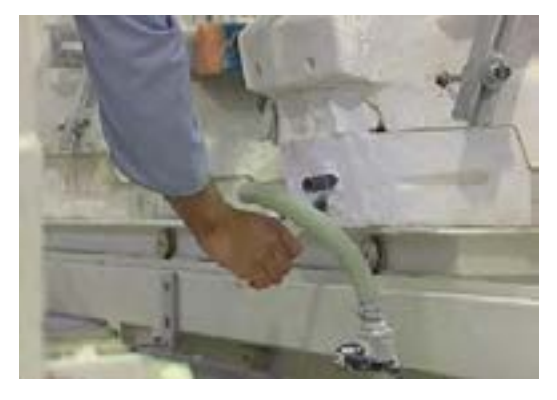

شکل **۳۵- باز کردن لولهها جهت تخلیهٔ دوغاب اضافی** 

-3 زمان توقف )جهت انقباض بدنه از قالب(؛

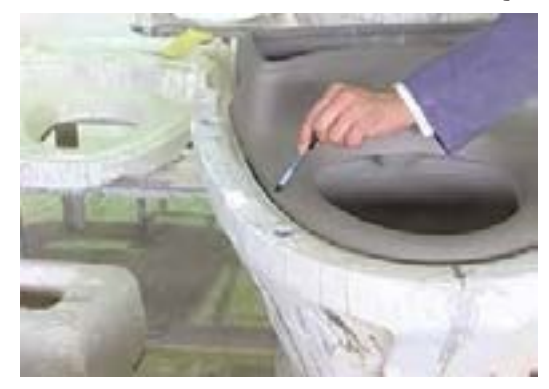

**کل ش -31 انقباض بدنۀ چینی بهداشتی**

-4 بیرون آوردن بدنه از قالب؛

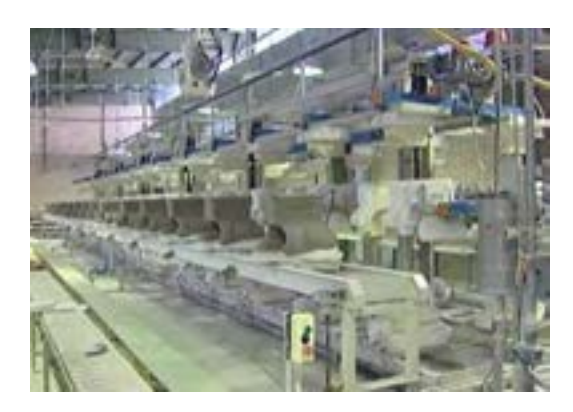

**31شکل - بیرون آوردن بدنه از قالب به روش ماشینی**

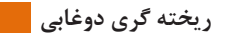

-5 پرداخت )آماده کردن نمونه برای لعابزنی(.

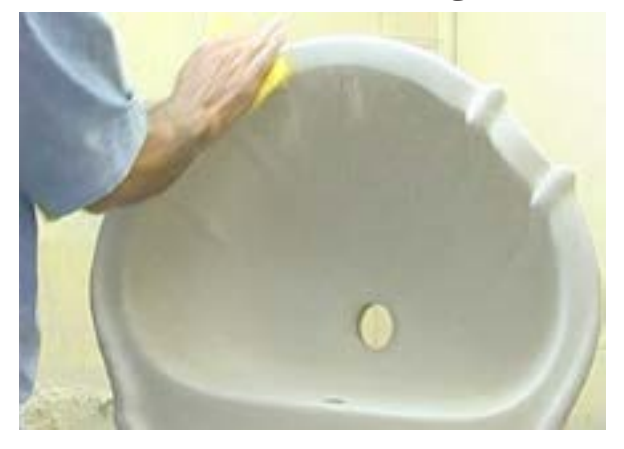

**شکل -31 پرداخت** 

 بدنۀ شکلدهی شده پس از این مراحل، خشک شده و لعابزنی و پخت میشود. در شکل 31 برخی از محصوالت کارخانۀ چینی بهداشتی نشان داده شده است.

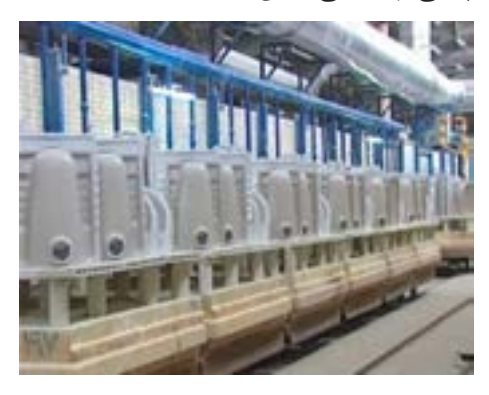

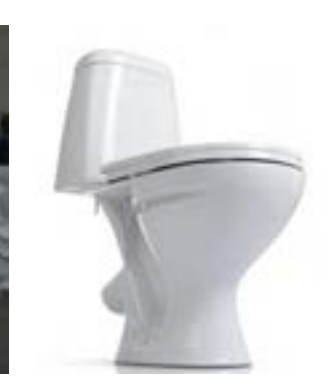

**شکل -31 محصوالت کارخانۀ چینی بهداشتی**

ریختهگری چینیهای بهداشتی با سه روش دستی، نیمه اتوماتیک یا اتوماتیک انجام میشود که در شکل ۴۰ نشان داده شده است.

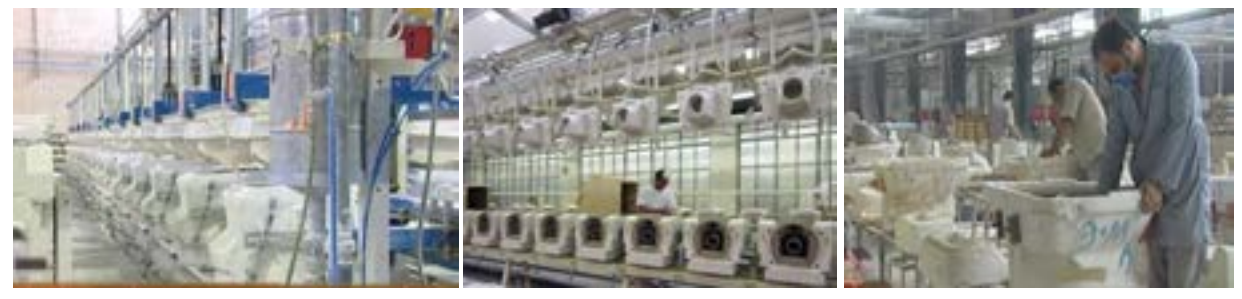

**الف( روش دستی ب( روش نیمه اتوماتیک پ( روش اتوماتیک**

در روش دستی کلیهٔ مراحل ریخته گری، بازکردن قالبها و نقل و انتقال به صورت دستی صورت میگیرد. برای تولید محصوالتی نظیر توالت فرنگی از این روش استفاده میشود.

در روش نیمه اتوماتیک قالبها به صورت سری بر روی یک ریل قرار گرفته و عمل ریختهگری و تخلیه توسط لولههای متصل به قالبها صورت می گیرد. سپس مراحل انتقال قطعه به وسیلهٔ دست انجام میشود. از این روش در تولید قطعات ساده مثل پایه و روشویی استفاده میشود. در روش اتوماتیک تمام مراحل شکلدهی به وسیلۀ دستگاهها انجام میشود.

دربارۀ اهمیت کنترل دوغاب در کارخانههای تولید بدنههای ریختهگری دوغابی گفت وگو کنید. **گفت و گو کنید**

**بازدید:** از یک کارخانۀ چینی بهداشتی در نزدیکی شهر محل سکونت خود بازدید کنید.

**در ریختهگری دوغابی <sup>1</sup> مونتاژ**

به تصاویر زیر نگاه کنید، برای اتصال بدنه و دسته چه روشهایی را میتوانید پیشنهاد کنید؟

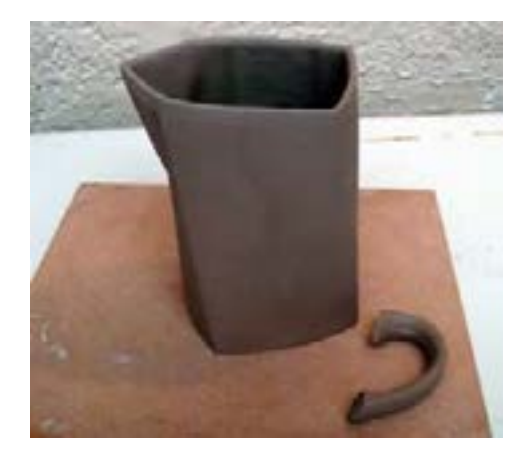

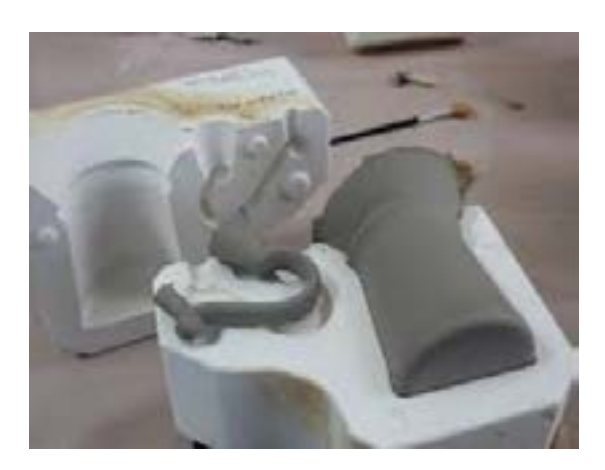

**46شکل** 

 $\overline{a}$ 

اغلب بدنههای سرامیکی معمولاً شکلی پیچیده دارند. قطعات پیچیده مانند برخی از چینی ظروف را نمی توان به صورت یک پارچه تولید کرد. از این رو برخی از اجزای بدنه به طور جداگانه شکلدهی میشوند و سپس به هم چسبانده مے شوند (شکل ۴۲).

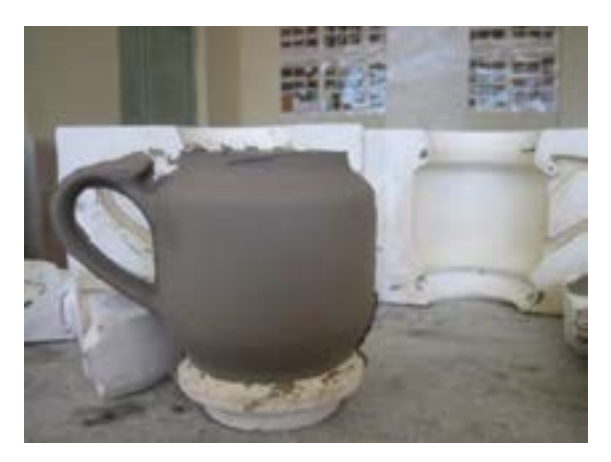

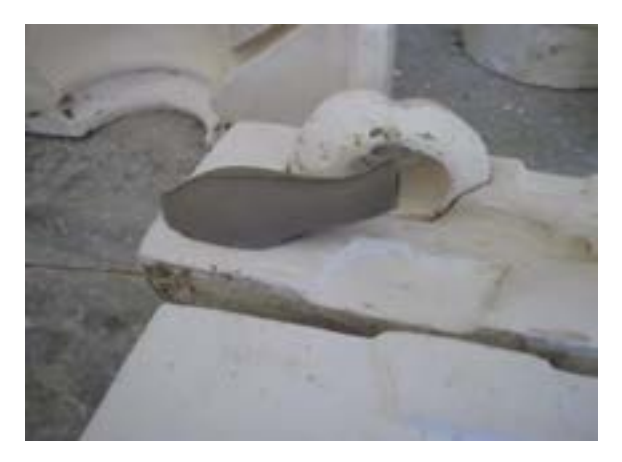

**شکل-42 شکلدهی جداگانۀ لوله و بدنۀ قوری** 

به چسباندن قطعات کوچک تر به بدنۀ اصلی برای تولید یک قطعۀ پیچیدۀ بزرگ تر مونتاژکاری گفته میشود؛ مثلاً دستۀ فنجان یا لولهٔ قوری به صورت جداگانه شکل۵هی شده و سپس به بدنهٔ اصلی اتصال داده میشود. مونتاژ در بسیاری از صنایع نظیر فلزات و پالستیک نیز کاربرد دارد.

**تحقیق کنید**

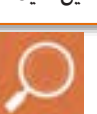

فهرستی از قطعات مونتاژ شده را که در زندگی روزمره کاربرد دارند تهیه کنید.

مونتاژ کاری یکی از بخش های مهم در هر کارخانهٔ تولید بدنههای سرامیک است. در مونتاژ باید به نکات زیر توجه کرد: - زمان مناسب برای انجام مونتاژ، پس از فرایند شکل دهی و کم شدن رطوبت بدنه است. - کلیۀ قطعات چند تکه برای اتصال به یکدیگر باید ابتدا تا نقطۀ چرمینگی خشک شوند. چرمینگی مرحلهای از خشک کردن قطعات سرامیکی است که در آن ، قطعه تمام انقباضهای خشک را انجام داده است و تغییر حجم نخواهد داشت. - در بخش مونتاژکاری ، قطعات مونتاژ شده باید رطوبت یکسانی داشته باشند. - وجود هوای محبوس شده در بخش های مختلف مونتاژ شده موجب ایجاد ترک در قطعه میشود.

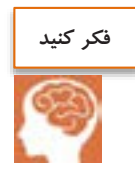

برای مونتاژکاری، از دوغاب خود قطعه استفاده میشود که به آن مقداری سرکه یا سیلیکات سدیم افزوده میشود تا به دوغابی با روانی کم تبدیل شود. دوغابی که برای اتصال بدنههای سرامیکی چند جزئی به کار میرود نباید حاوی حبابهای ریز هوا باشد زیرا استحکام محل اتصال کاهش مییابد.

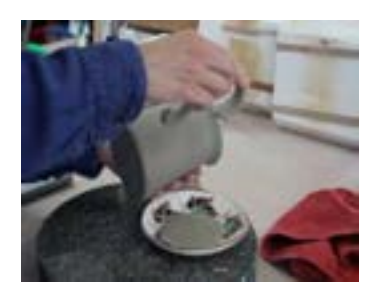

**43شکل - دوغاب با روانی کم برای مونتاژکاری**

**مراحل انجام مونتاژ**

شکل در 44 مراحل مونتاژ لوله به بدنۀ قوری نشان داده شده است.

-۱ ابتدا بر روی بدنۀ اصلی محل قرارگیری و اتصال اجزا )به عنوان مثال محل قرارگیری لوله قوری( مشخص میشود. به کمک ابزار مناسب (مته) بر روی محل مشخص شده شیارهای کوچک ایجاد میشود.

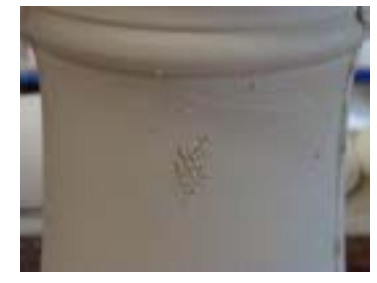

-2 جزء مونتاژی )به عنوان مثال لوله قوری( به دوغاب با روانی کم که از پیش آماده شده آغشته میشود.

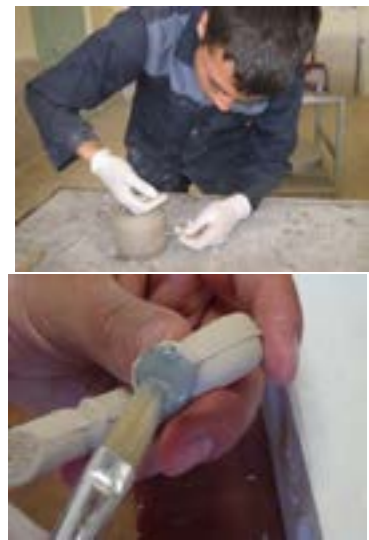

-3 سپس جز ء مونتاژی آغشته به دوغاب به بدنۀ اصلی با فشار کمی چسبانده میشود.

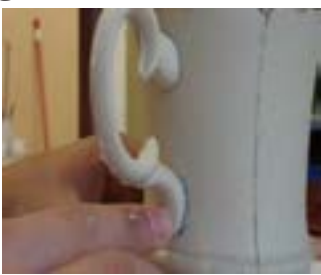

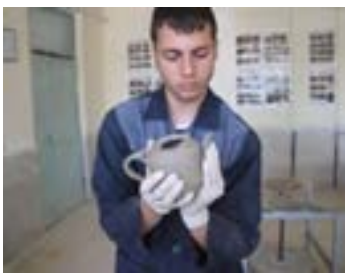

**614**
**ریخته گری دوغابی** 

-4 اطراف قسمت مونتاژ کرده باید به خوبی با دوغاب موردنظر پر شود و از اتصال آن اطمینان حاصل شود.

بدنه پس از مونتاژ

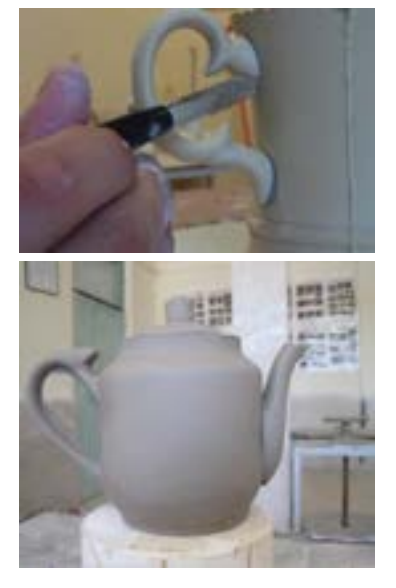

شکل ۴۴- مراحل مونتاژ لوله به بدنهٔ قوری

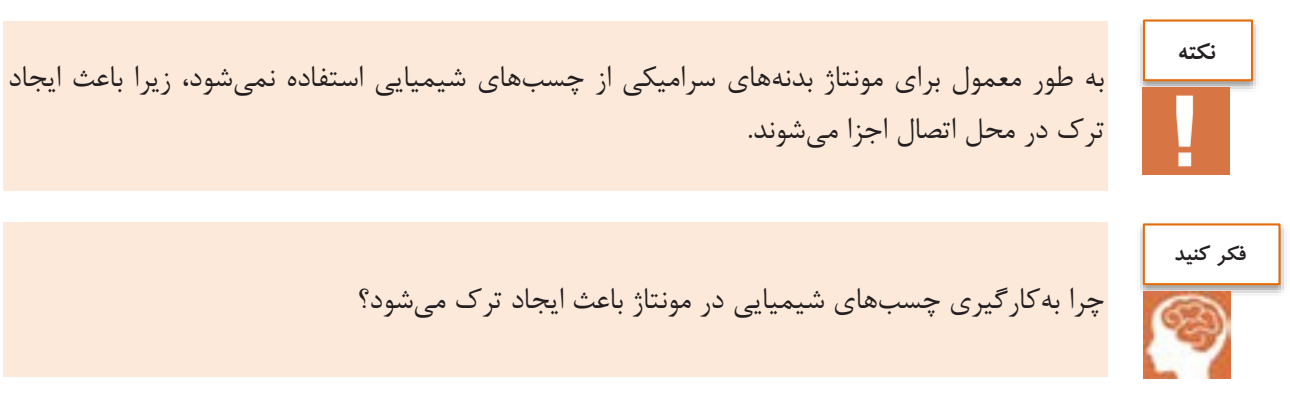

برای بررسی اتصال مناسب بدنههای سرامیکی چند جزئی در مونتاژ، چند نمونه به صورت اتفاقی انتخاب شده و شکسته میشود. در این بررسی نباید بدنه از محل اتصال جدا شود.

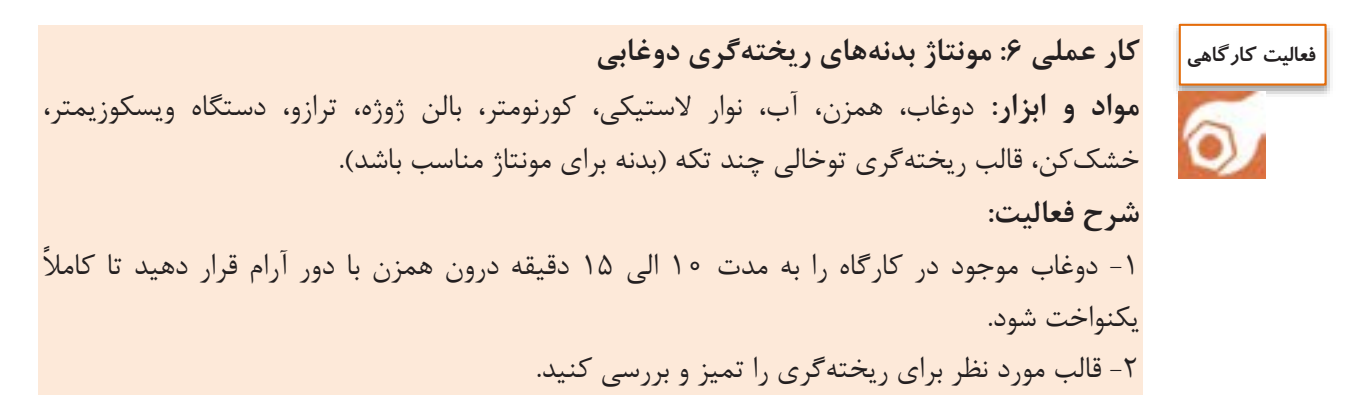

۳- دوغاب را داخل قالب ریخته گری بریزید. -4 میزان انقباض و تشکیل جداره را بررسی کنید. -5 ریخته سرعت گری را تعیین کنید. ۶- مطابق با مراحل اجرای ریخته گری، بدنۀ شکلدهی شده را خارج کنید. -7 بدنه و اجزای شکلدهی شده را از نظر رطوبت در محدودۀ قطعه از )قرار دهید چرمینگی نظر تغییر رنگ و میزان خشک شدن، بررسی کنید که به نقطۀ چرمینگی رسیده باشد(. -1 برای اتصال بدنه و دسته مقداری از دوغاب بدنه را با افزودن مقداری سرکه یا سیلیکات سدیم به صورت گل درآورید. -1 طبق مراحل مونتاژکاری، اتصال بدنه و اجزا را انجام دهید و به آن فرصت دهید تا خشک شود. -۱1 بدنه را پس از خشک شدن برای پخت به هنرآموز خود تحویل دهید.

## **بررسی و کنترل عیوب ریختهگری**

در محصوالتی که به روش ریختهگری شکل داده می شوند عیوب خاصی مشاهده میشود. به تصاویر زیر نگاه کنید و محل عیوب را در این محصوالت مشخص کنید.

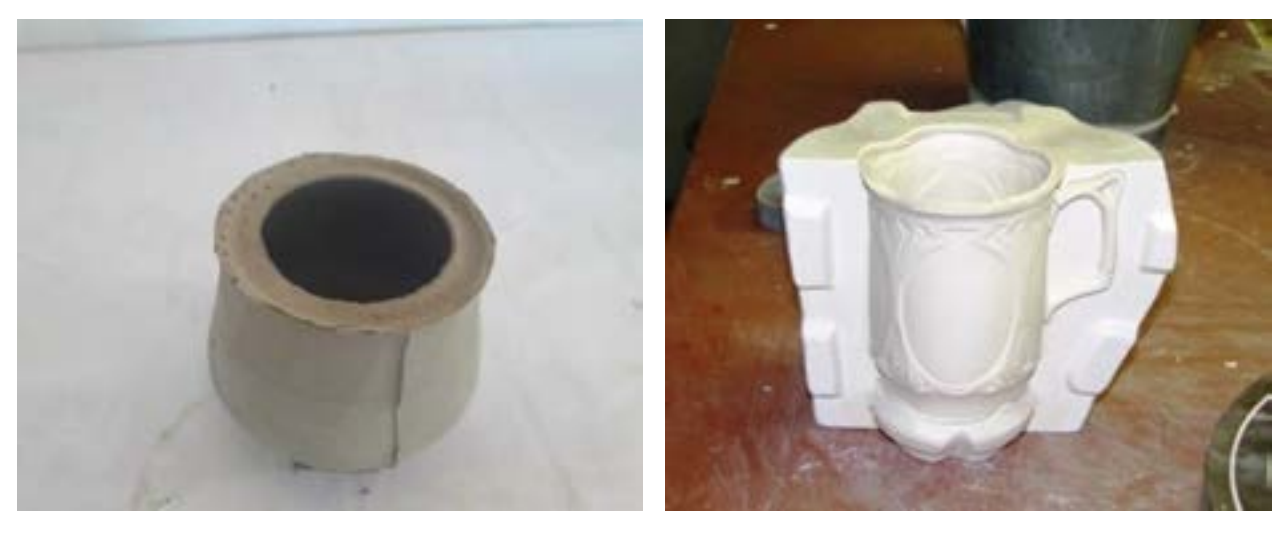

**4۵شکل** 

**ریخته گری دوغابی** 

عیوب ریختهگری از عوامل متعددی مانند حبس حبابهای هوا در دوغاب، گرانروی نامناسب دوغاب و سرعت نامساوی ریختهگری در قالب ایجاد می شود. در جدول ۱ انواع عیوب متداول در ریختهگری دوغابی مطرح شده است.

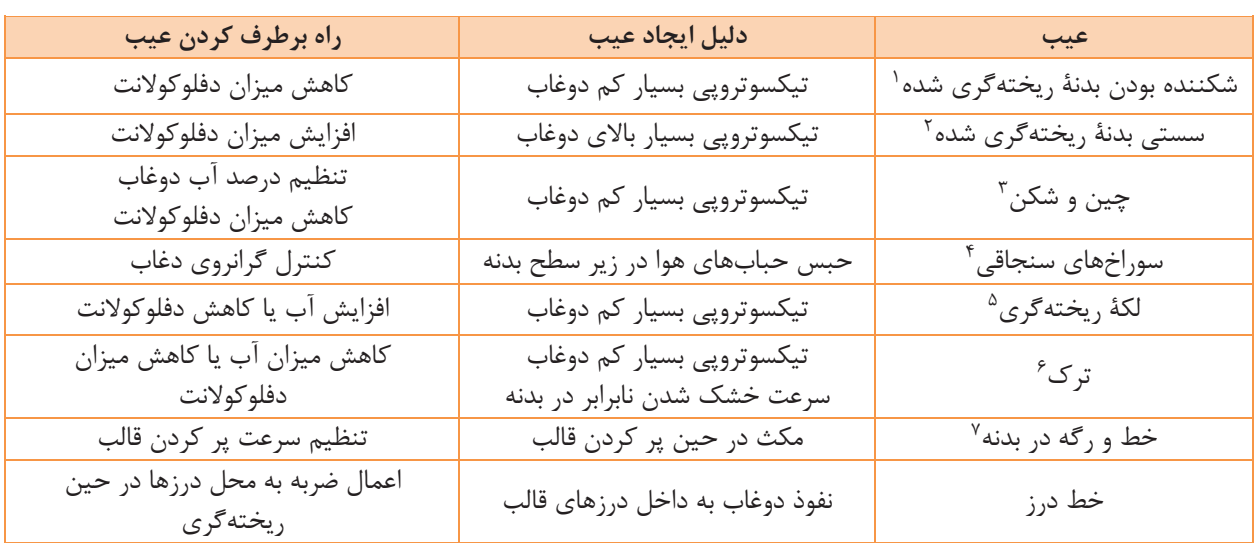

**جد 6ول - عیوب متداول در بدنههای ریختهگری شده**

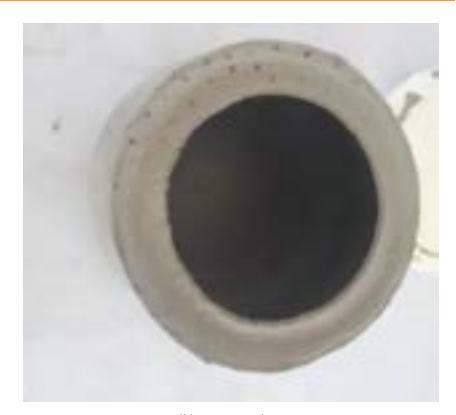

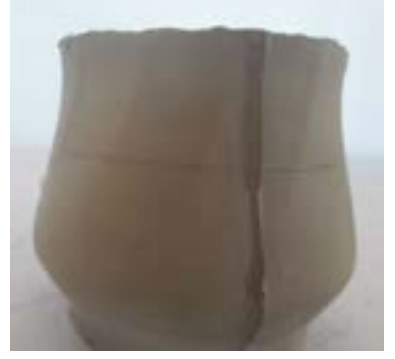

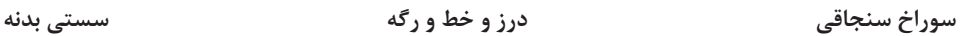

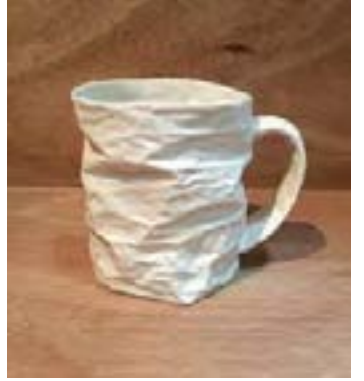

**شکل -41 نمونه هایی از عیوب ریختهگری**

- ۱- brittle casts
- 2- flabby casts
- 3- wreath

 $\overline{a}$ 

- $\epsilon$  pinholes
- 5- casting spot
- 6- cracking
- 7- Check mark

در ادامه به برخی از عیوب ریختهگری دوغابی اشاره خواهد شد.

**-6 سوراخ های سنجاقی**

همانطور که از نام این عیب مشخص است، ابعاد سوراخها به طور معمول بسیار کوچک بوده و در سطح بدنه مشاهده میشود. علت اصلی ایجاد این عیب، وجود و حبس حبابهای ریز هوا در دوغاب است. عواملی مانند هم زدن سریع دوغاب در حوضچه و پر کردن بسیار سریع قالب باعث ورود حبابهای هوا به داخل دوغاب میشود.

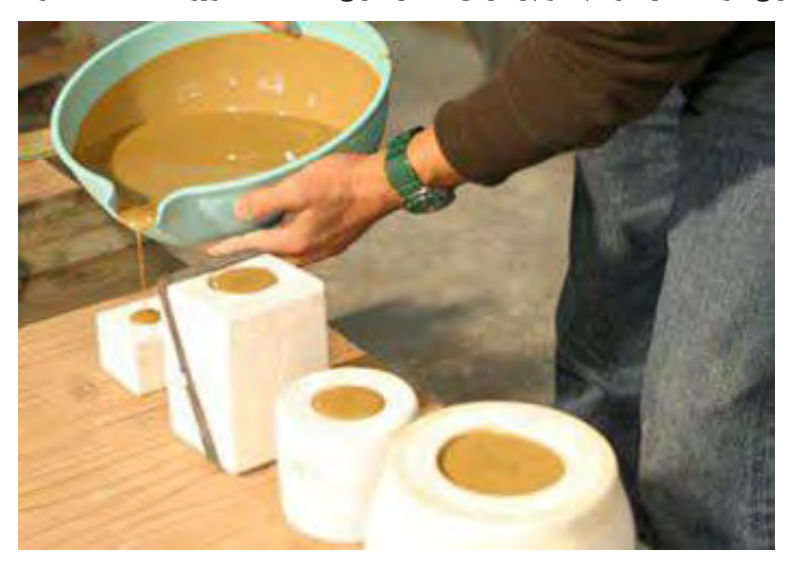

**41شکل - پر کردن قالب با سرعت مناسب**

وجود زوایای تند در قالب نیز باعث حبس حبابهای هوا میشود.

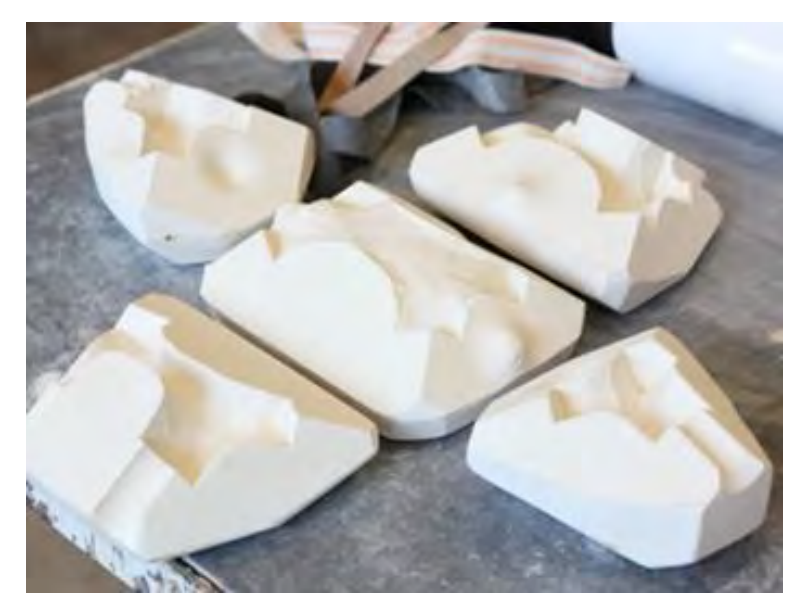

**شکل -41 قالب با زاویه های متعدد**

همچنین گرانروی بالای دوغابهای ریختهگری از عوامل ایجادکنندۀ سوراخهای سنجاقی است زیرا باعث حبس حبابهای هوا میشود.

در نمودار ۳ برخی از راههای پیشنهادی برای برطرف نمودن عیب سوراخهای سنجاقی بیان شده است.

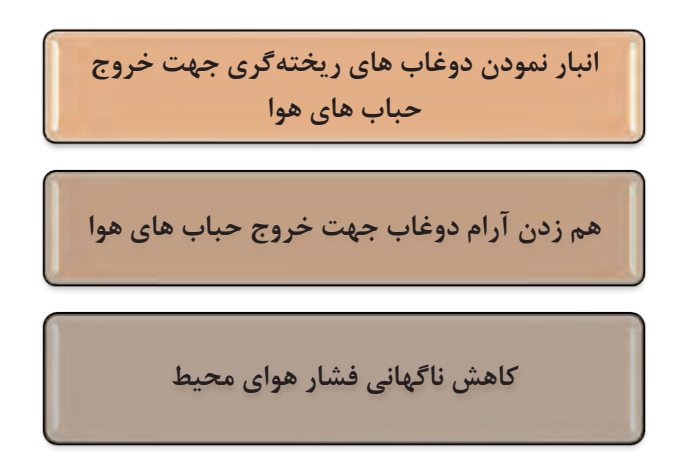

**3نمودار - های روش برطرف کردن عیب سوراخ سنجاقی**

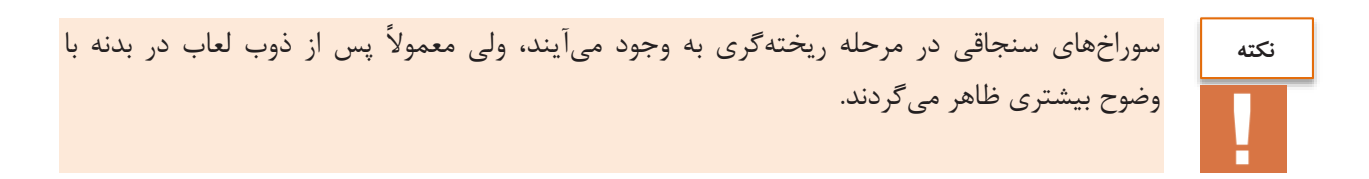

**-2 چین و شکن**  در دوغابهایی که گرانروی بیشتر از حد معمول دارند، ناصافی و ناهمواریهایی به شکل هلال در سطح داخلی فراورده (سطحی که در تماس با قالب نیست) ظاهر میشود. هنگام تخلیۀ دوغاب نیز موجهایی بر روی سطح درونی بدنه ظاهر میگردد.

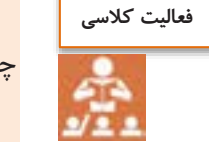

چه راهحلی برای کاهش عیب چین و شکن پیشنهاد میکنید.

**-3 ریخته عیب لکۀ گری** به دلیل تخلیهٔ نامناسب دوغاب و ماندن قطرههایی از دوغاب در کف قالب، یک لکه یا برآمدگی در ته قطعه ایجاد میشود. همچنین در بدنههای ریختهگری شده به ویژه در بدنههایی که رنگ پس از پخت آنها سفید است، ممکن است لکههای تیره رنگ مشاهده شود، زیرا هنگامی که گران وی دوغاب بالا است، ذرات رسی سریع تر جذب قالب شده و مواد کمک ذوب، در نقاط خاصی از بدنه متراکم میشوند که در هنگام پخت، لکههای ریختهگری را ایجاد می کنند.

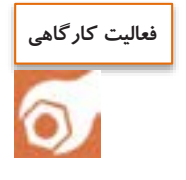

کار عملی ۷: بررسی عیوب بدنههای ریختهگری دوغابی بدنههای شکلدهی شده با روش ریختهگری دوغابی توسط گروههای مختلف را بررسی کنید و فهرستی از عیوب موجود در آنها را تهیه کنید.

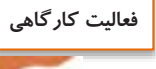

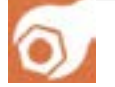

**کار عملی :1 بررسی سرعت ریختهگری قالبهای گچی آماده شده در فصل سوم مواد و ابزار:** دوغاب، همزن، آب، قالب ریختهگری توخالی دو تکه، نوار الستیکی، زمانسنج، بالون ژوژه، ترازو، دستگاه ویسکوزیمتر و خشککن. ۱- قالبهایی را که در فعالیت کارگاهی پودمان سوم تهیه کردهاید، در نظر بگیرید و در آنها ریختهگری انجام دهید. -2 سرعت ریخته گری قالب را تعیین کنید. -3 میززان انقبزاض و تشزکیل جزداره را بررسزی کنیزد و مطزابق بزا مراحزل اجزرای ریختزه ، بدنزۀگری شکلدهیشده در هر یک از قالبها را خارج کنید.

## **ارزشیابی نهایی شایستگی ریختهگری دوغابی**

**شرح کار:** -۱ آمادهسازی قالب -2 ریختهگری -3 تعیین سرعت ریختهگری و تخلیه دوغاب -4 خارج نمودن بدنه از قالب و پرداخت آن -5 مونتاژکاری **استاندارد عملکرد:**  کسب مهارت شکلدهی بدنههای سرامیکی به روش ریختهگری دوغابی به شیوههای توپر، توخالی و مونتاژ بدنههای ریختهگری دوغابی **شاخصها:** -۱ تمیزکاری قالبهای کارکرده و آمادهسازی آنها برای ریختهگری دوغابی -2 تعیین سرعت ریختهگری و زمان تخلیه دوغاب -3 اجرای ریختهگری دوغابی به شیوههای توپر و توخالی و خروج بدنه از قالب -4 مونتاژکاری بدنههای ریختهگری دوغابی -5 توانایی تشخیص عیوب در بدنهها و جلوگیری از ایجاد آنها **شرایط انجام کار، ابزار و تجهیزات:** مکان: کارگاه استاندارد مجهز به تجهیزات ایمنی، سیستم تهویه و نورکافی ابزار و تجهیزات: دستگاه ویسکوزیمتر، ترازوی آزمایشگاهی، الک، همزن آزمایشگاهی، بشر، کورنومتر، قالبهای ریختهگری دوغابی )توخالی و توپر( **معیار شایستگی:**

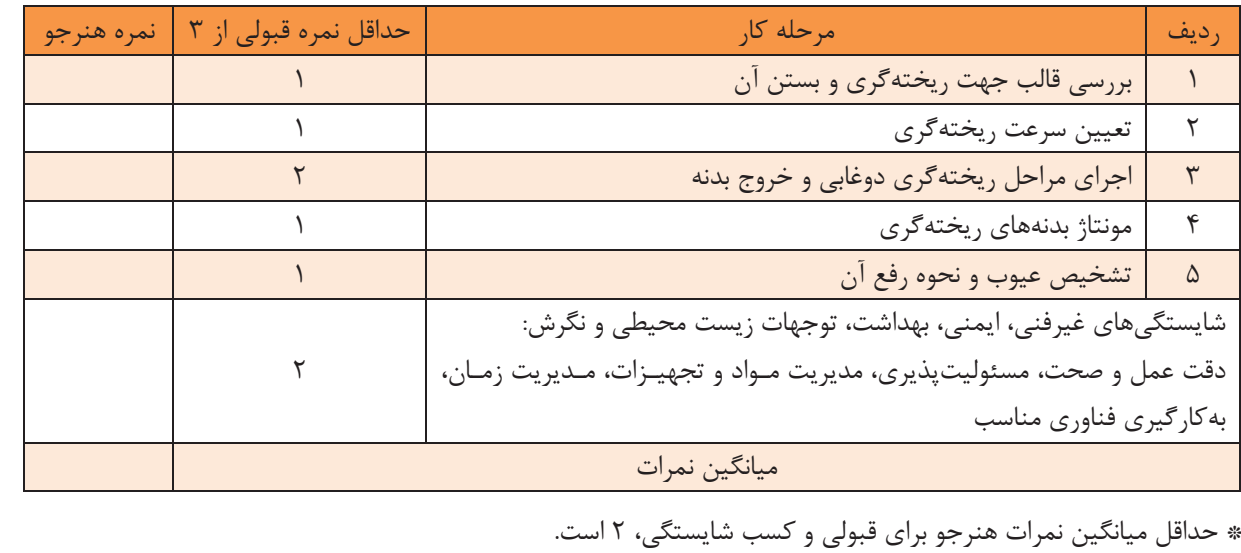

## **منابع**

-۱ رستم خانی، محمد. روانسازی دوغابهای سرامیکی. شرکت تعاونی معدنی پارس .کانسار -2 قصاعی، حسین. )۱377(. آزمایشگاه فرآیند ساخت ۱) (. دانشگاه علم و صنعت. -3 رستم خانی، محمد. تکنولوژی ریختهگری دوغابی. شرکت تعاونی معدنی پارس کانسار. -4 رستم خانی، محمد. تکنولوژی ساخت گل پالستیک )کنترل کیفیت در صنعت سرامیک(. شرکت تعاونی معدنی پارس کانسار. -5 غفاری، مهران و صالحی، اسماعیل. ) (. ۱316 آشنایی با تئوری و تکنولوژی ساخت پرسالنها. انتشارات روزبان. ۶- رحیمی، افسون و متین، مهران. (۱۳۶۸). تکنولوژی سرامیک های ظریف ۲ و ۱. شرکت صناعی خاک چینی ایران. -7 رستم خانی، محمد. )۱314(. آماده سازی مواد اولیه سرامیکی، شرکت چاپ و نشر کتابهای درسی ایران. -1 قصاعی، حسین. آزمایشگاه مواد اولیه. -1 مروی اصفهانی، محمود. )۱363(. تئوری سرامیک. سال سوم هنرستان. وزارت آموزش و پرورش. -۱1 پایدار، حسین. )۱317(. تکنولوژی فرآورده های چینی. اصفهان: دانشگاه آزاد اسالمی شهر مجلسی. -۱۱ ساالریه، محمود . )۱316(. ساخت و تولید سرامیک. تهران: دانشگاه آزاد اسالمی واحد ساوه. -۱2 رحمان، محمد ان. ۱314) (. ترجمه: سرپولکی، حسین. مهدوی، سهیل و یزدانی، آرش. فرآوری پیشرفته سرامیک. تهران: دانشگاه علم و صنعت ایران. -۱3 رحمان، محمد ان. )۱314(. ترجمه: محمدی، محمدرضا. مسعودی، افشین و موحدی، مجتبی. فرآیندهای سرامیکی. تهران: دانشگاه صنعتی شریف، موسسه انتشارات علمی.

14- Licciulli, A. An introduction to ceramic forming processes.

15- TEACHER INSTRUCTIONS Ceramic Processing: Slip Casting ,Journal of The American Society.

16- Multi-Mineral Knowledge: Casting Slip Control.

17- PREPARATION OF CRUCIBLES FROM SPECIAL REFRACTORIES BY SLIP~CASTING, By John G. Thompson and Manley"W. Mallett, Part of Journal of Research of the National Bureau of Standards, Volume 23, August 1939.

بهنر آموزان محترم، بهنر جویان عزیز و اولیای آنان می توانند نظر پای اصلاحی خود را دربارهٔ مطالب این کتاب از به نشانی تهران – صندوق پسی ۴۸۷۴ / ۱۵۸۷۵ – کروه درسی مربوط و یا پام کار tvoccd@roshd.ir ارسال نایند. وب کار:www.tvoccd.medu.ir دفتر ثالیف کیاب بای دری فنی وحرفه ای و کار دانش

سازمان پژوهش و برنامهریزی آموزشی جهت ایفای نقش خطیر خود در اجرای سند تحول بنیادین در آموزش و پرورش و برنامه درسی ملی جمهوری اسالمی ایران، مشارکت معلمان را بهعنوان یک سیاست اجرایی مهم دنبال میکند. برای تحقق این امر در اقدامی نوآورانه سامانه تعاملی بر خط اعتبارسنجی کتابهای درسی راهاندازی شد تا با دریافت نظرات معلمان دربارۀ کتابهای درسی نونگاشت، کتابهای درسی را در اولین سال چاپ، با کمترین اشکال به دانشآموزان و معلمان ارجمند تقدیم نماید. در انجام مطلوب این فرایند، همکاران گروه تحلیل محتوای آموزشی و پرورشی استانها، گروههای آموزشی و دبیرخانۀ راهبری دروس نقش سازندهای را بر عهده داشتند. ضمن ارج نهادن به تالش تمامی این همکاران، اسامی دبیران و هنرآموزانی که تالش مضاعفی را در این زمینه داشته و با ارائۀ نظرات خود سازمان را در بهبود محتوای این کتاب یاری کردهاند به شرح زیر اعالم میشود.

> همکاران هنرآموز که در فرایند اعتبارسنجی این کتاب مشارکت فعال داشتهاند. استان: یزد آقای علیرضا کریم بیگی، خانم مرجان عزیزی استان: فارس آقای محمد خسروی

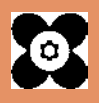